#### **UTN** FACULTAD REGIONAL DE CORDOBA Ingeniería en Sistemas de Información

Carrera: ANALISTA UNIVERSITARIO de SISTEMAS

#### Curso: **4K4** Turno Noche.

- Profesor: Zohil, Julio.
- JTP: Aquino, Francisco Alejandro.

# HABILITACIÓN PROFESIONAL

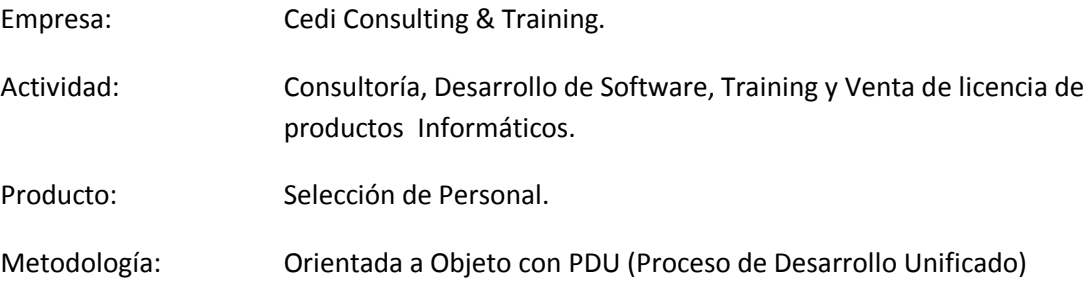

## FLUJO DE REQUERIMIENTOS

Grupo Nro. 2

- 28199 Oviedo, Jorge Luis.
- 34915 Spaccesi, Daniel.
- 39035 Yorlano, Gonzalo.

#### **12/05/2011**

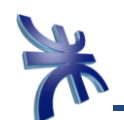

### Contenido

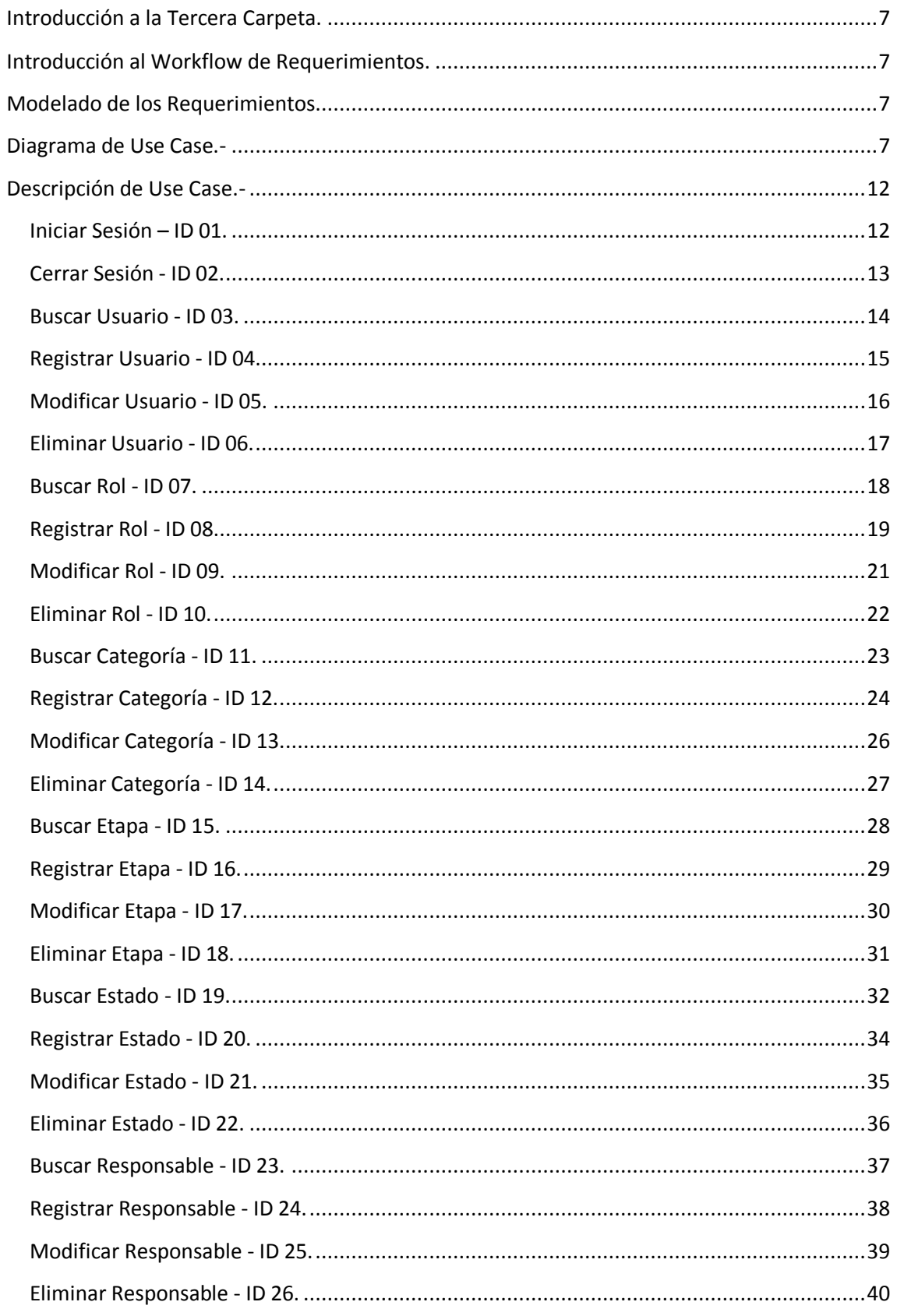

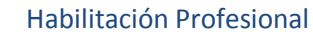

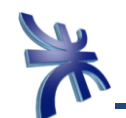

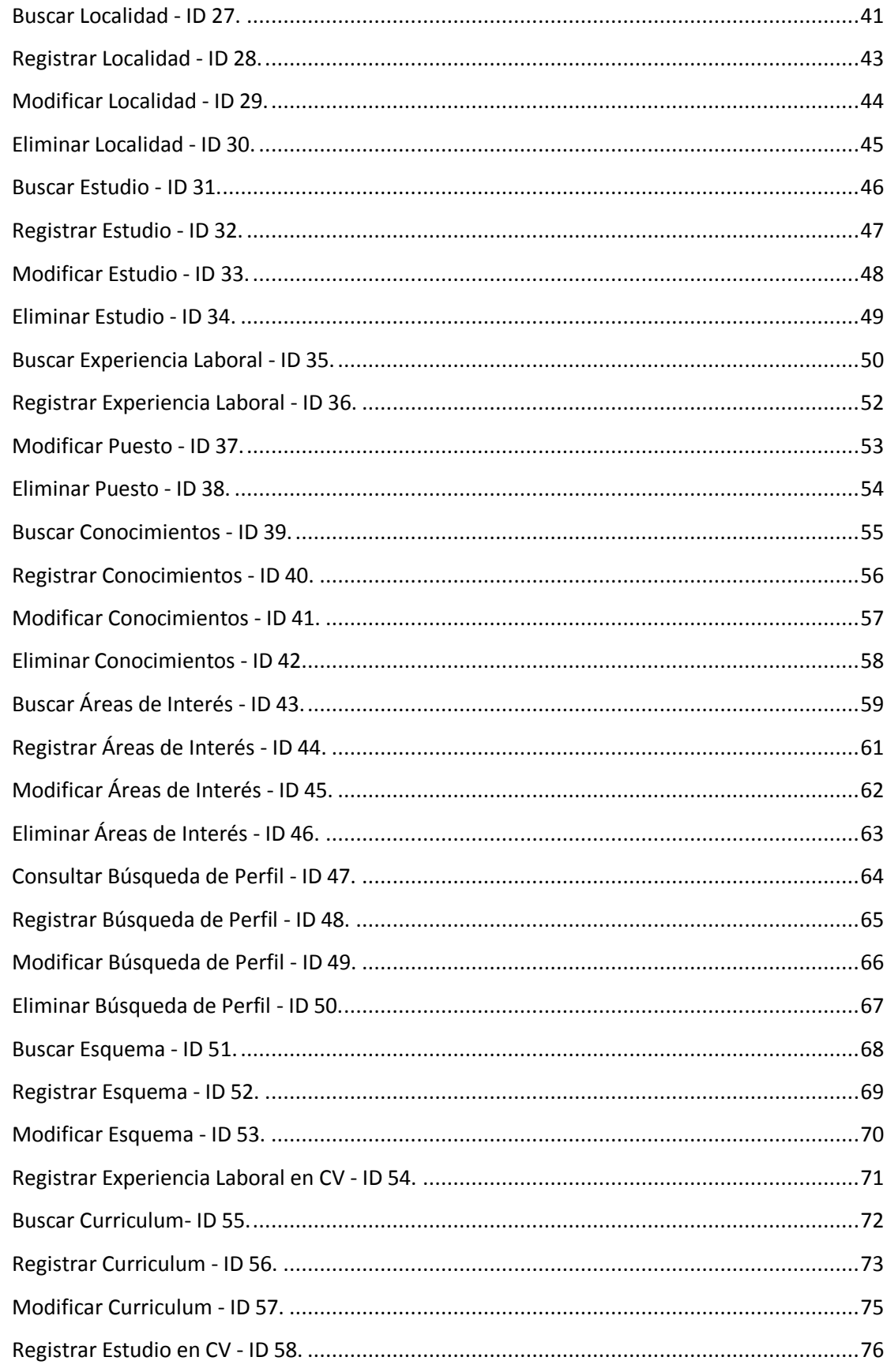

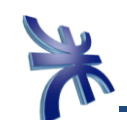

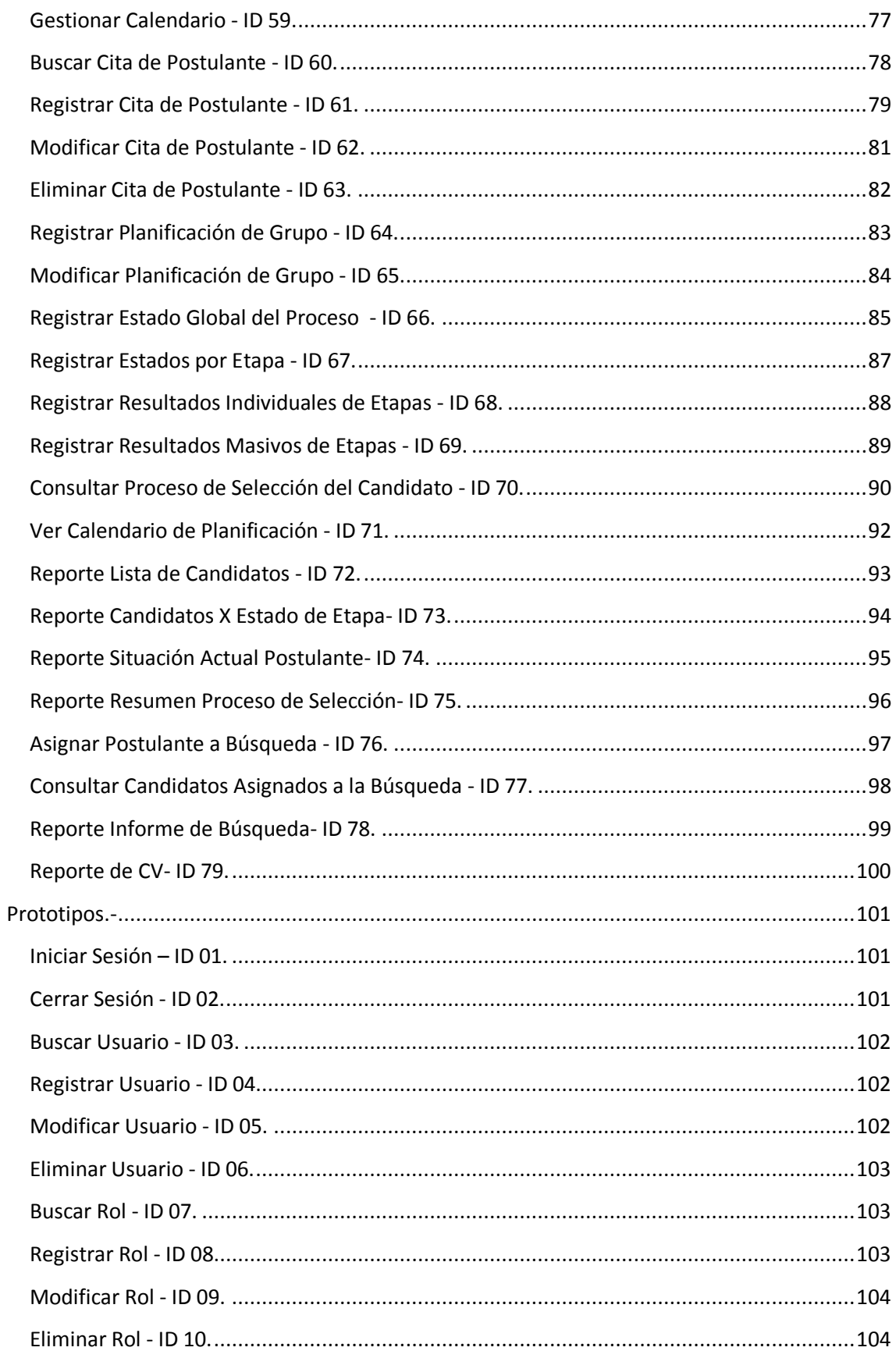

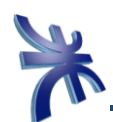

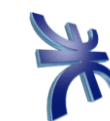

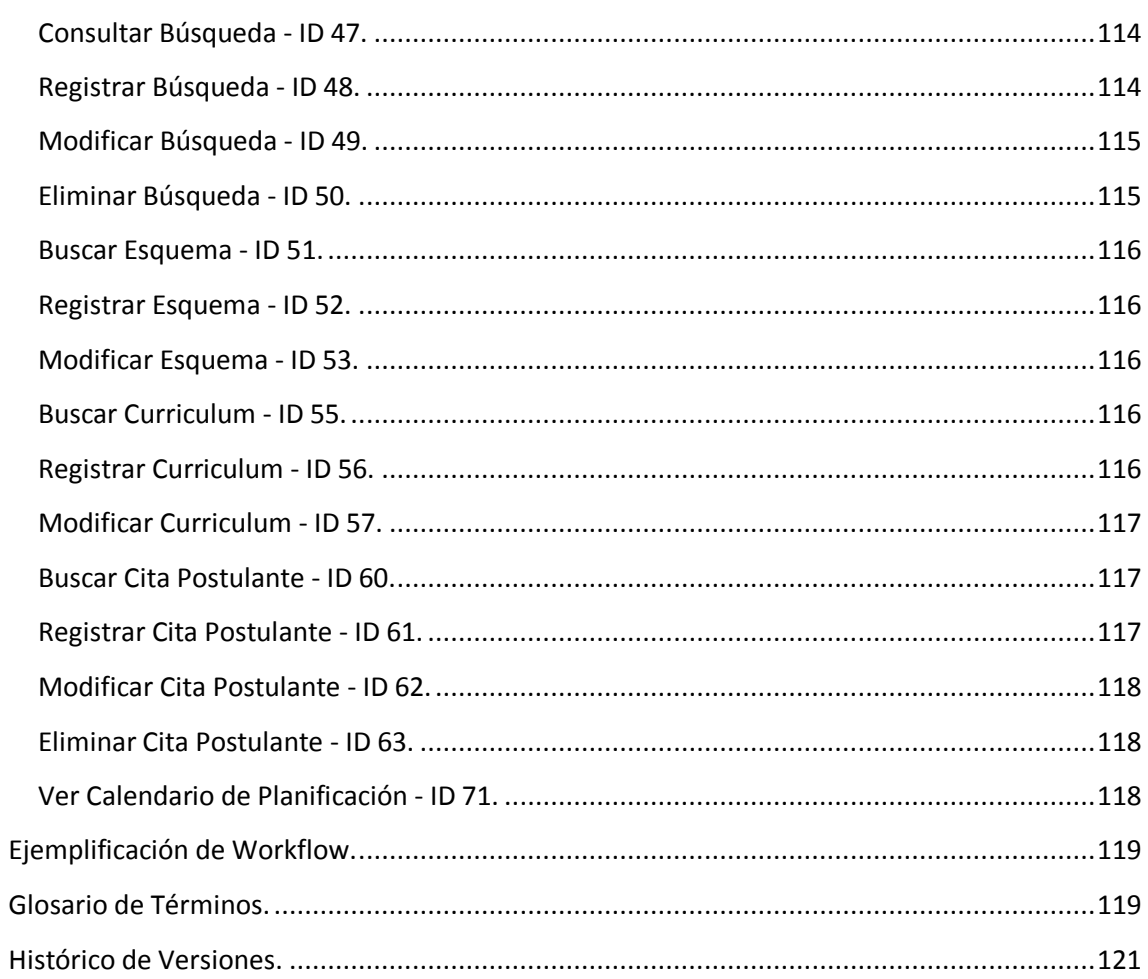

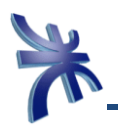

#### <span id="page-6-0"></span>**Introducción a la Tercera Carpeta.**

Tomando como punto de partida el informe preliminar y el modelo de negocio presentado anteriormente, pretendemos en esta carpeta describir en detalle los procesos y alcances que existen en la consultora. Para tal fin, utilizamos las herramientas del Proceso Unificado de Desarrollo y de UML, del flujo de trabajo denominado de Requerimientos. En una primera parte se presenta un diagrama de casos de uso del sistema, para describir todos y cada uno de los procesos que realiza la consultora. Luego se realiza una descripción de cada caso de uso, para ver los detalles y los distintos caminos alternativos de cada uno. Como consecuencia de esta información definimos los prototipos de interfaces correspondientes que dará como resultado el modelo de dominio con las clases que participarán en la solución planteada.

#### <span id="page-6-1"></span>**Introducción al Workflow de Requerimientos.**

En esta etapa vamos a profundizar los detalles de la empresa, definiendo y especificando cuales son las distintas actividades o procesos que realiza la consultora, teniendo en cuenta para ello el funcionamiento actual y a su vez, realizando una reingeniería en los procesos que presentan inconvenientes o que simplemente no están bien definidos. En el informe preliminar se identificaron las necesidades de la consultora, con ello podemos definir los requerimientos del negocio que serán luego la base del sistema de información. Por último en esta etapa se pretende esclarecer el funcionamiento íntegro de la consultora para conocer y dar a conocer a aquellas personas que no trabajan en consultora alguna, pero presentan algún interés en el desarrollo del sistema propuesto y por ende su implementación.

#### <span id="page-6-2"></span>**Modelado de los Requerimientos**

El objetivo del modelado de los requerimientos es describir las necesidades de la empresa que serán resueltas con el sistema. El modelo de requerimientos es una entrada fundamental para los workflows de análisis y diseño. En el mismo, los principales procesos de la empresa estarán enunciados en el diagrama de casos de uso y detallados en cada descripción del caso de uso.

#### <span id="page-6-3"></span>**Diagrama de Use Case.-**

En el siguiente Diagrama de Use Case, describiremos los procesos que llevará a cabo el Sistema de Información, teniendo en cuenta los procesos esenciales, como aquellos que sirven de soporte al Sistema; y analizando la relación de los futuros usuarios con cada uno de estos procesos.

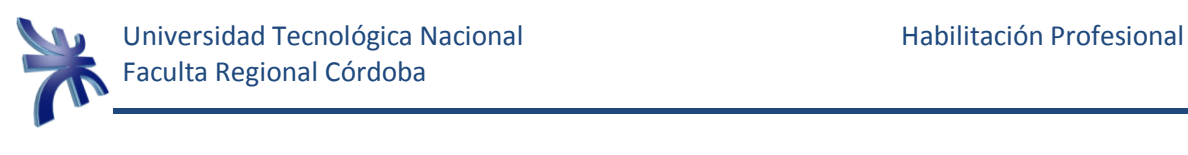

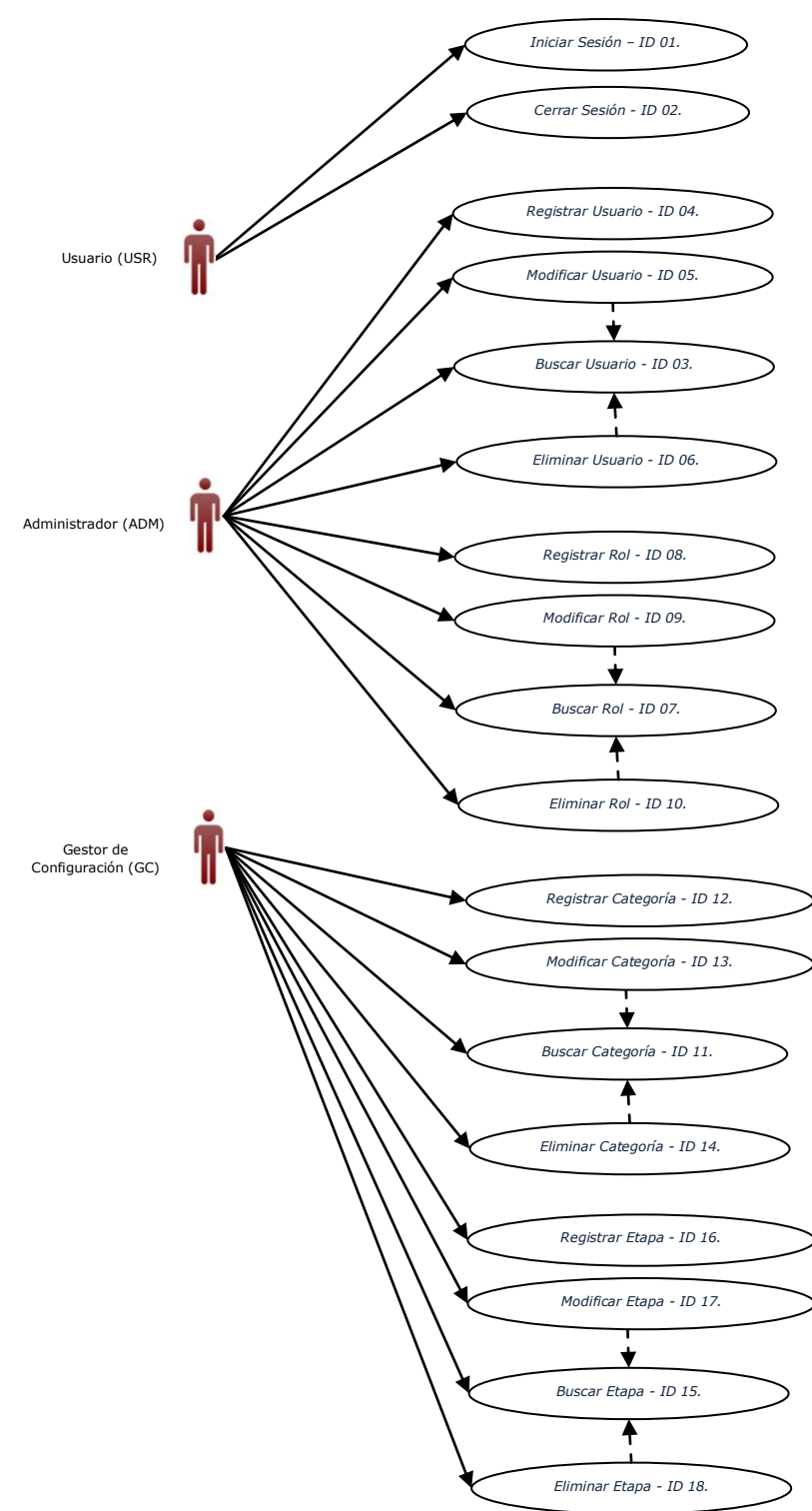

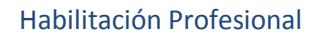

Universidad Tecnológica Nacional **Habilitación Profesional** Habilitación Profesional Faculta Regional Córdoba

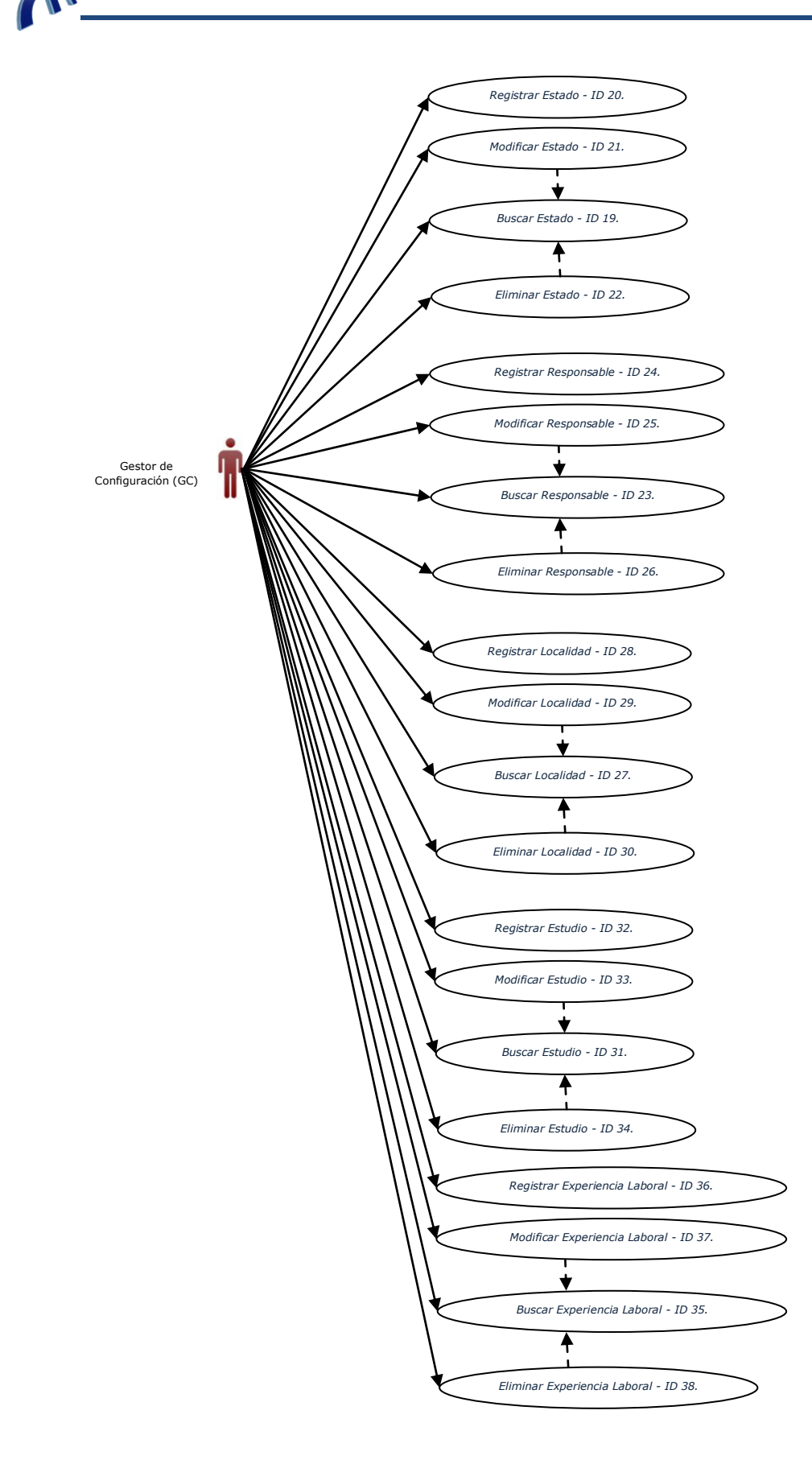

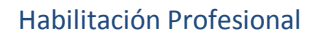

Universidad Tecnológica Nacional **Habilitación Profesional** Habilitación Profesional Faculta Regional Córdoba

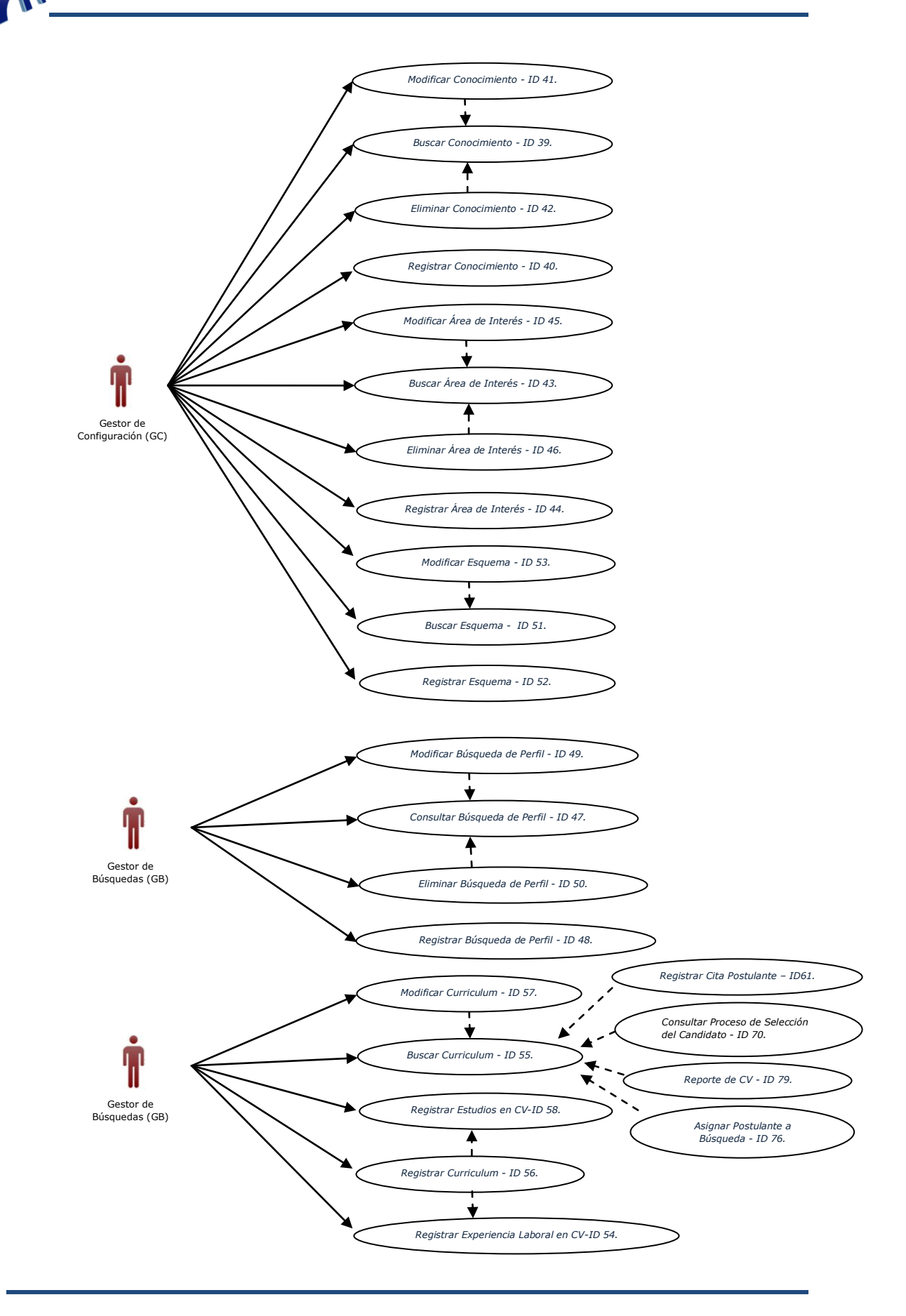

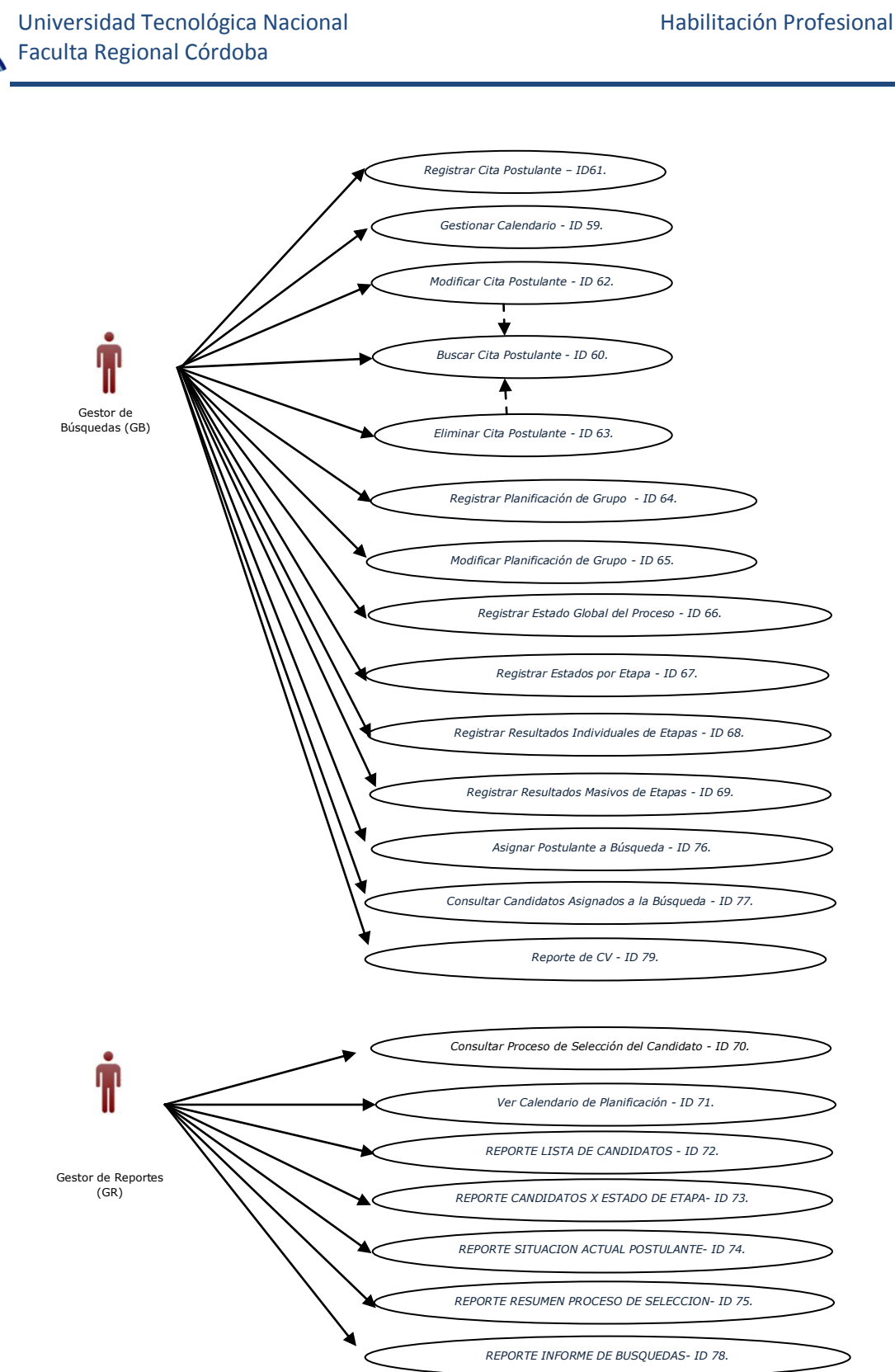

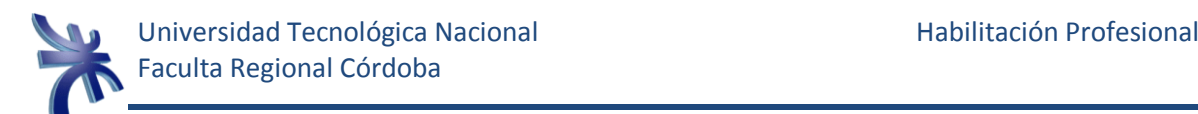

### <span id="page-11-1"></span><span id="page-11-0"></span>**Descripción de Use Case.-**

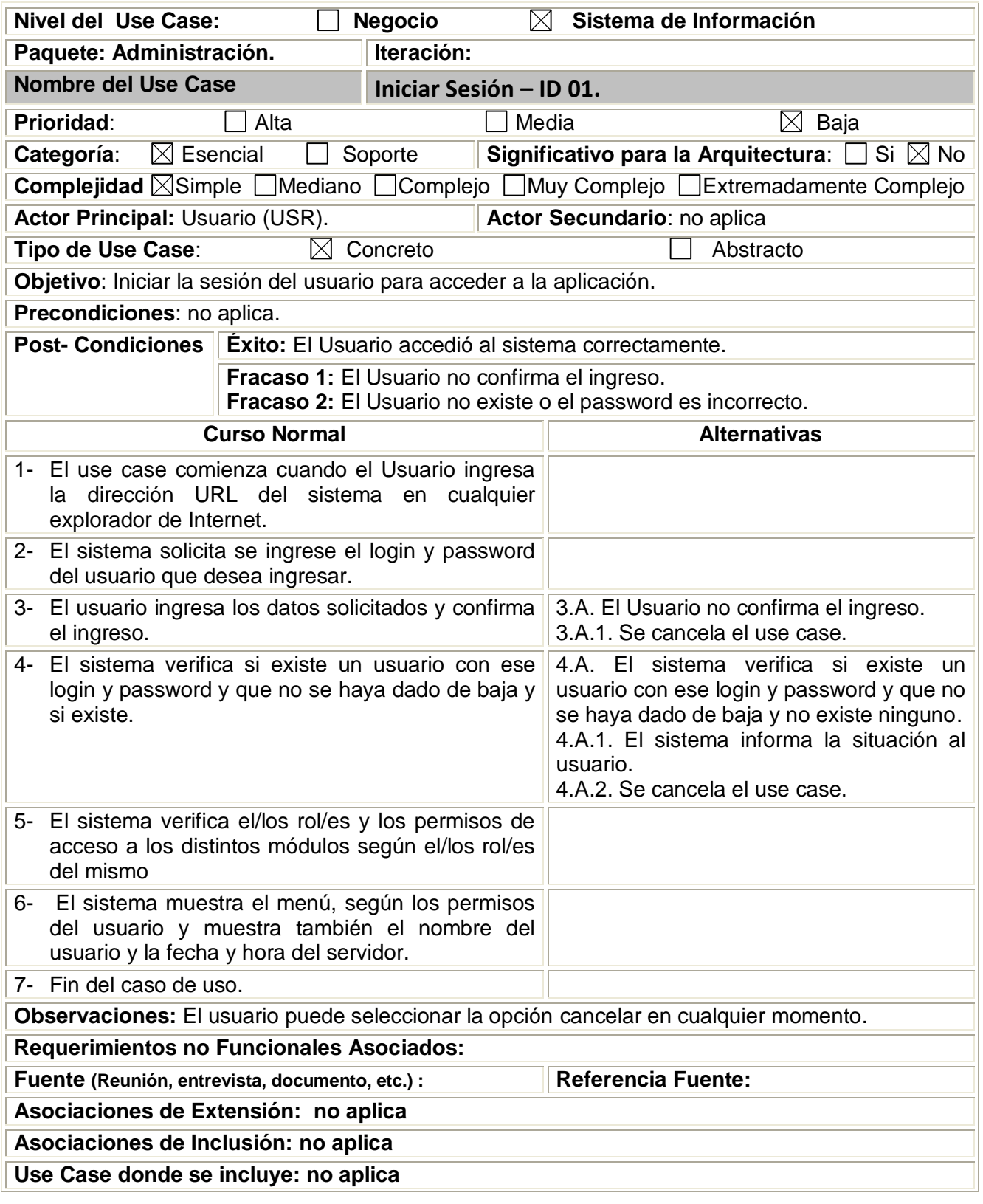

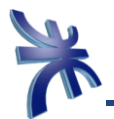

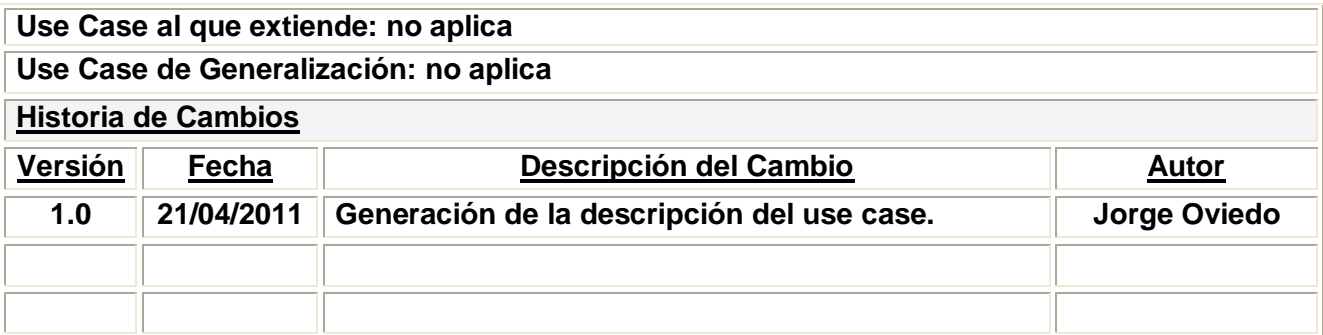

<span id="page-12-0"></span>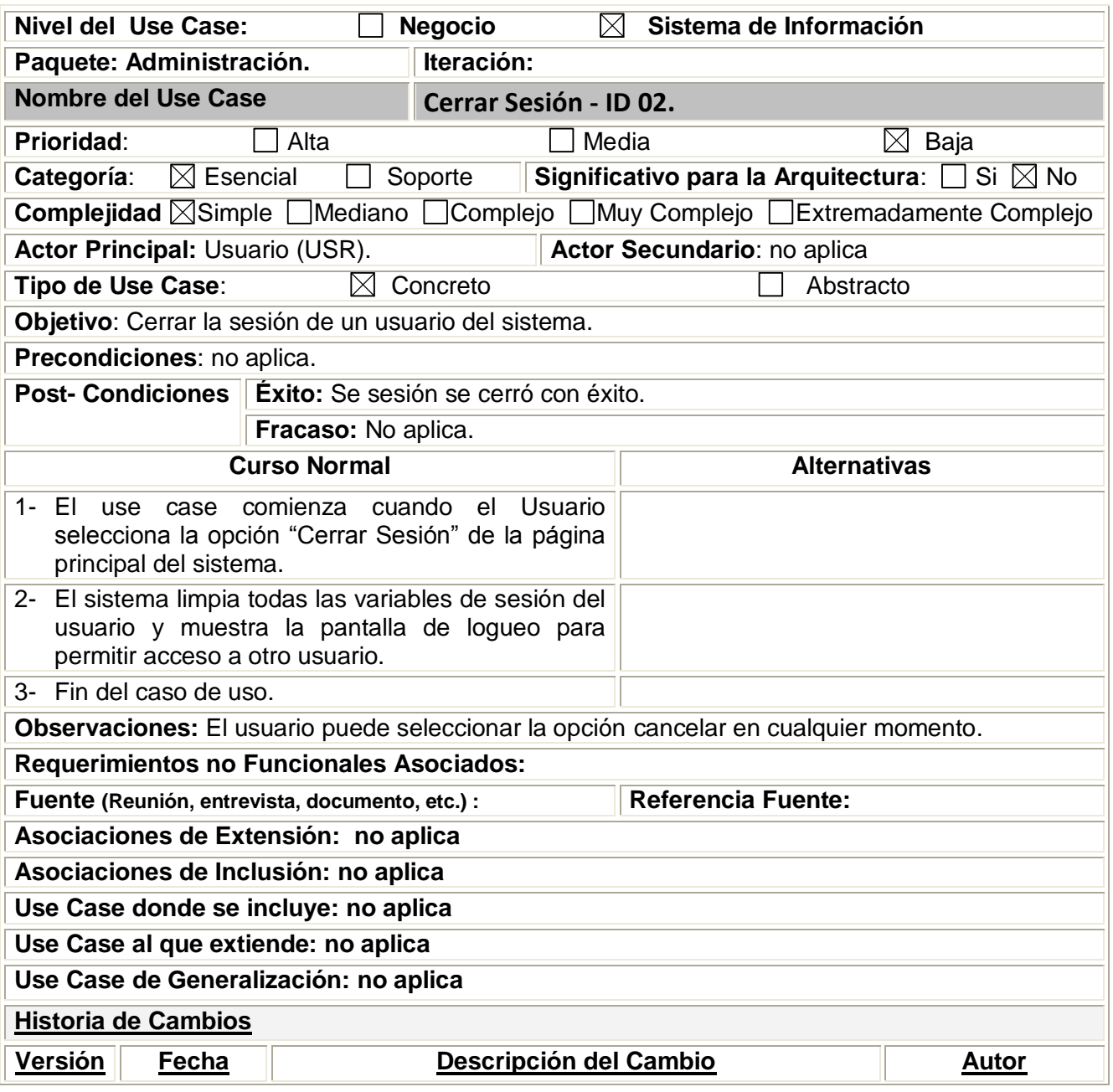

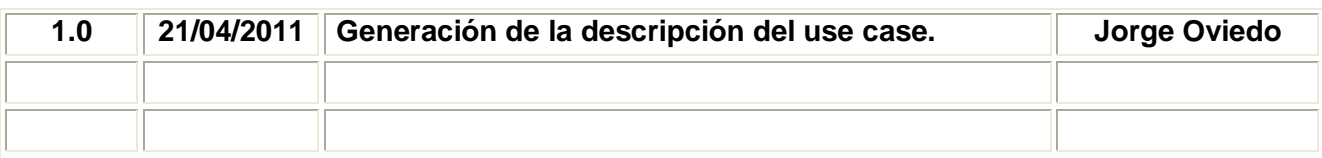

<span id="page-13-0"></span>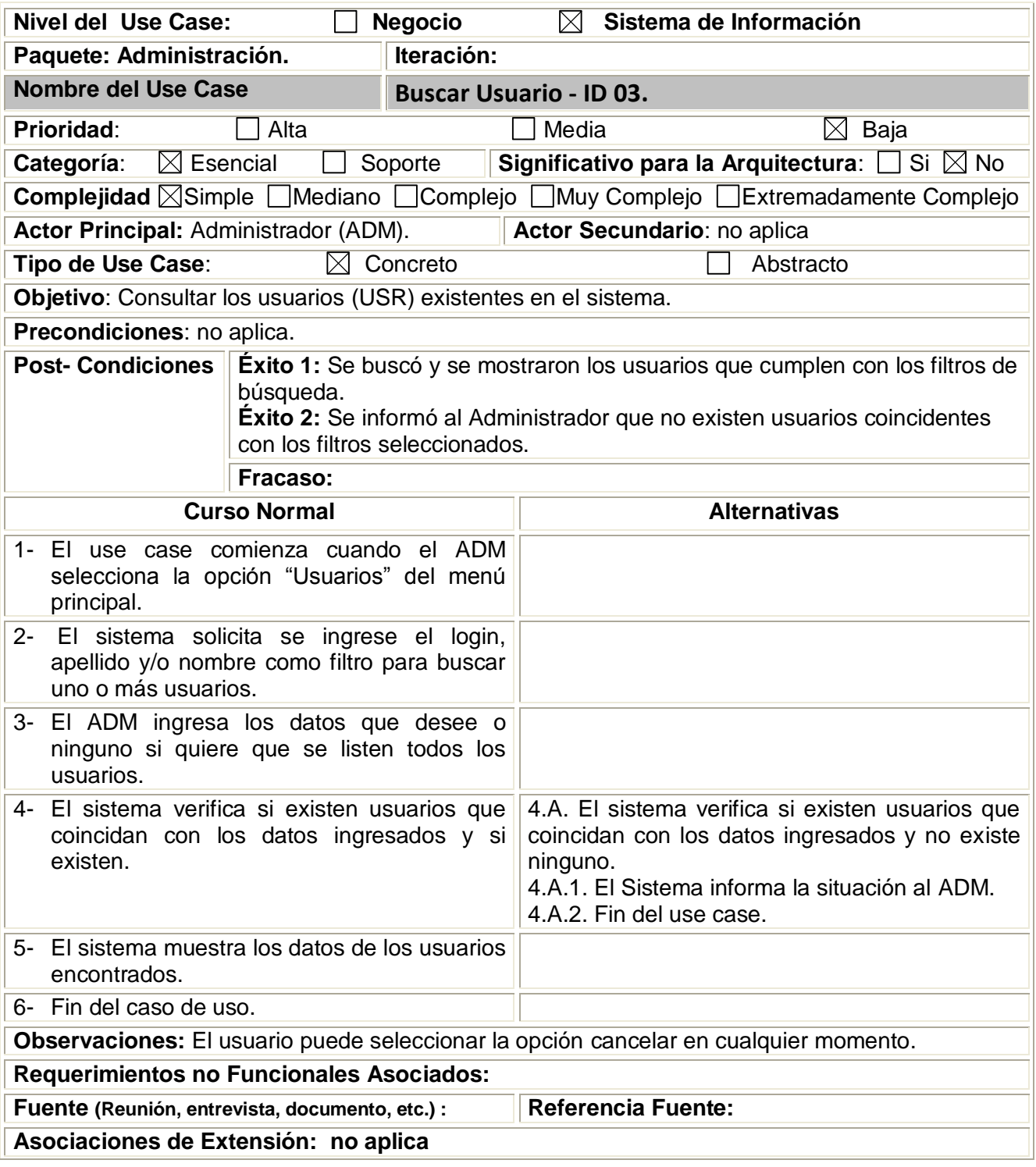

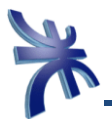

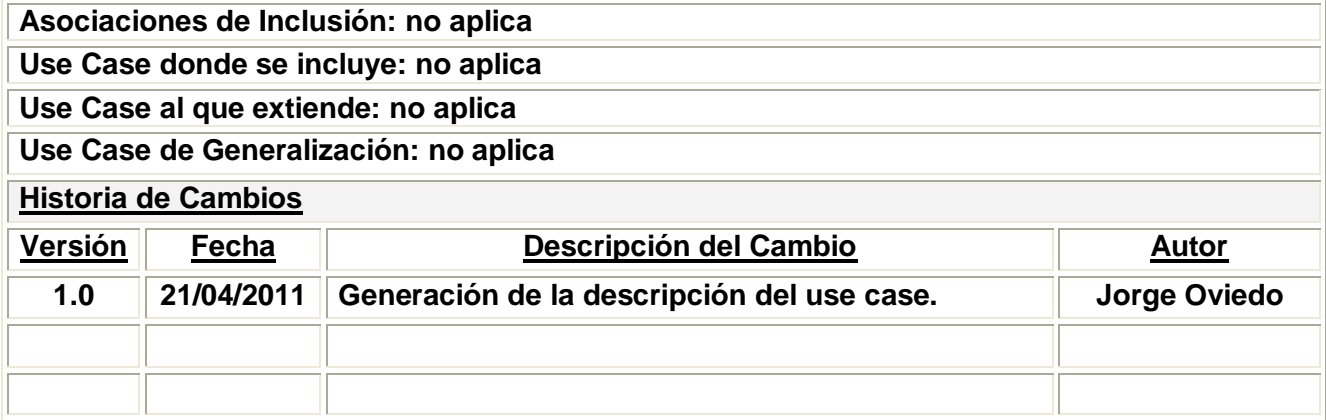

<span id="page-14-0"></span>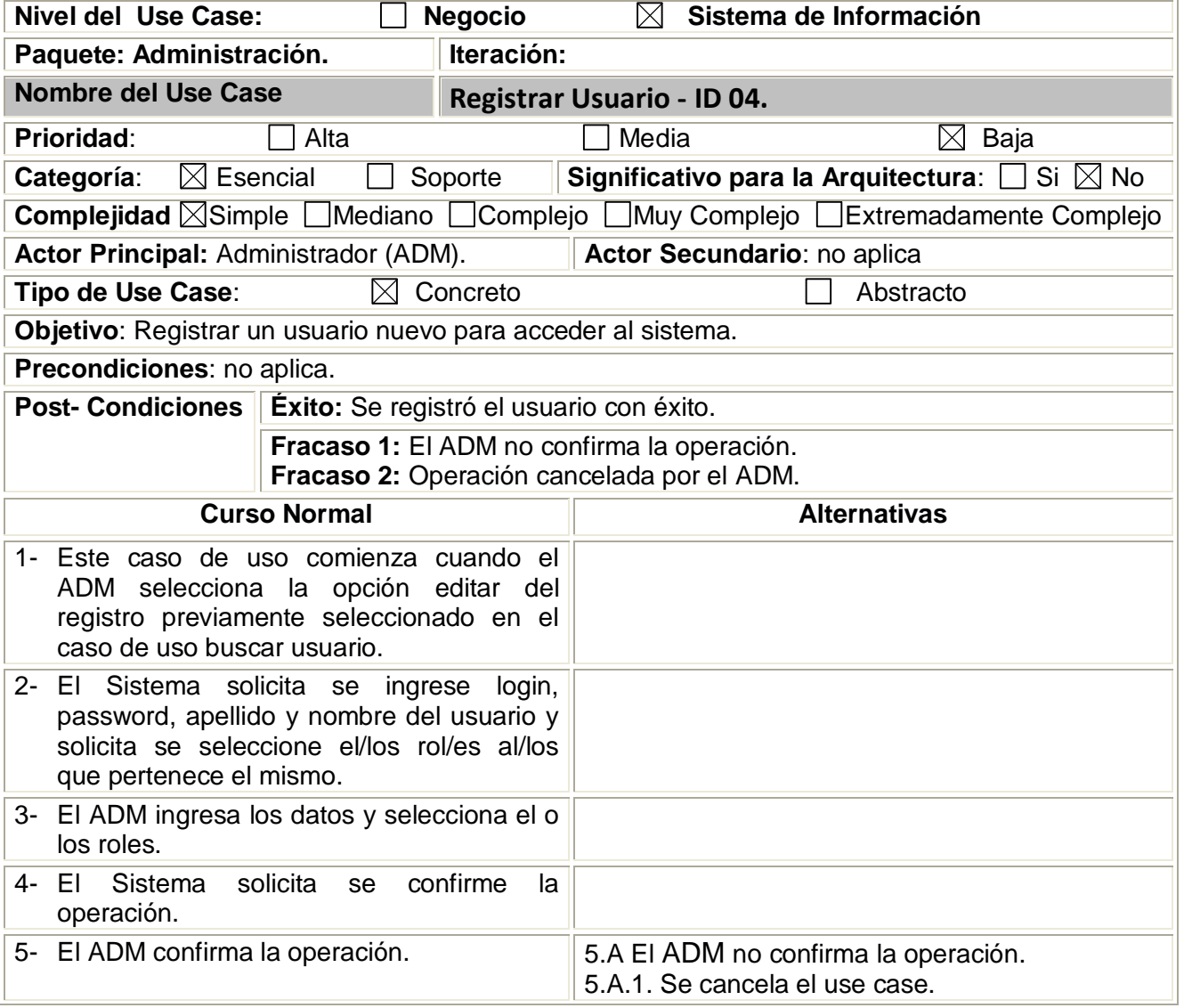

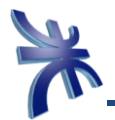

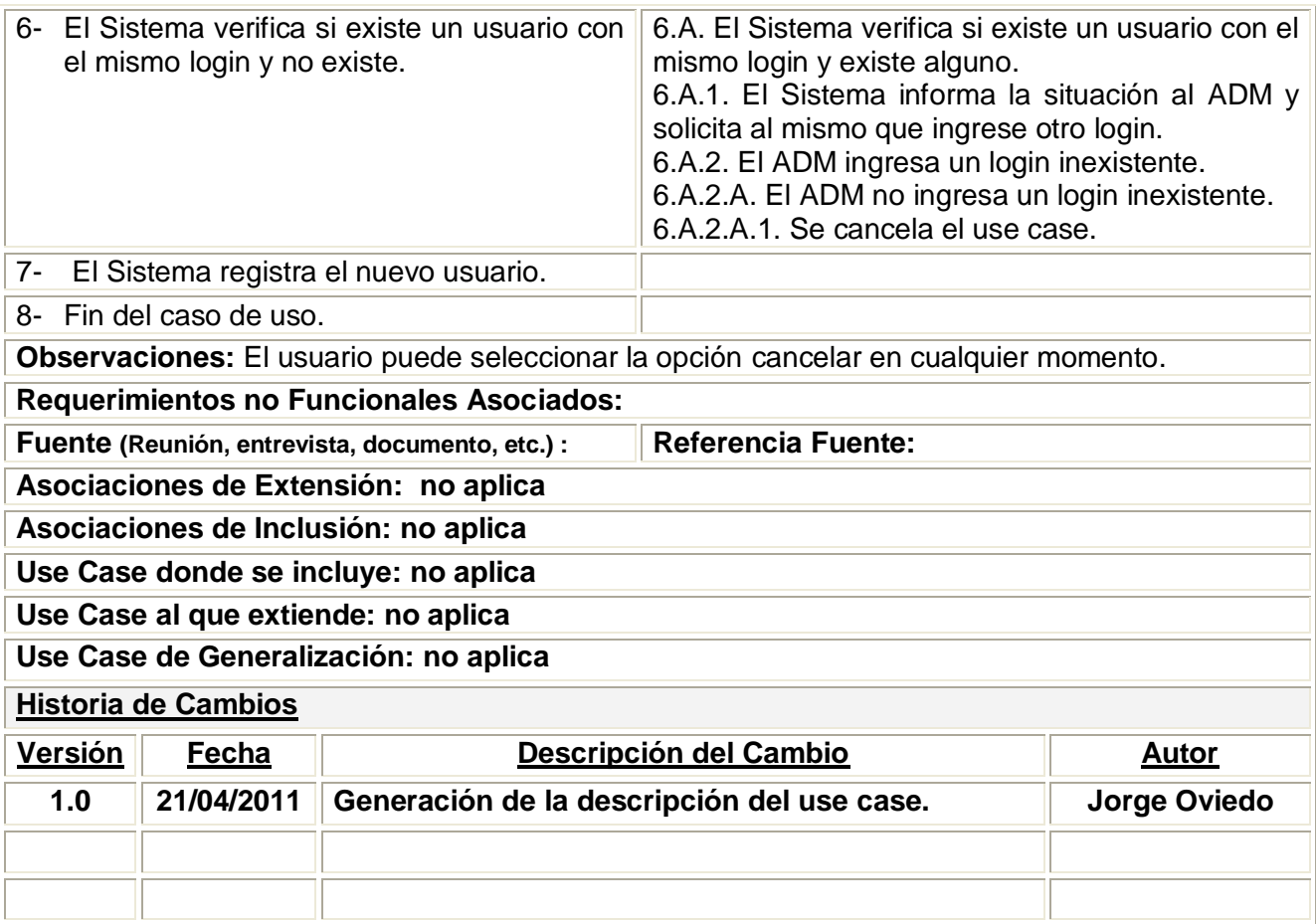

<span id="page-15-0"></span>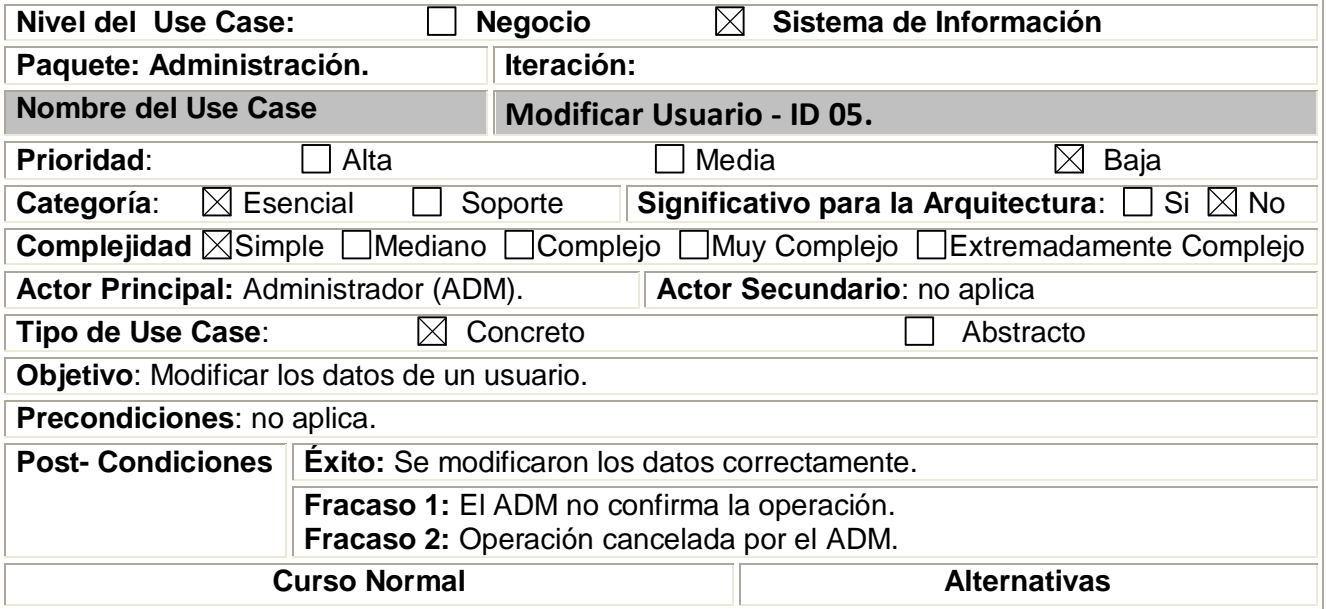

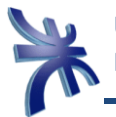

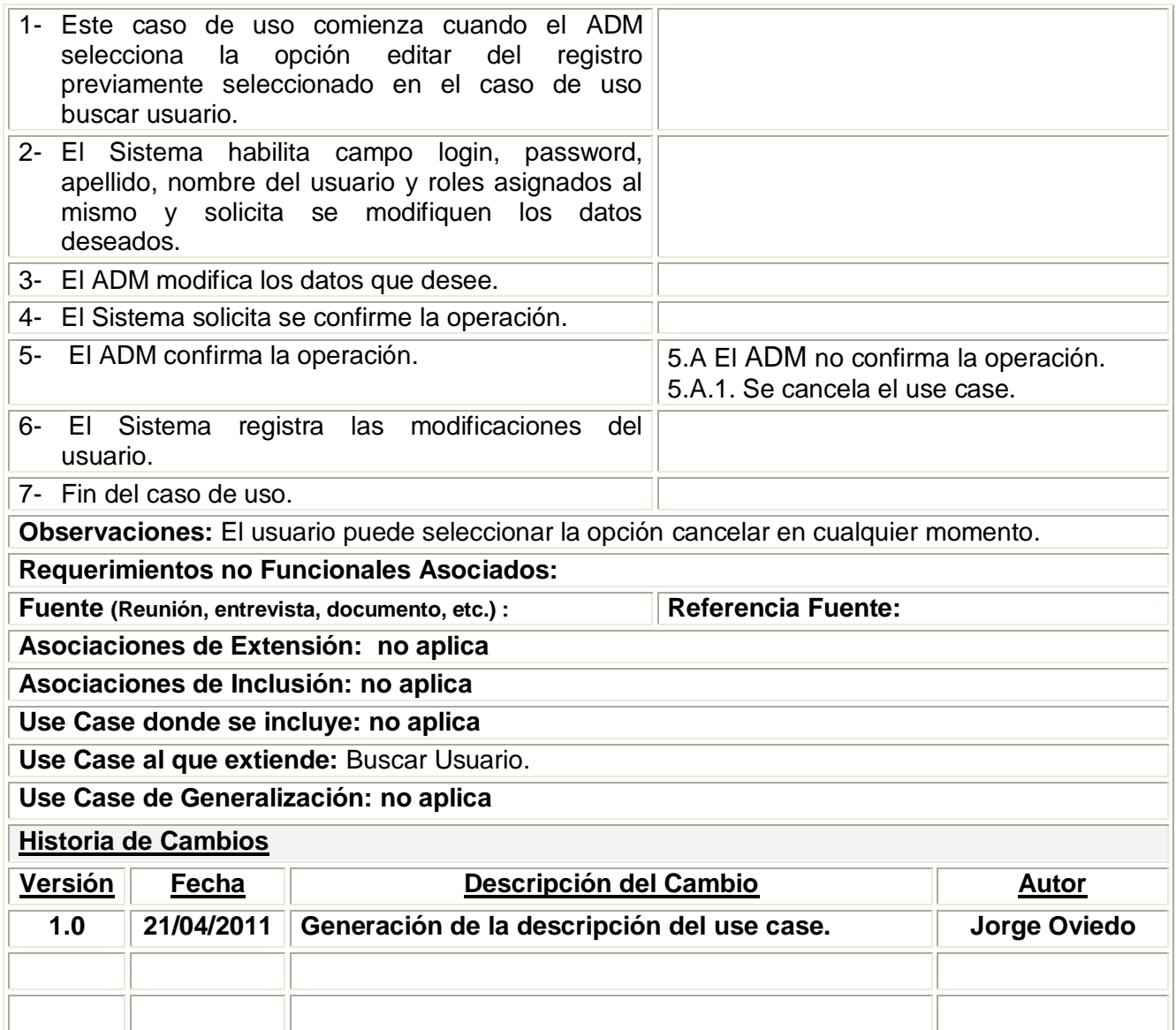

<span id="page-16-0"></span>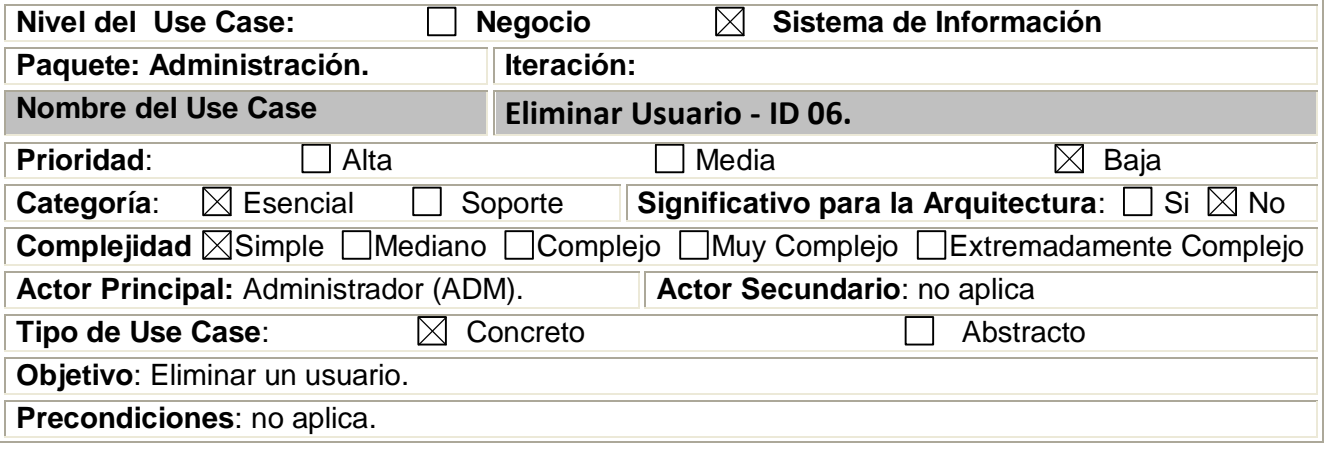

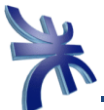

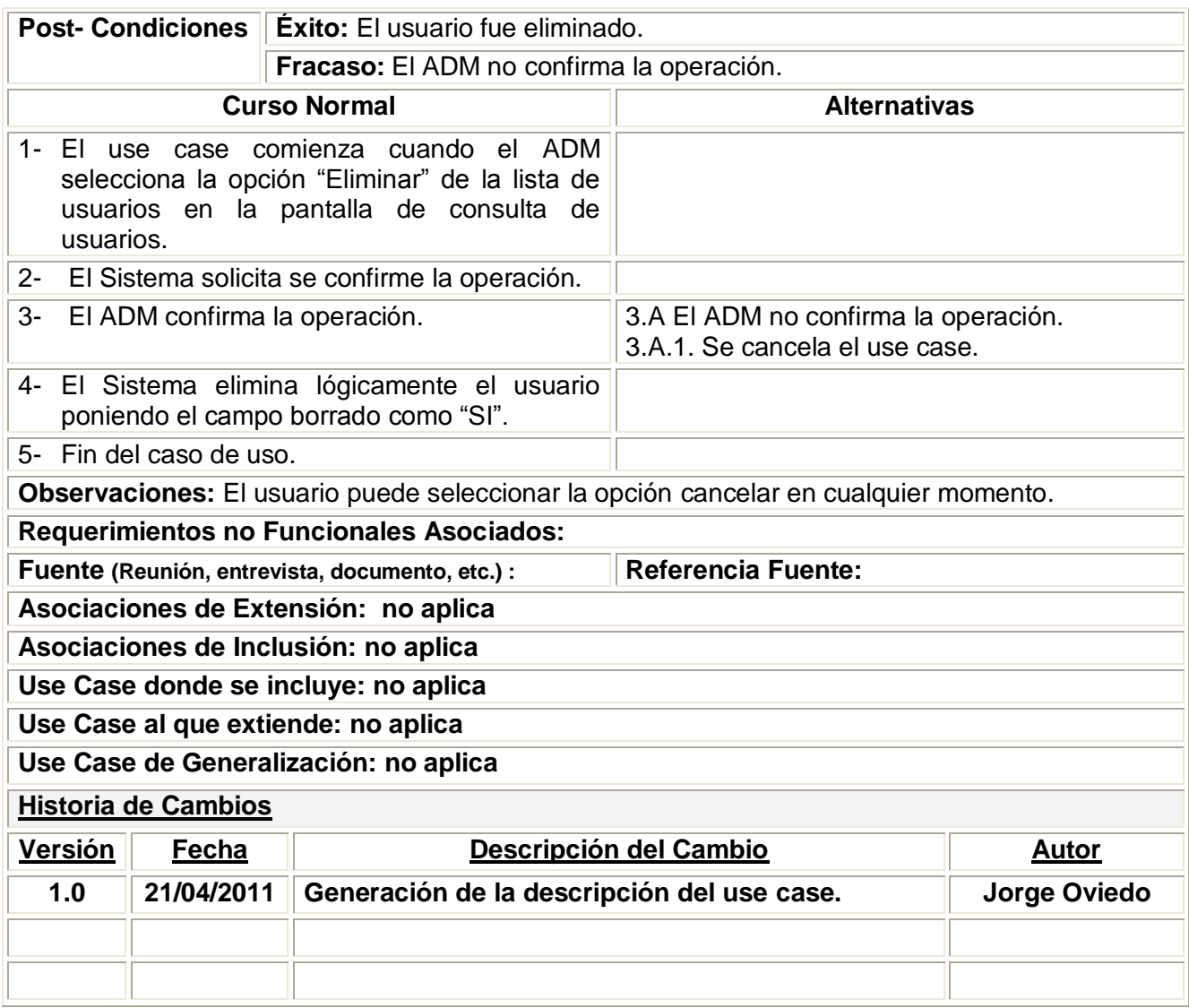

<span id="page-17-0"></span>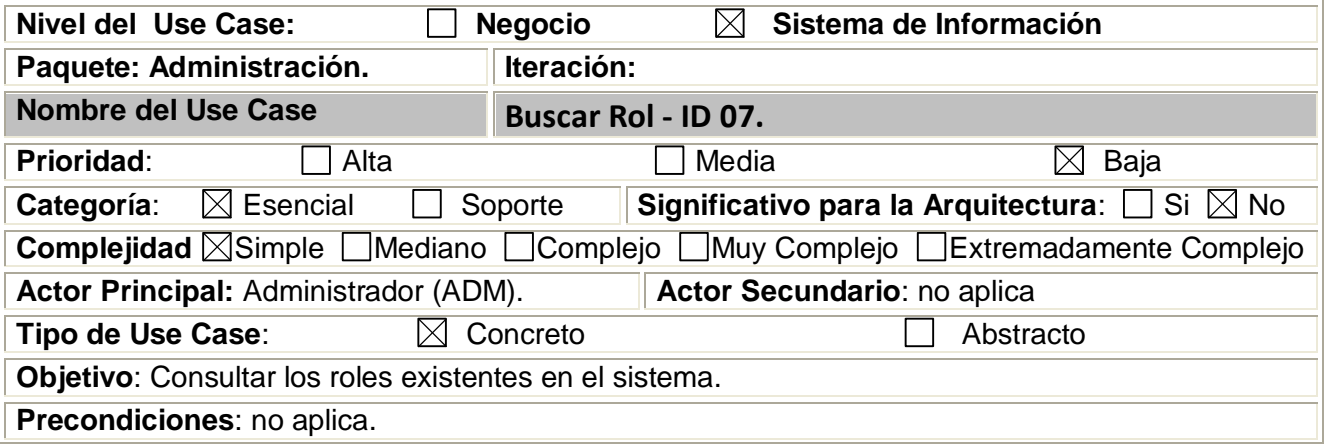

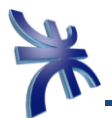

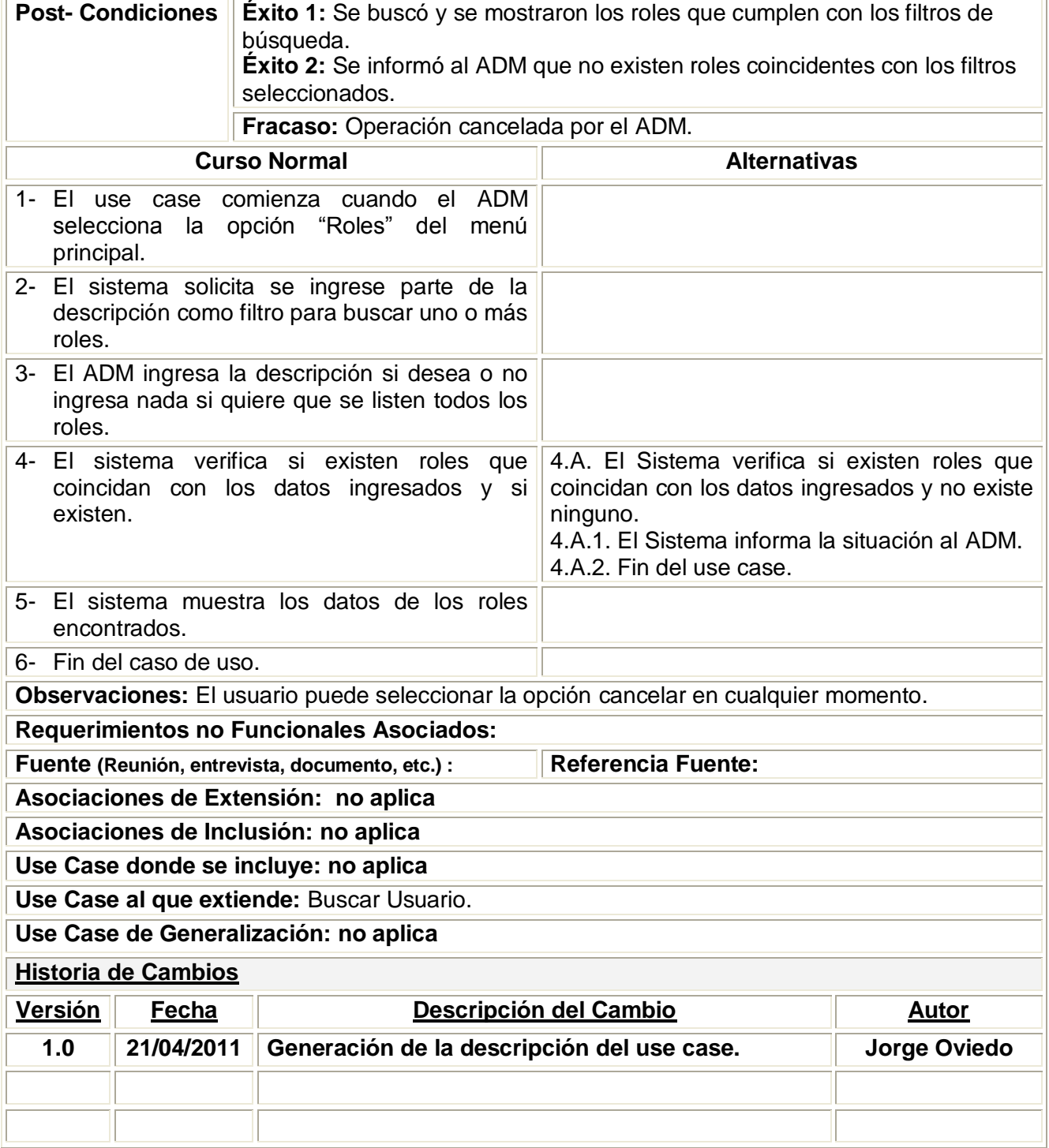

<span id="page-18-0"></span>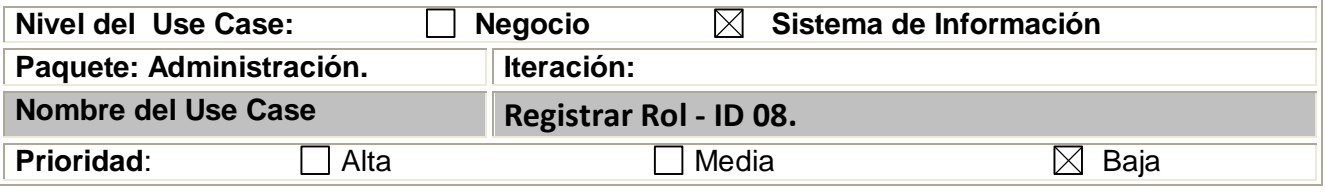

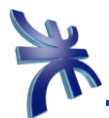

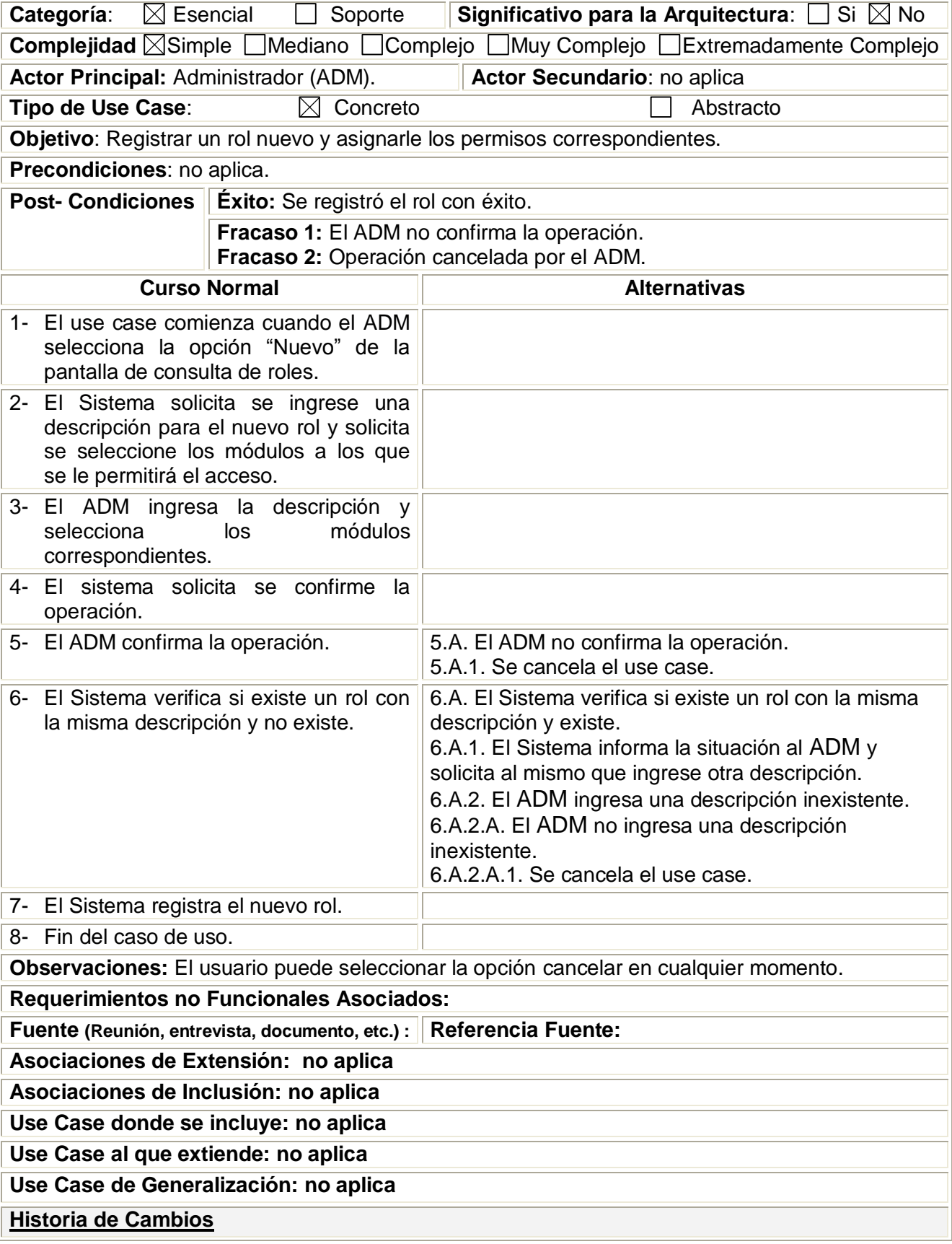

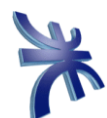

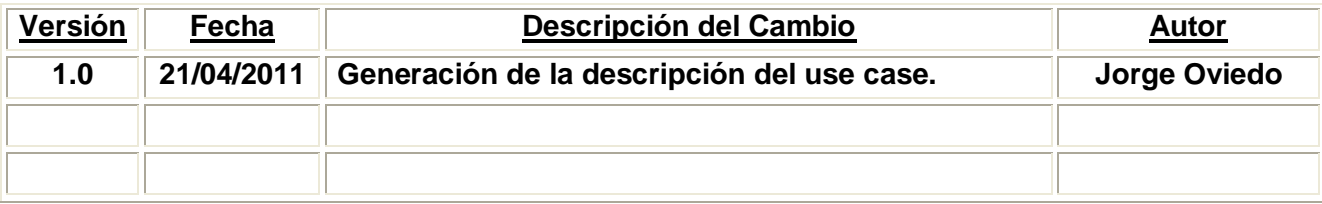

<span id="page-20-0"></span>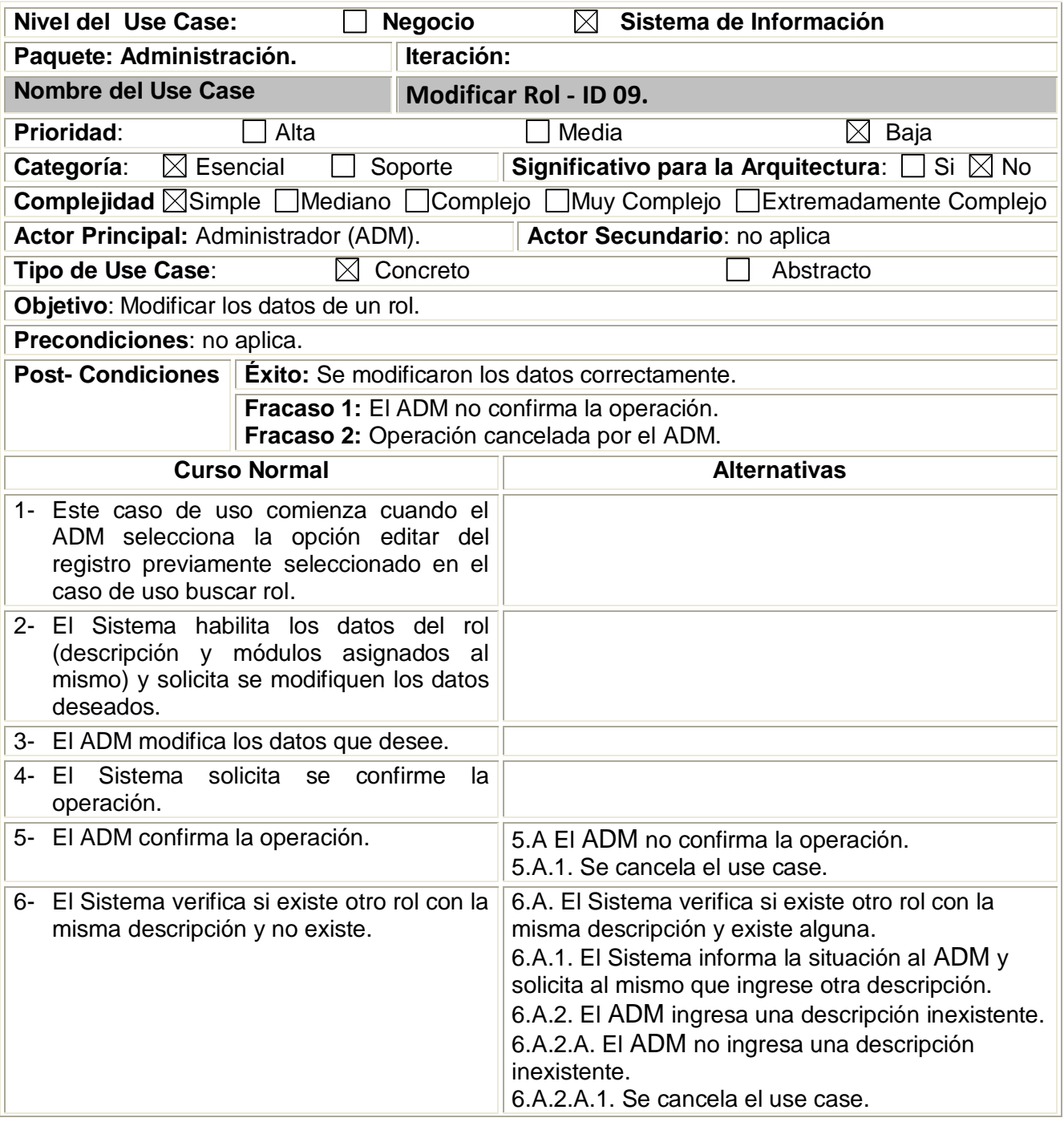

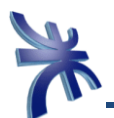

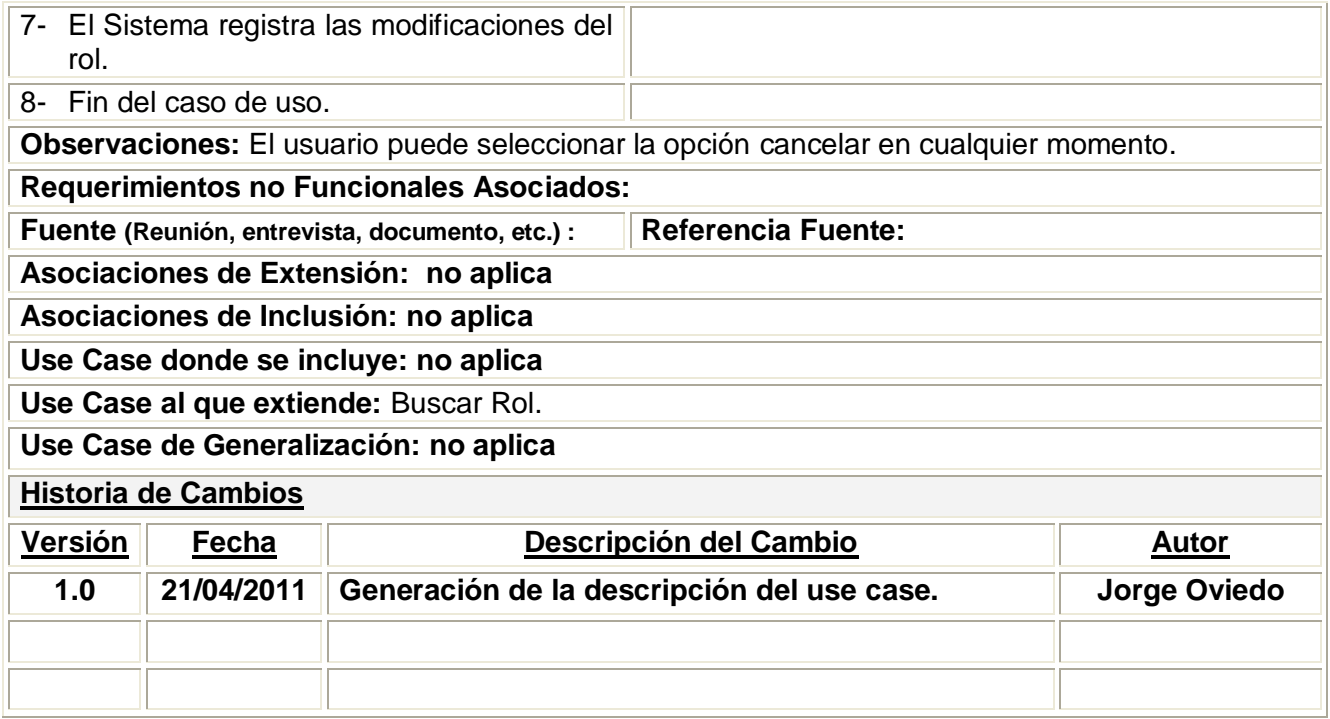

<span id="page-21-0"></span>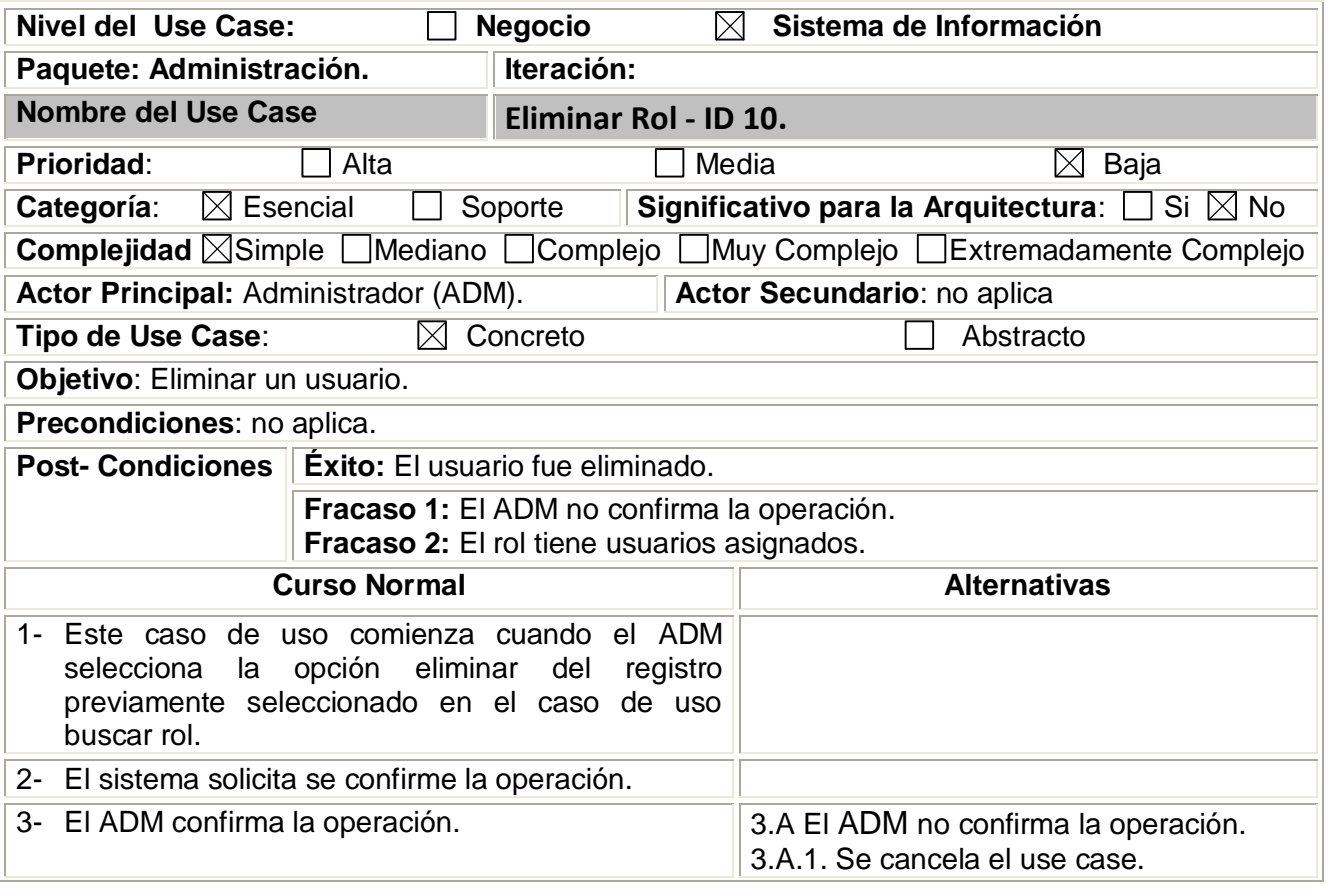

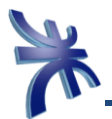

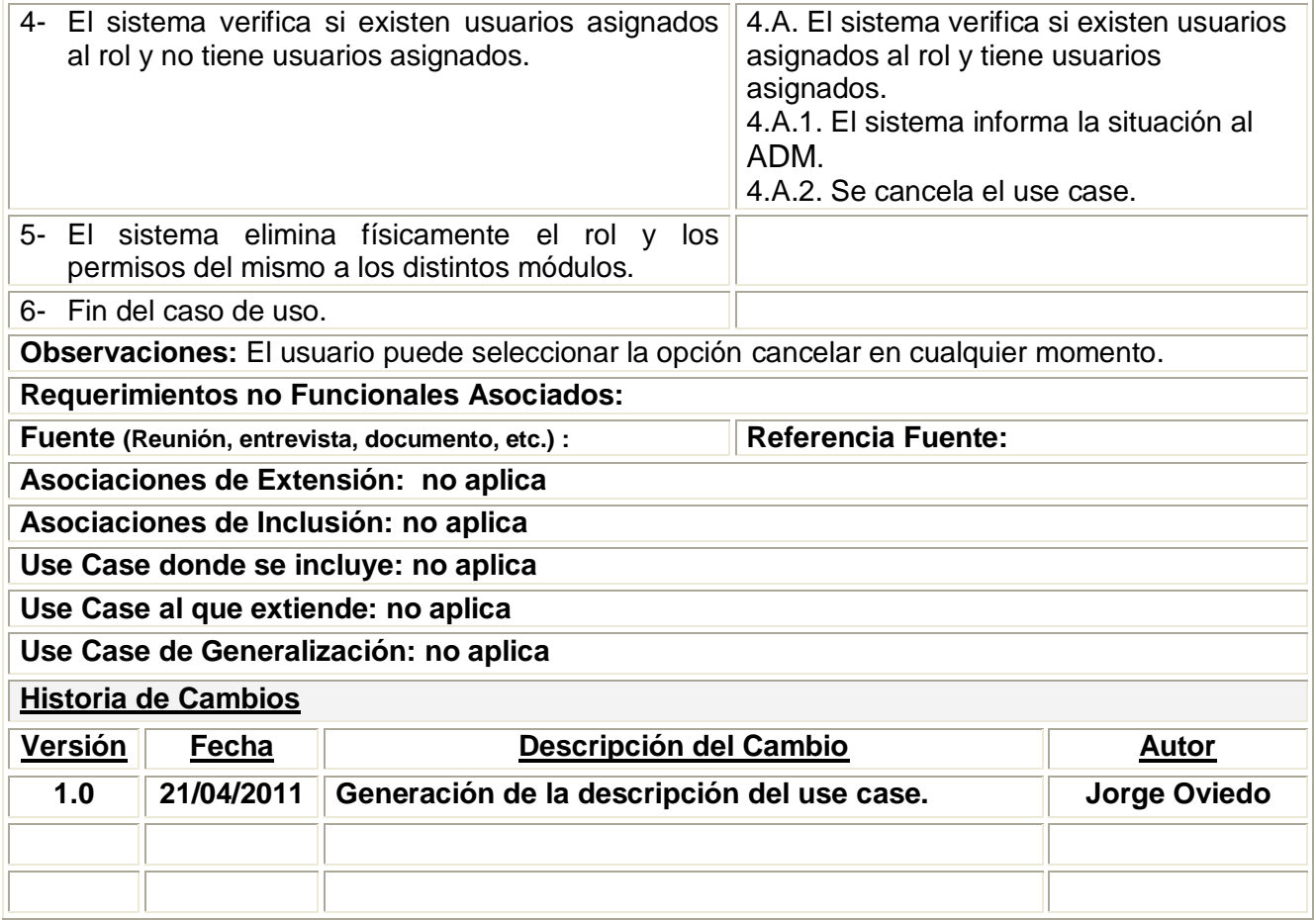

<span id="page-22-0"></span>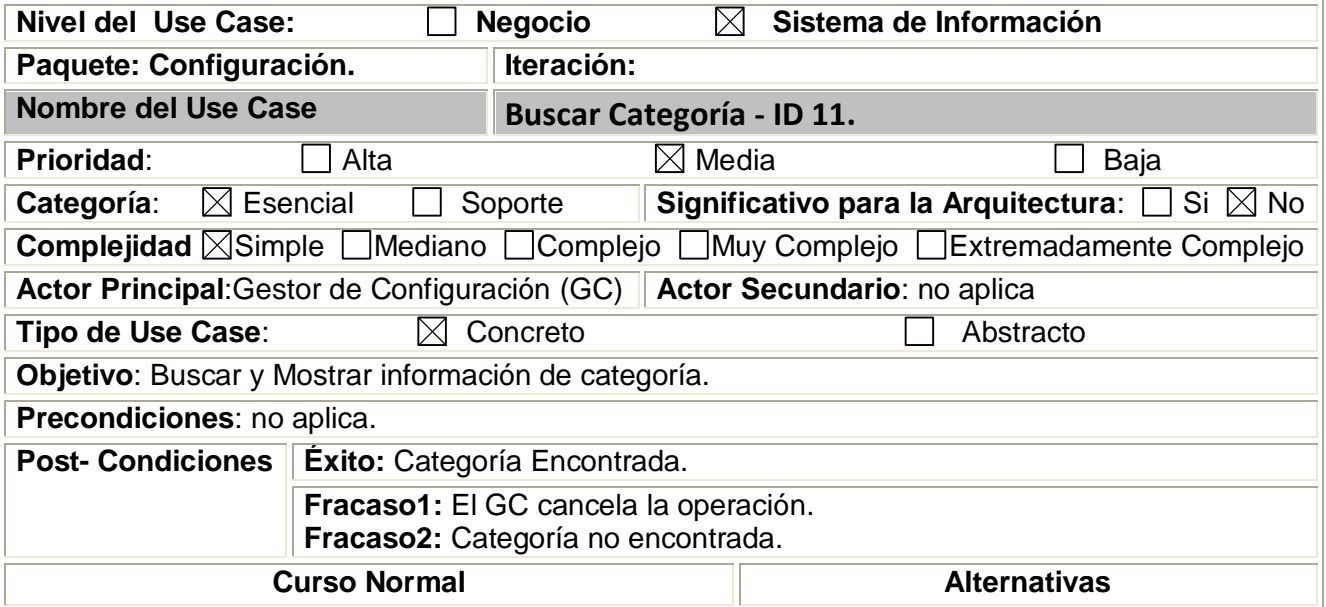

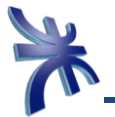

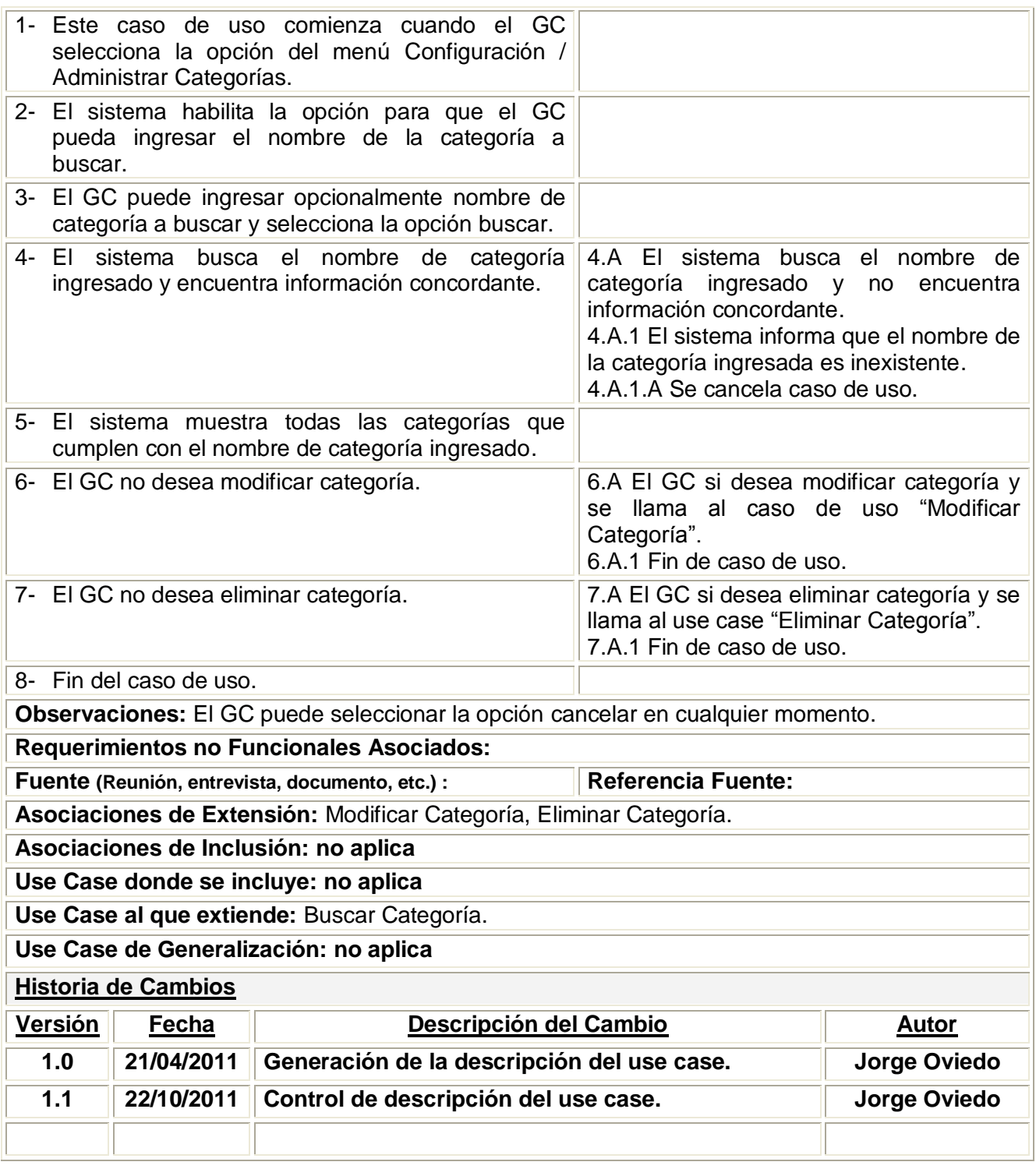

<span id="page-23-0"></span>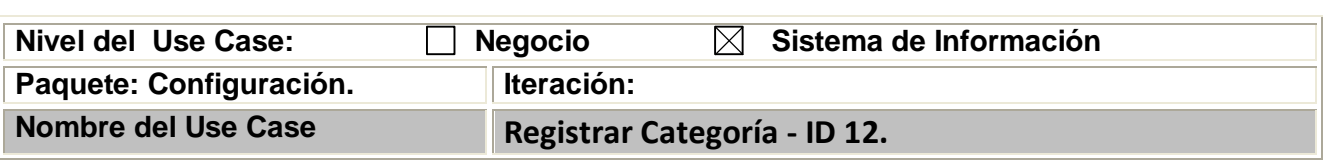

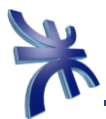

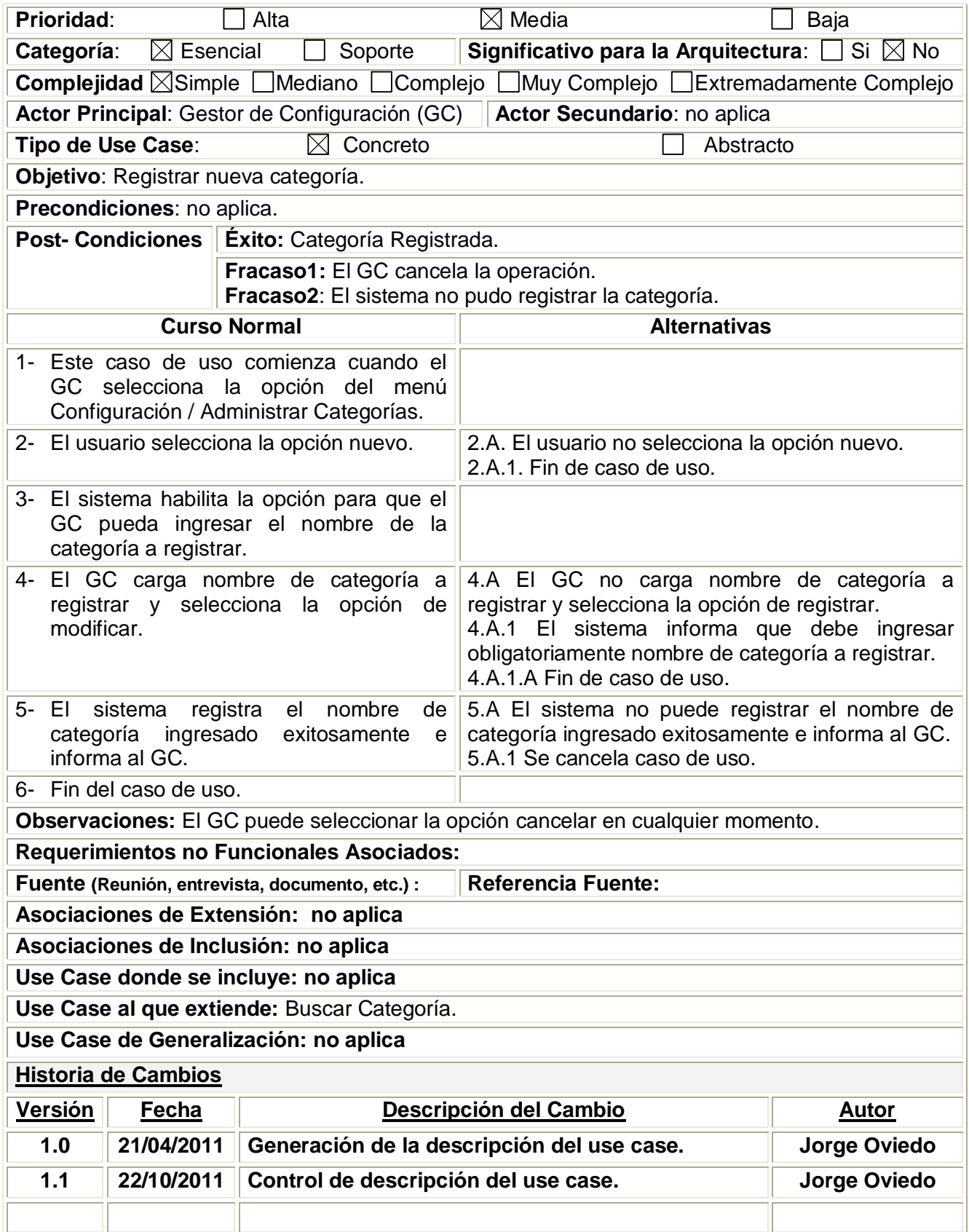

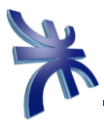

<span id="page-25-0"></span>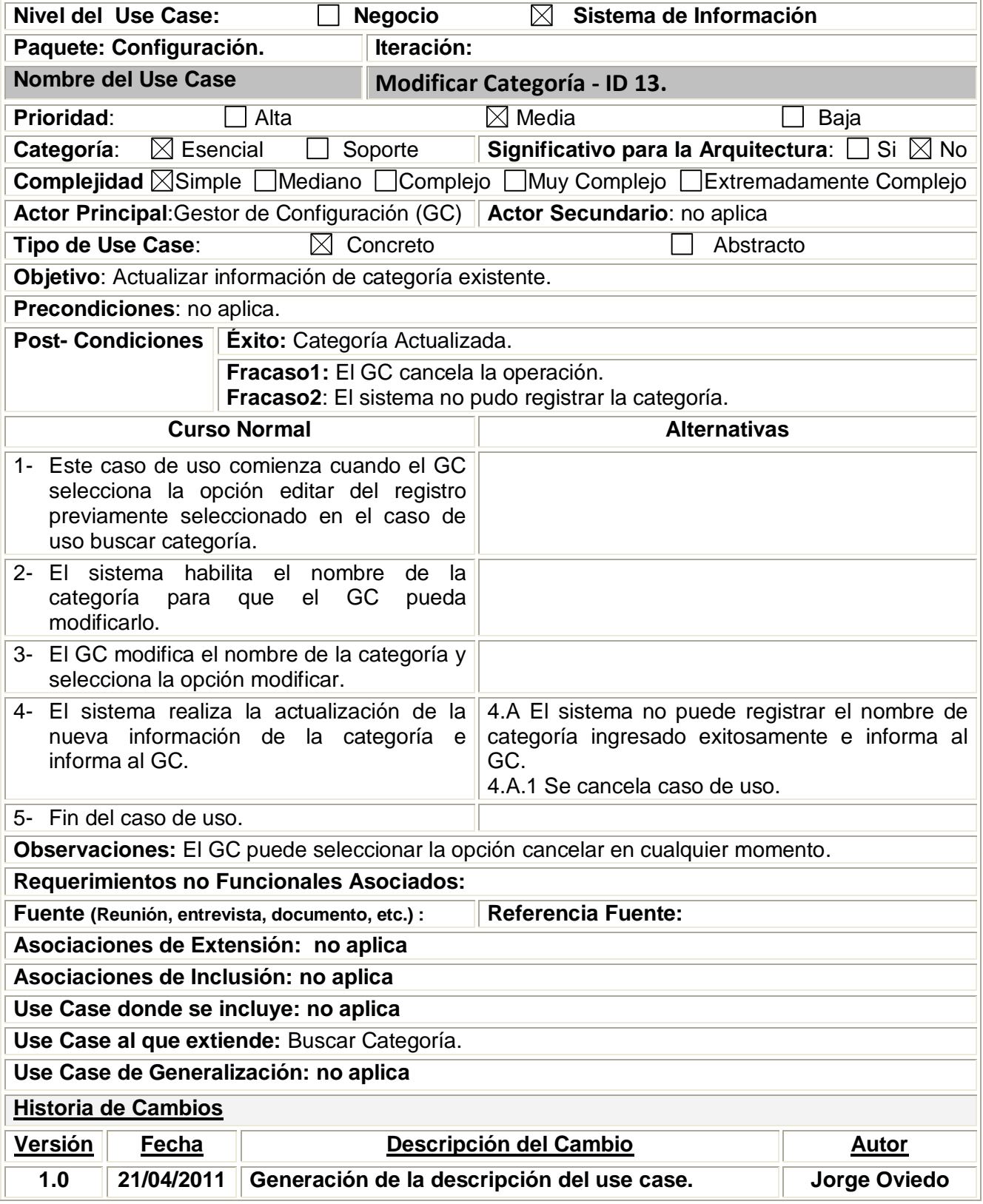

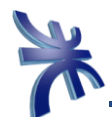

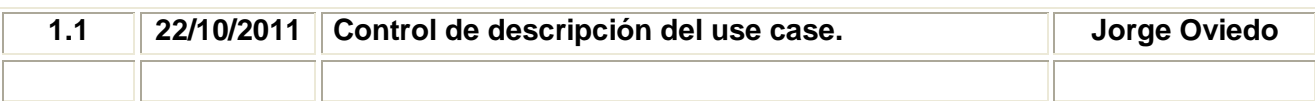

<span id="page-26-0"></span>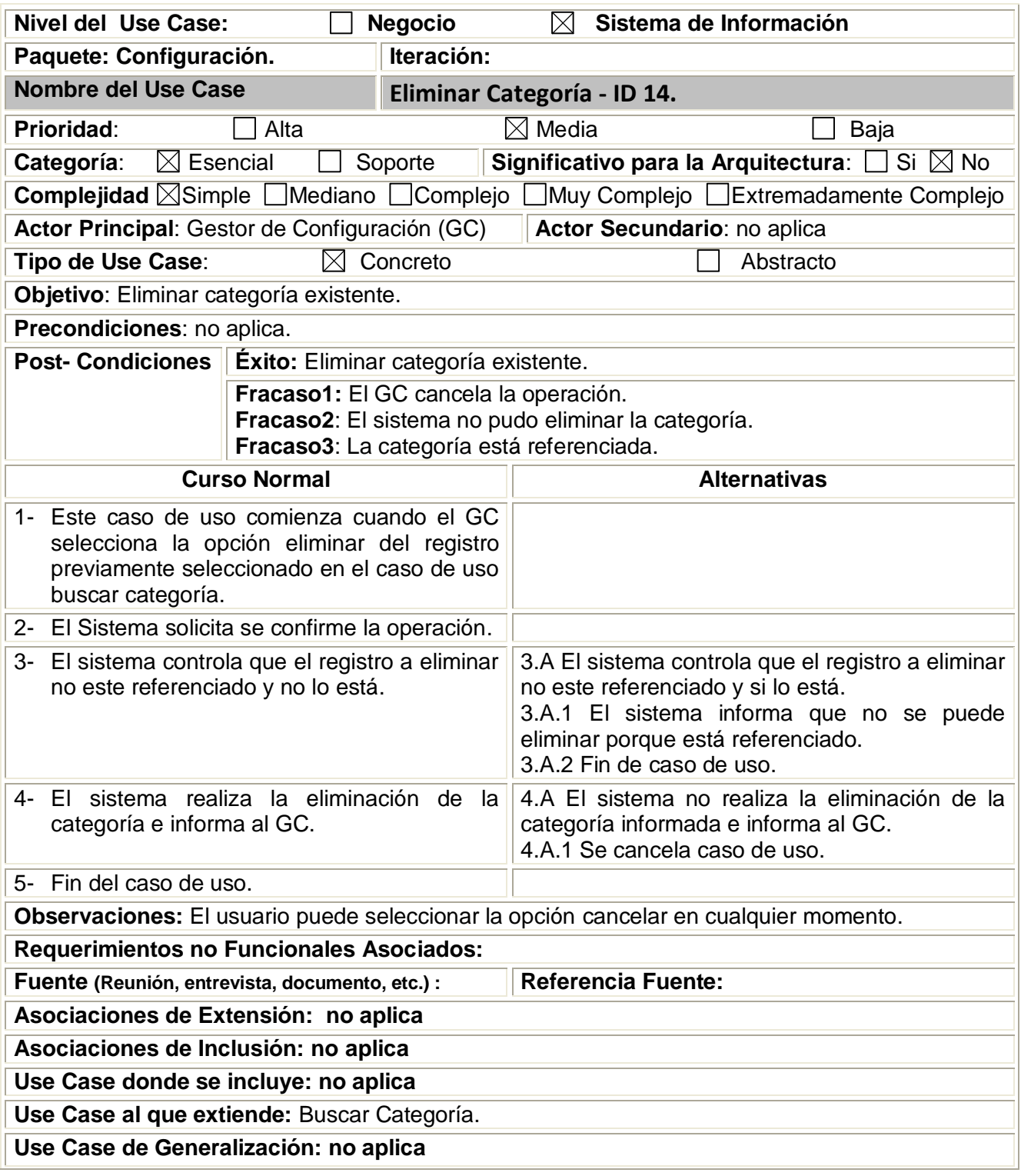

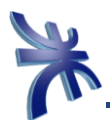

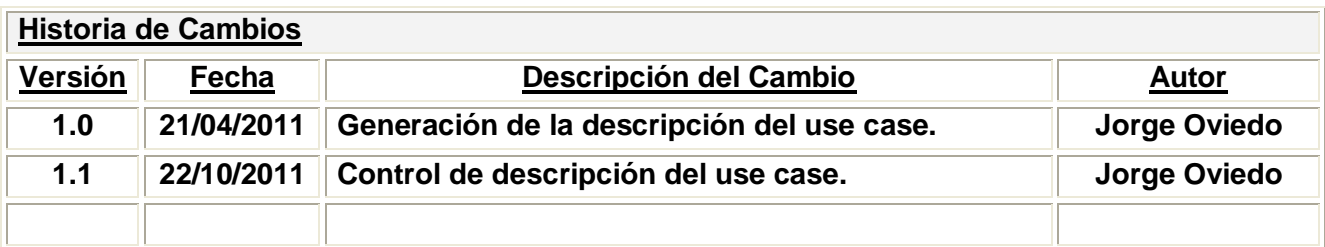

<span id="page-27-0"></span>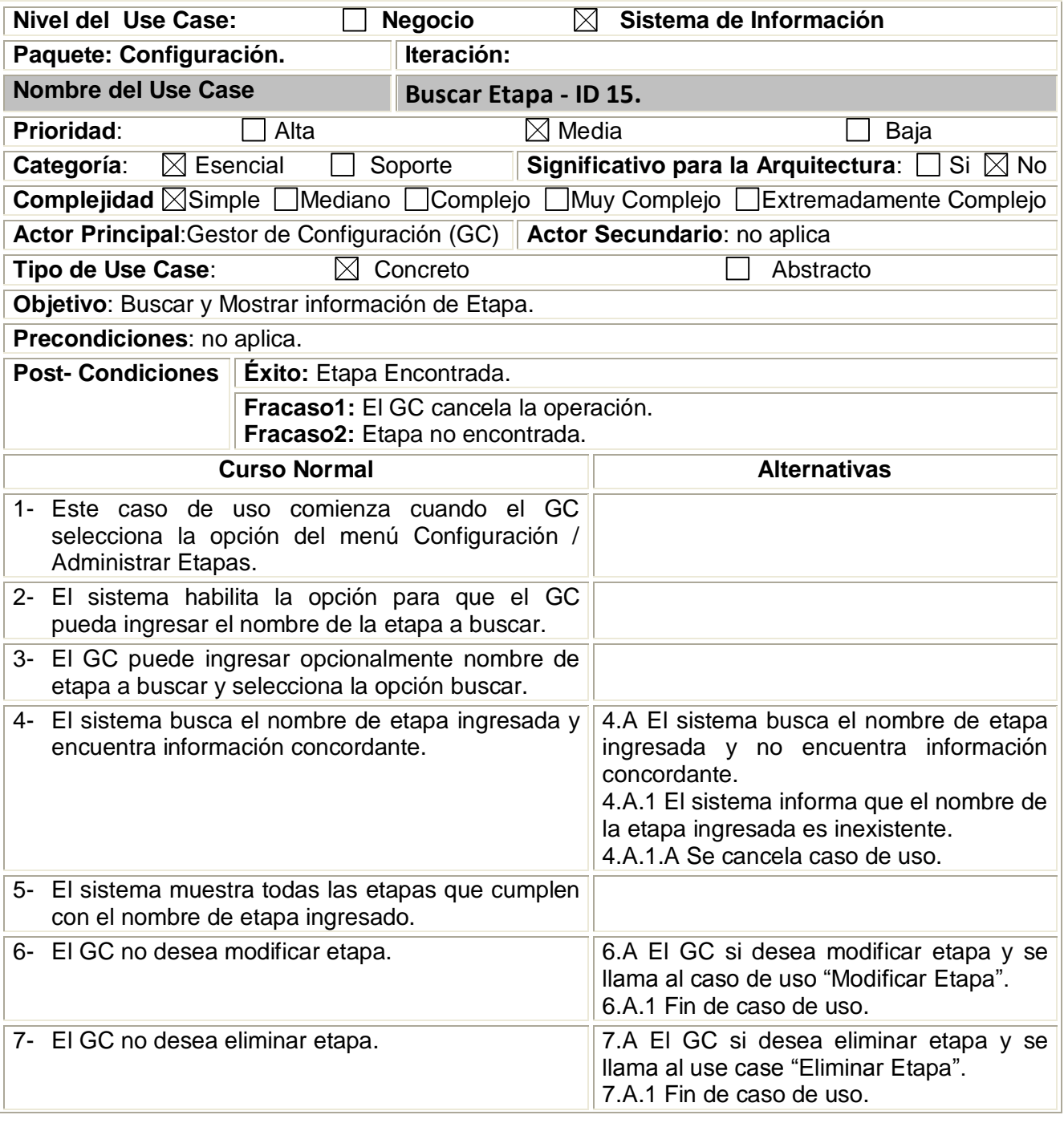

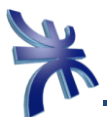

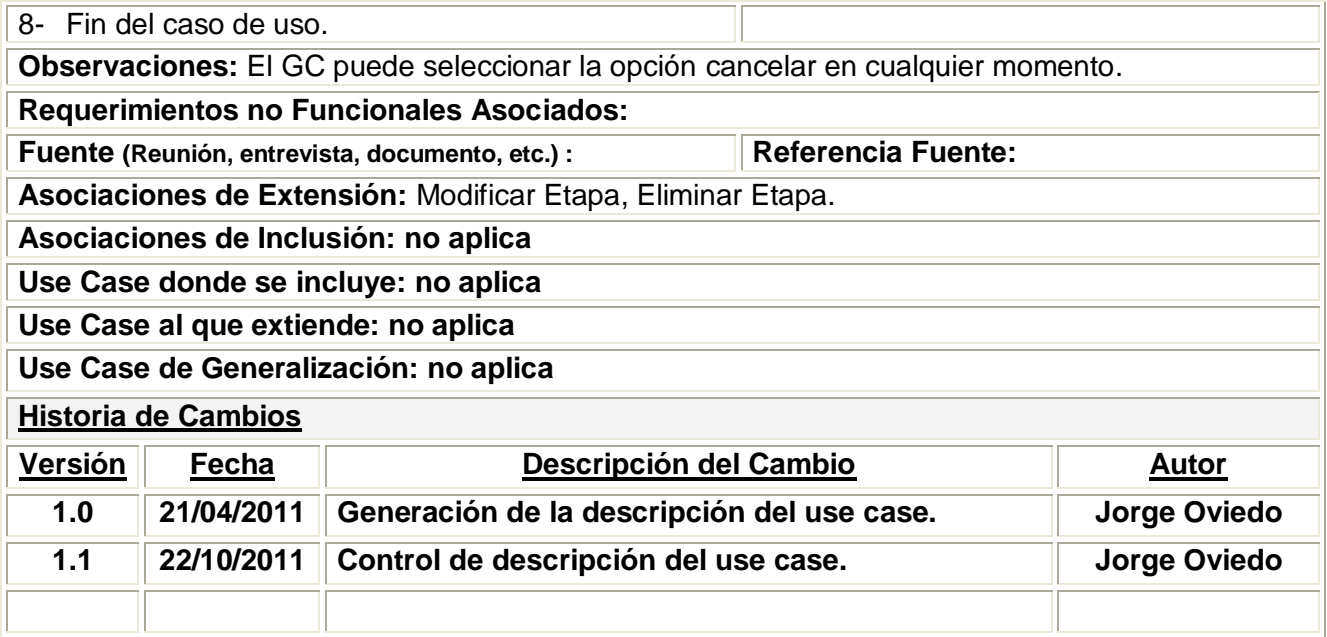

<span id="page-28-0"></span>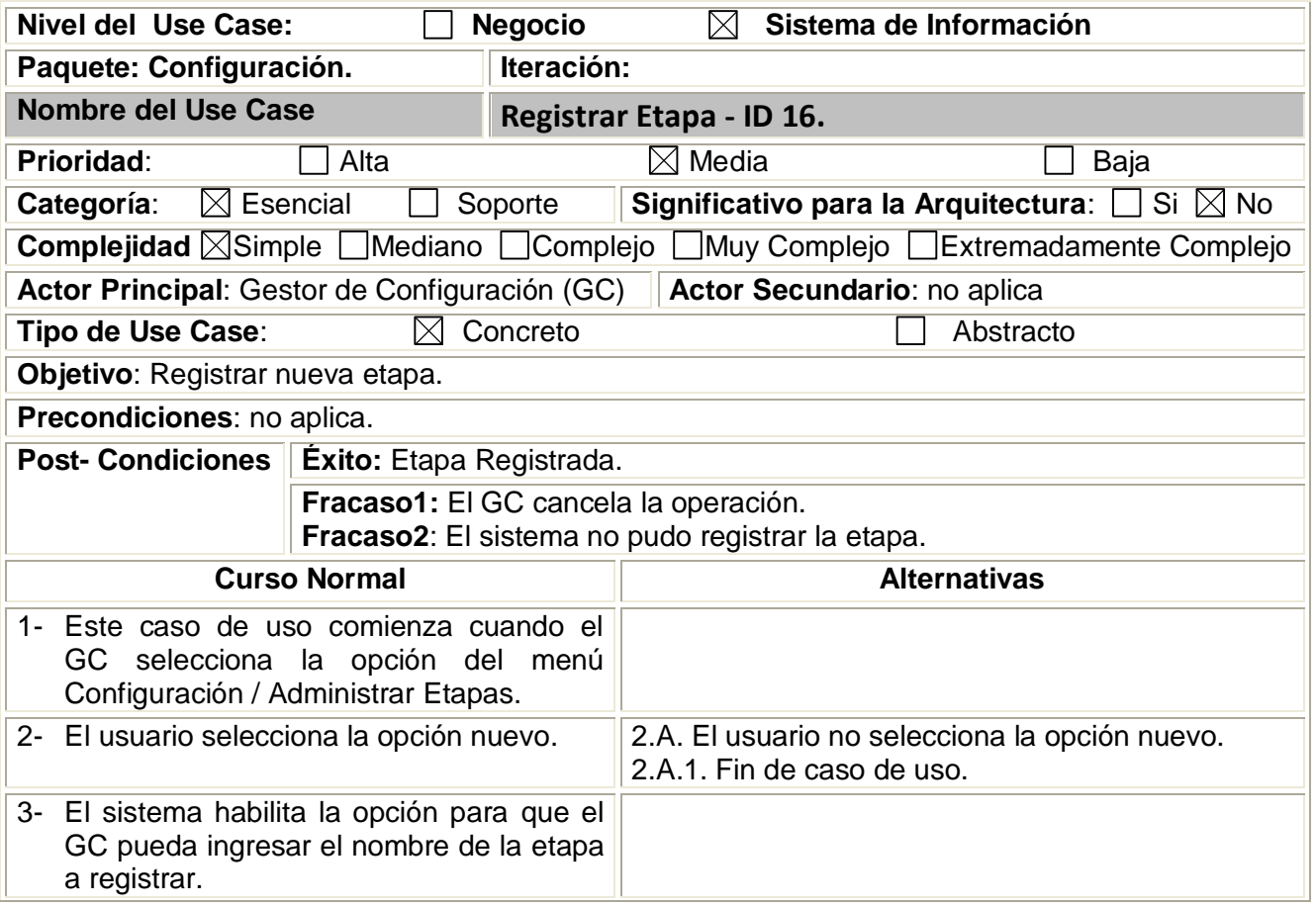

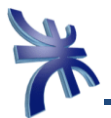

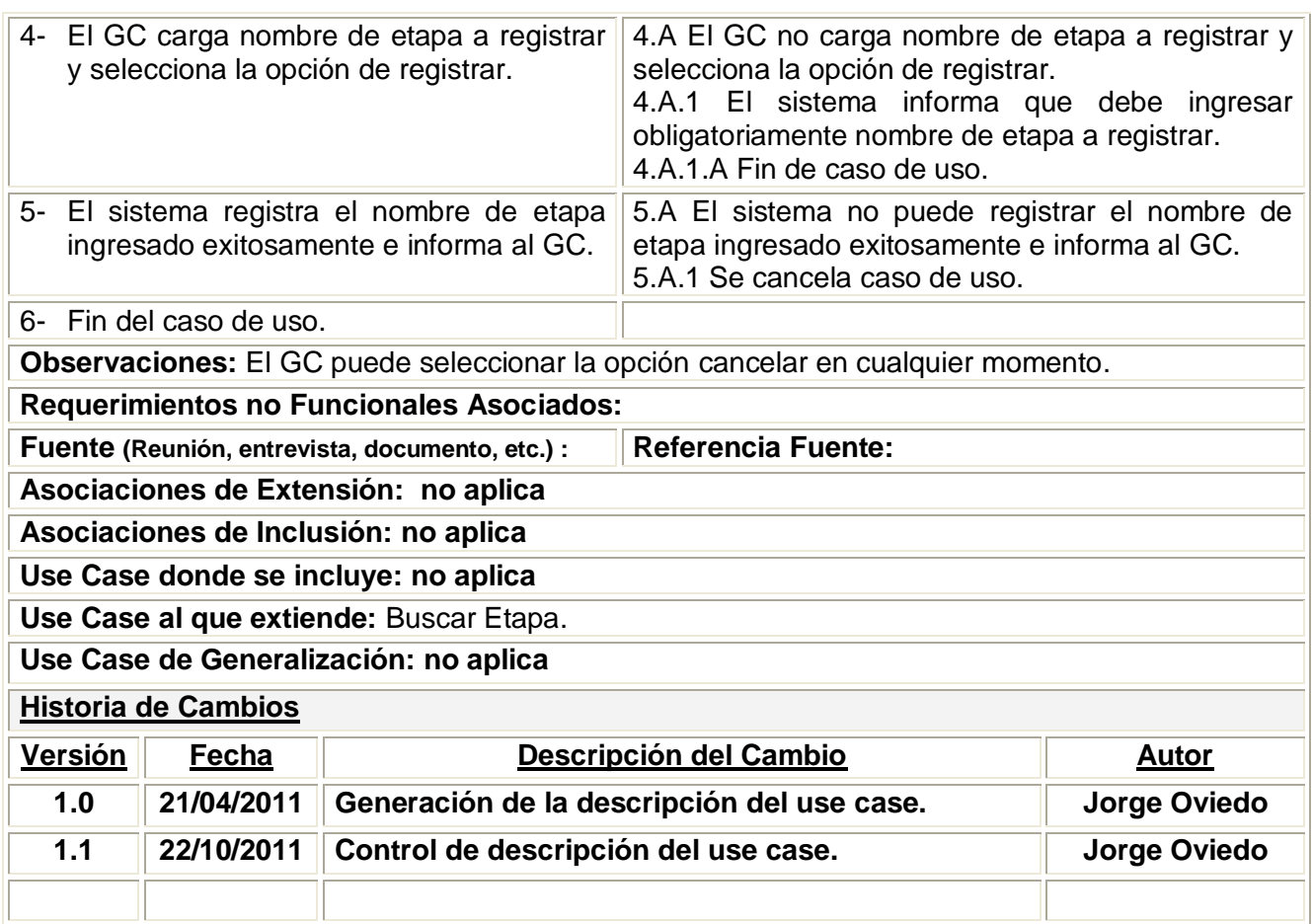

<span id="page-29-0"></span>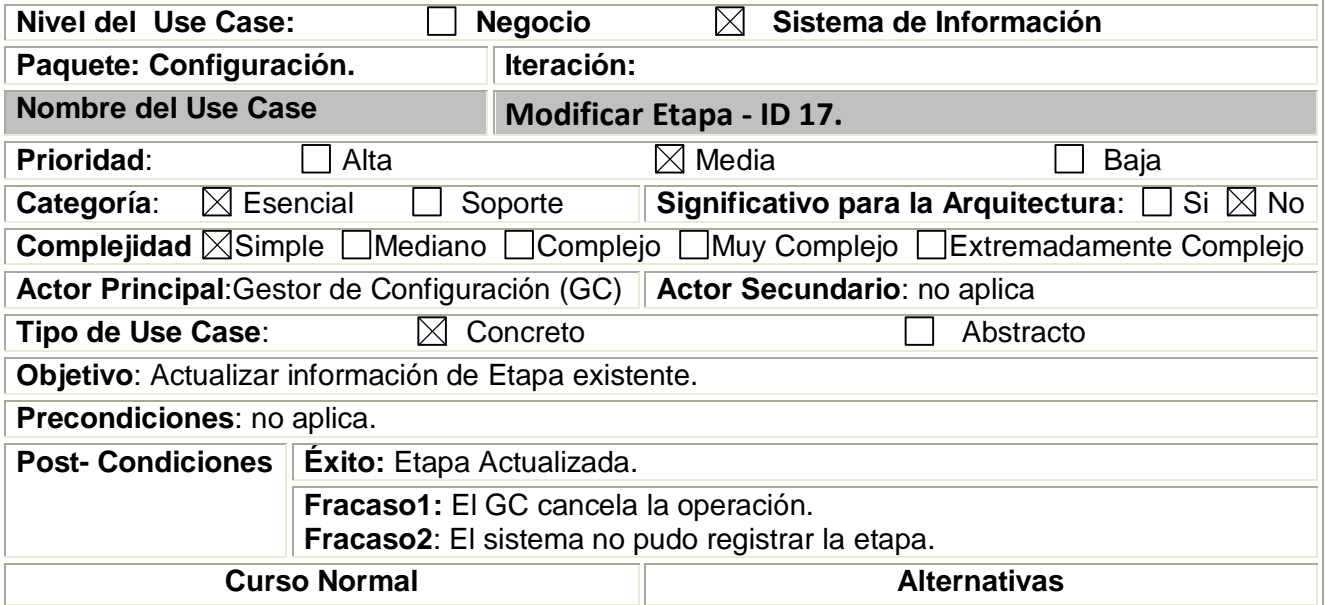

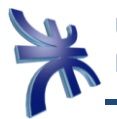

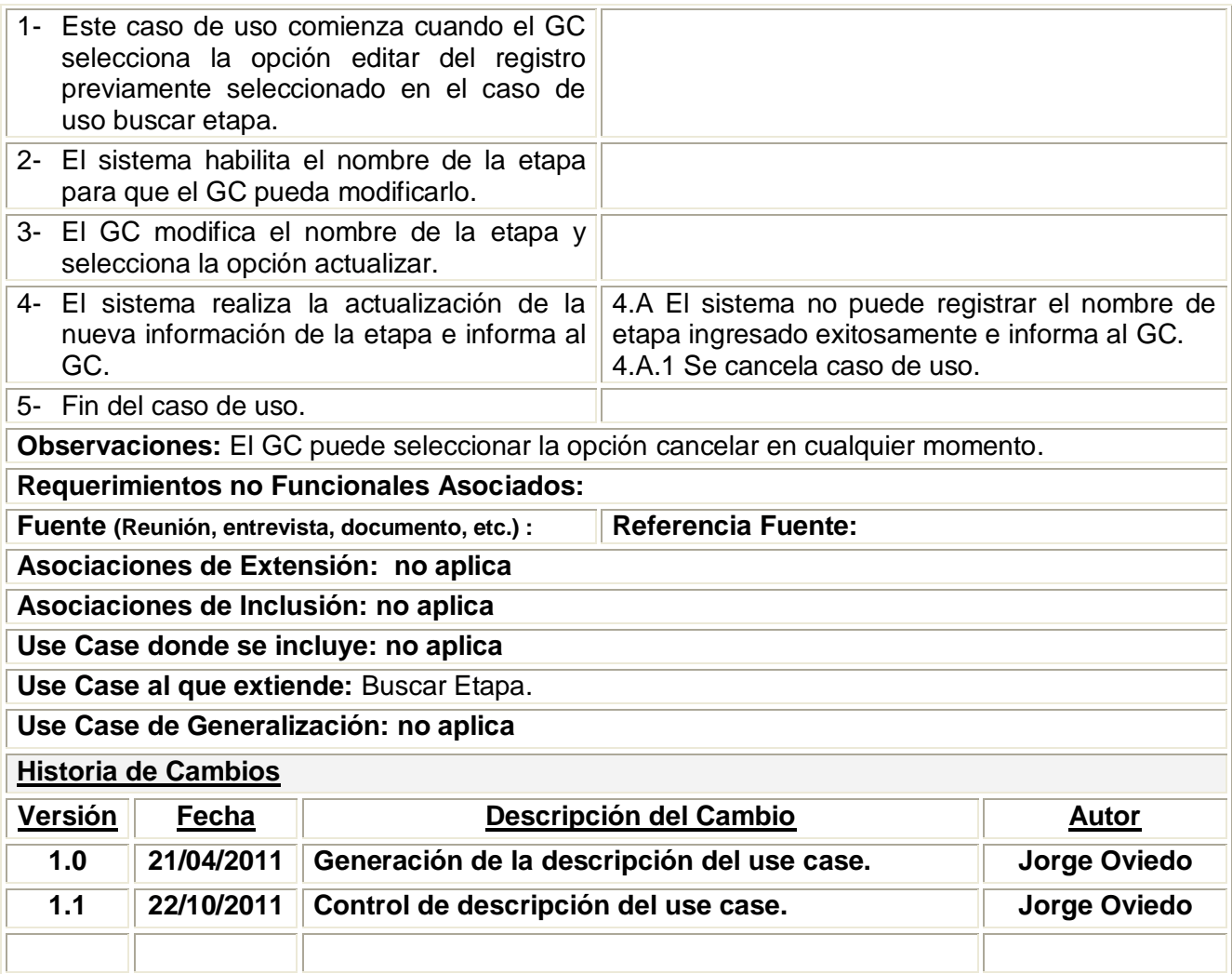

<span id="page-30-0"></span>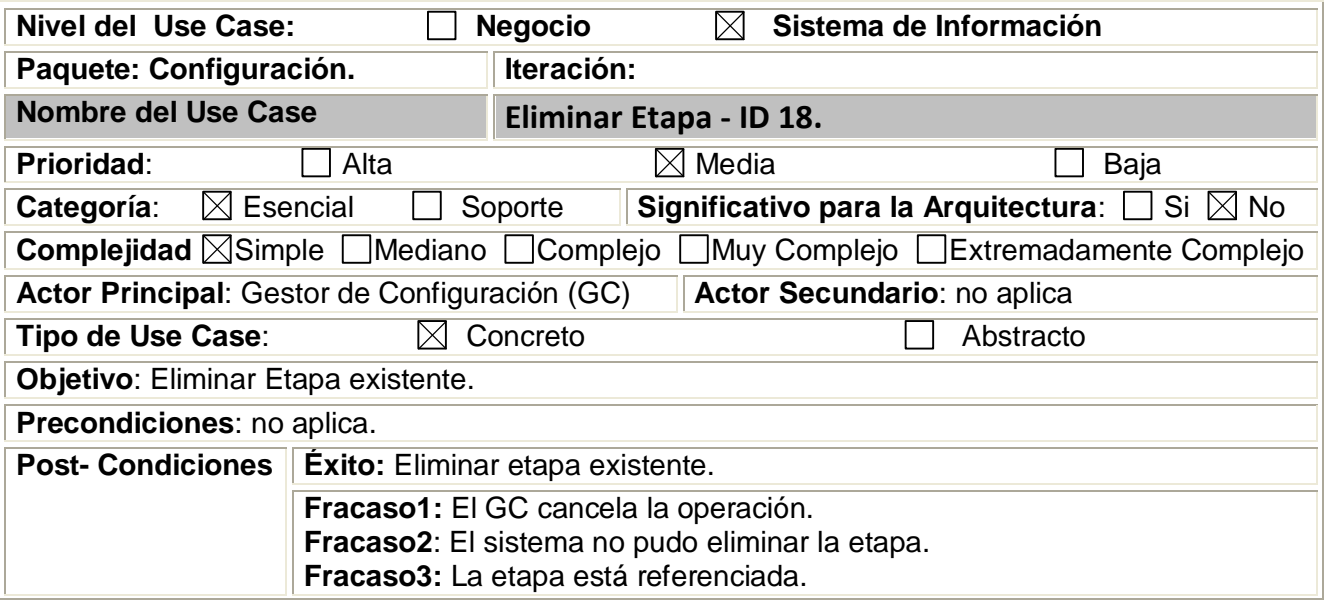

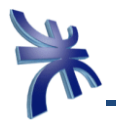

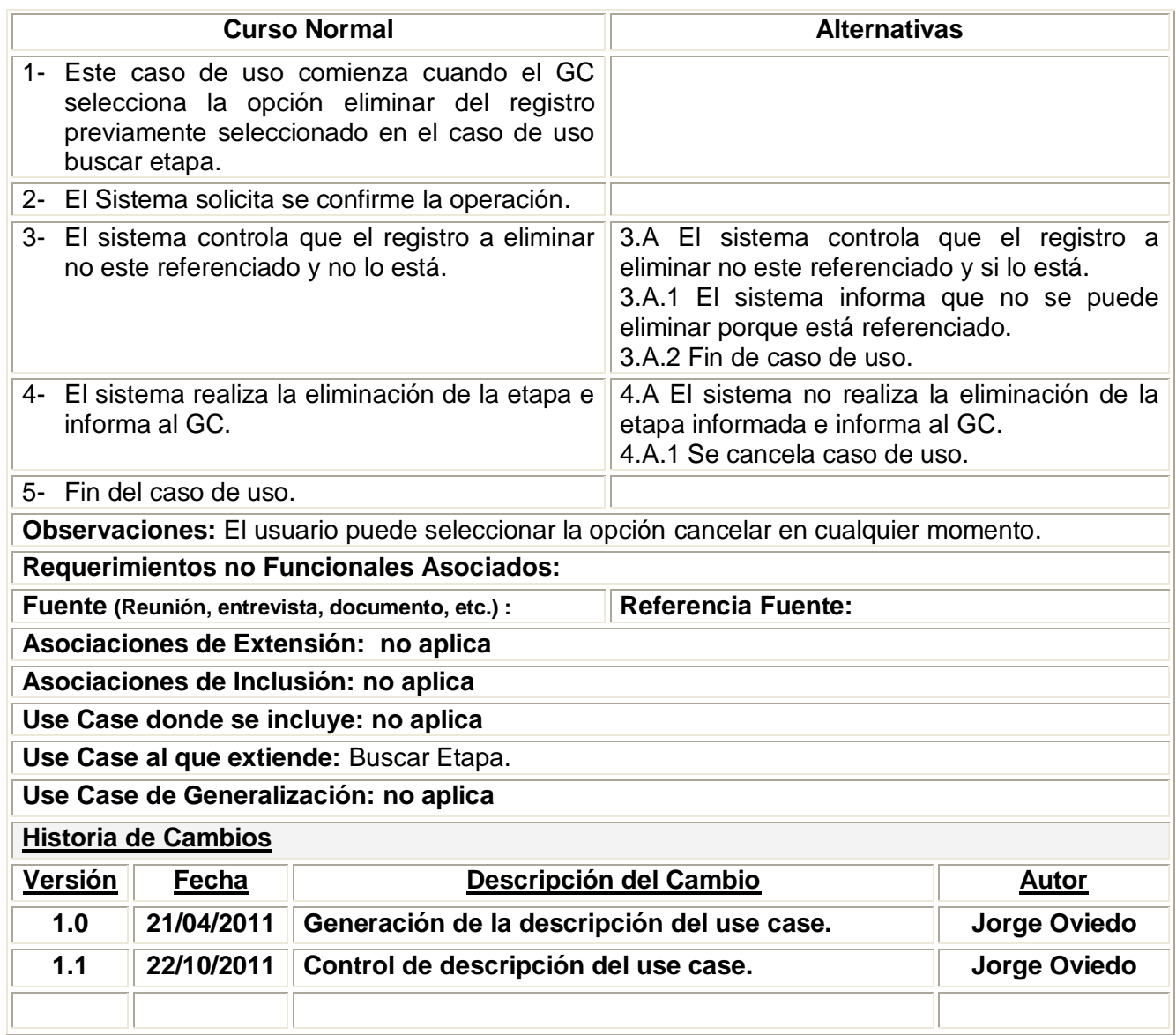

<span id="page-31-0"></span>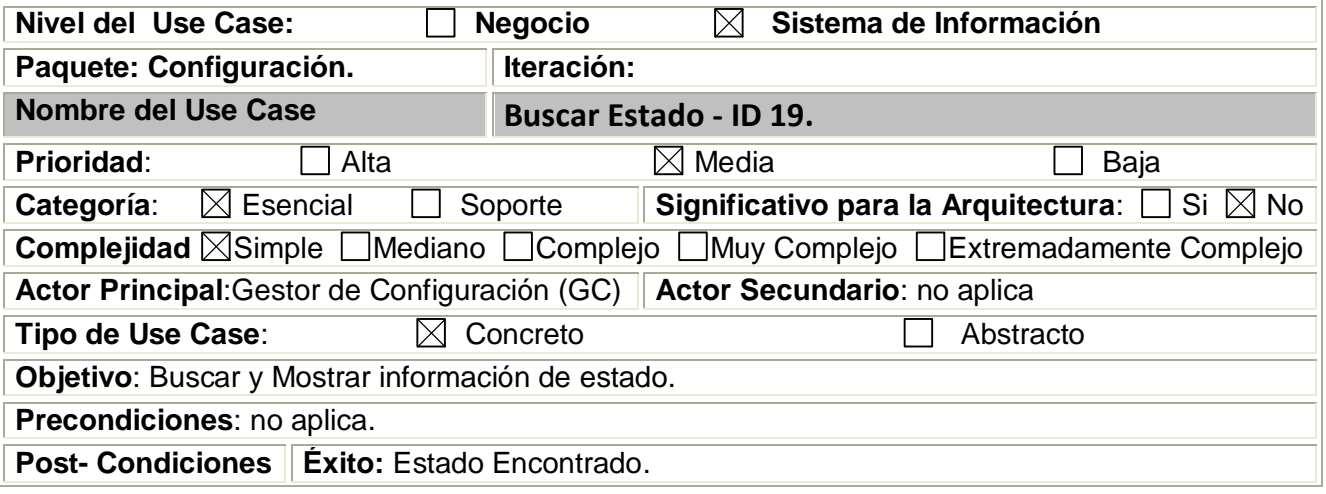

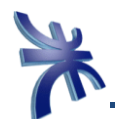

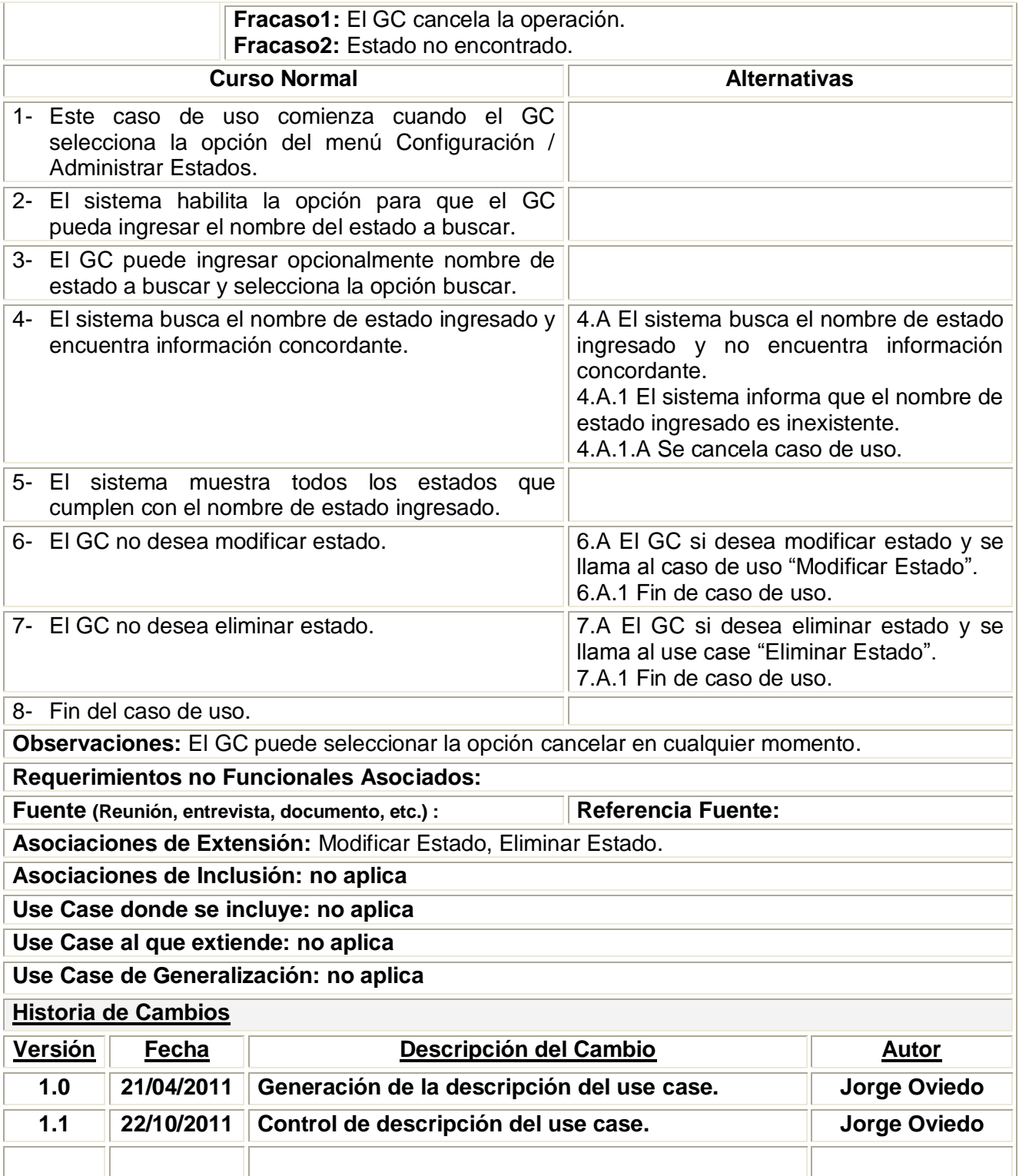

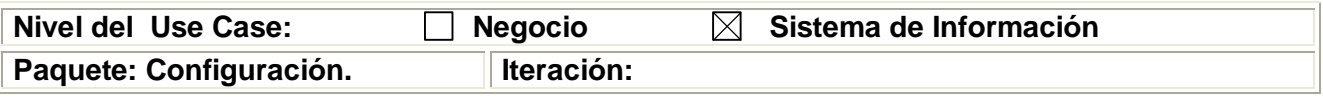

<span id="page-33-0"></span>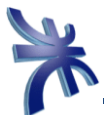

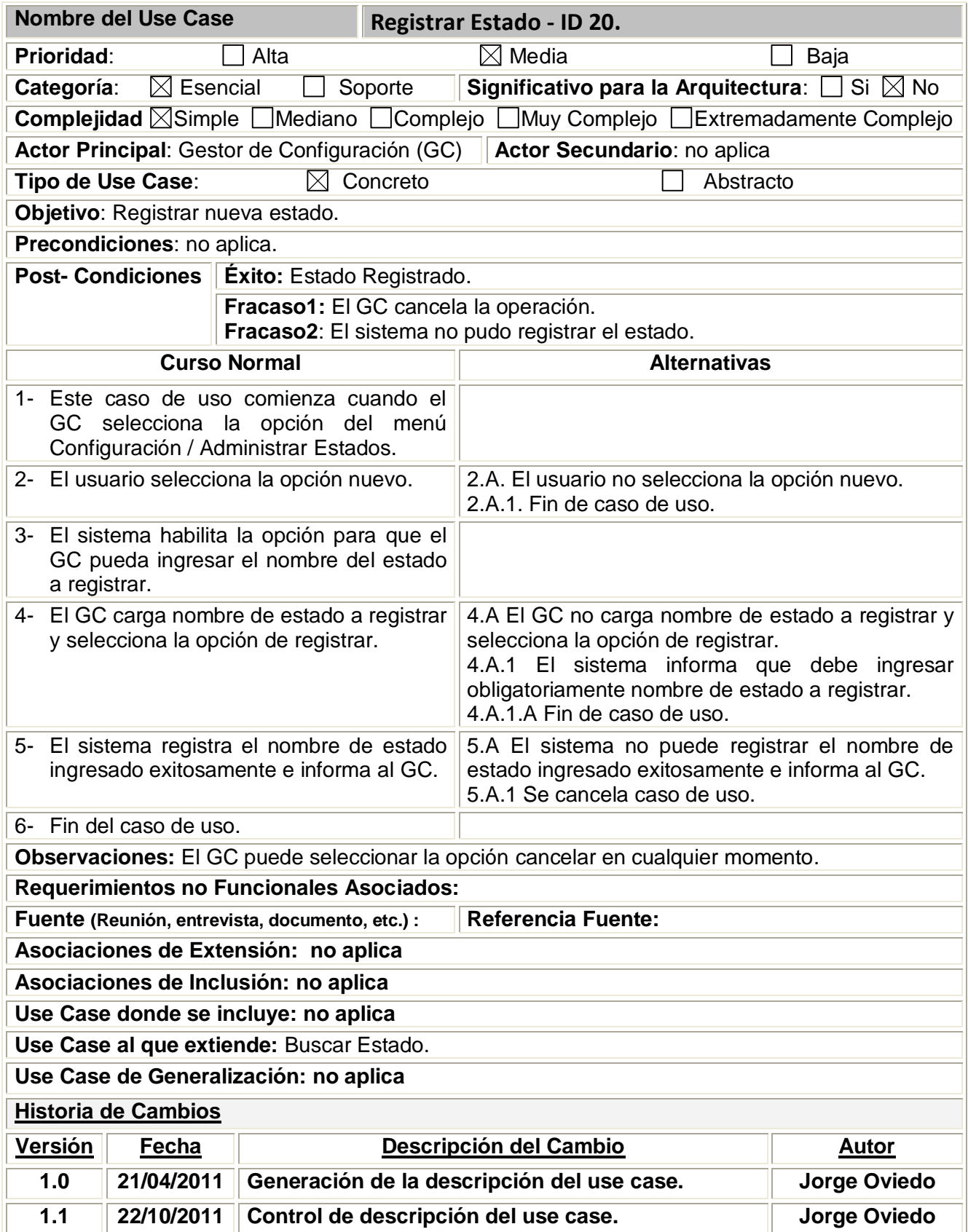

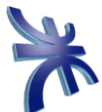

<span id="page-34-0"></span>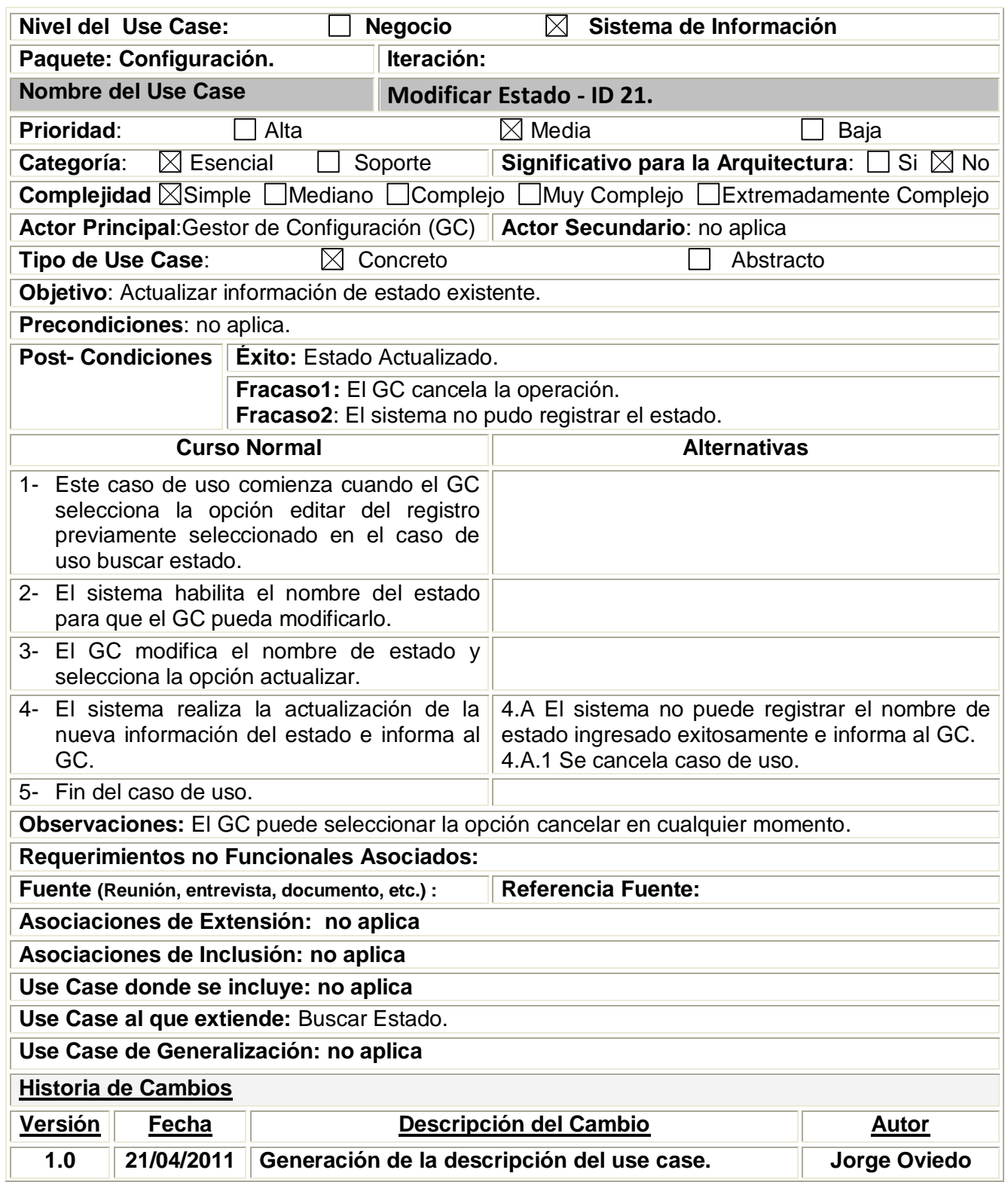

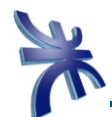

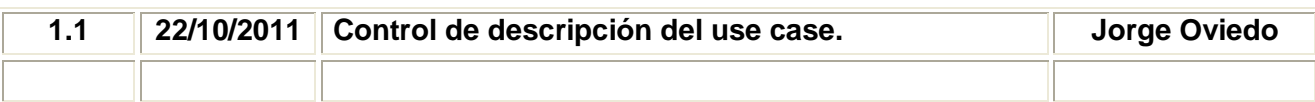

<span id="page-35-0"></span>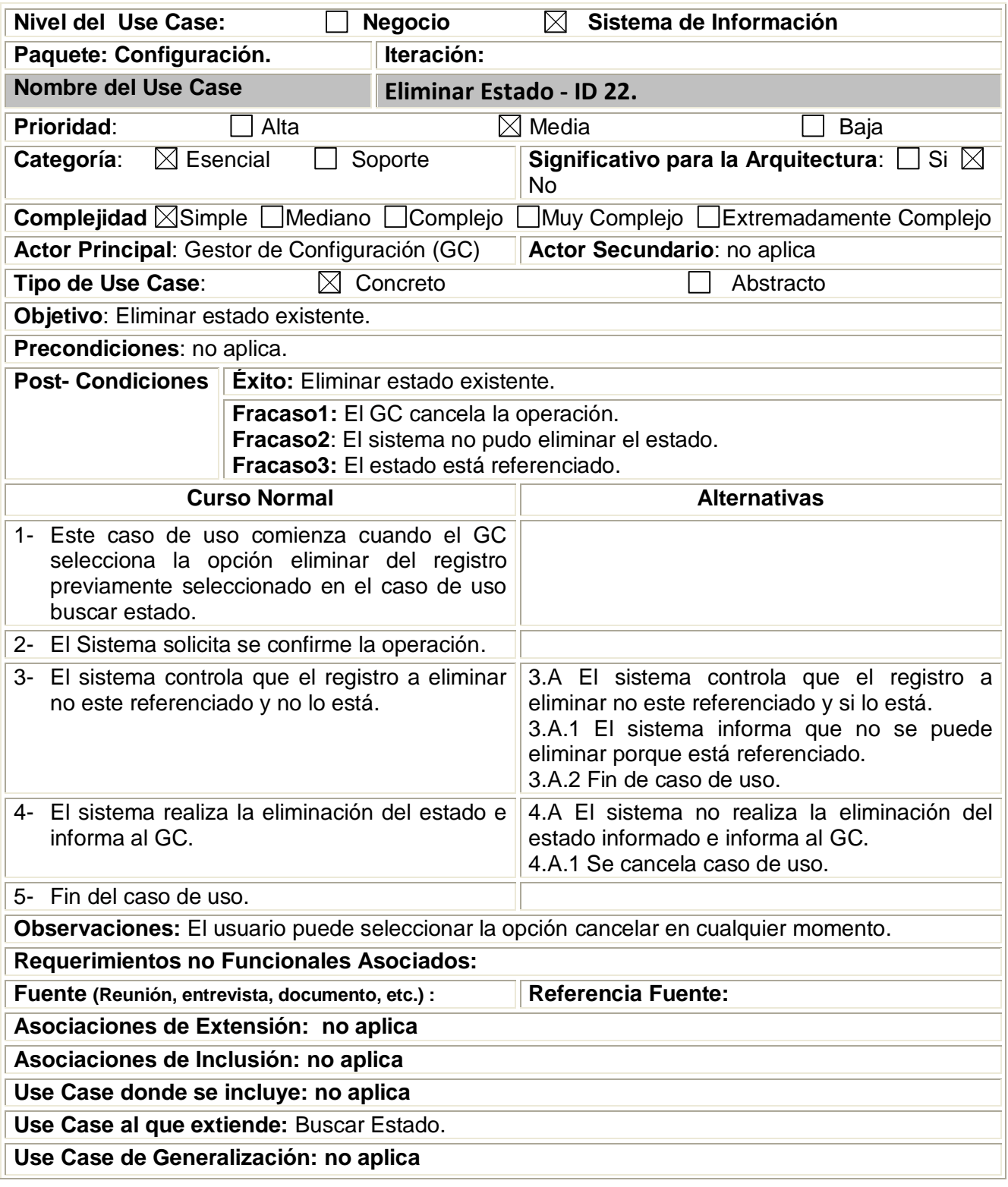
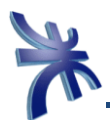

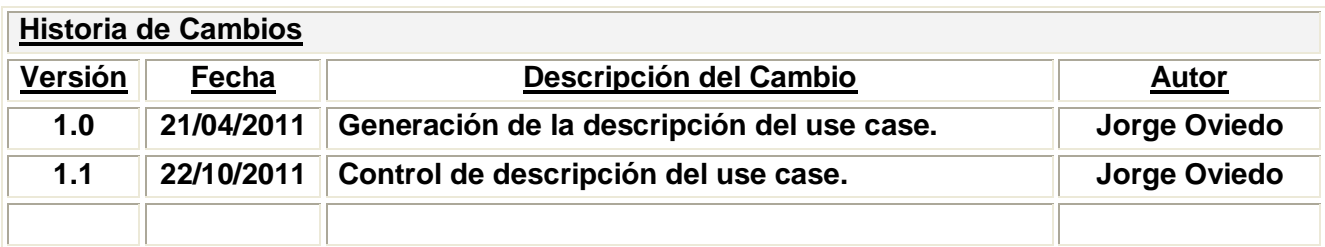

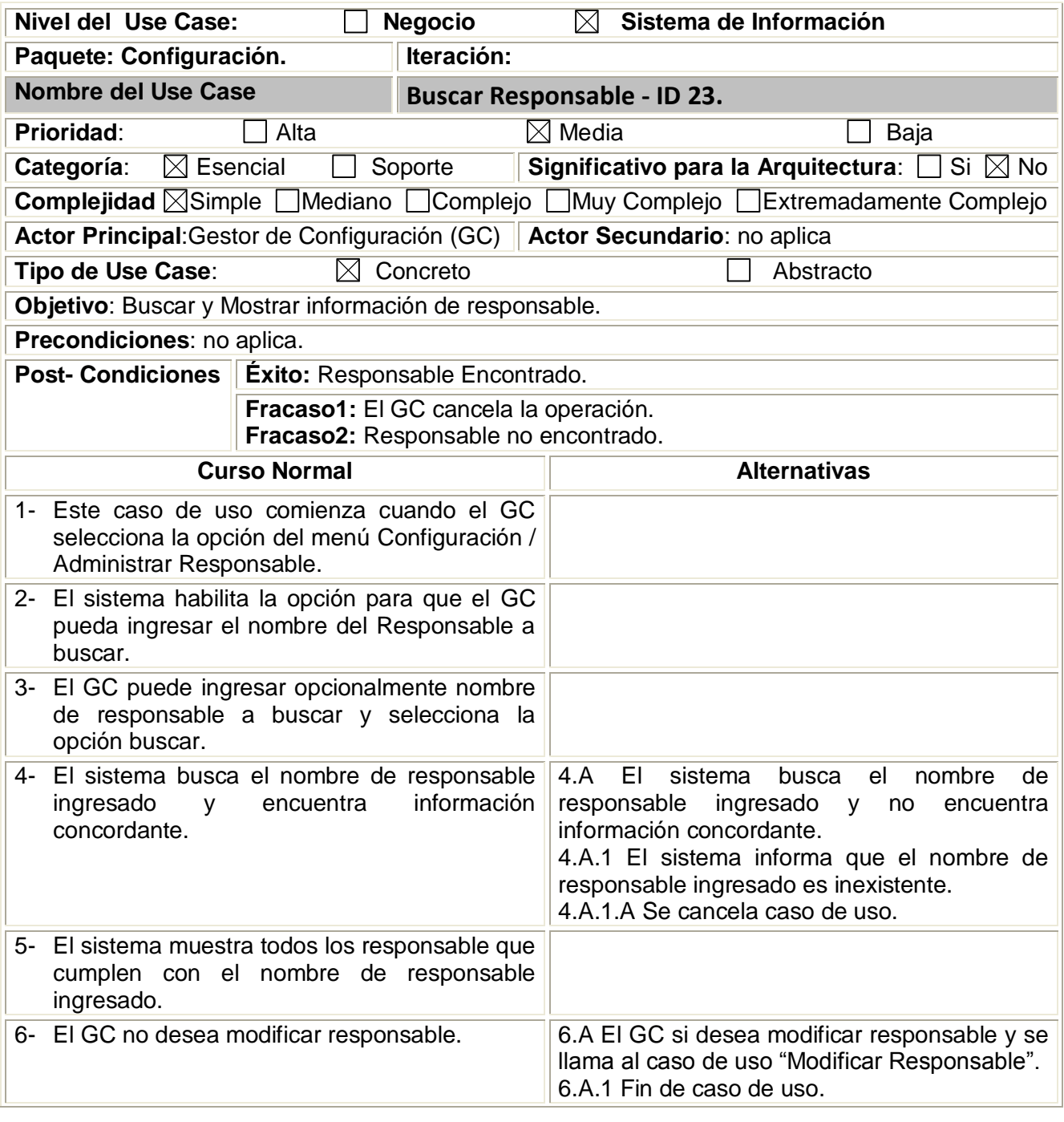

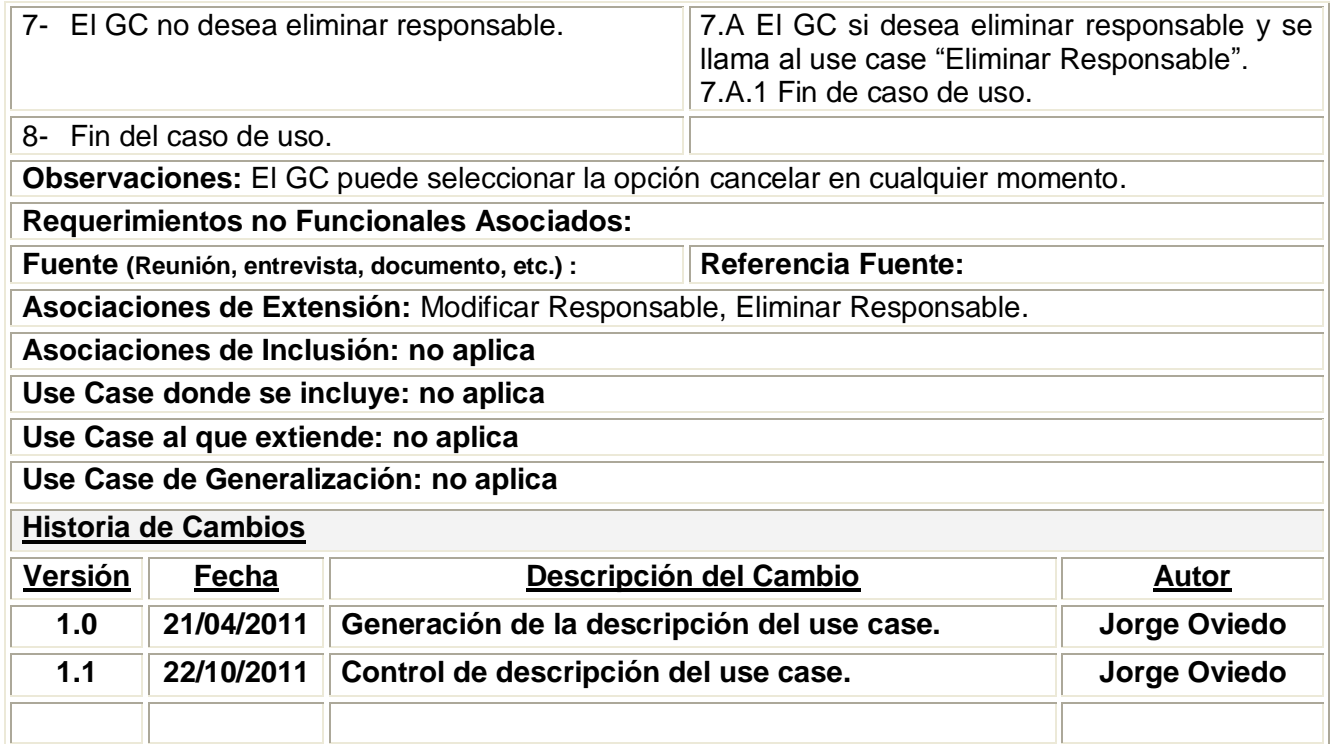

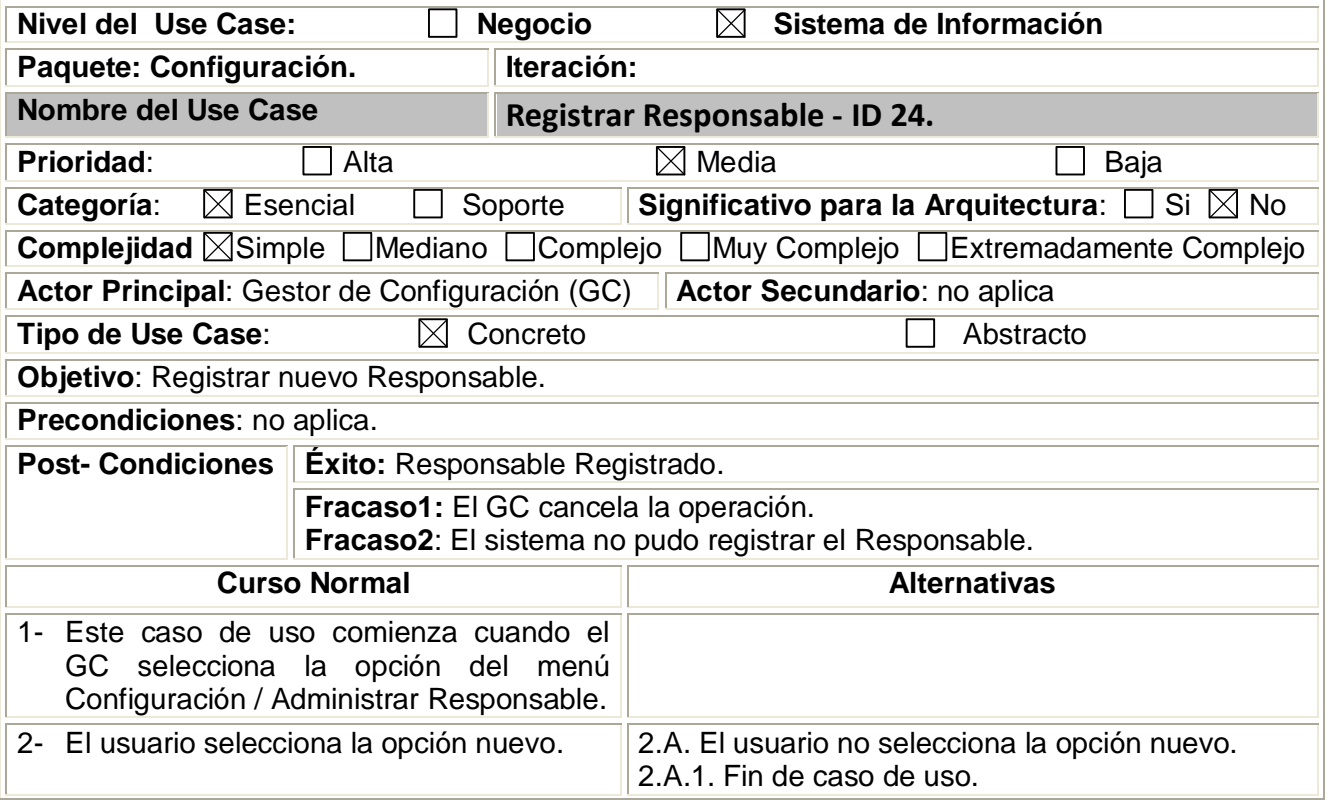

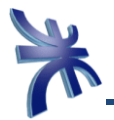

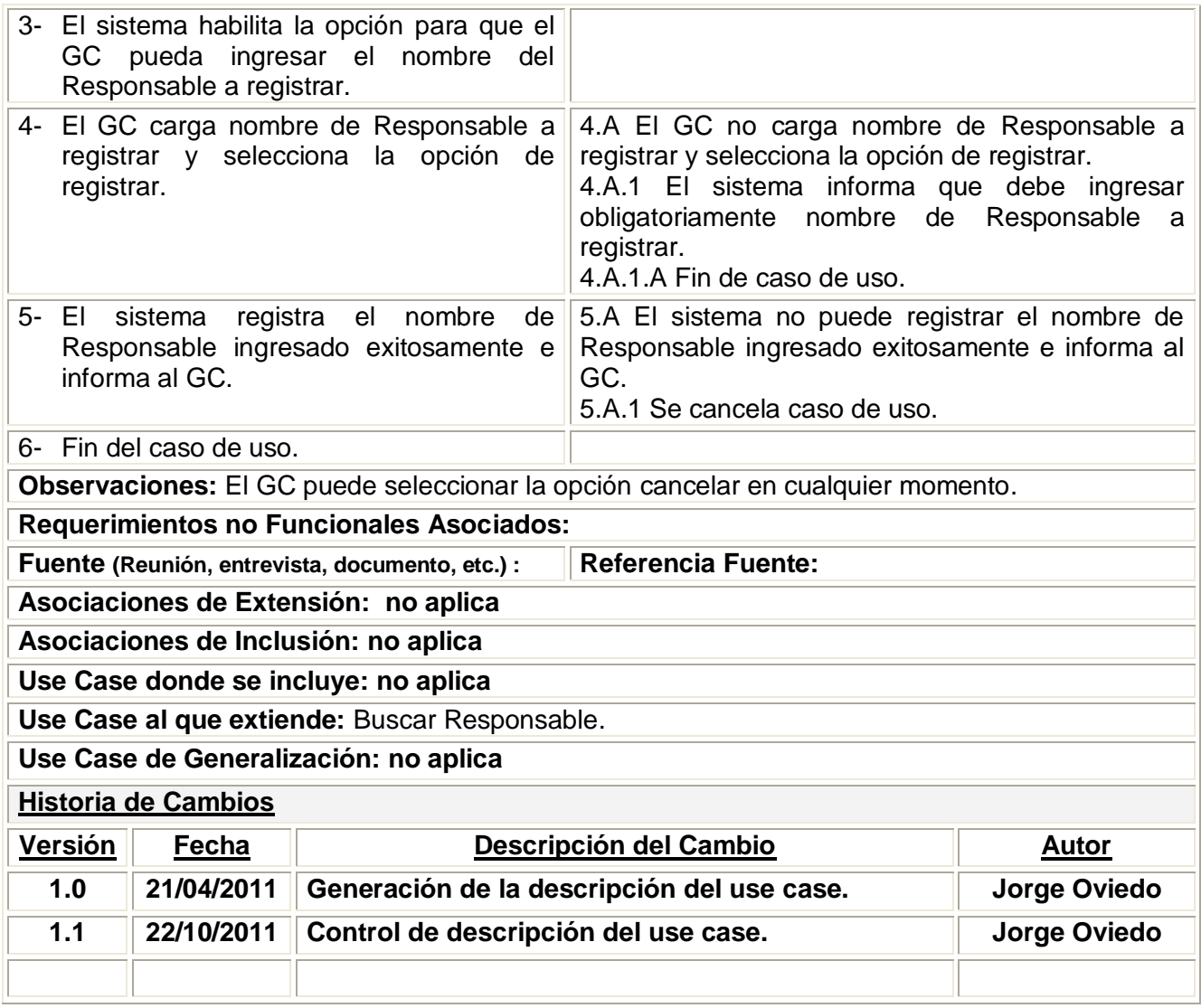

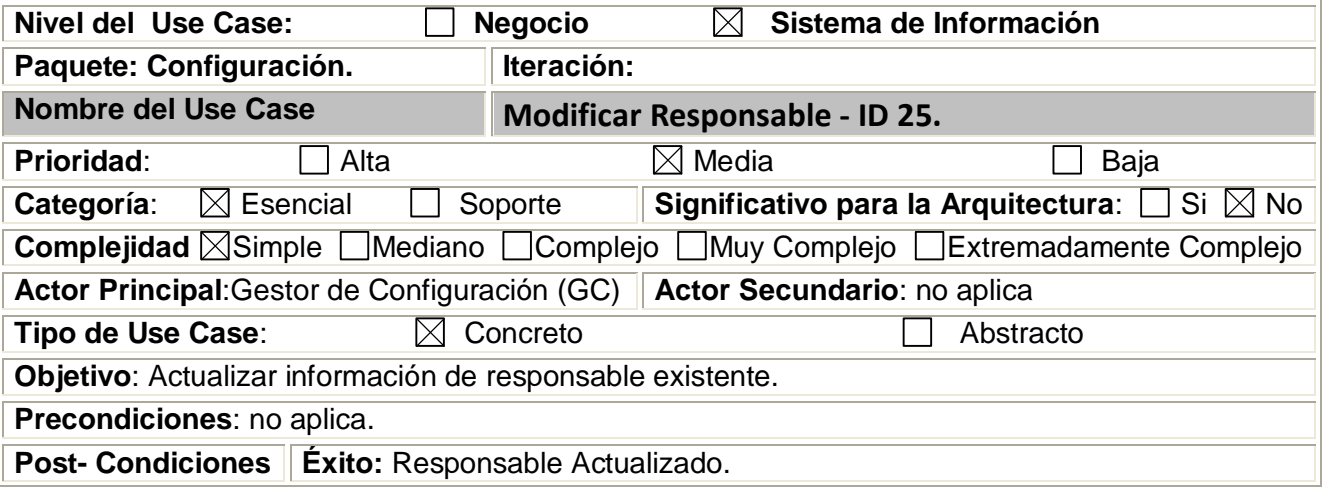

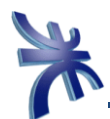

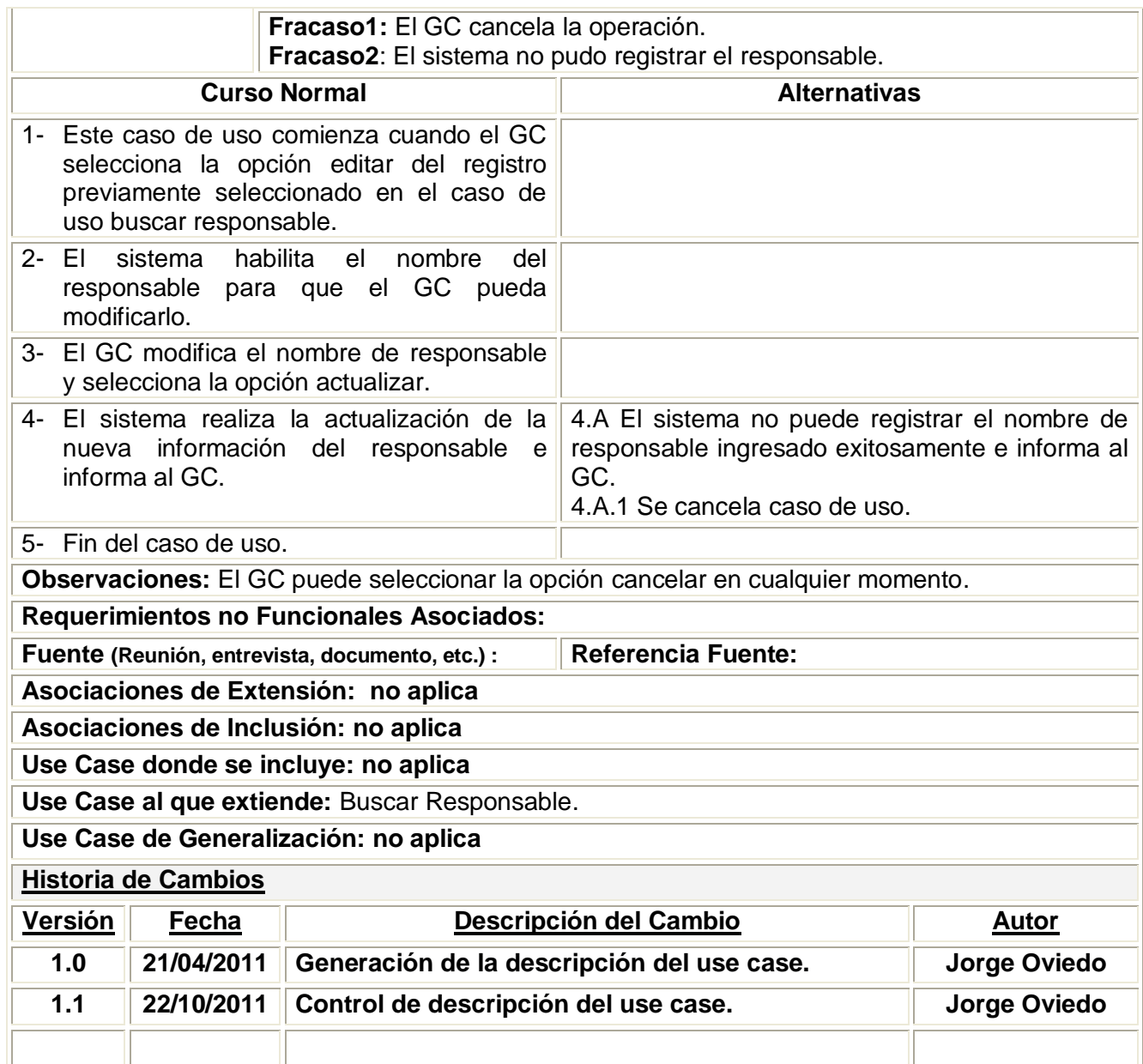

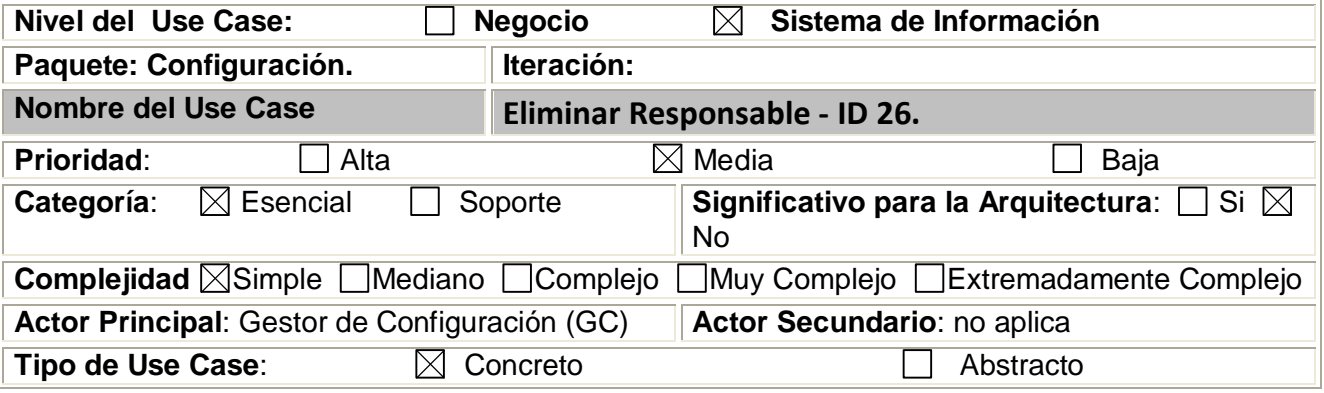

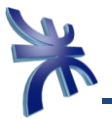

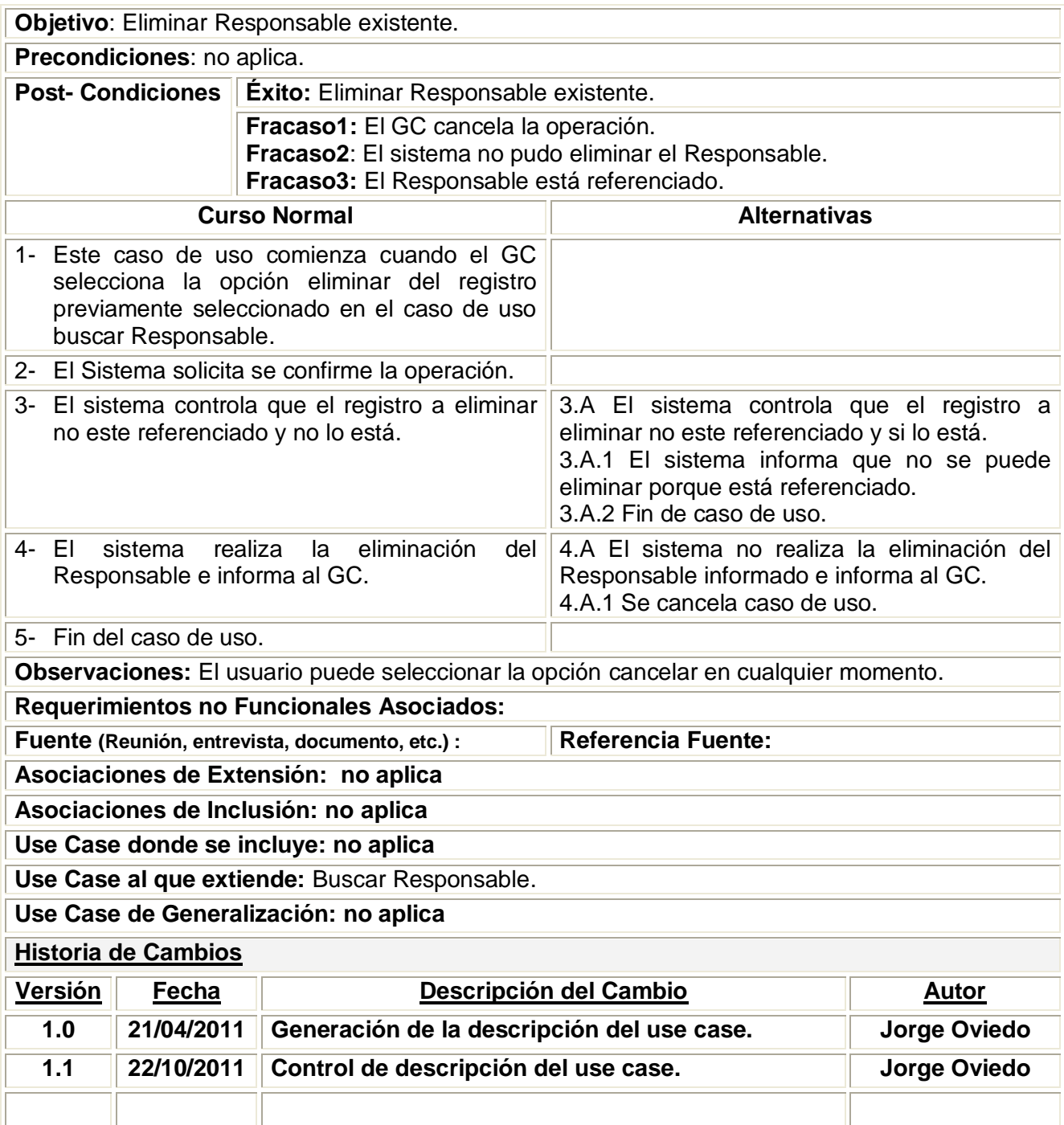

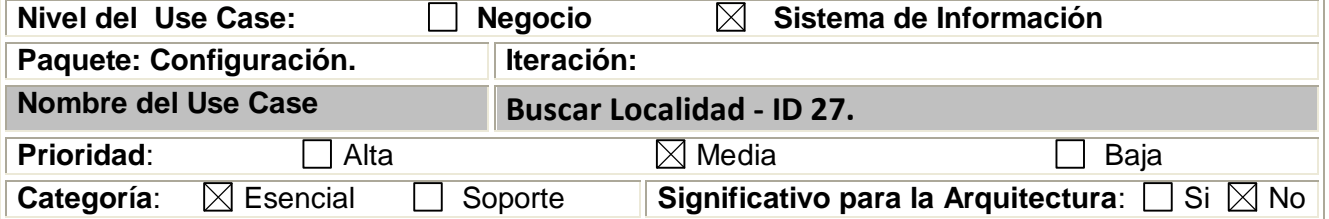

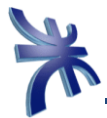

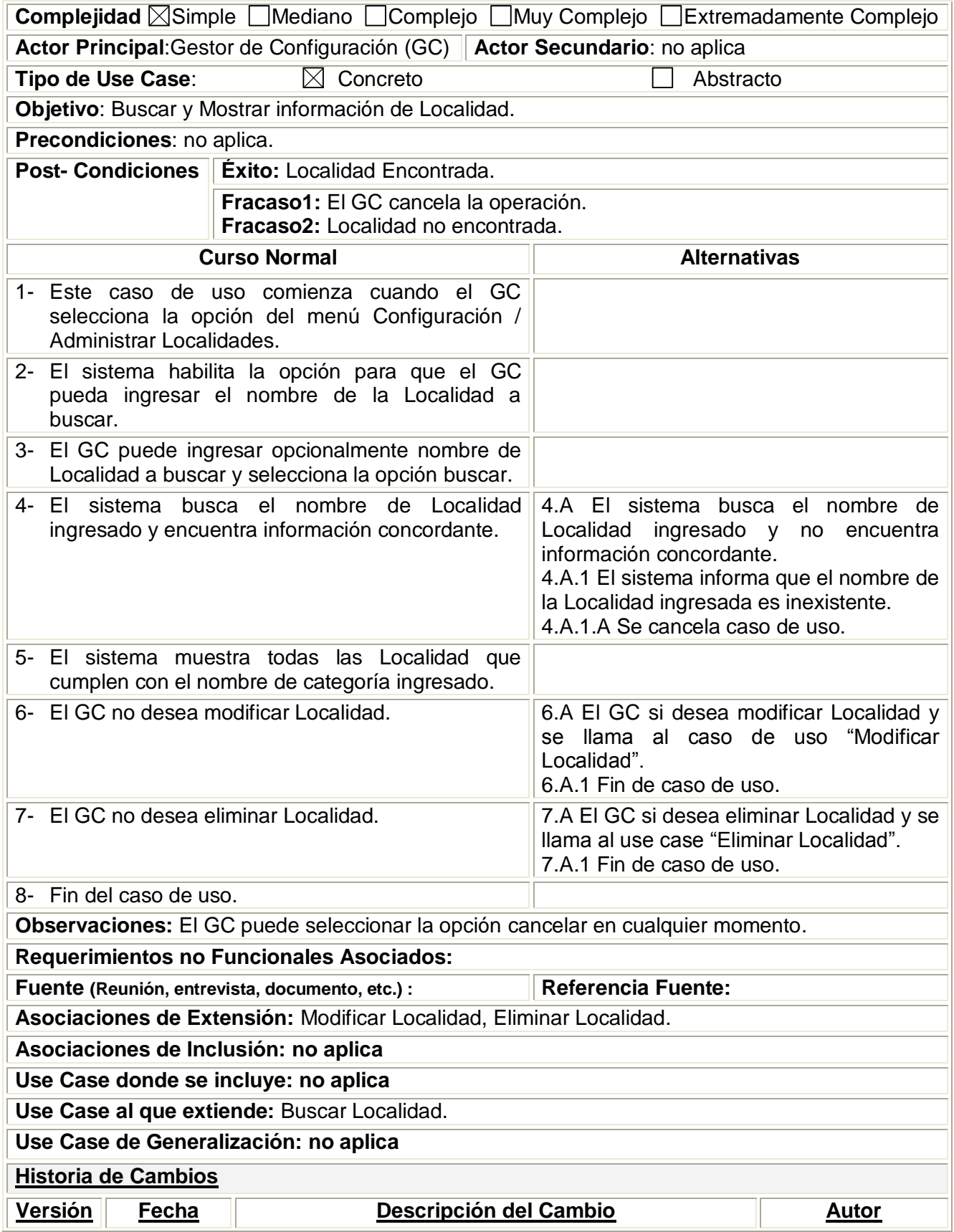

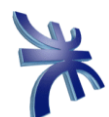

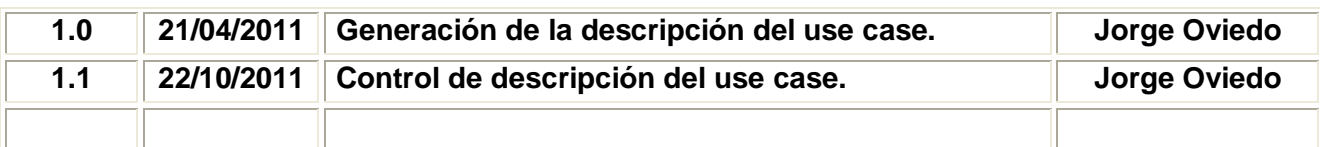

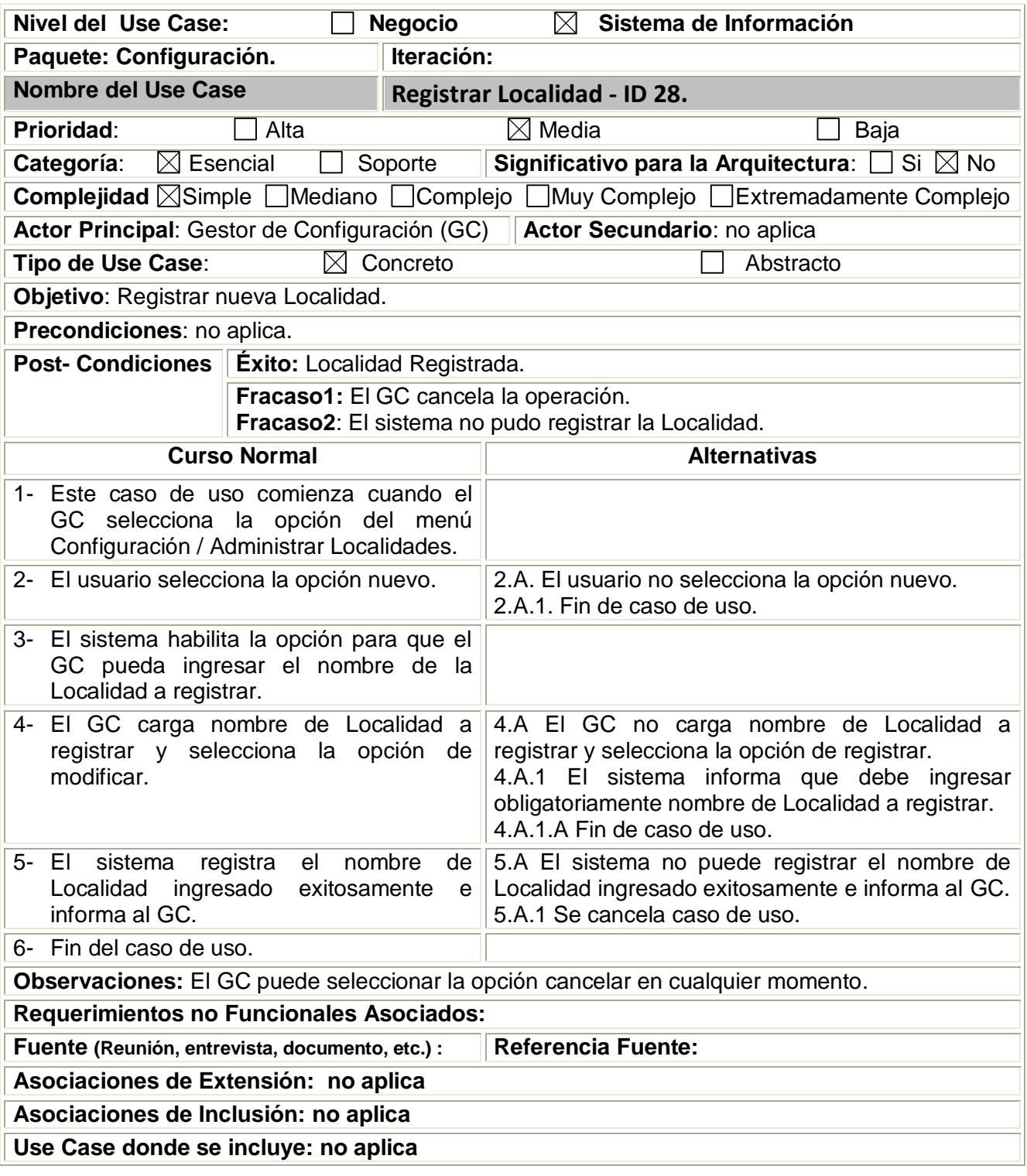

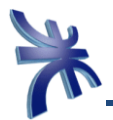

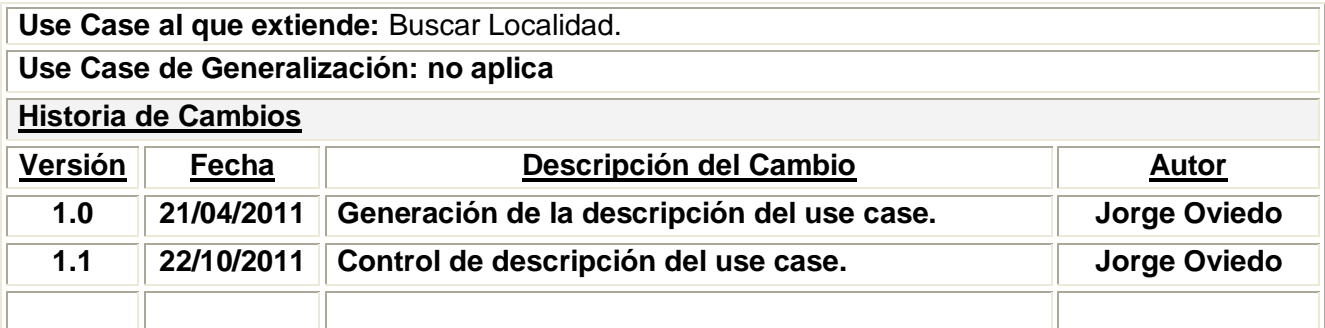

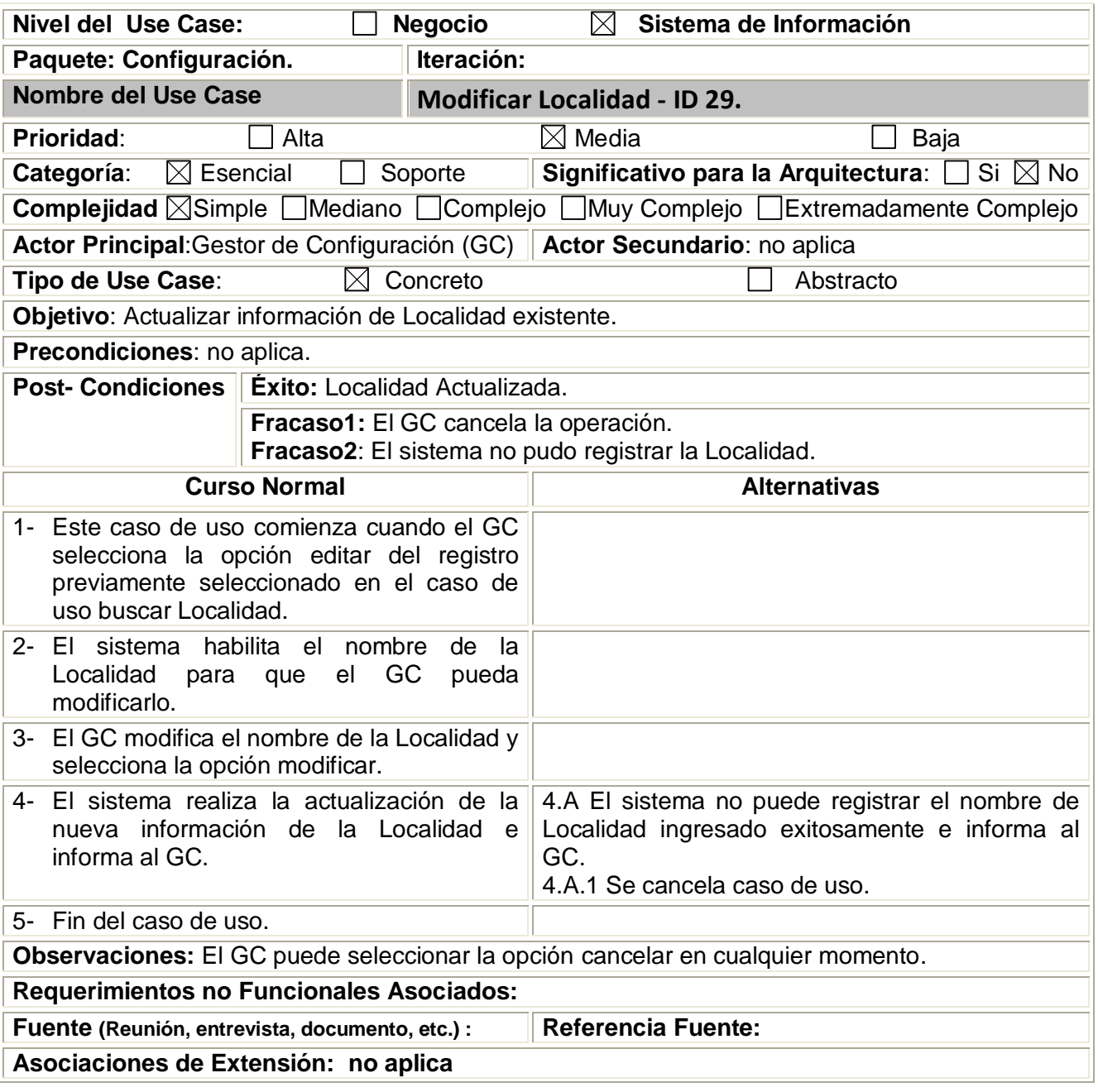

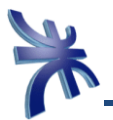

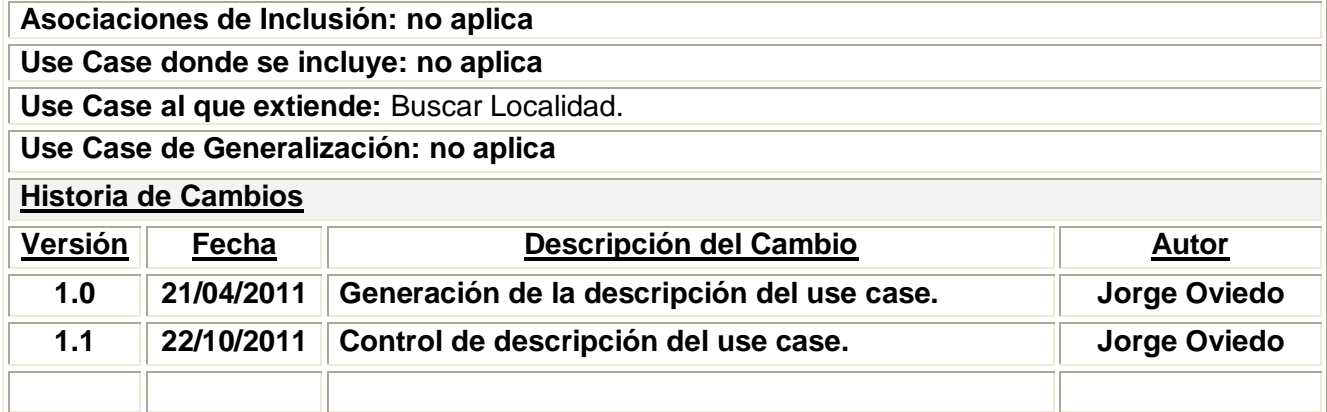

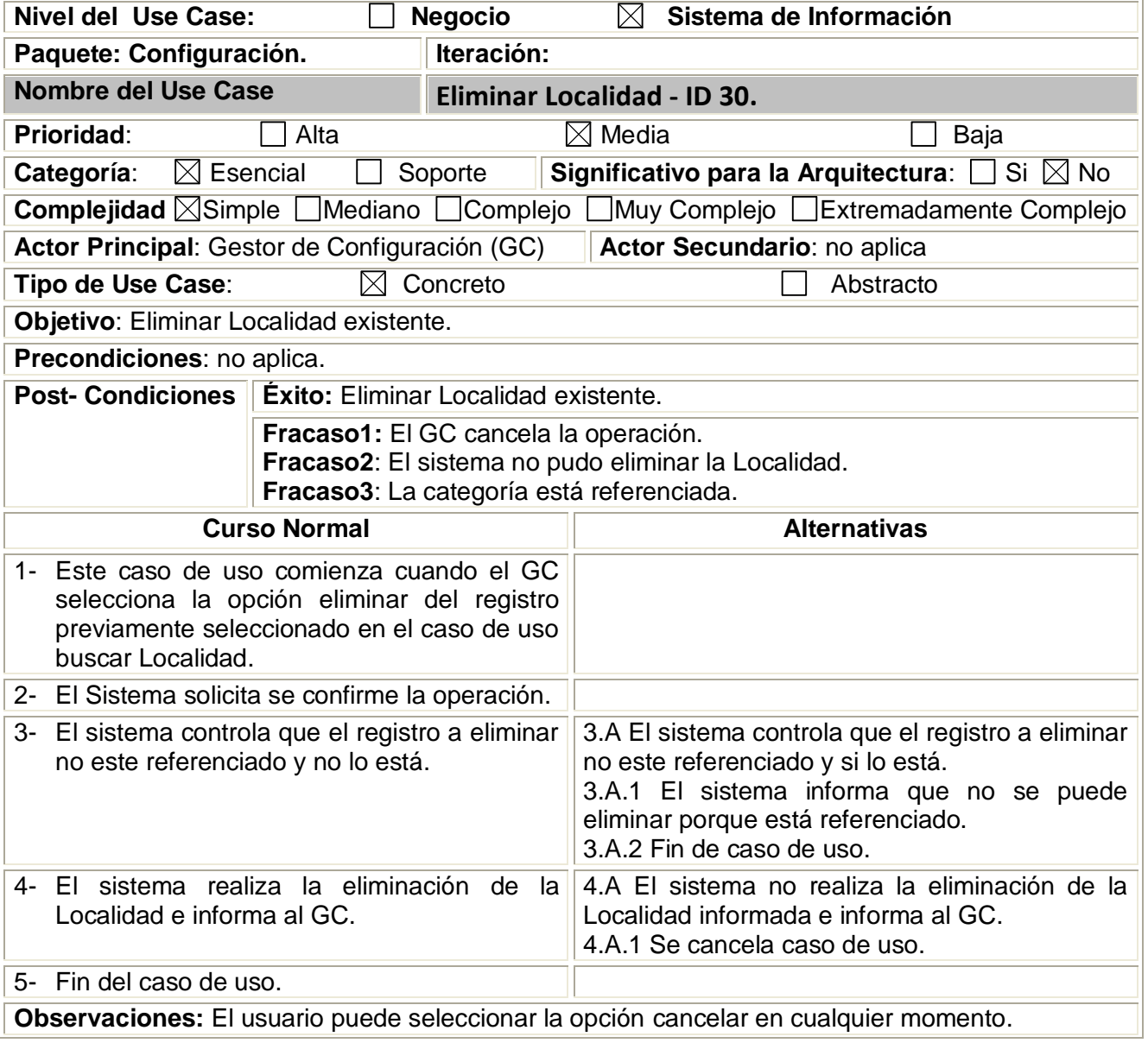

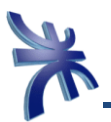

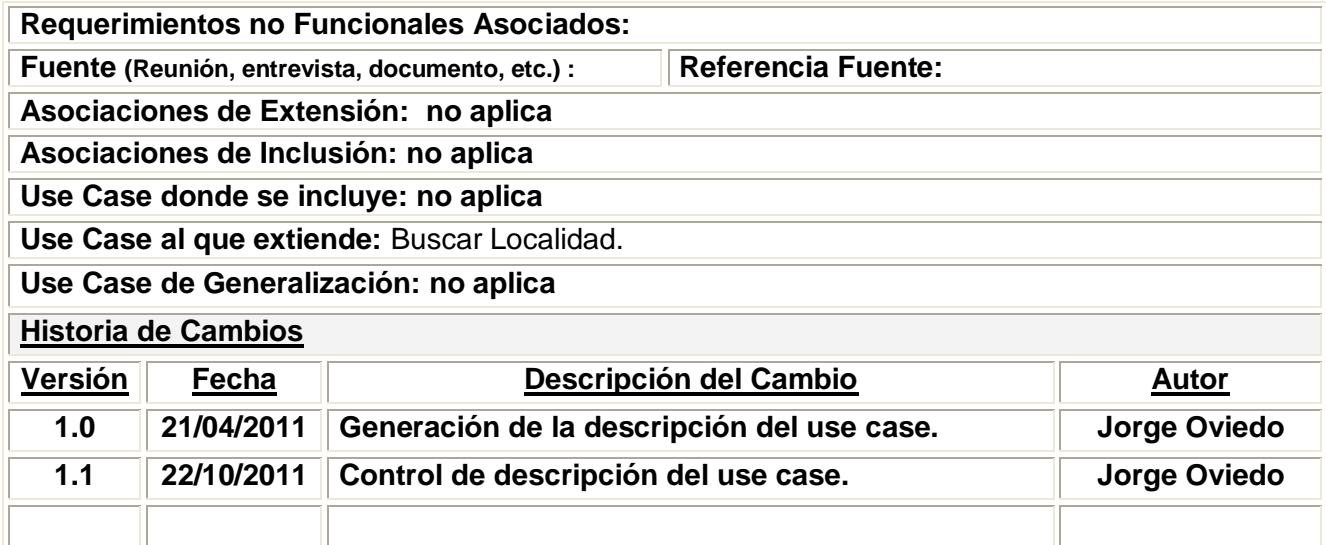

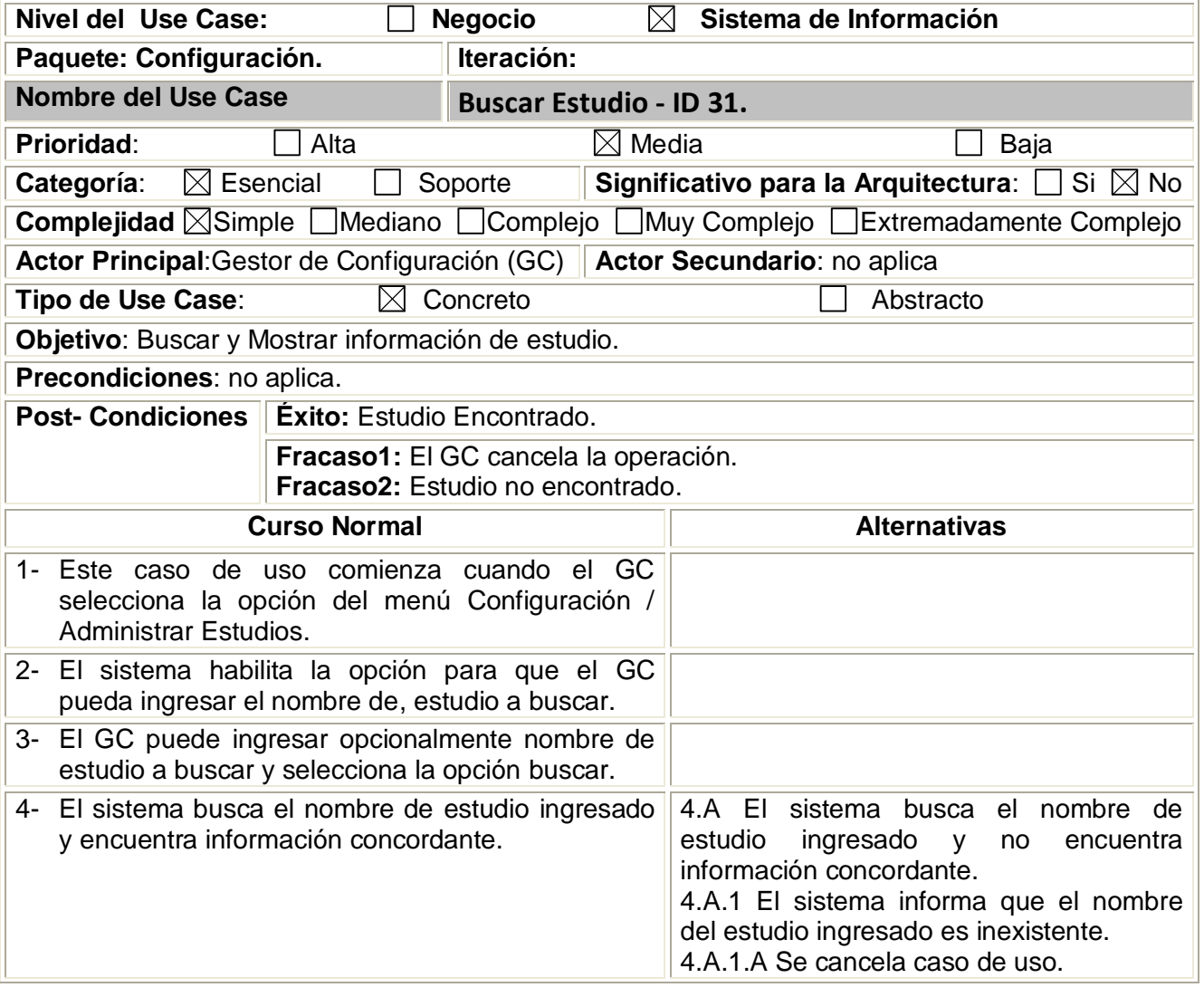

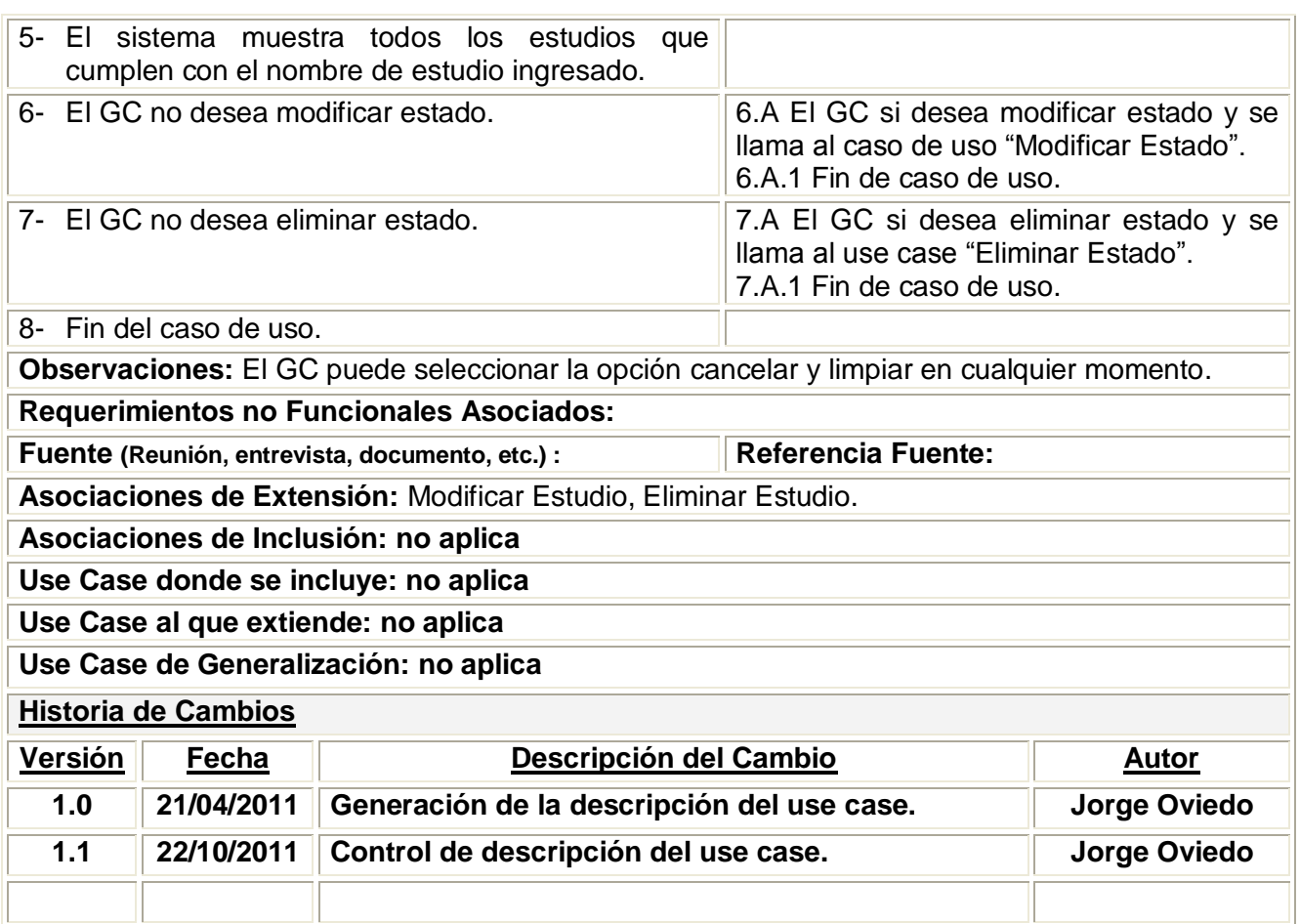

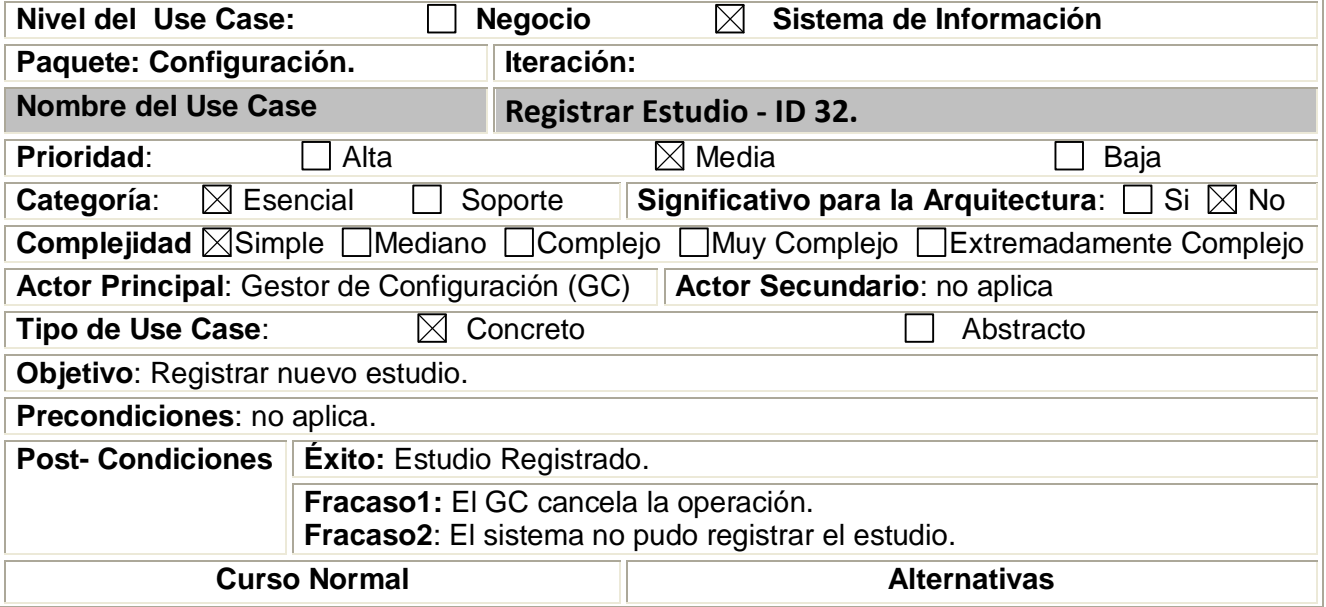

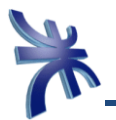

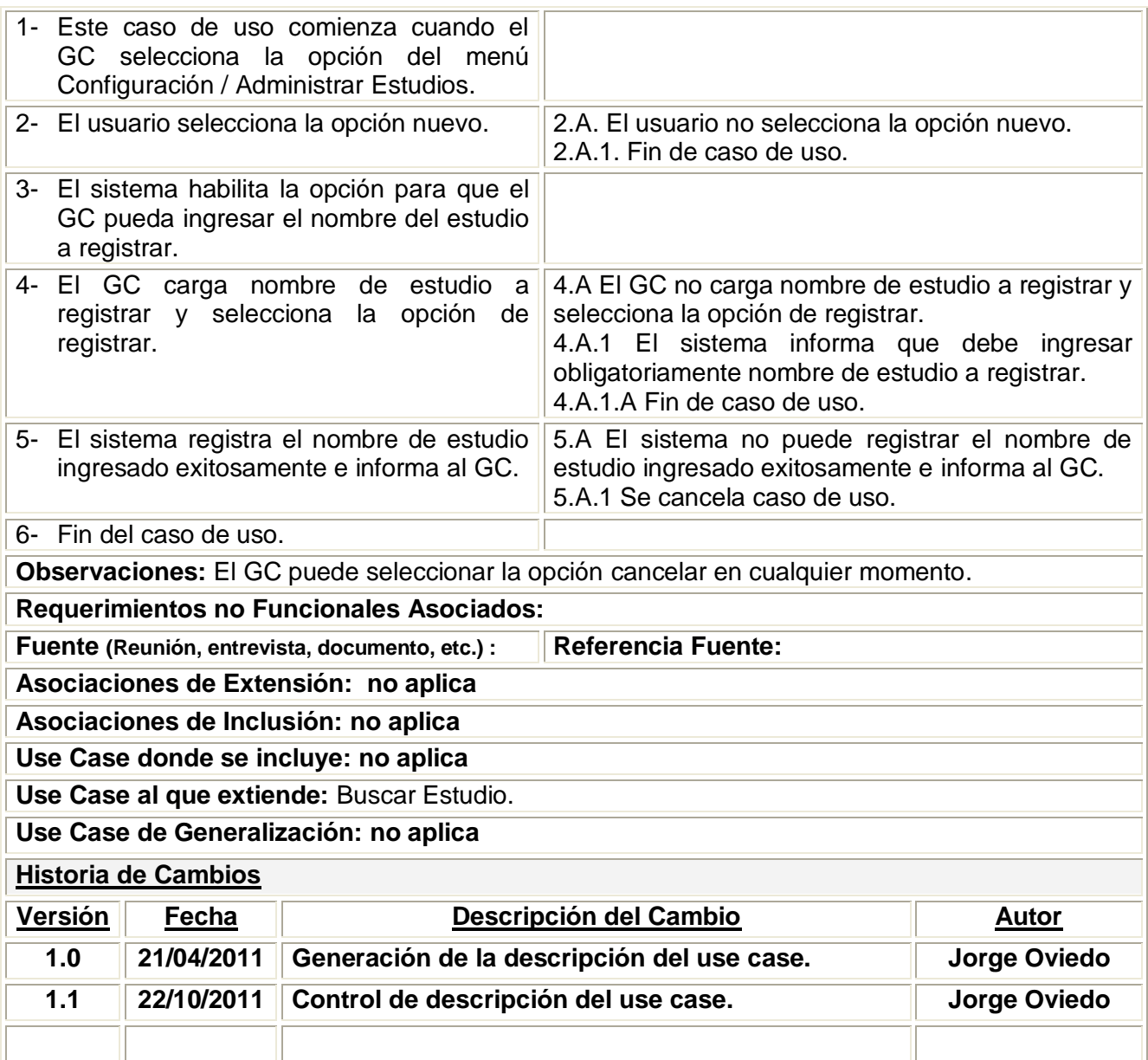

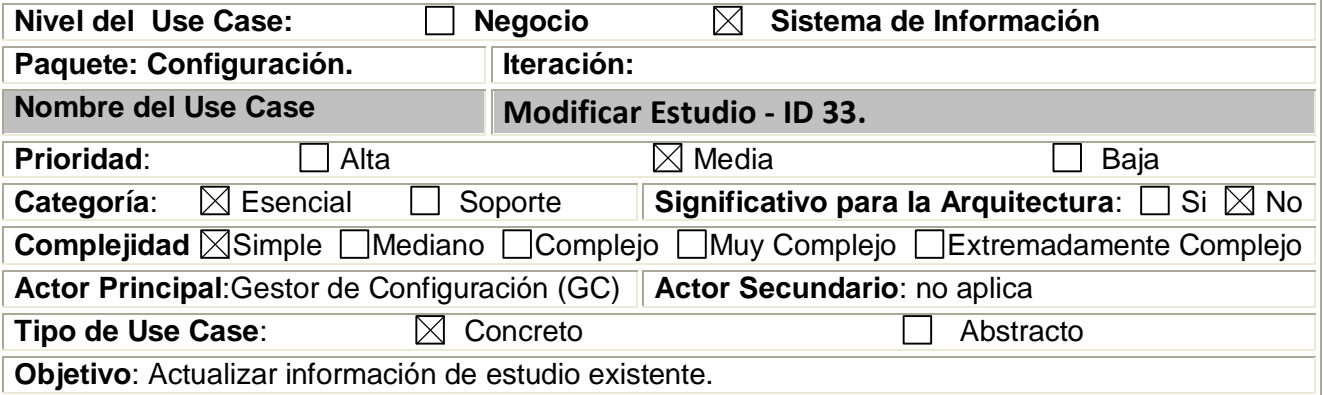

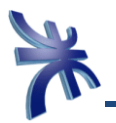

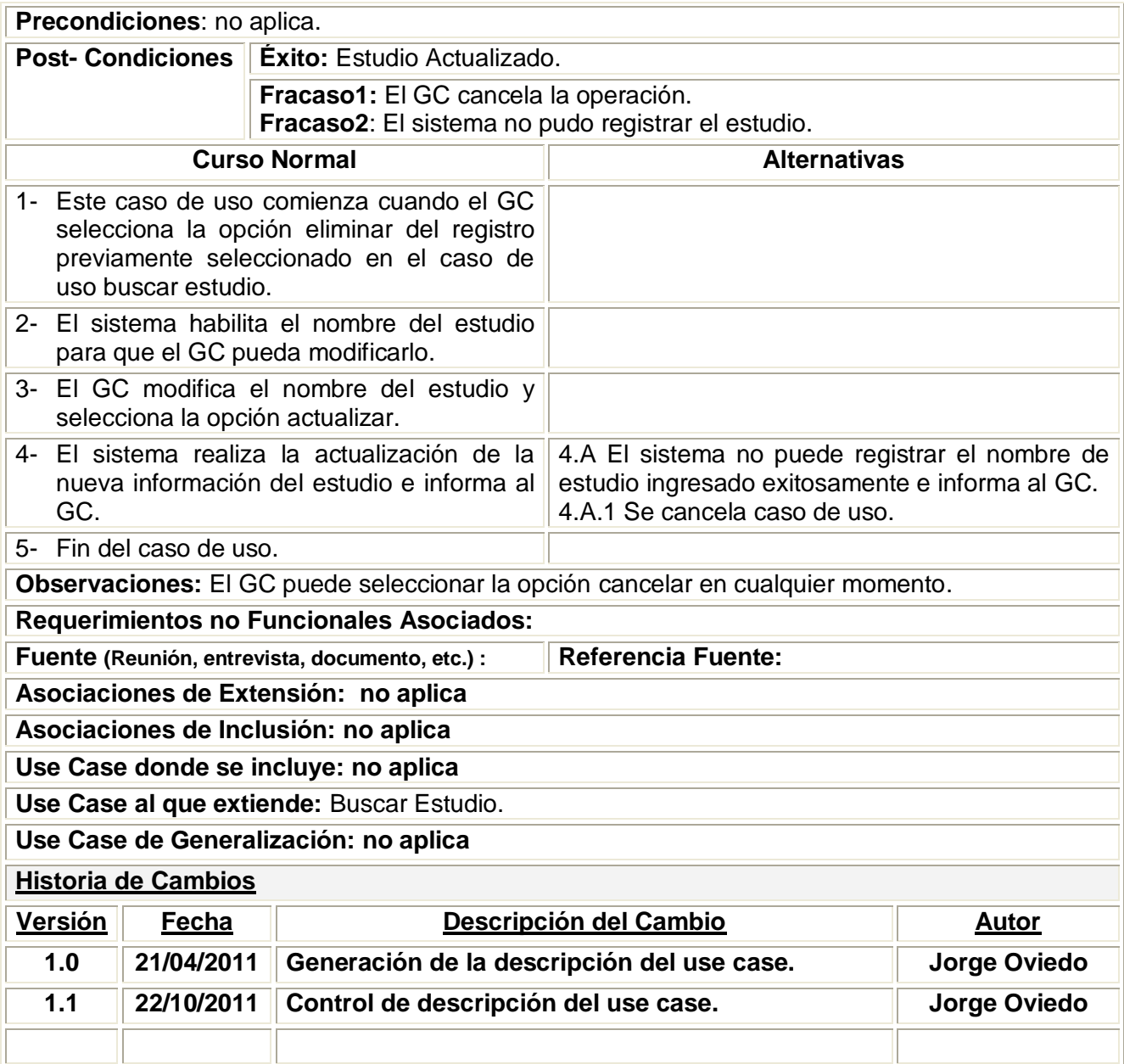

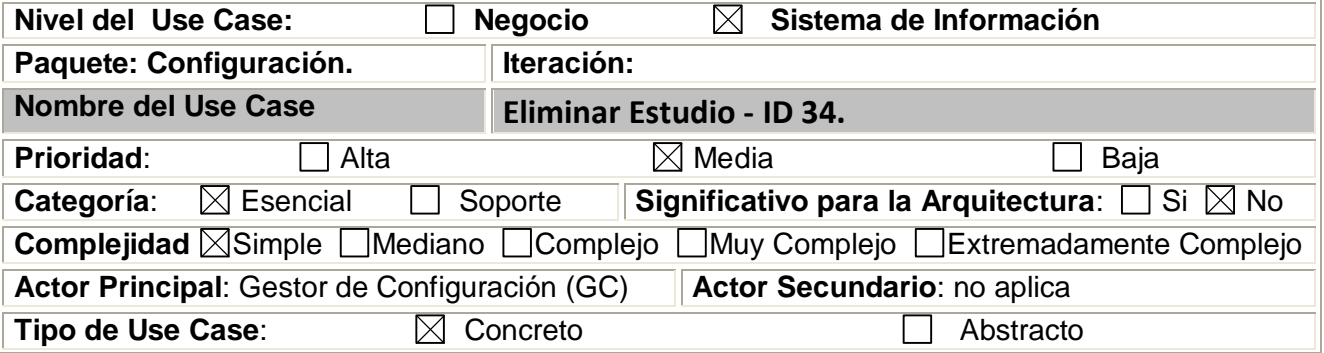

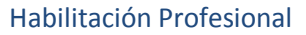

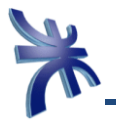

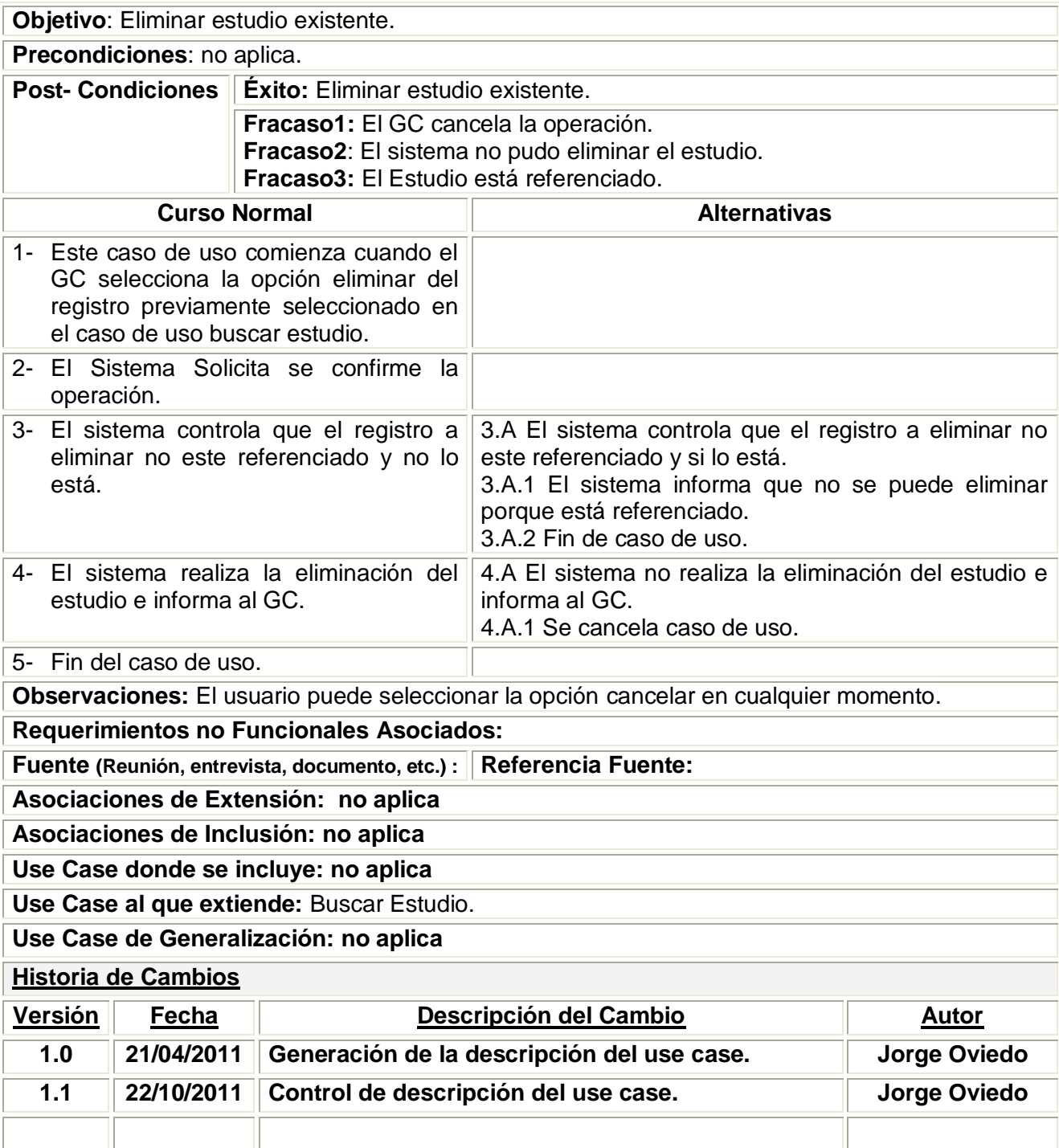

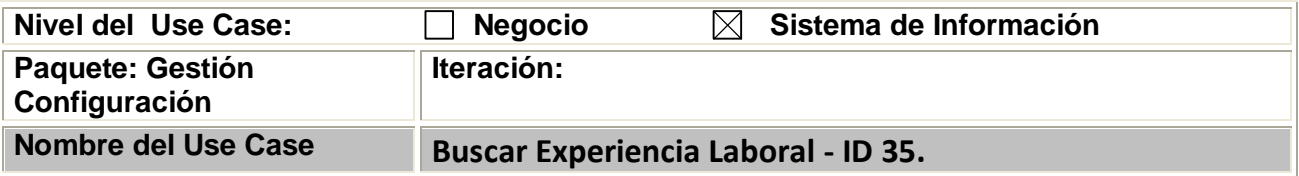

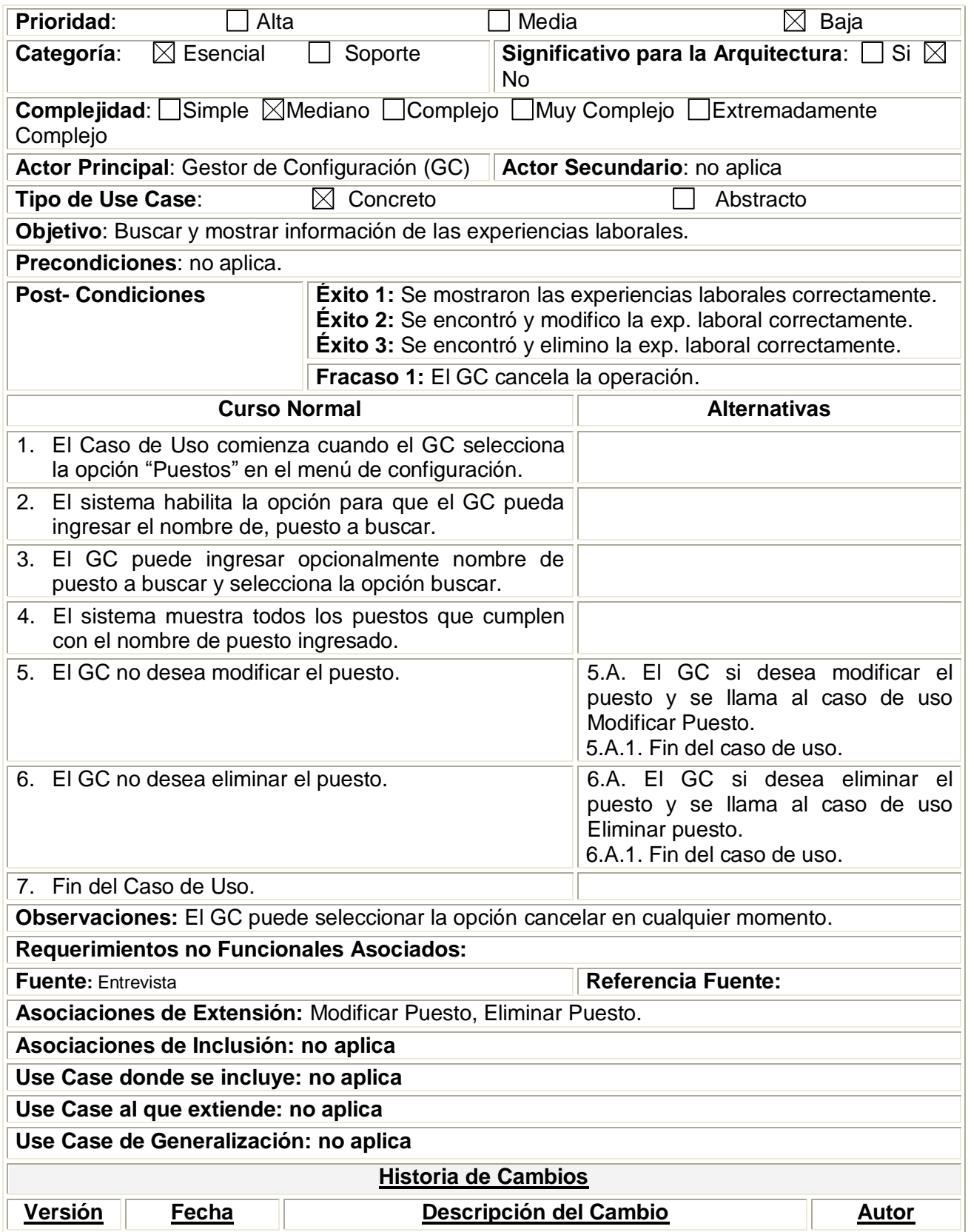

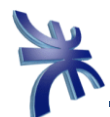

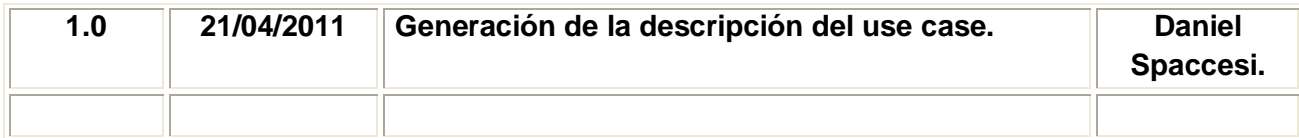

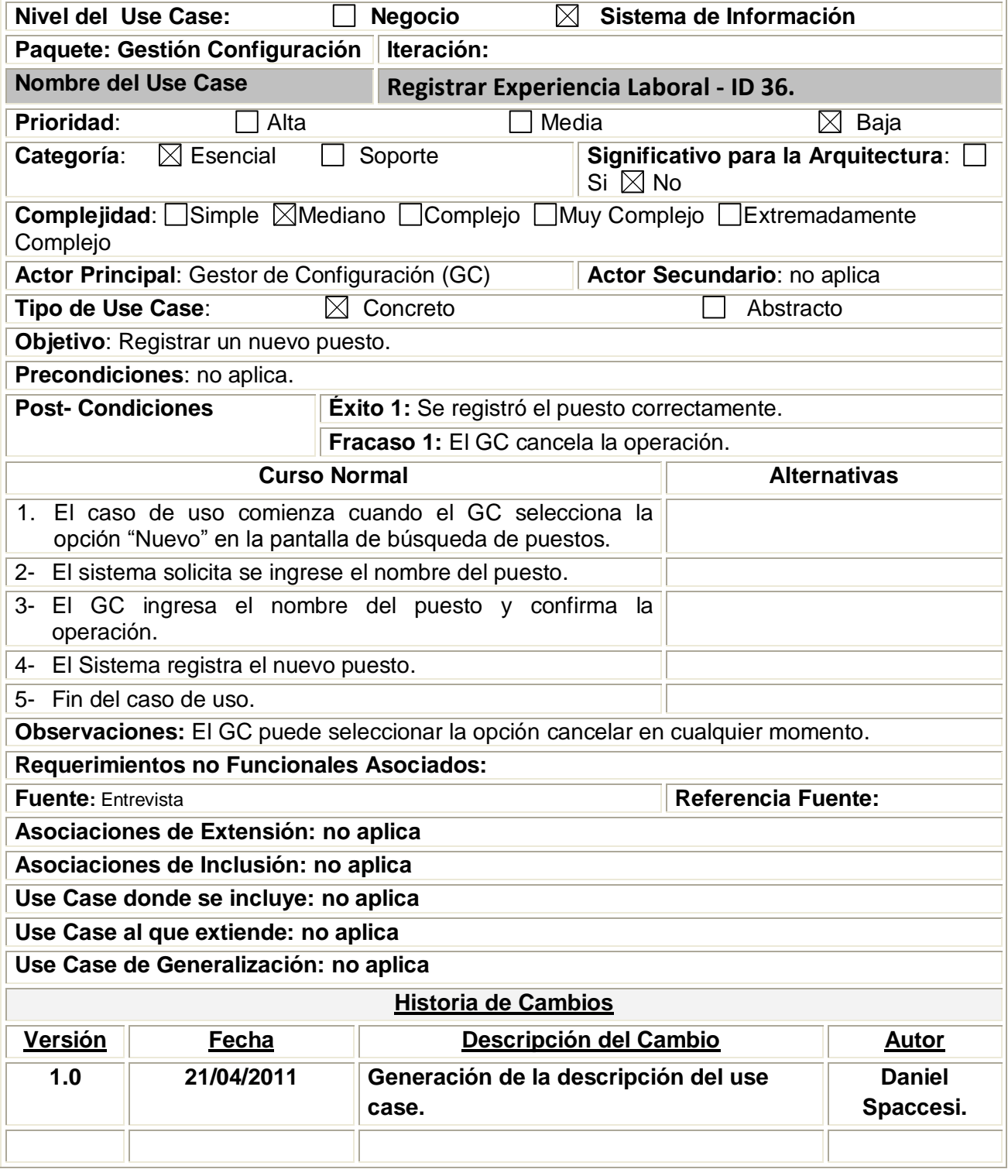

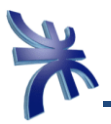

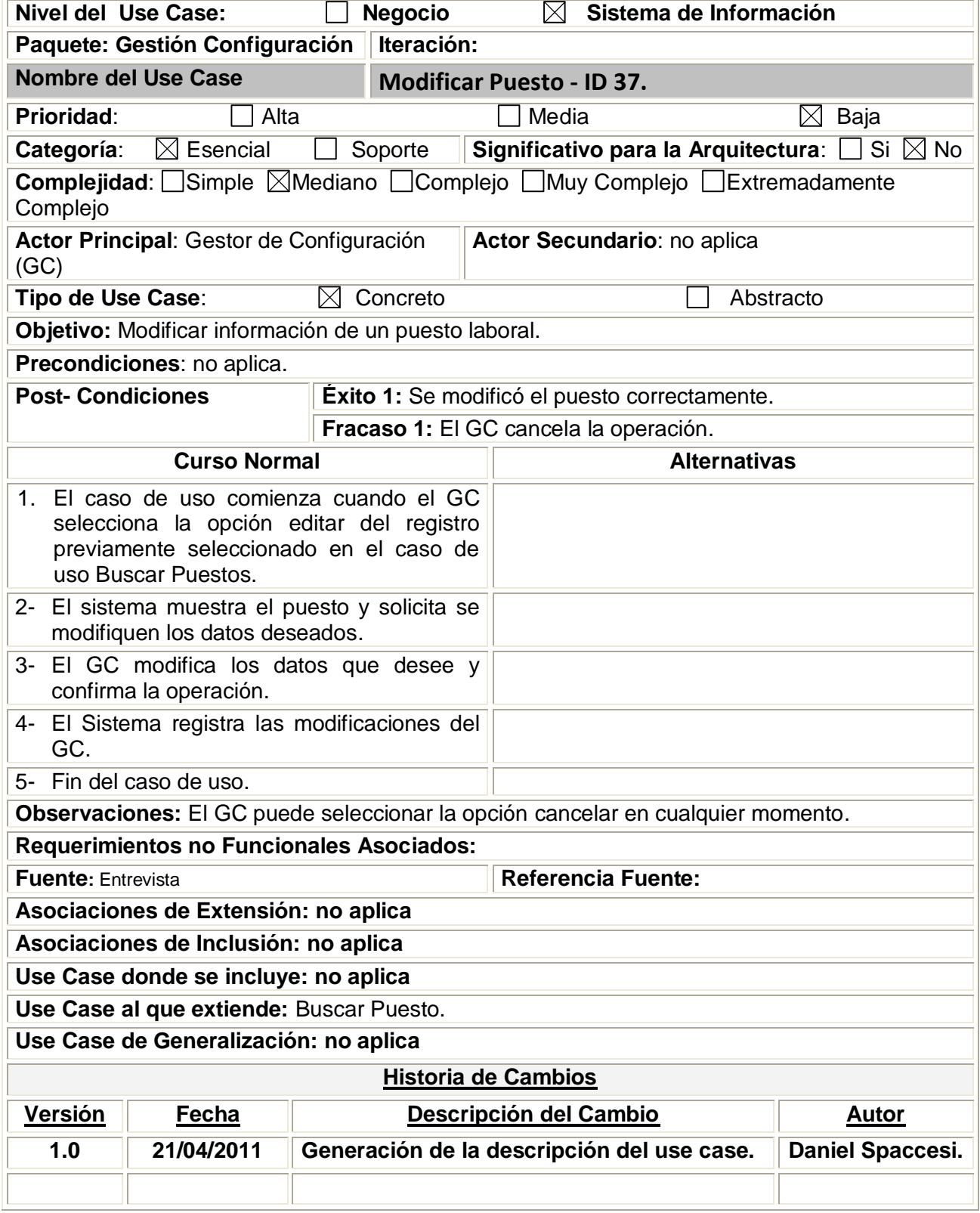

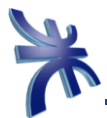

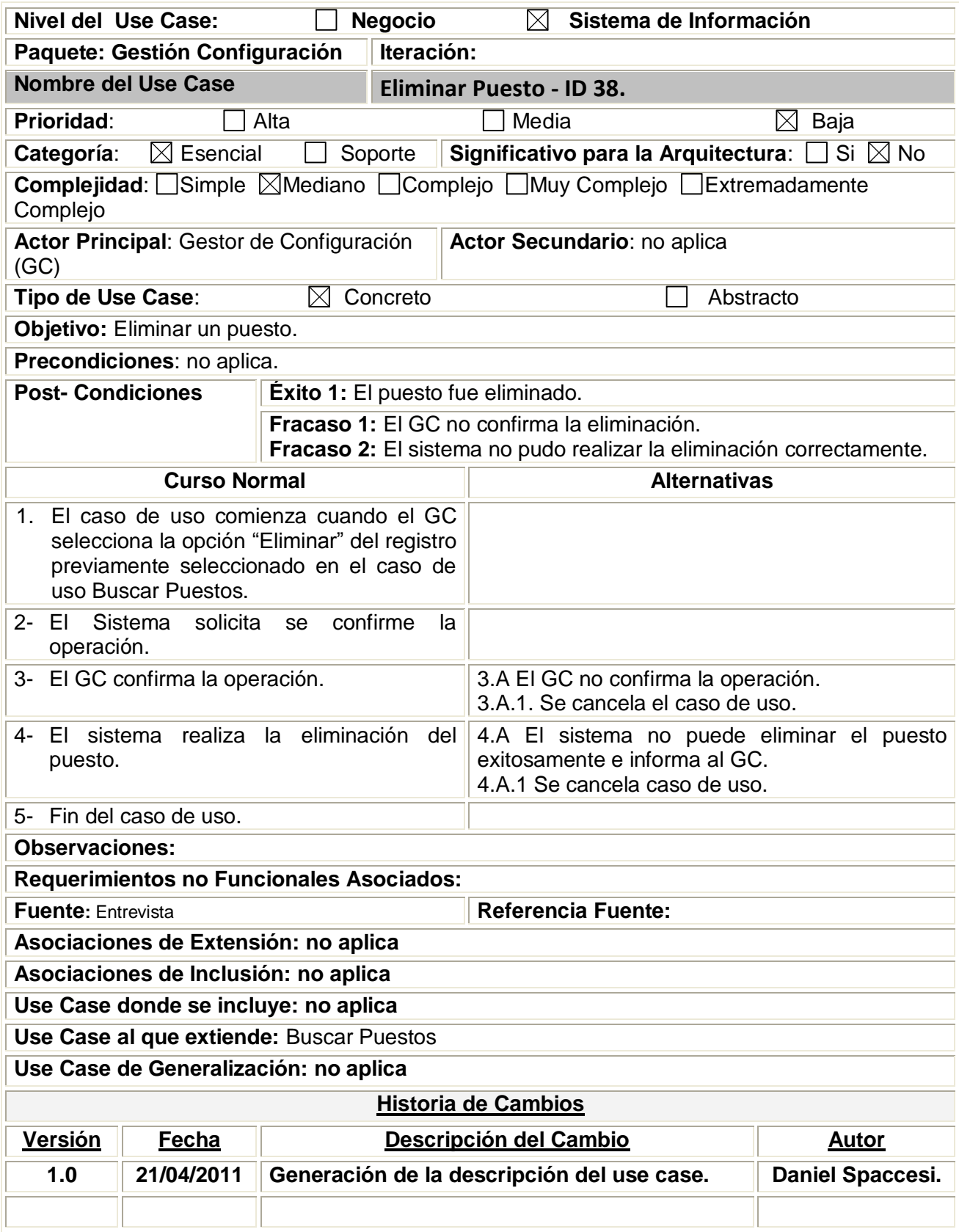

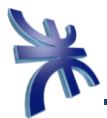

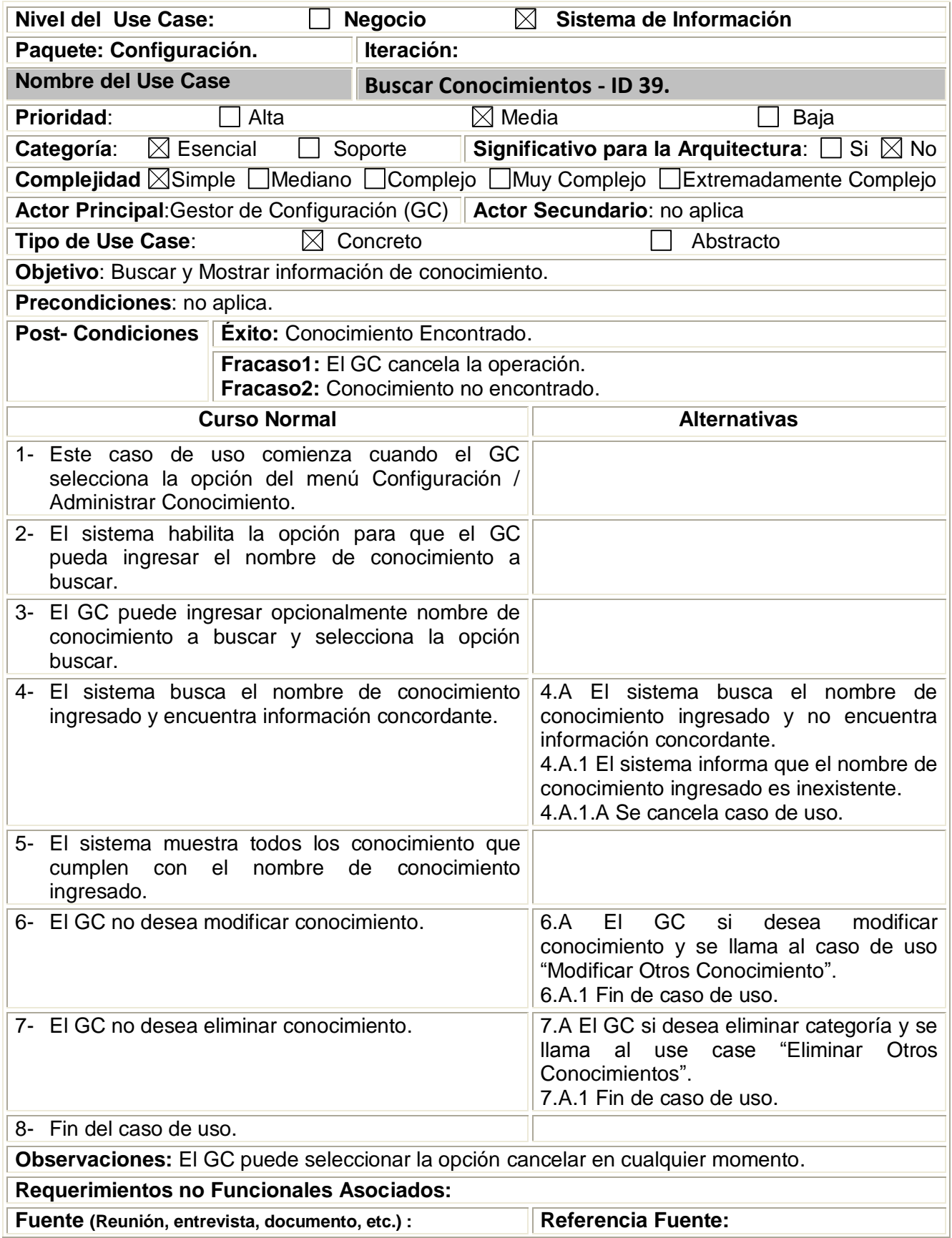

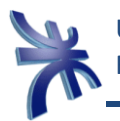

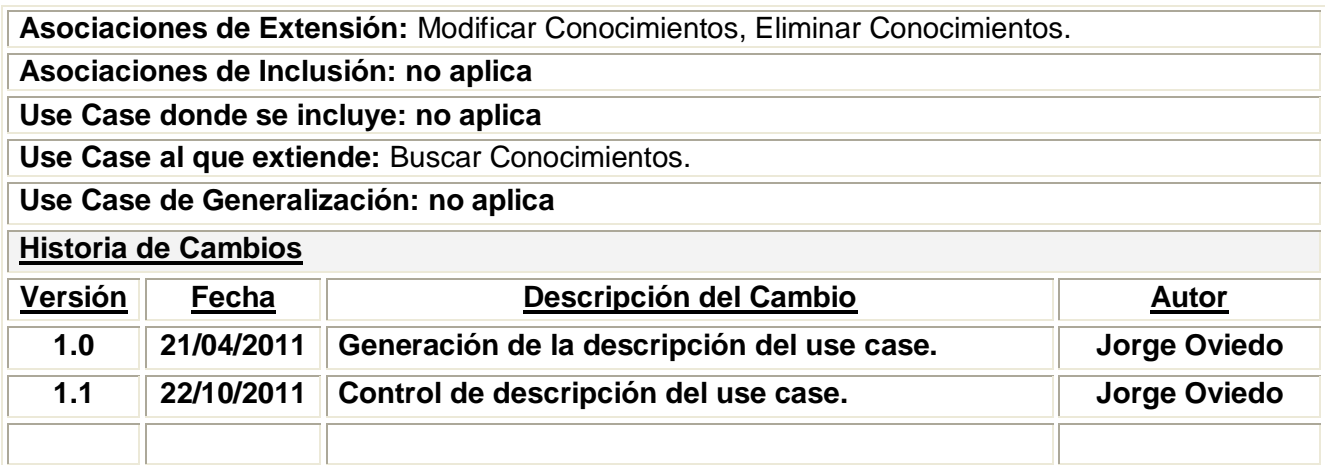

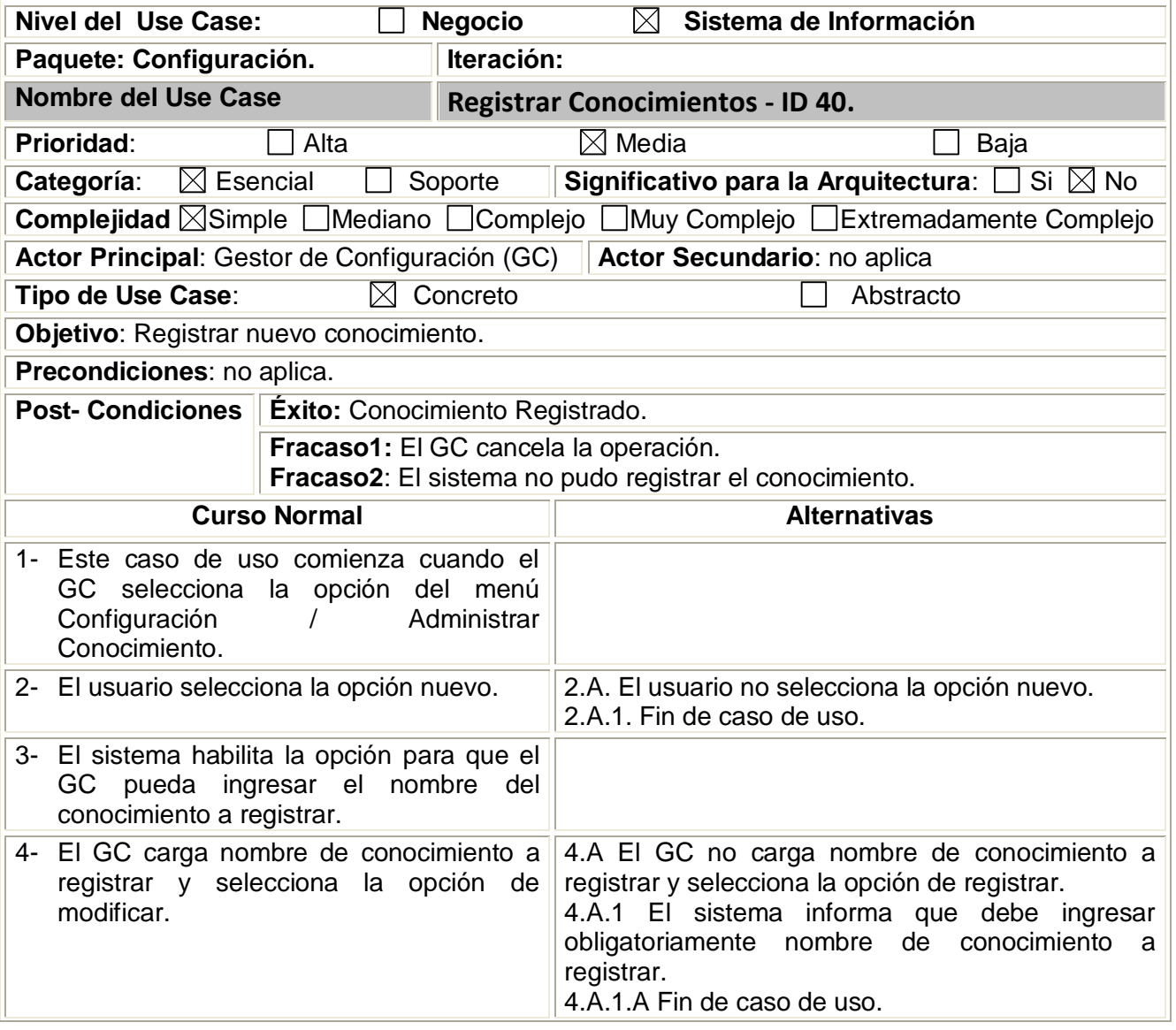

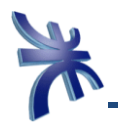

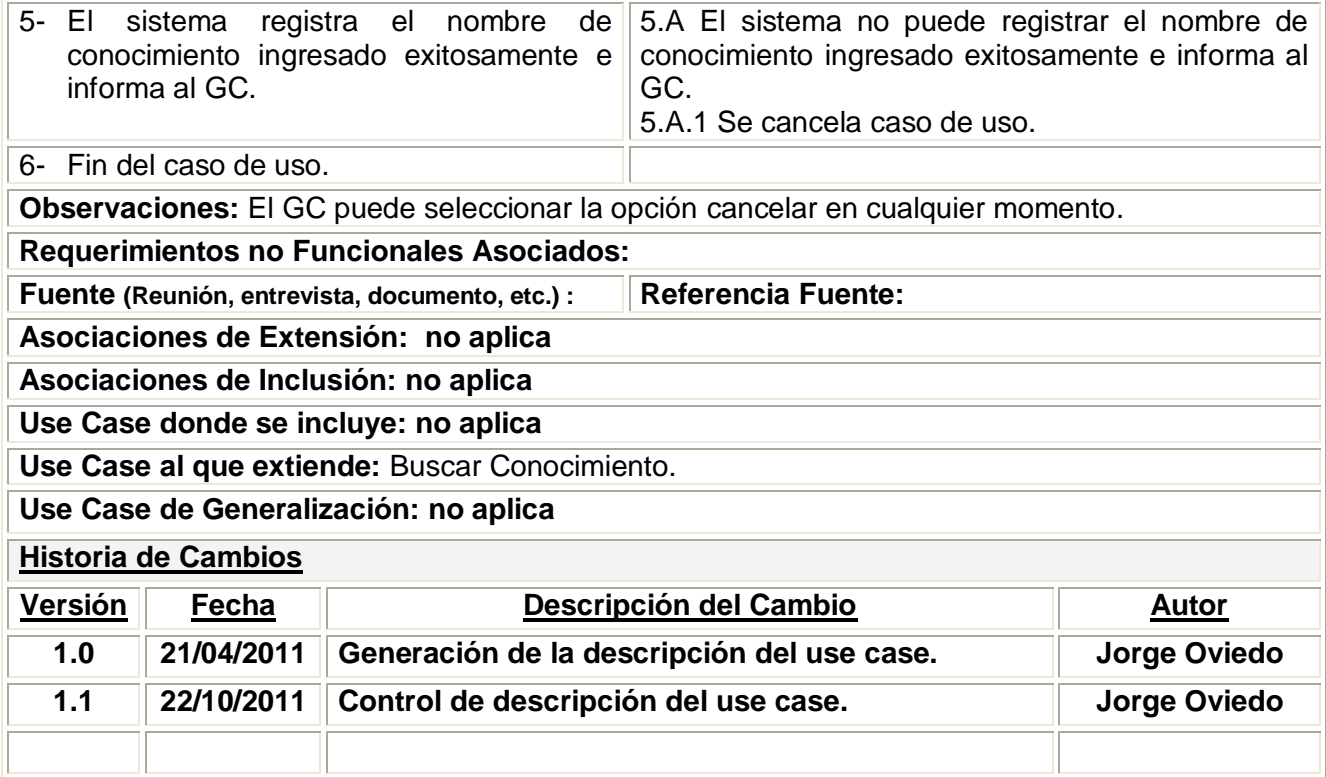

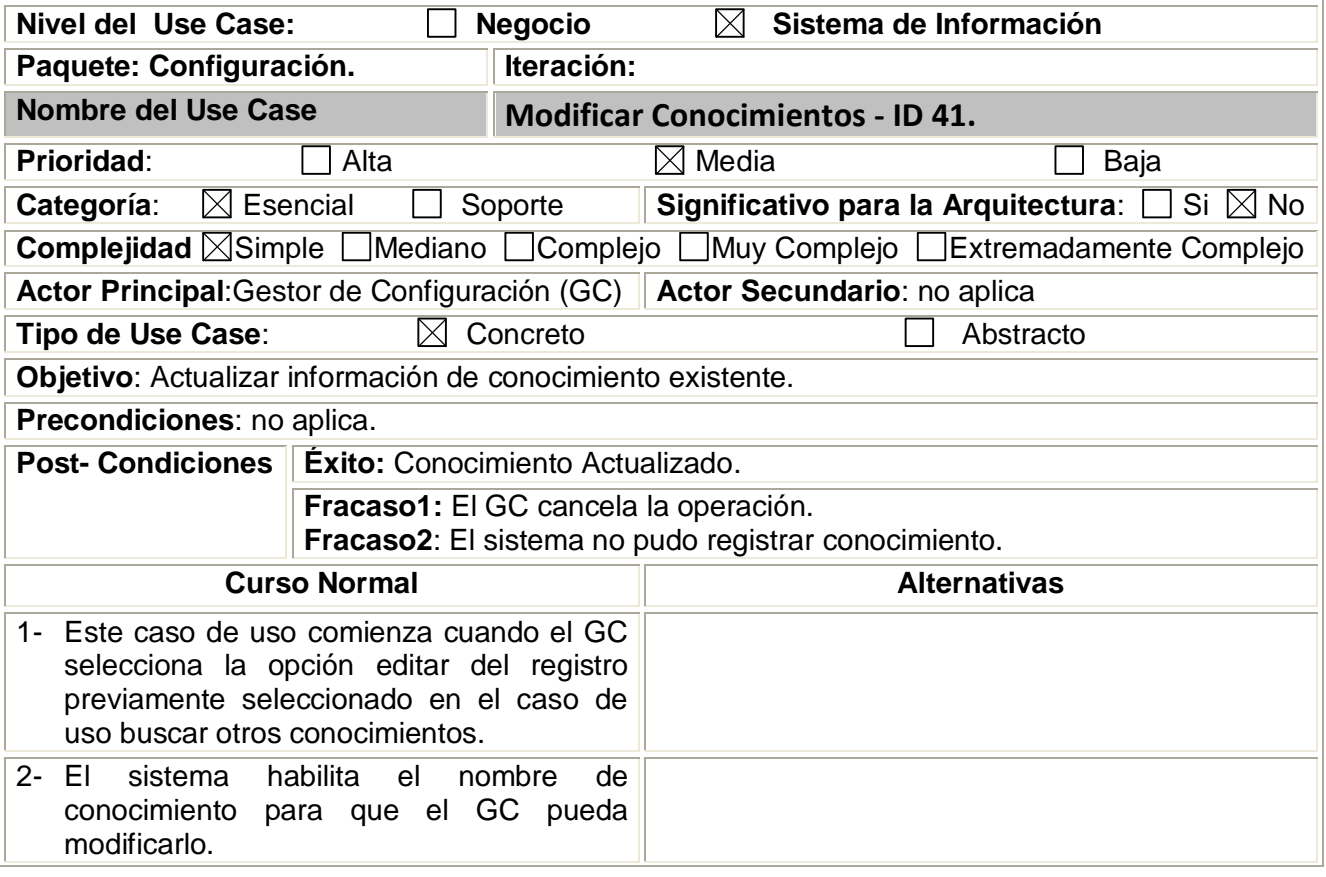

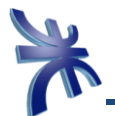

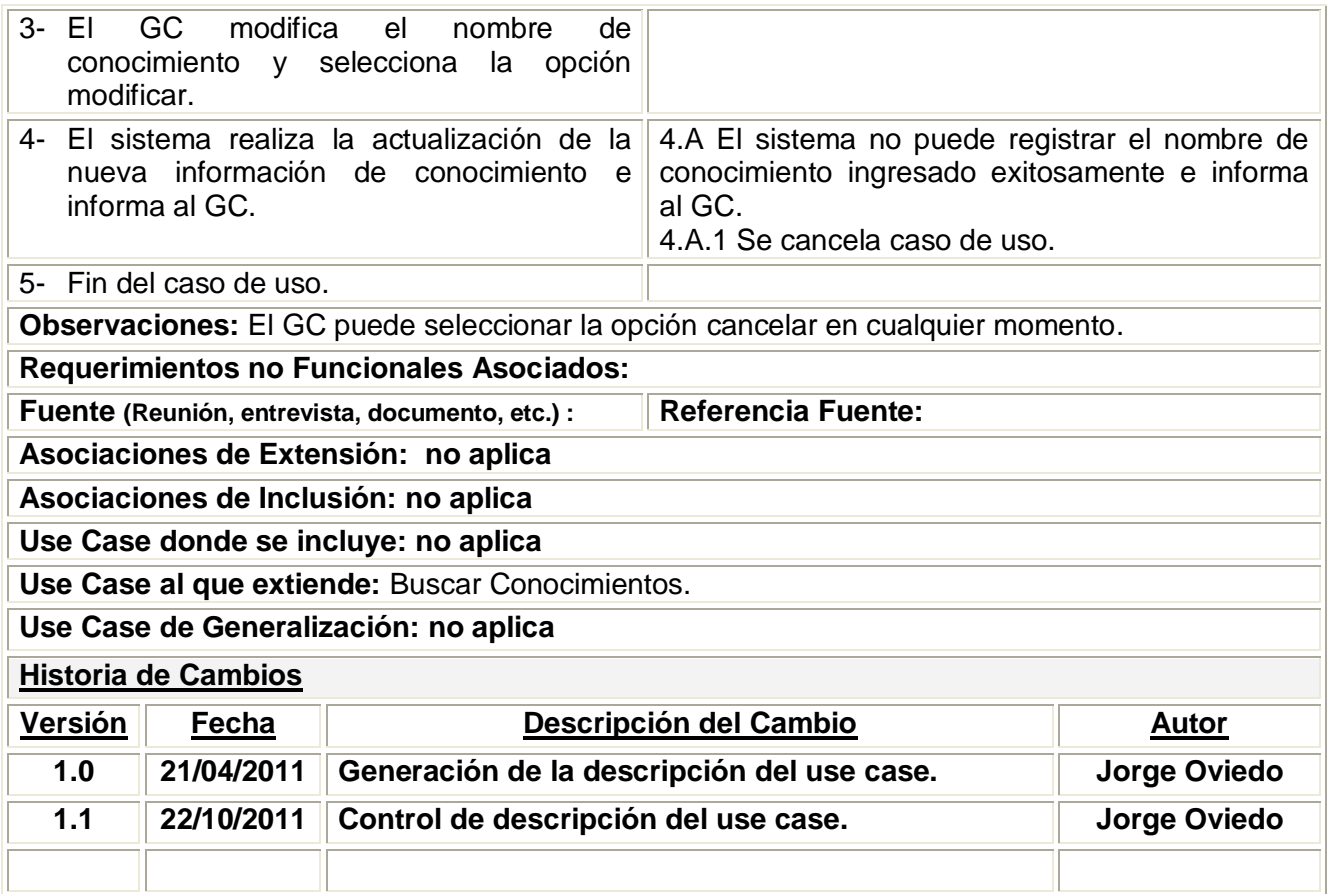

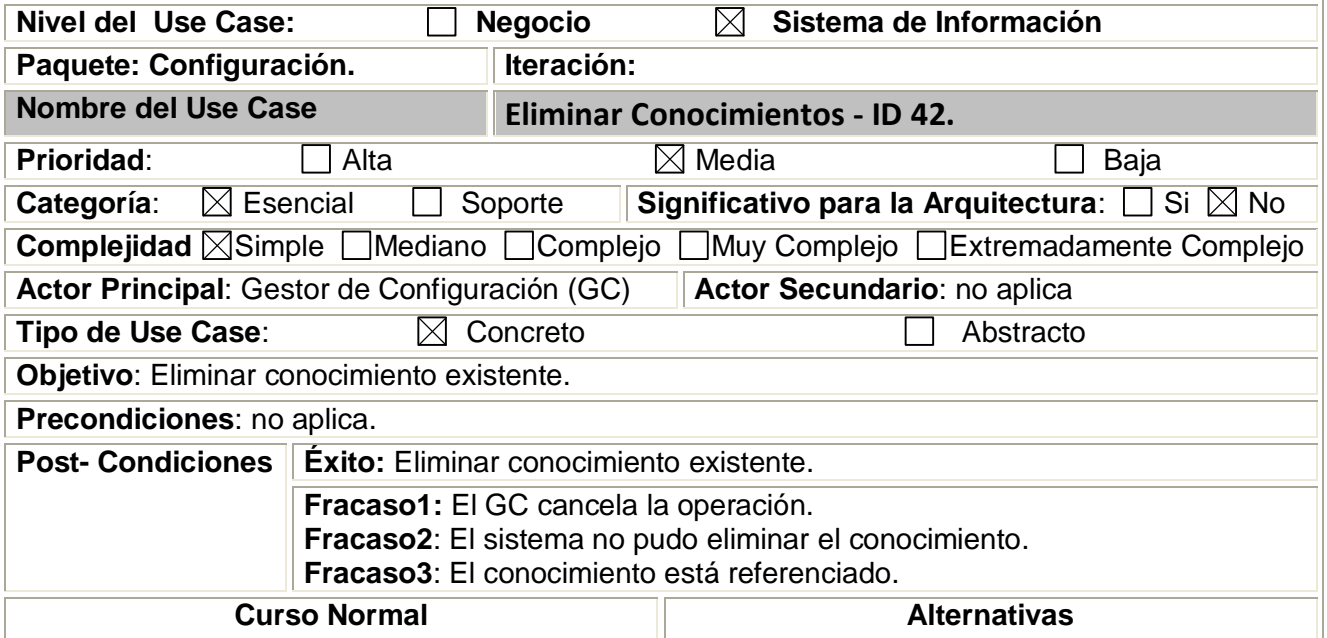

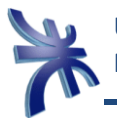

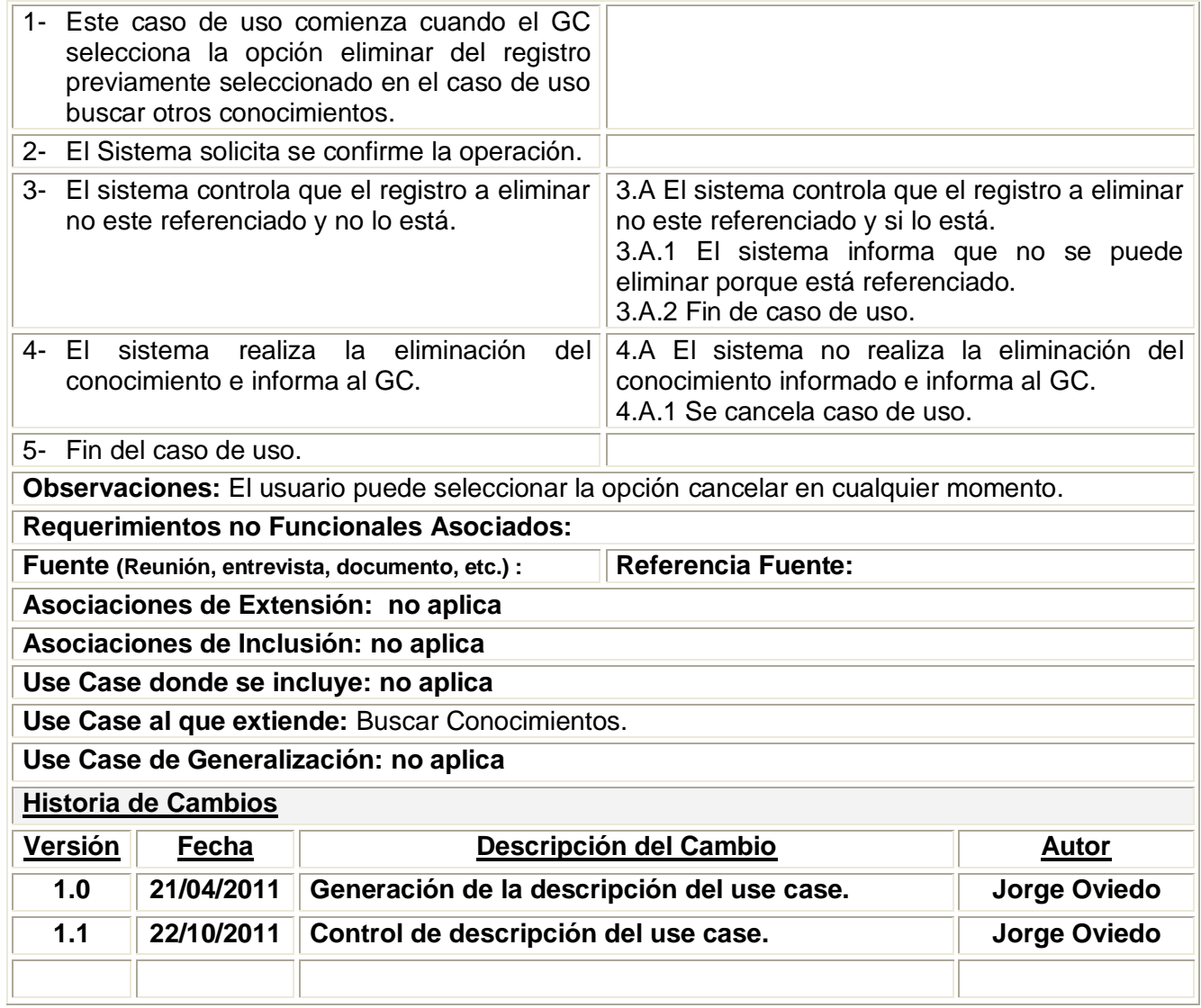

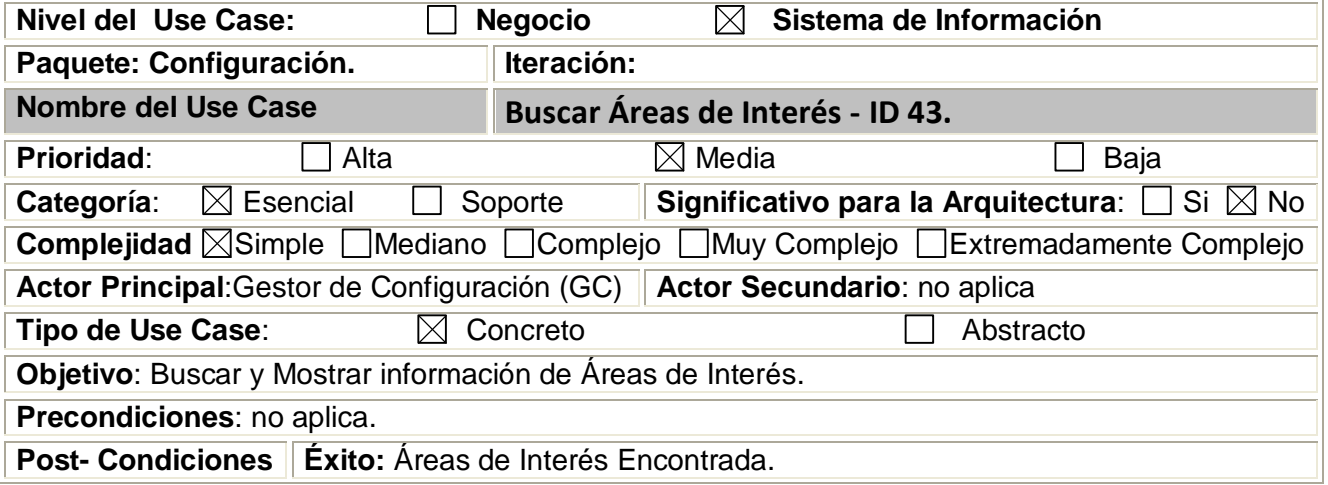

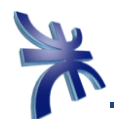

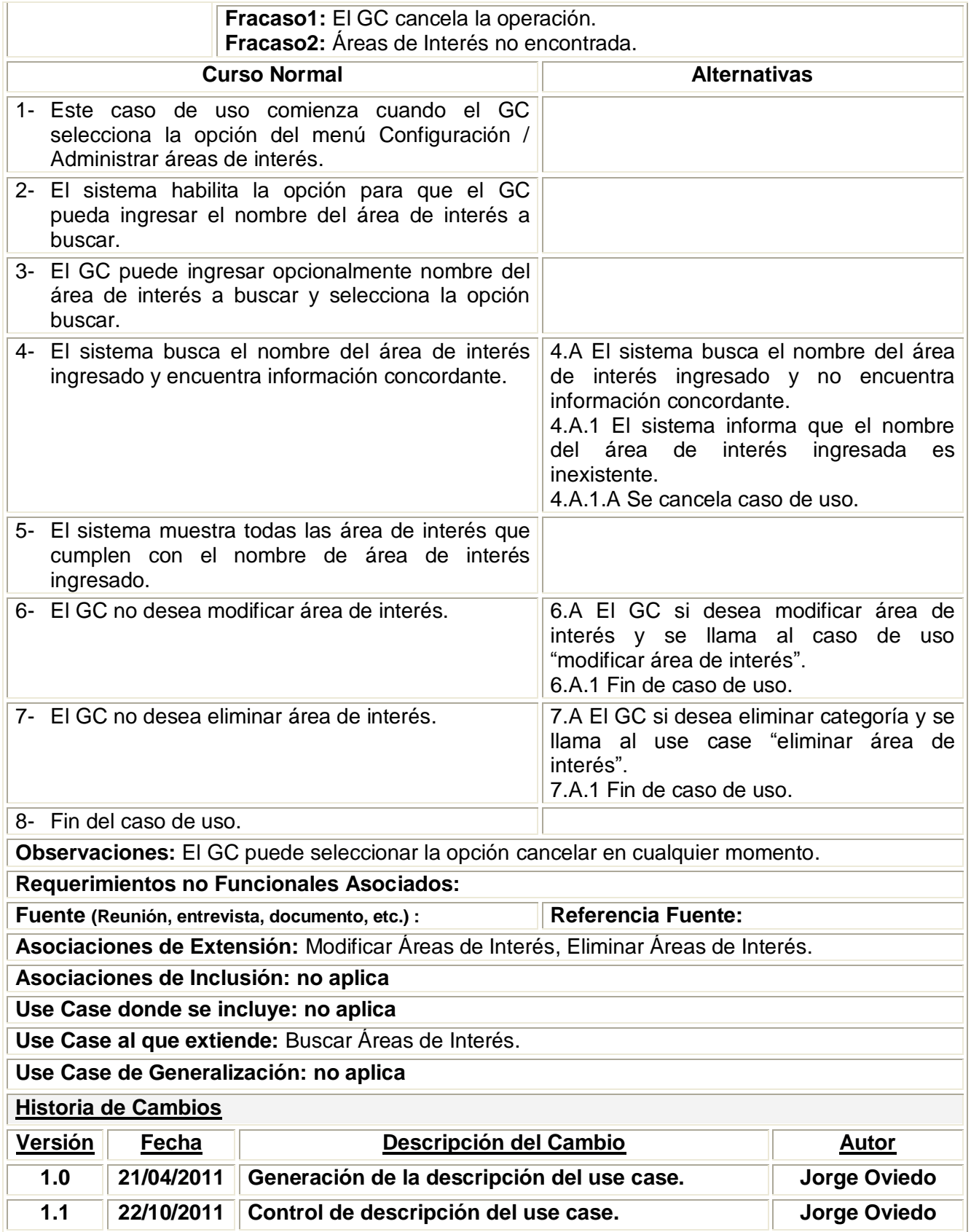

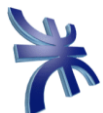

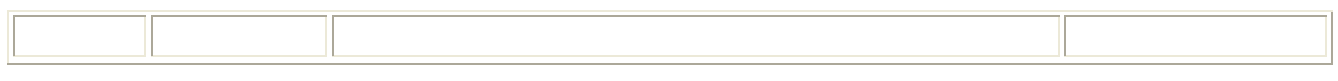

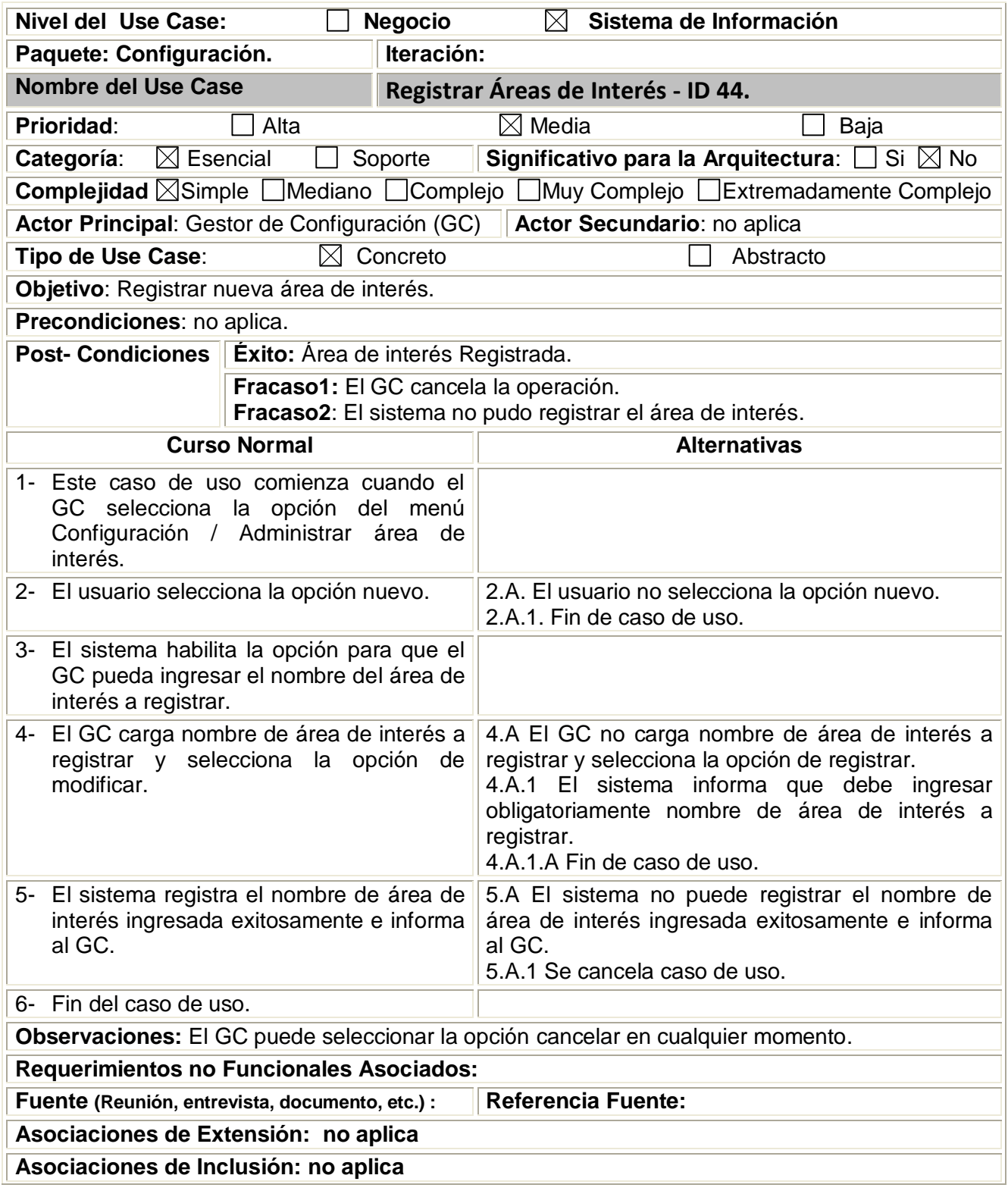

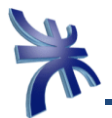

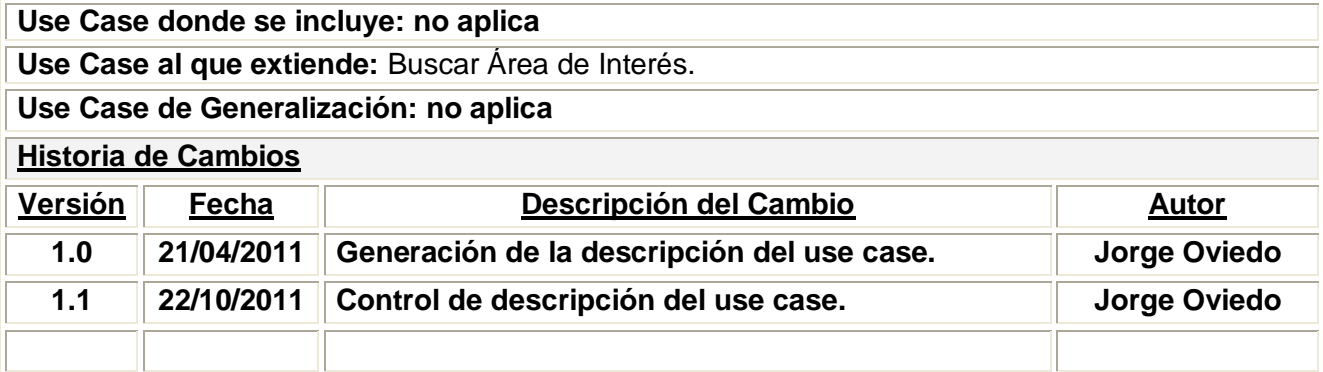

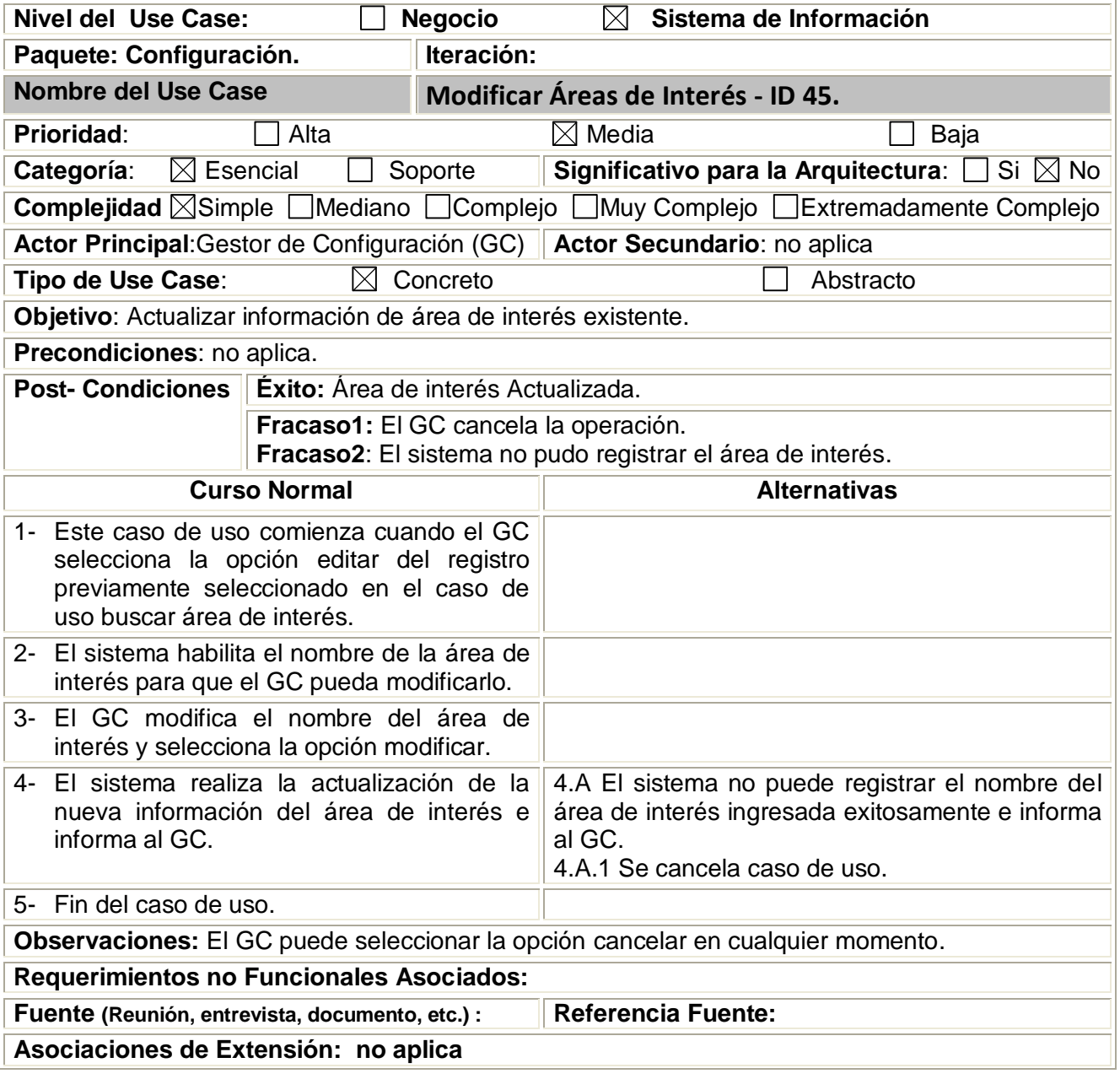

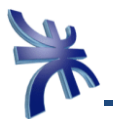

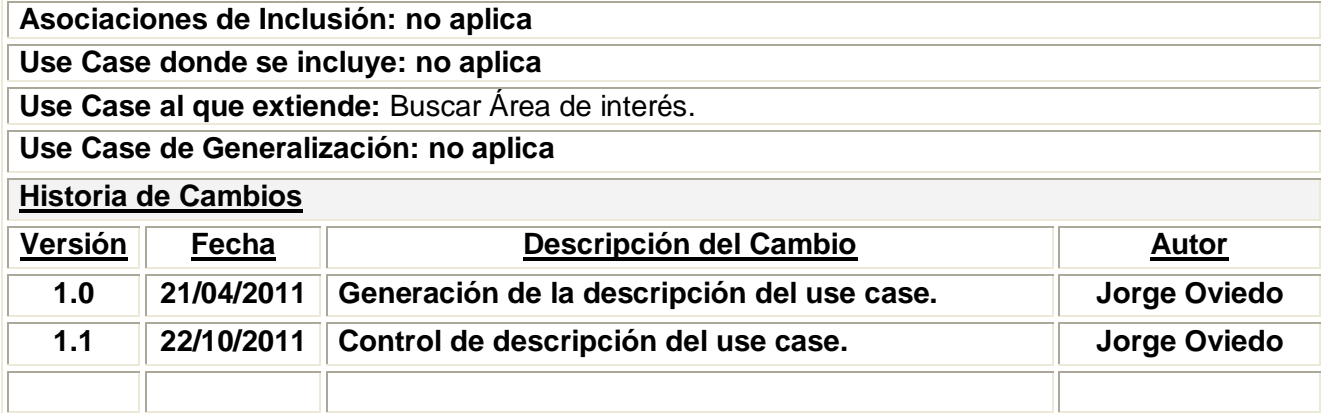

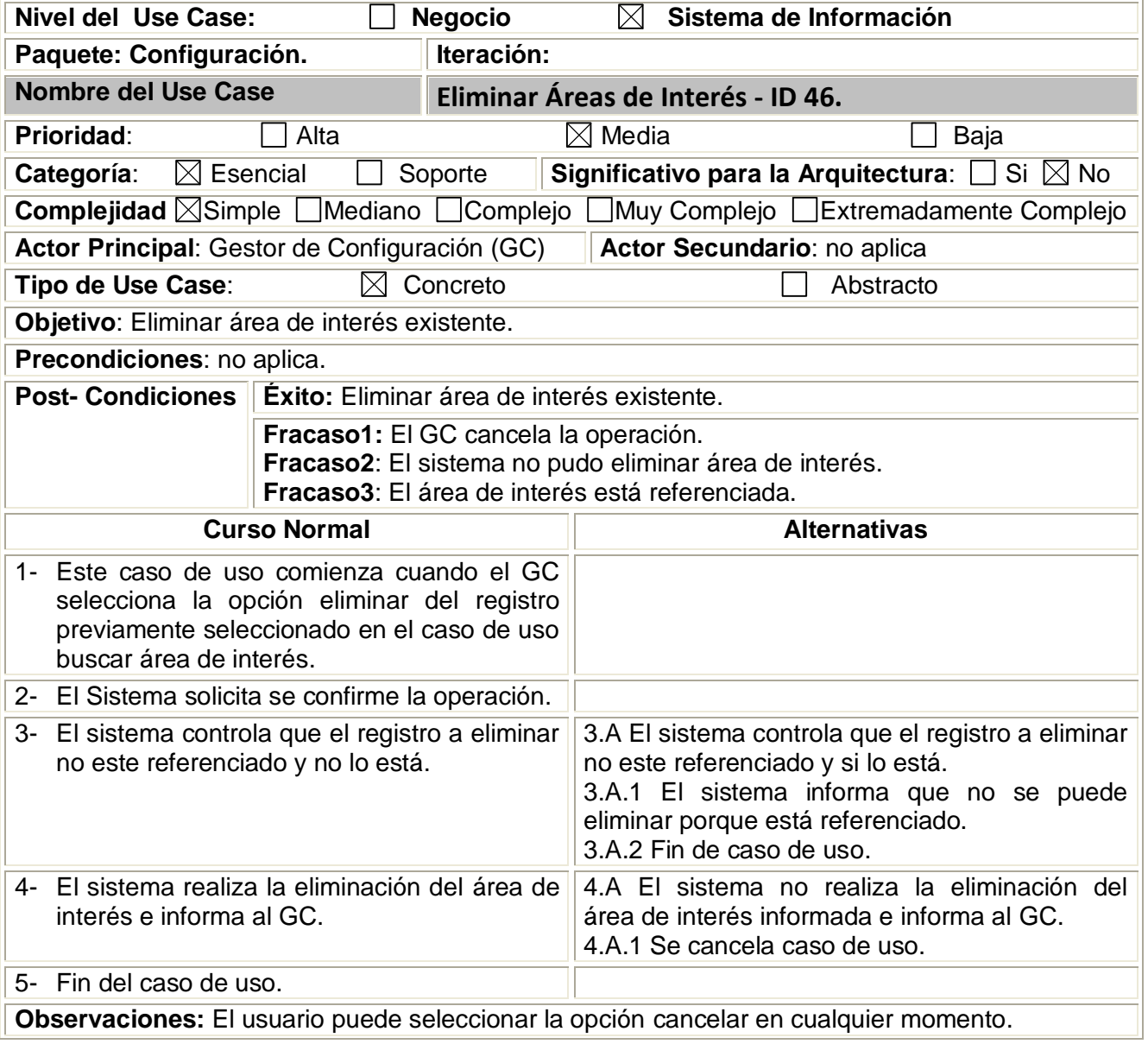

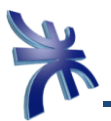

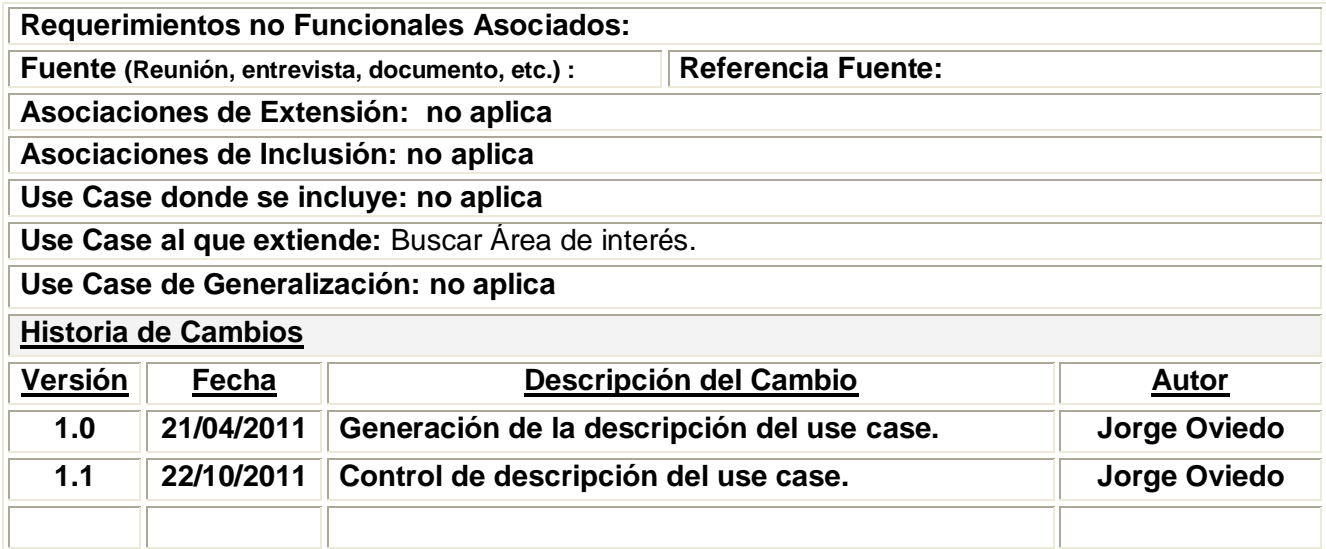

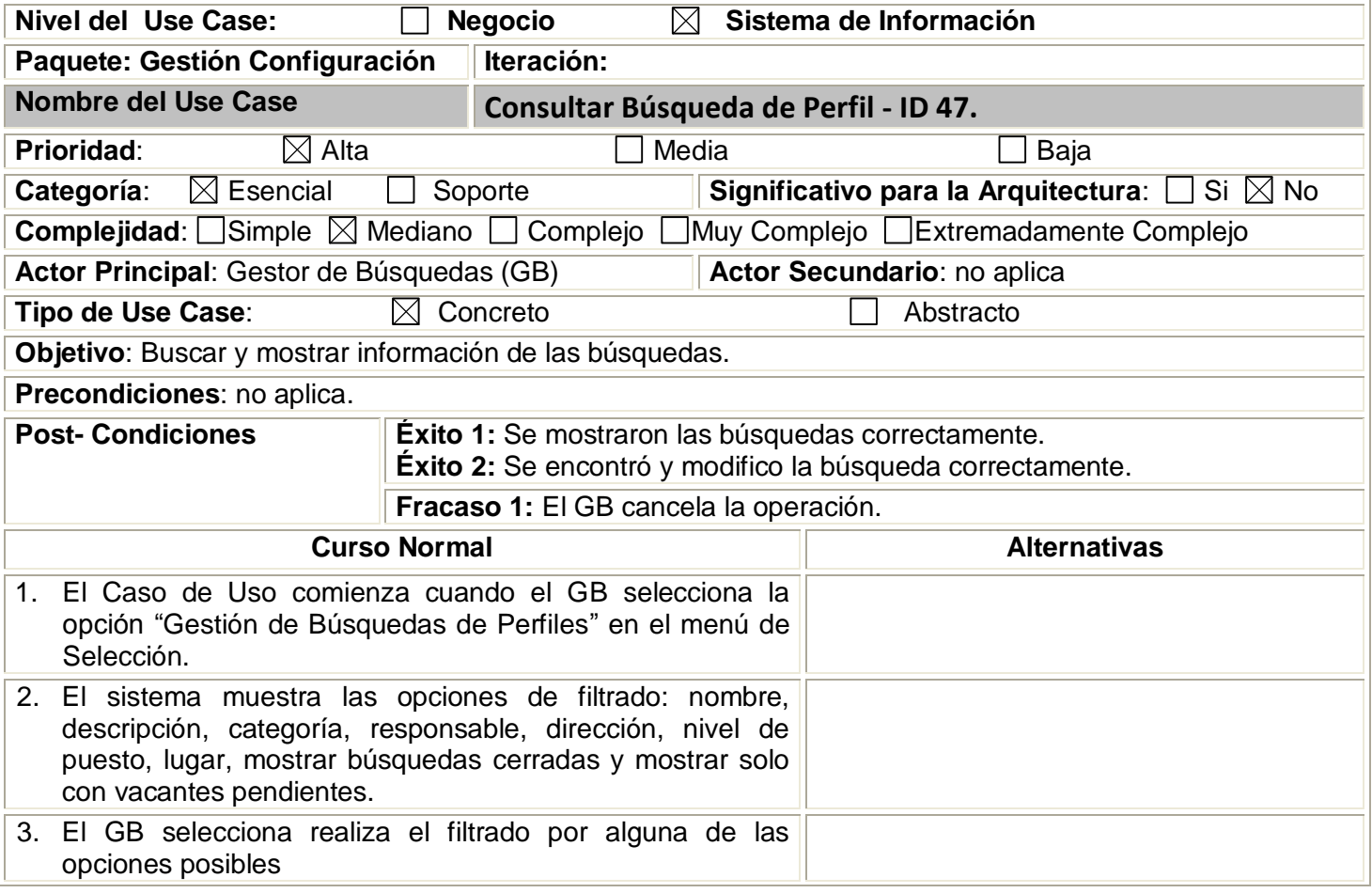

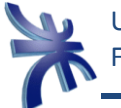

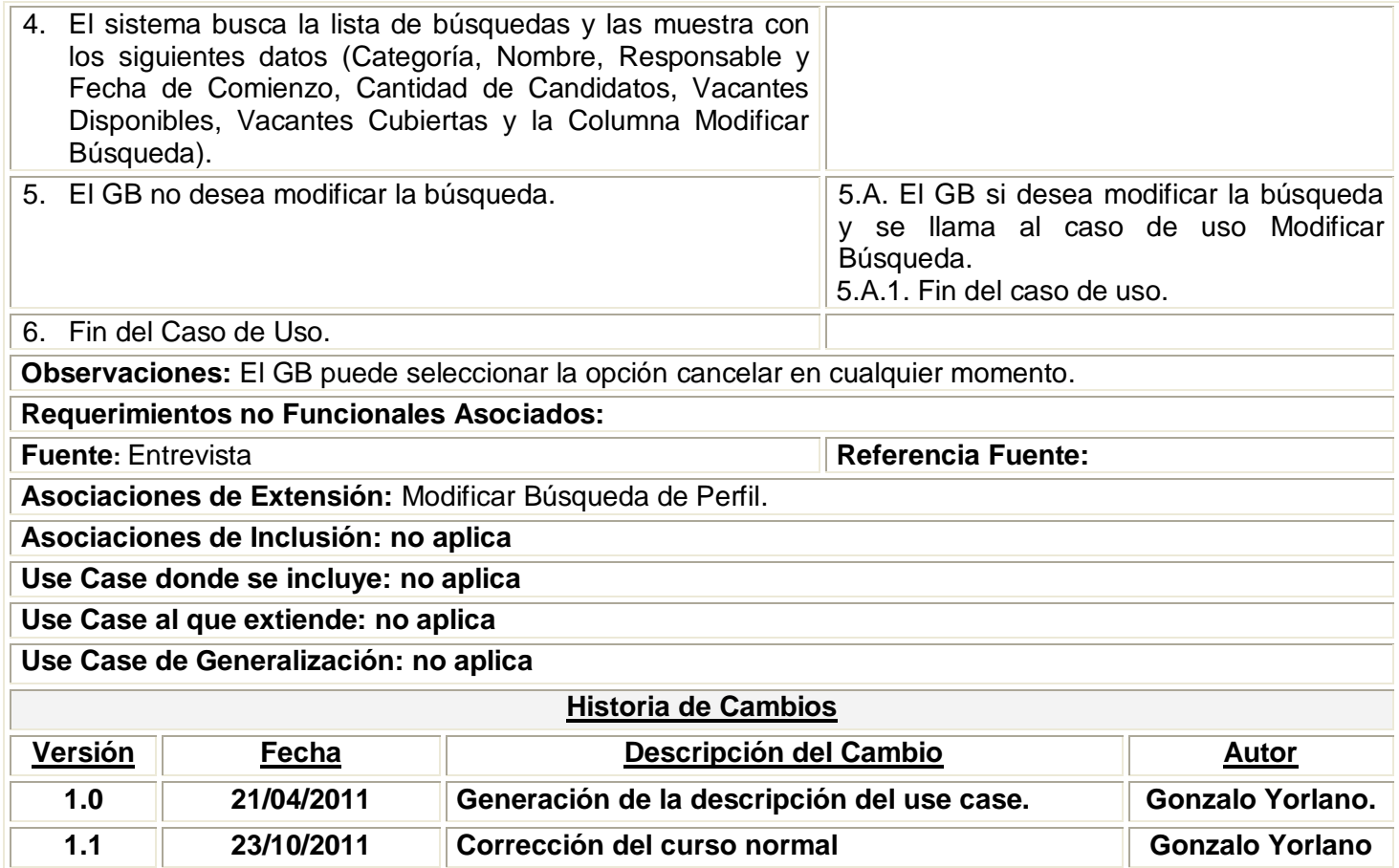

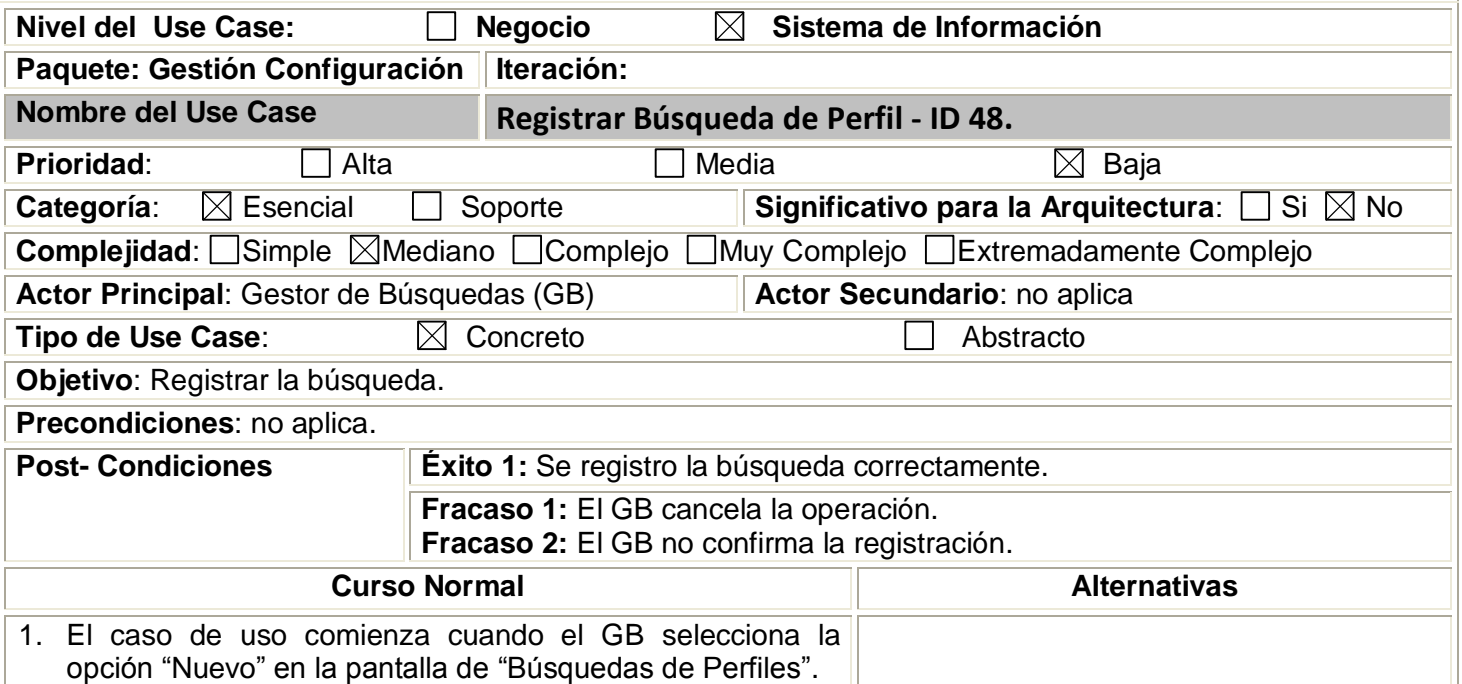

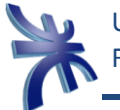

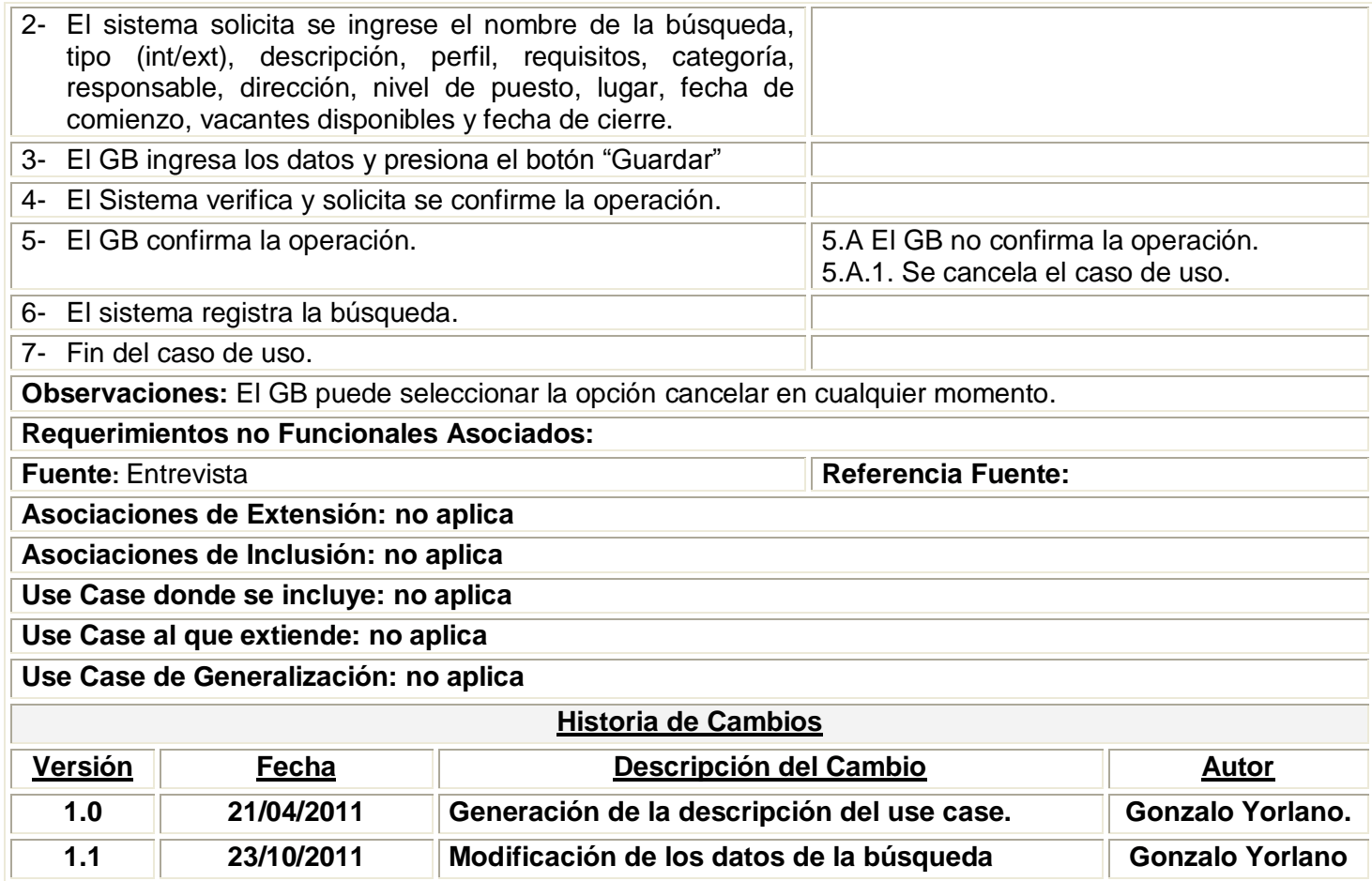

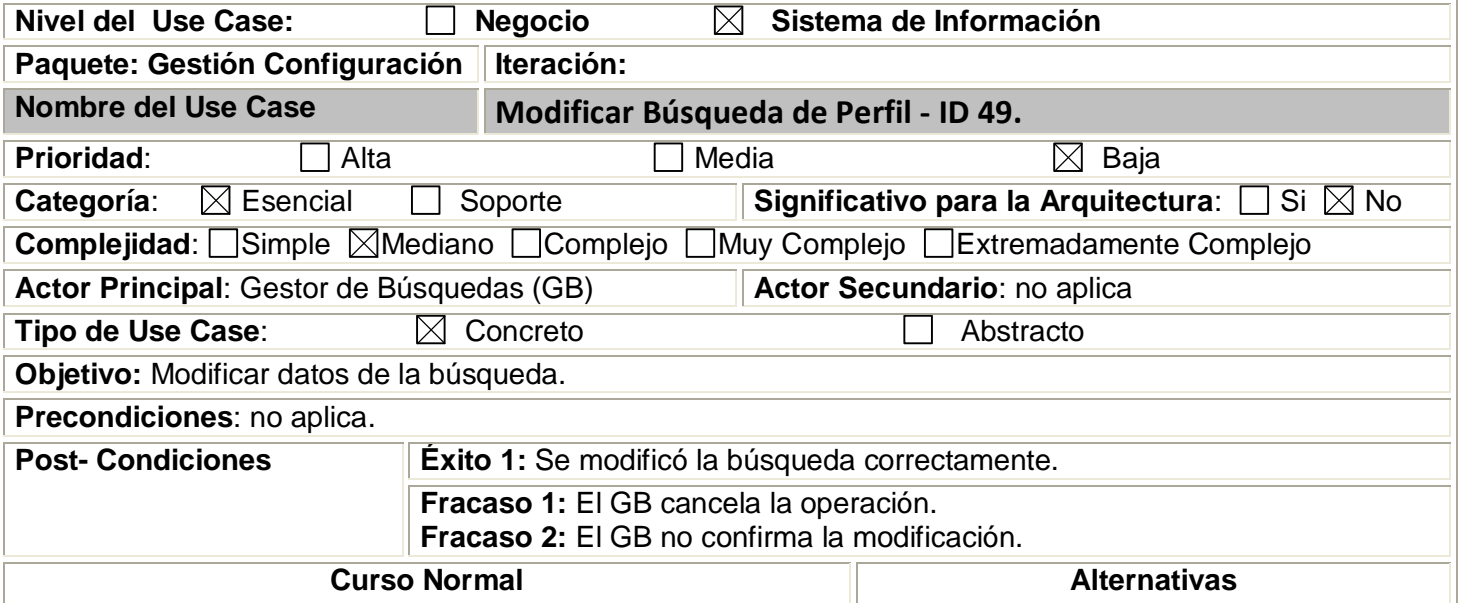

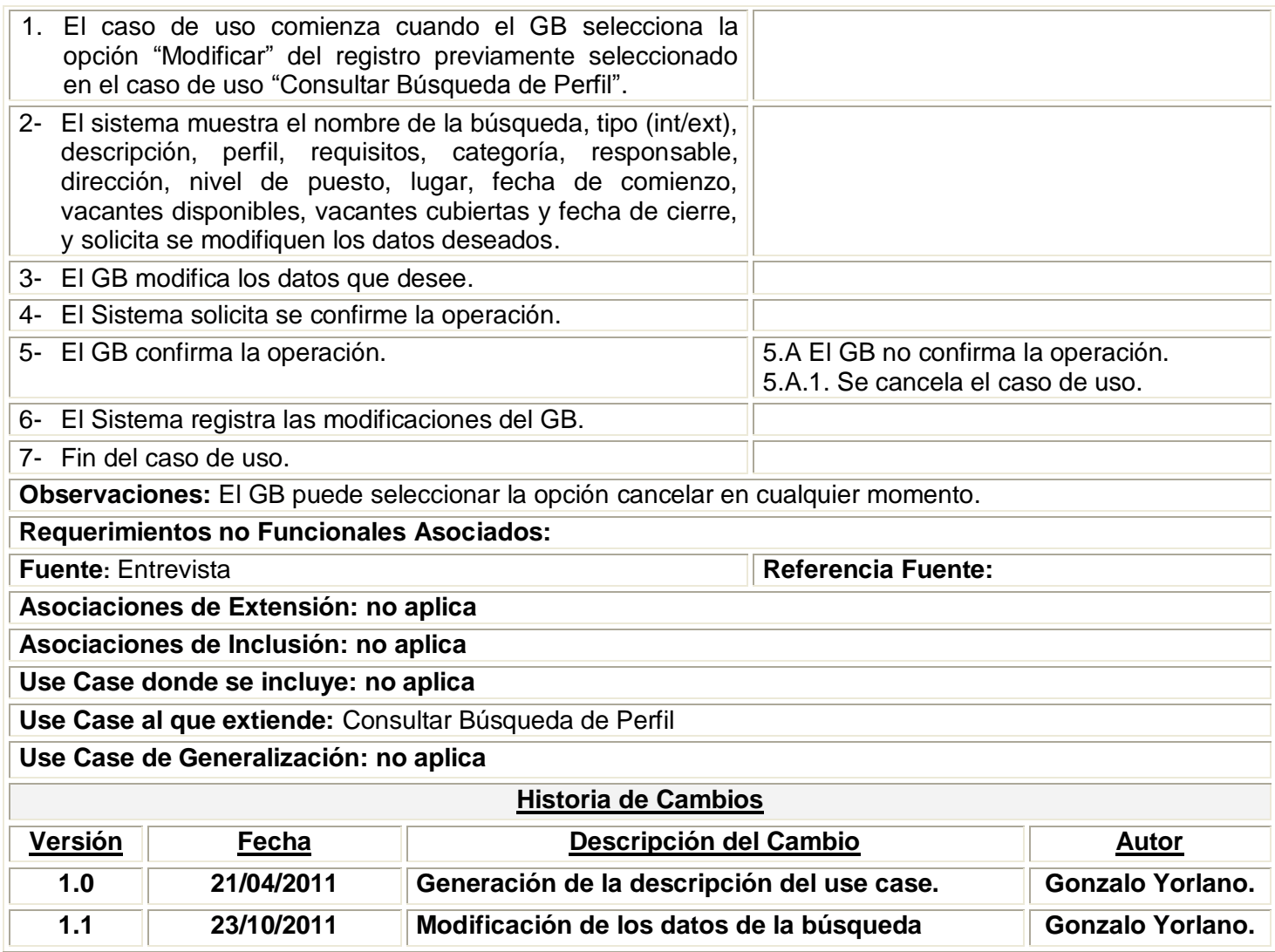

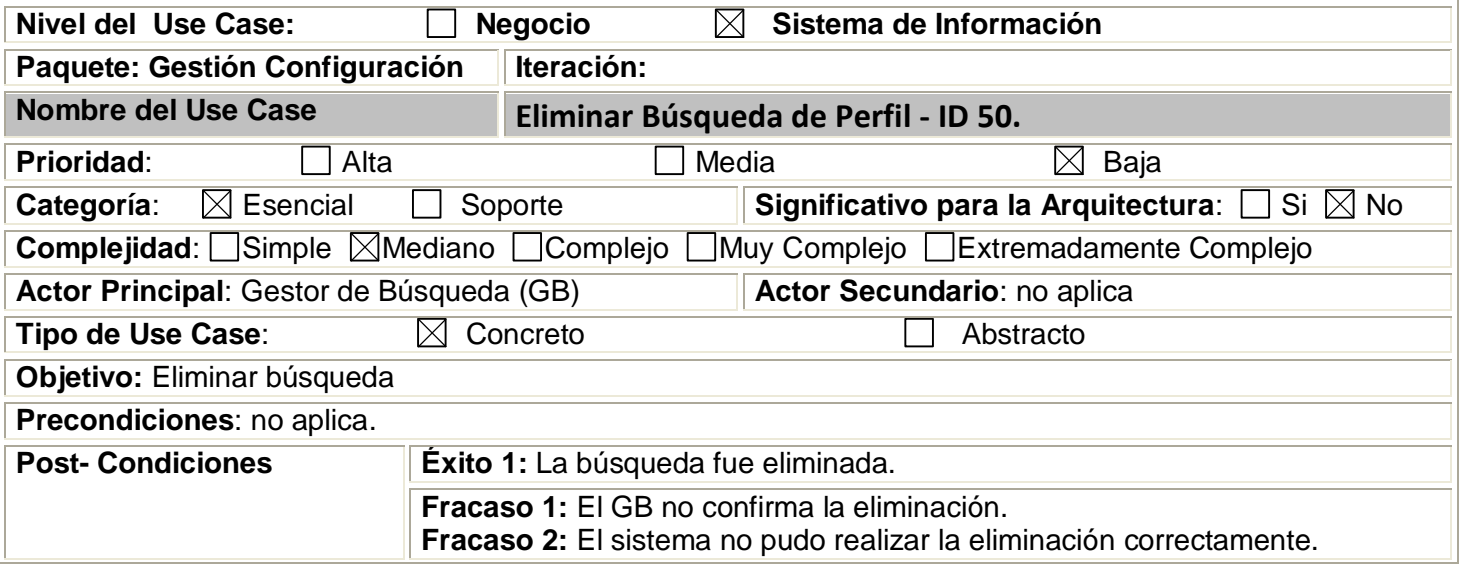

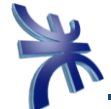

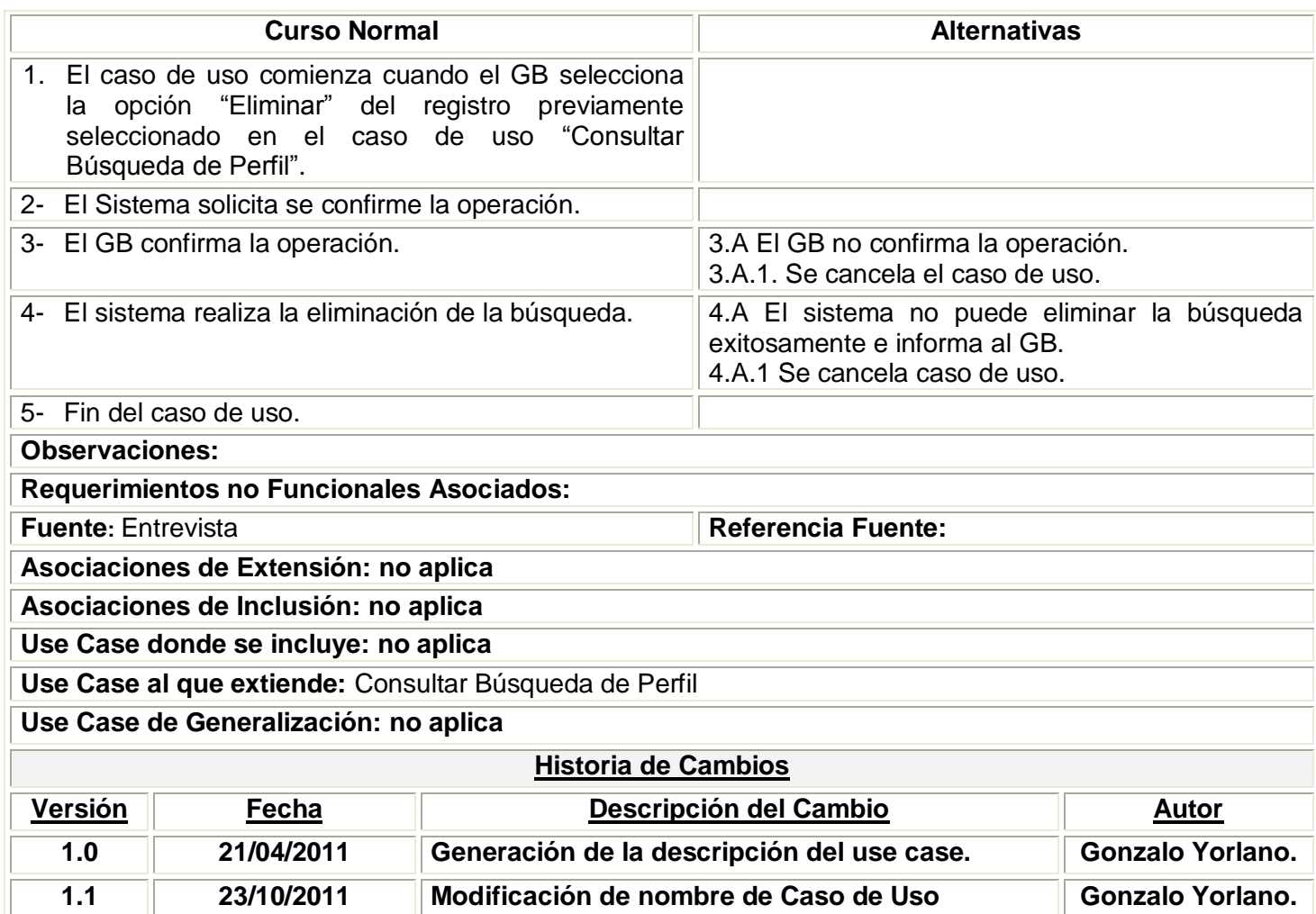

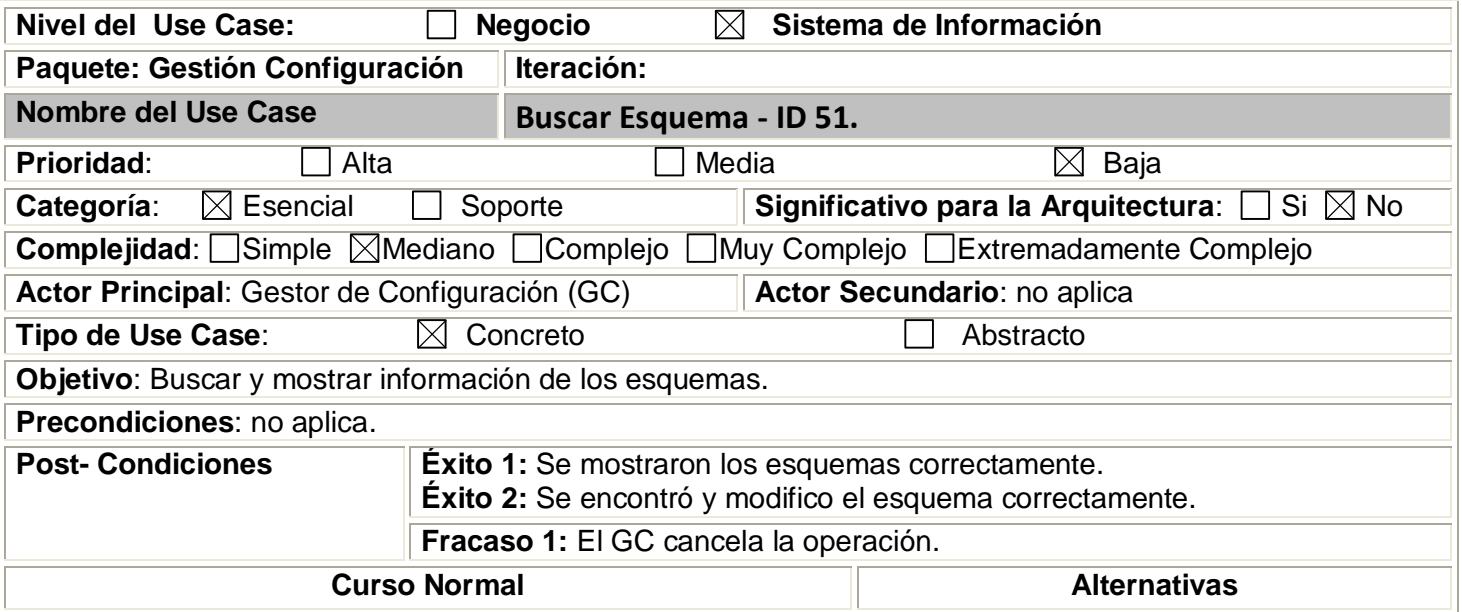

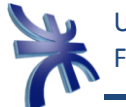

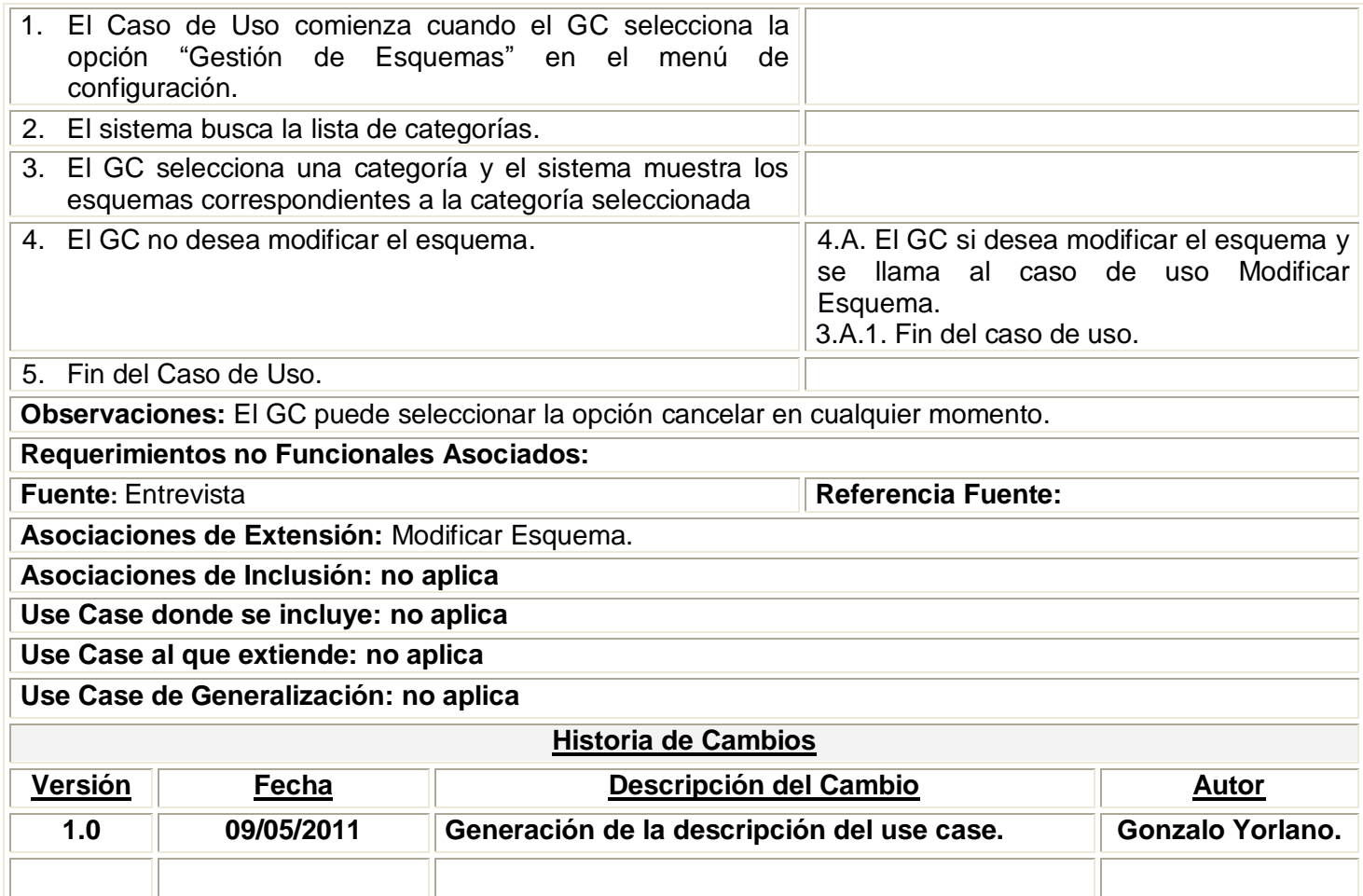

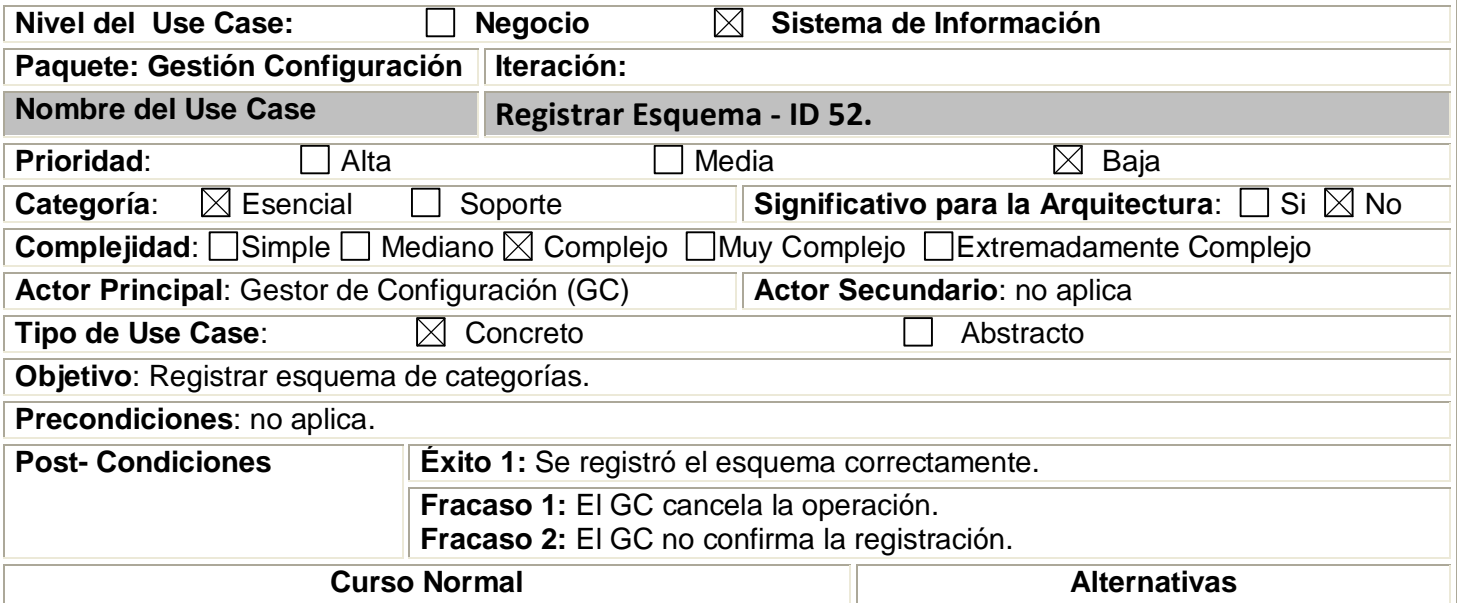

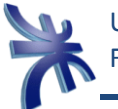

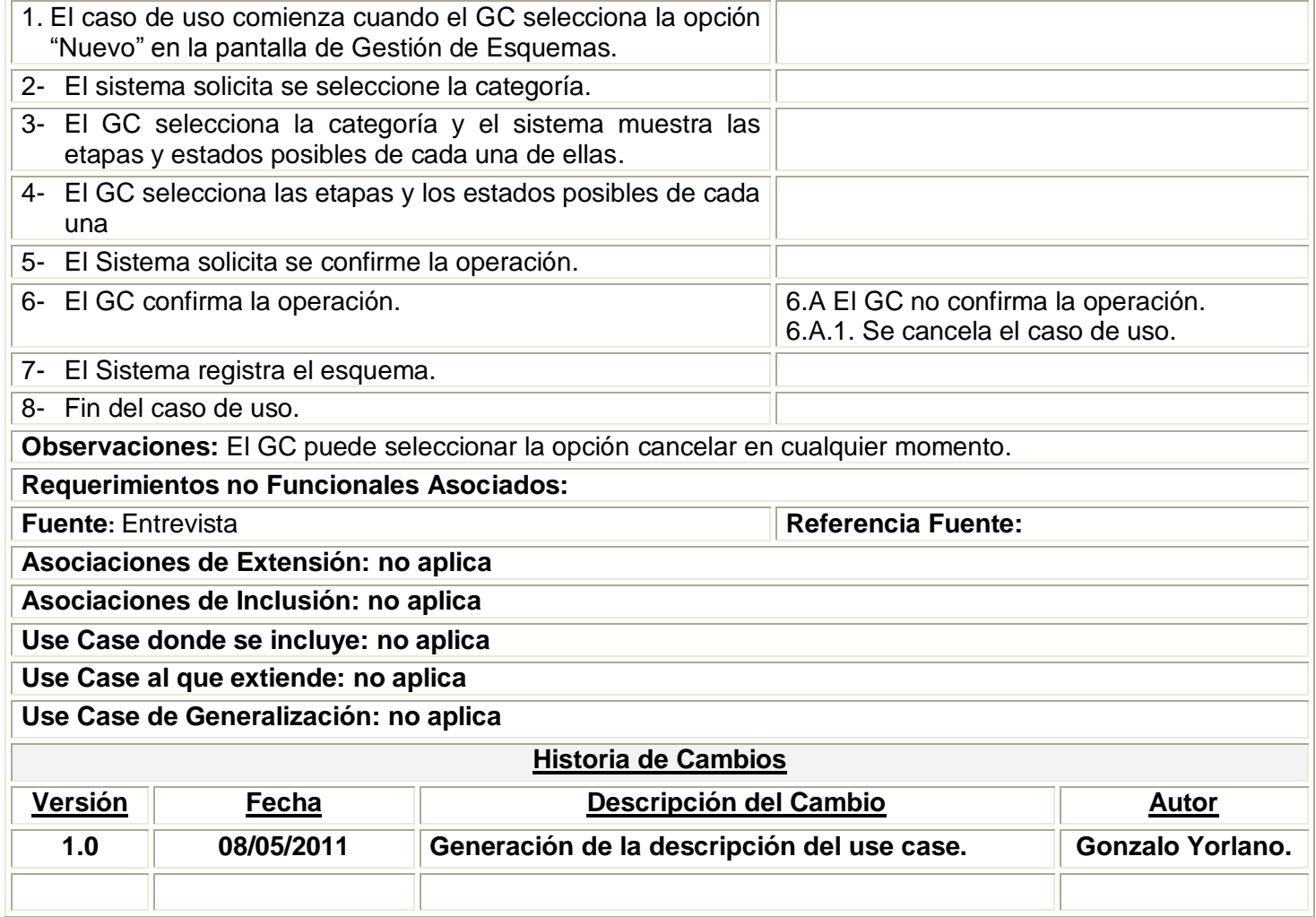

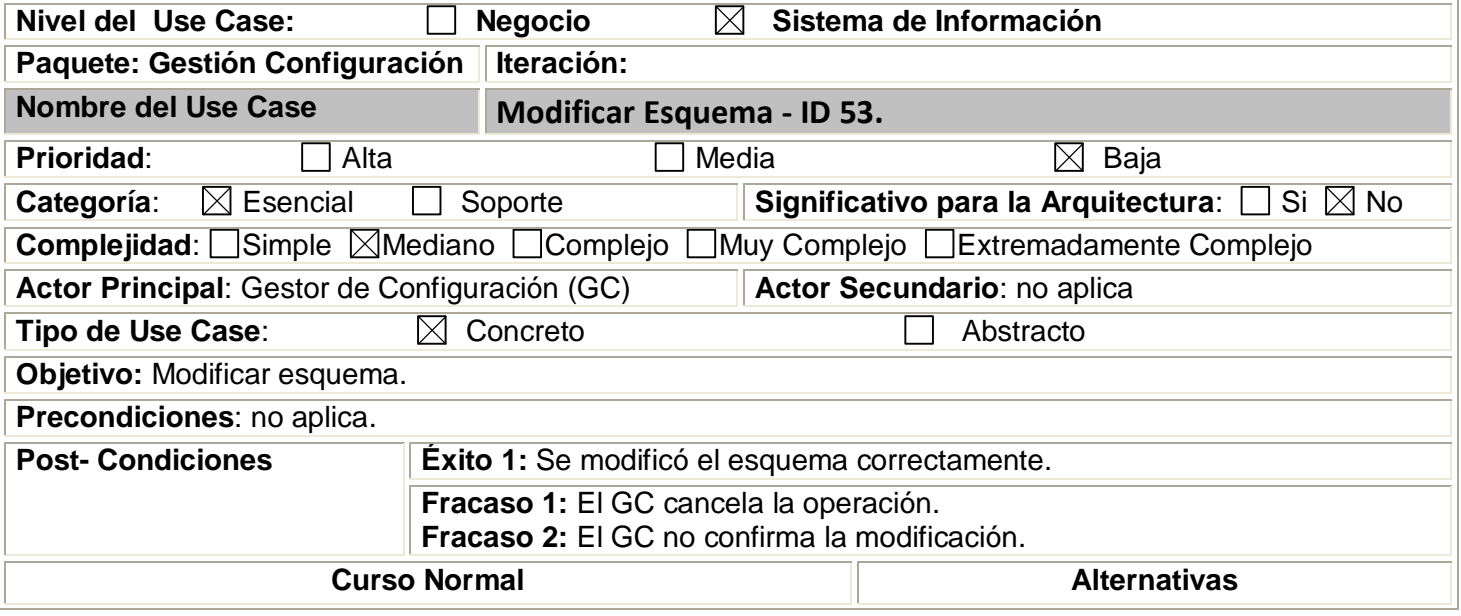

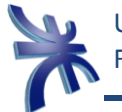

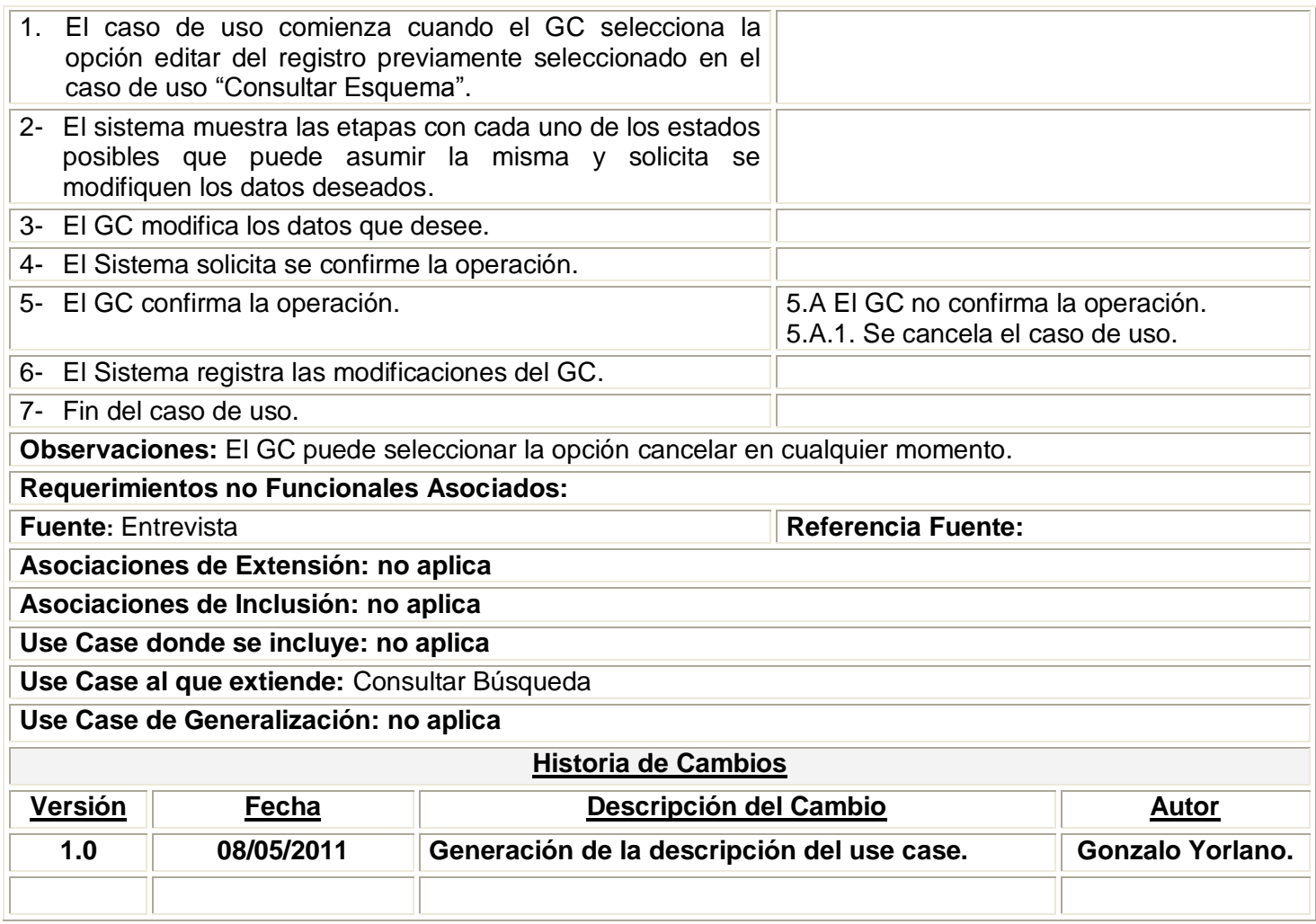

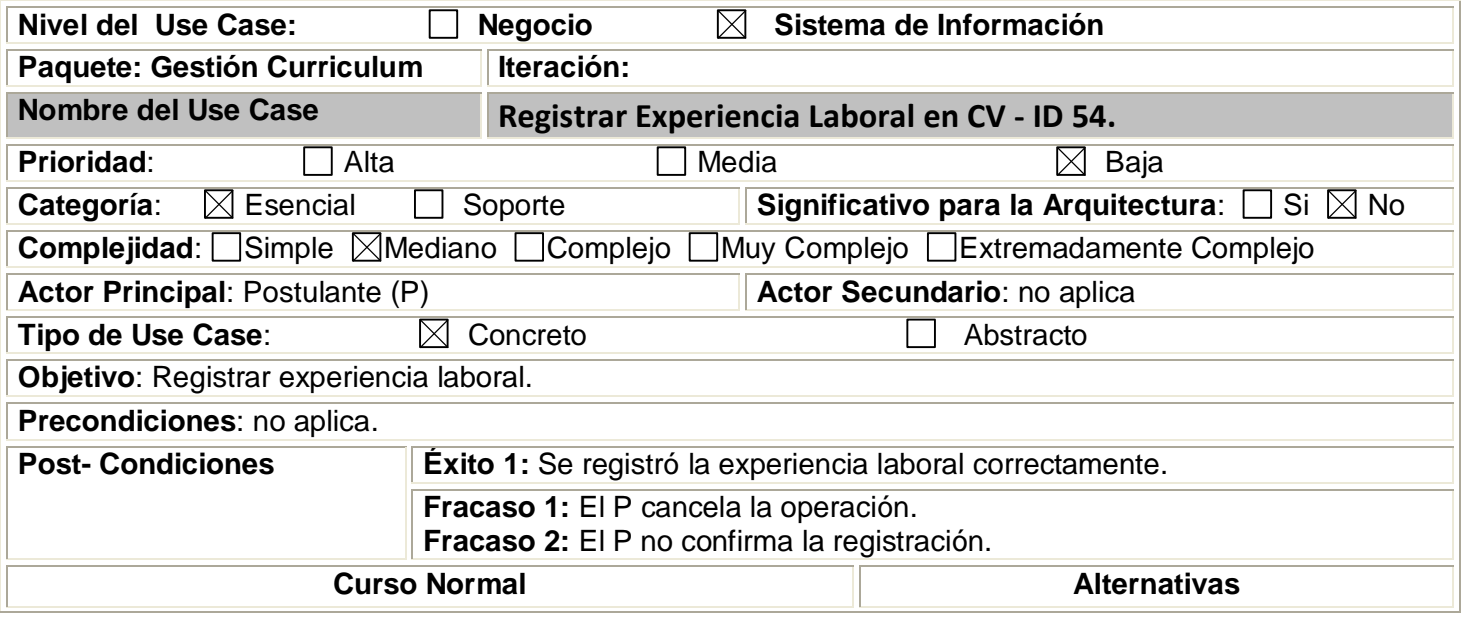

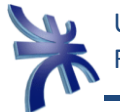

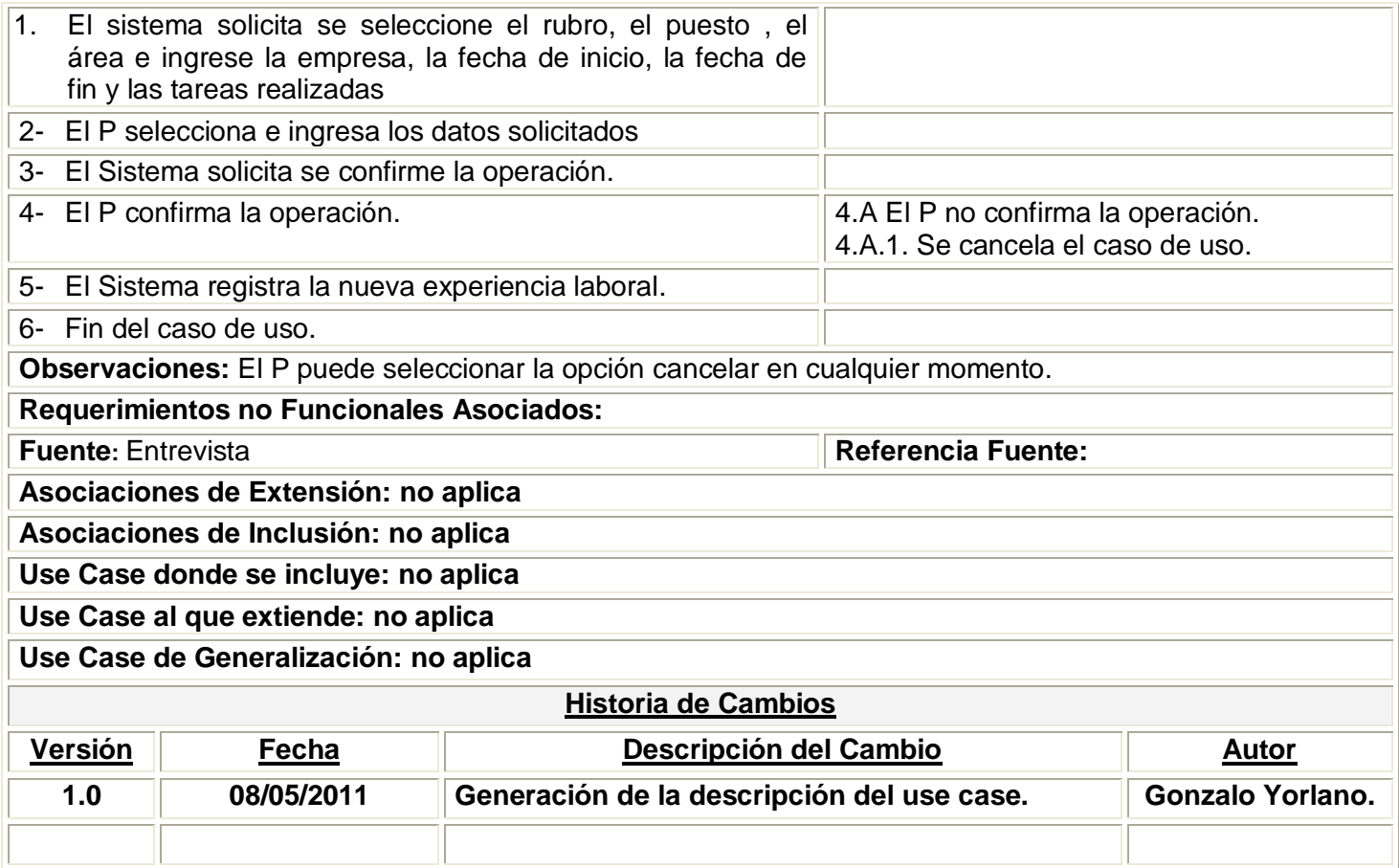

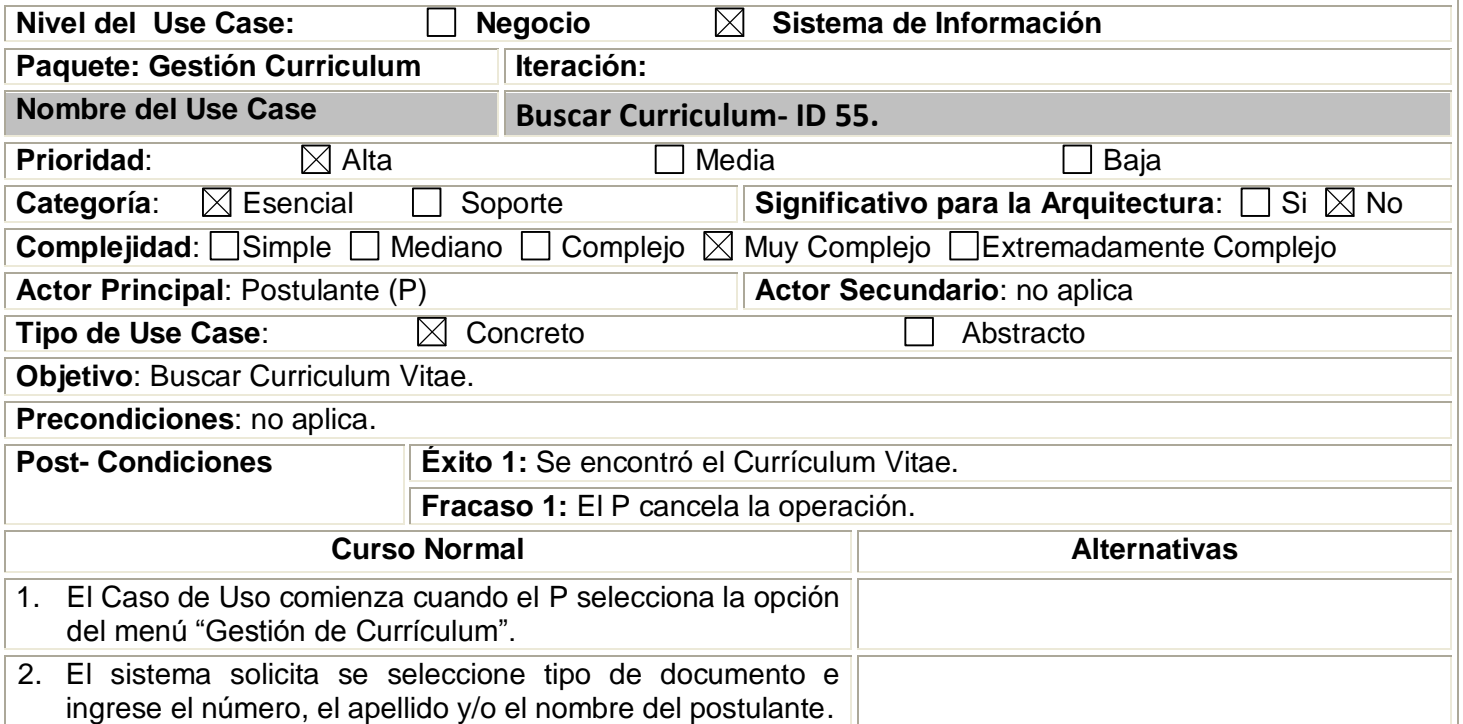
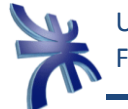

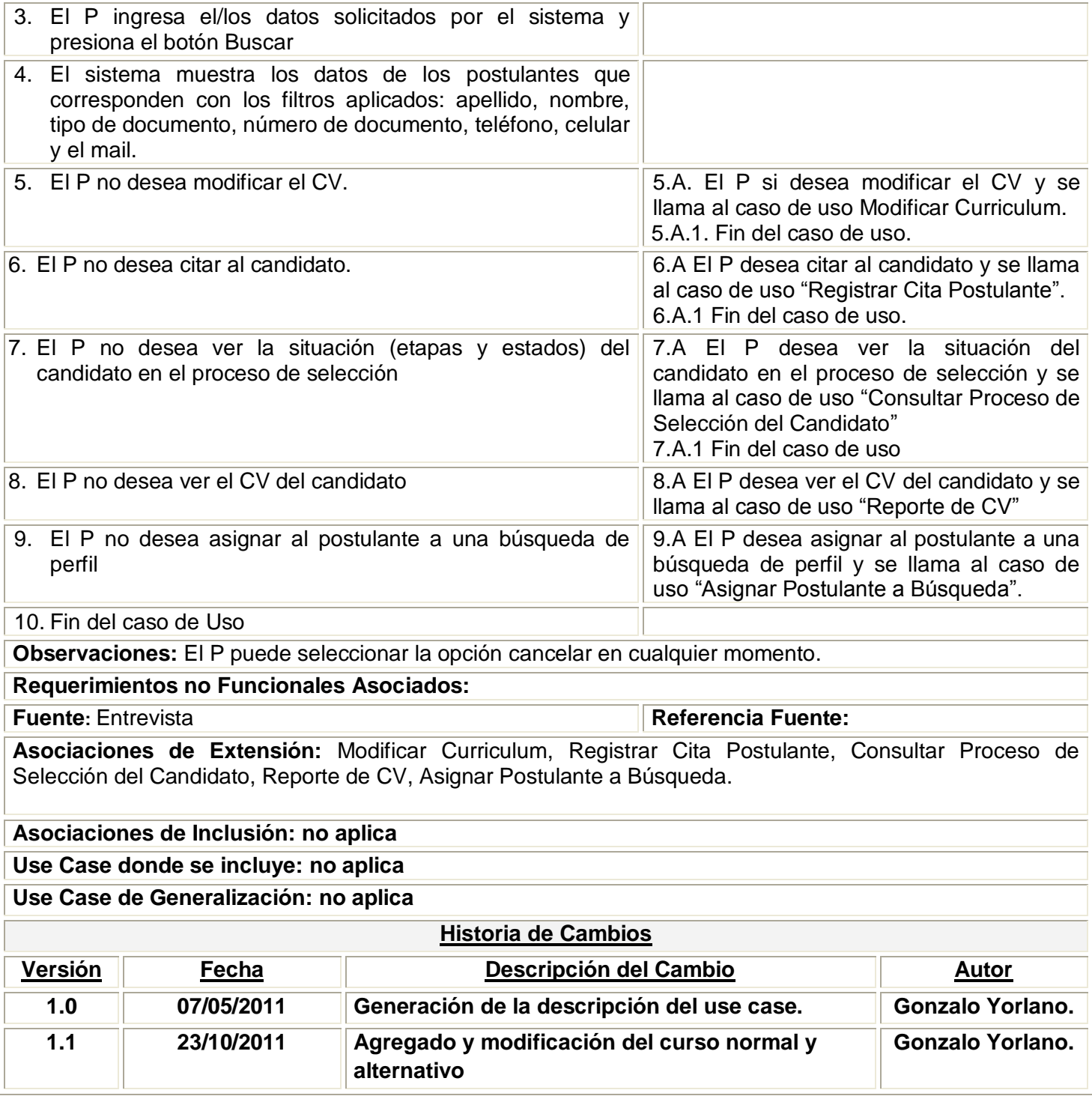

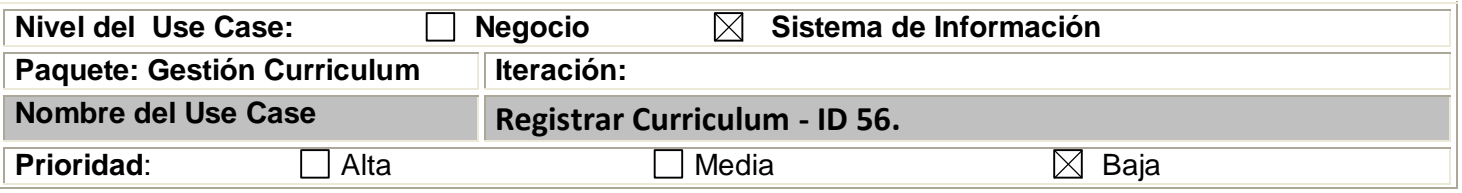

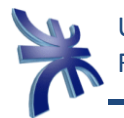

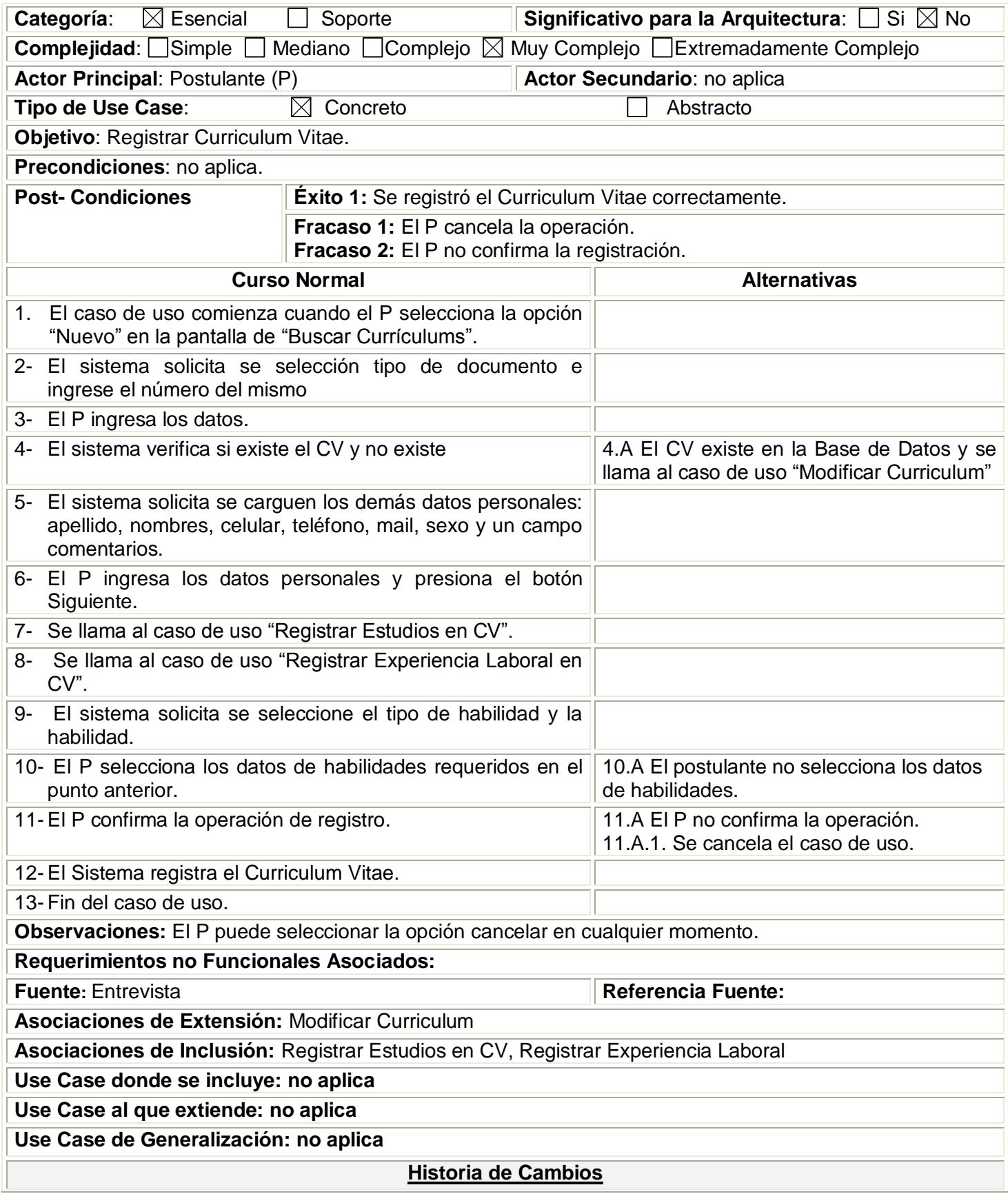

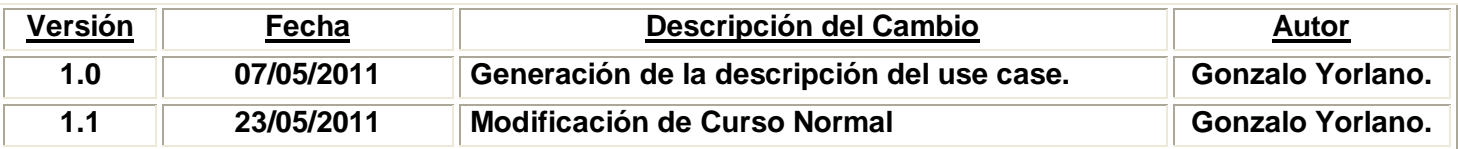

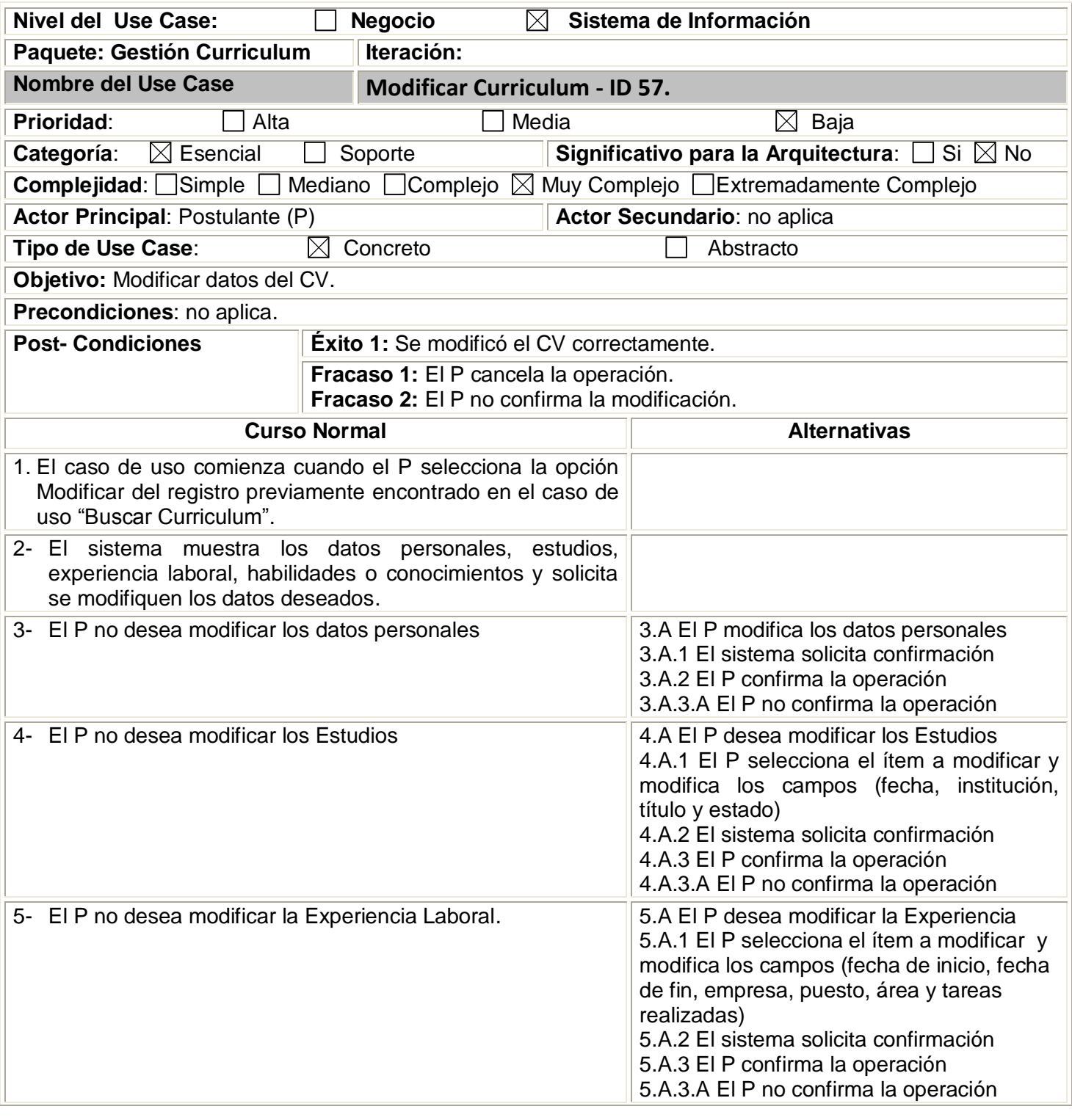

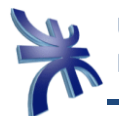

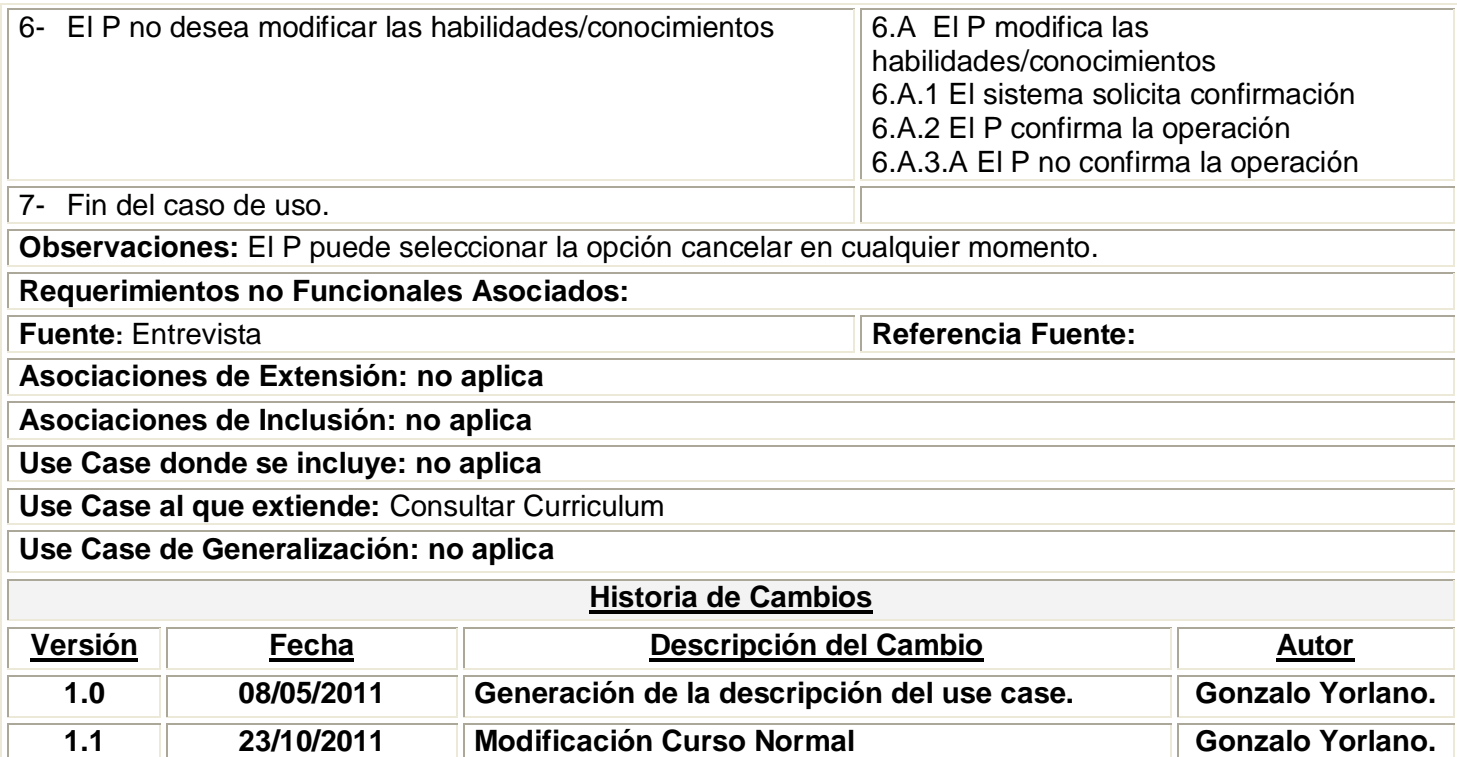

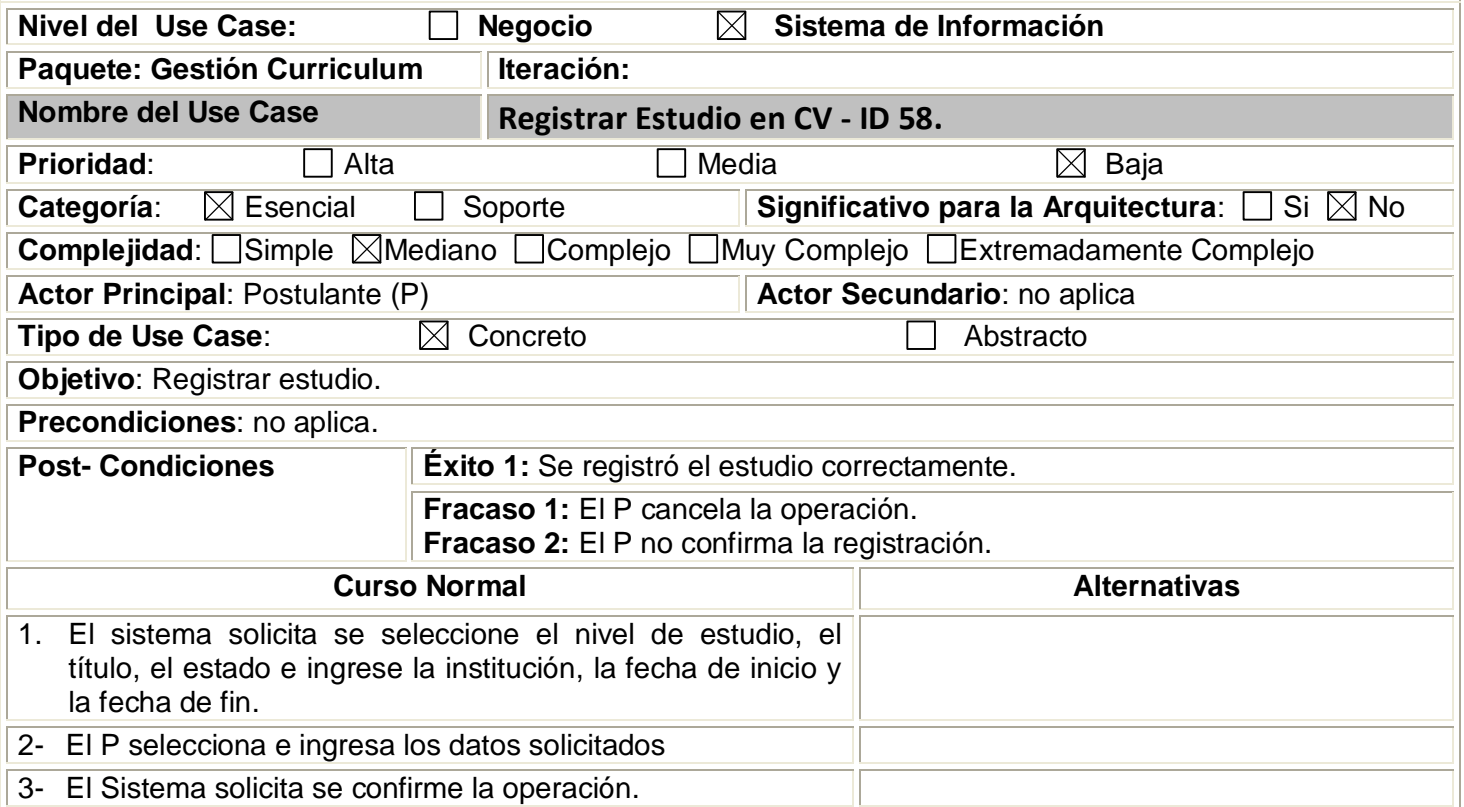

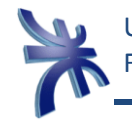

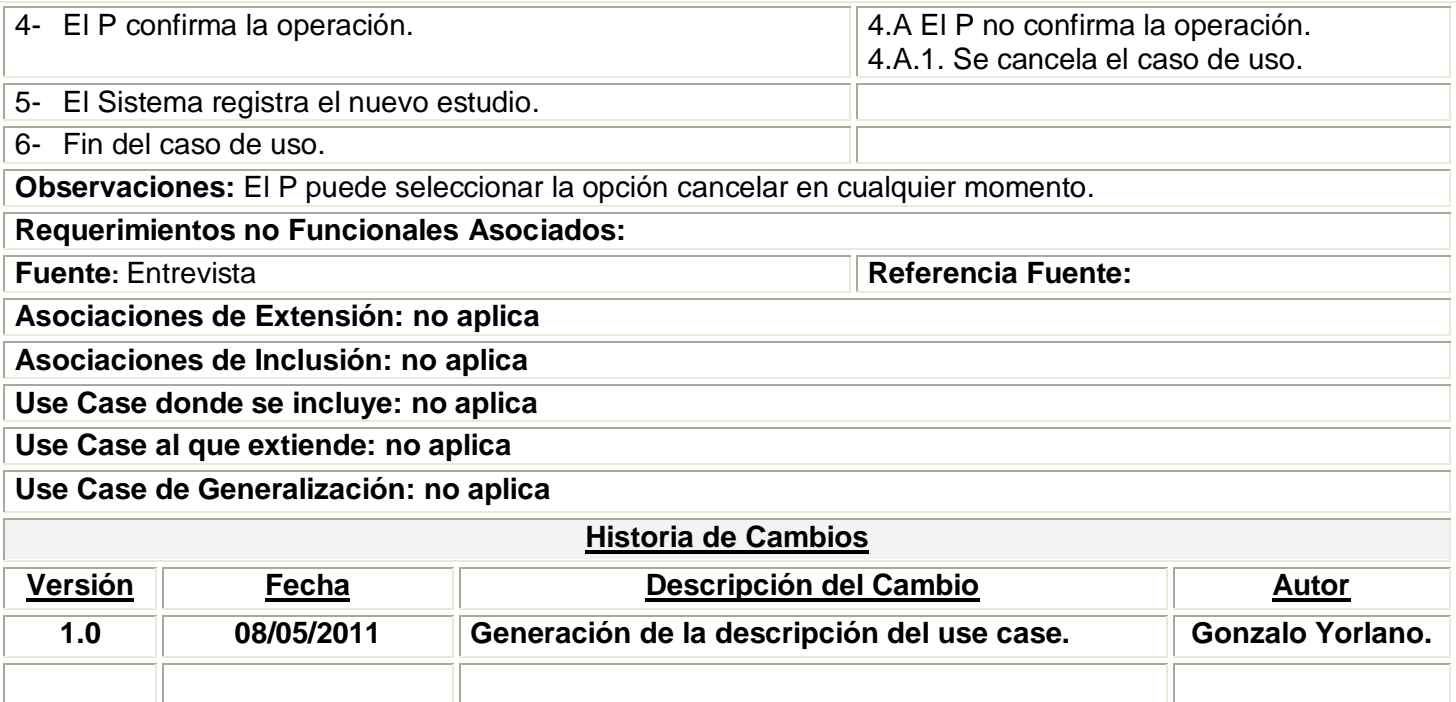

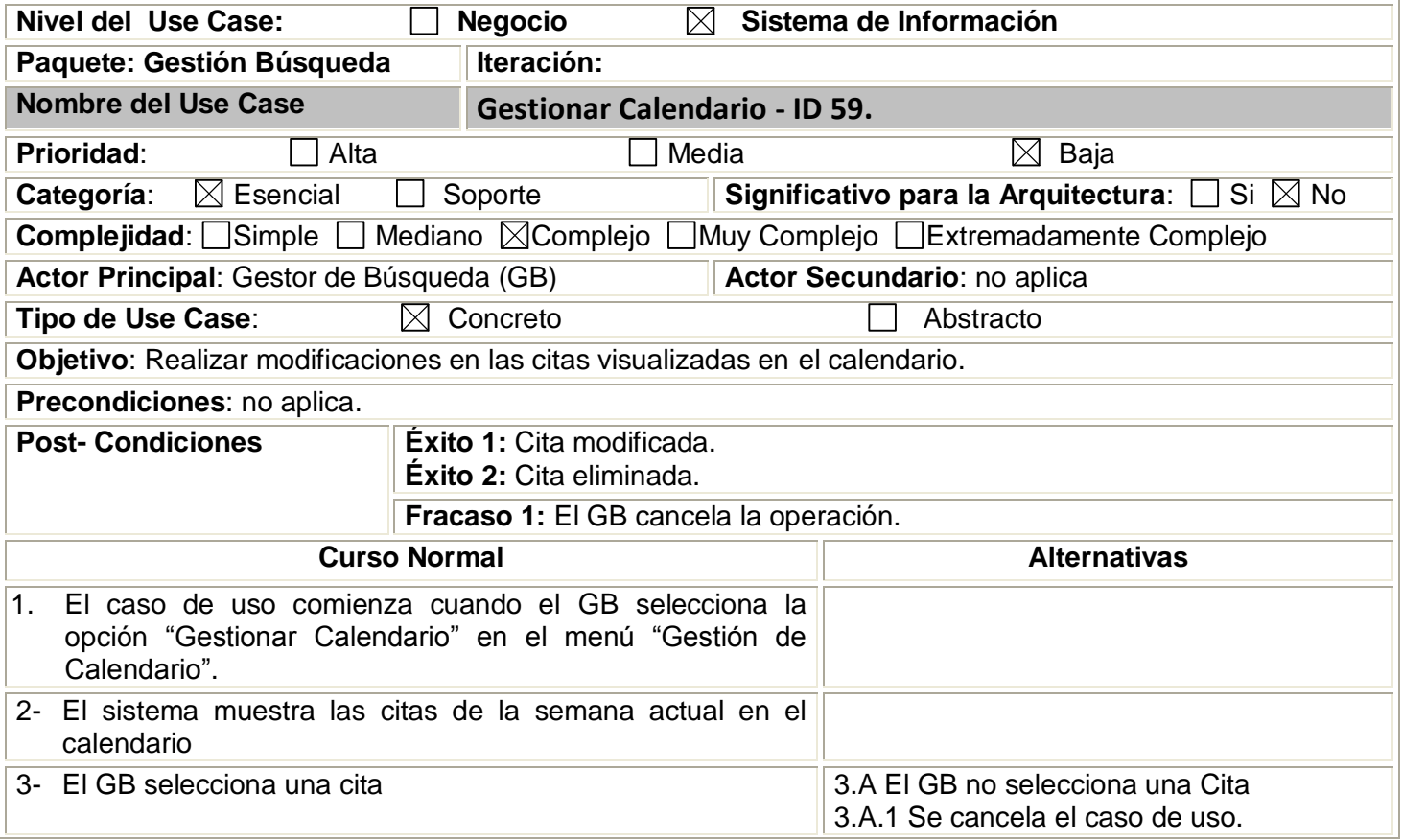

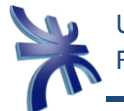

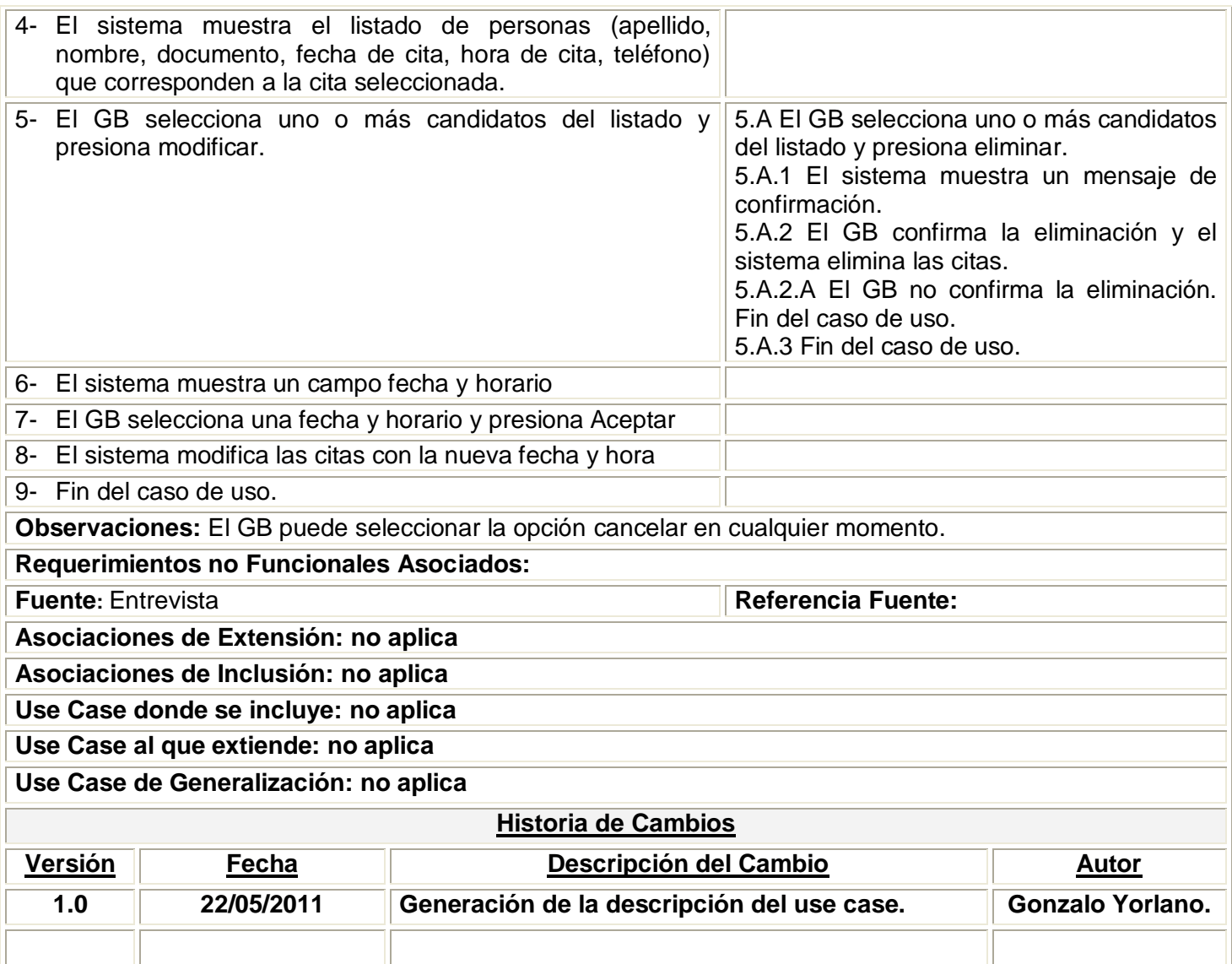

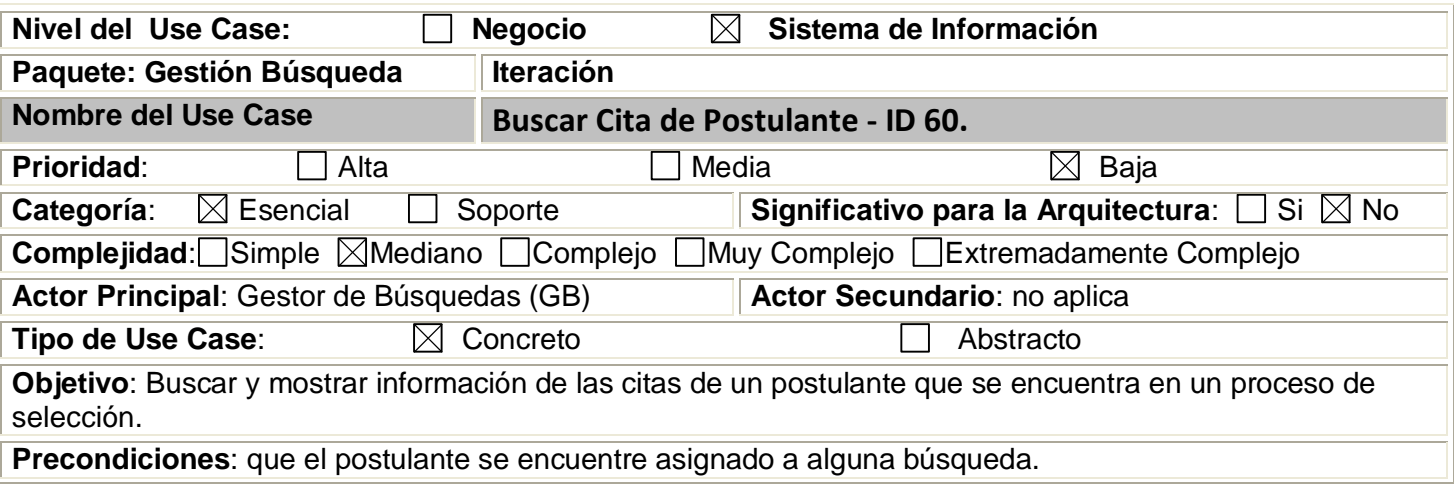

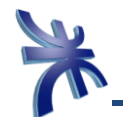

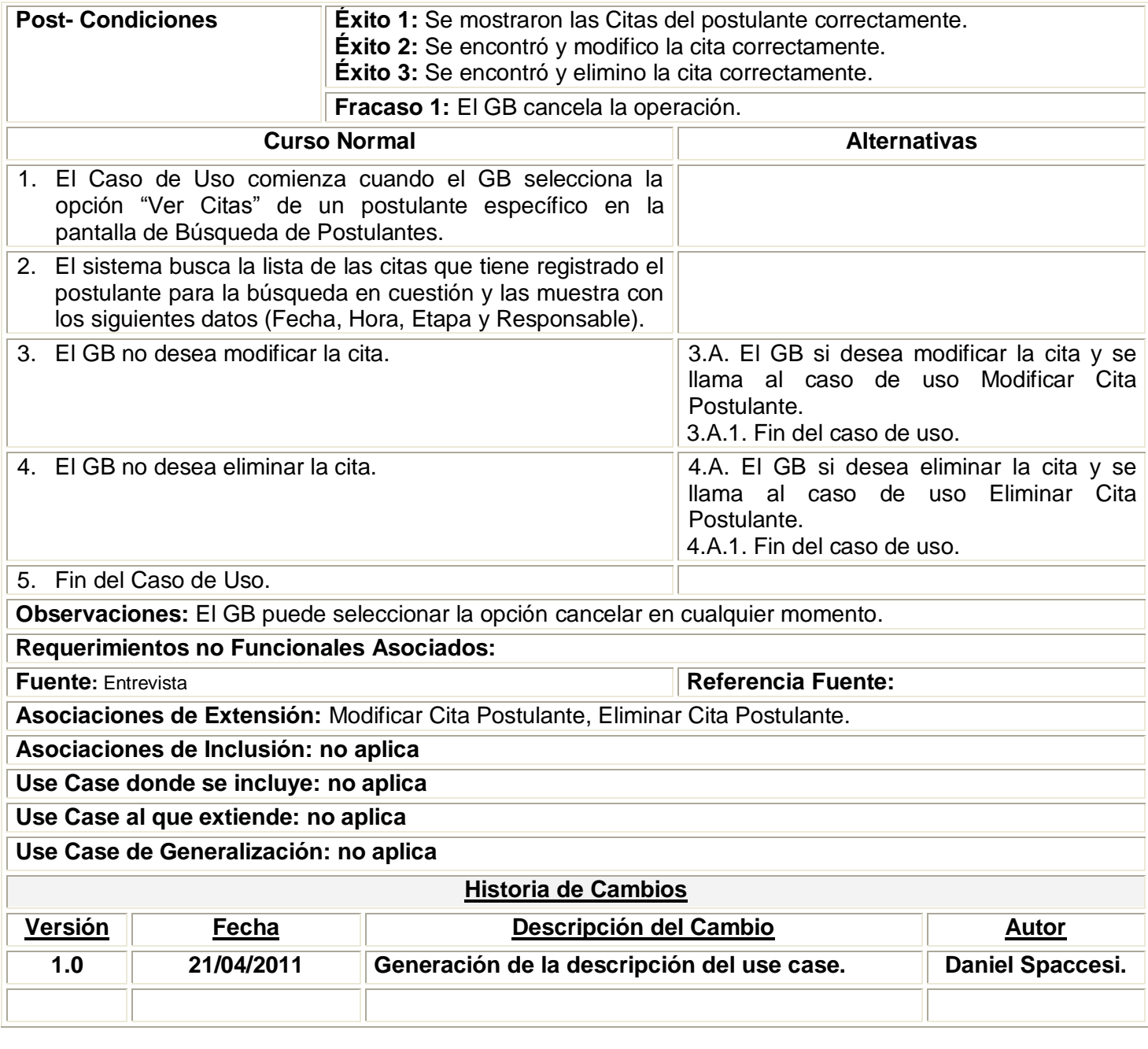

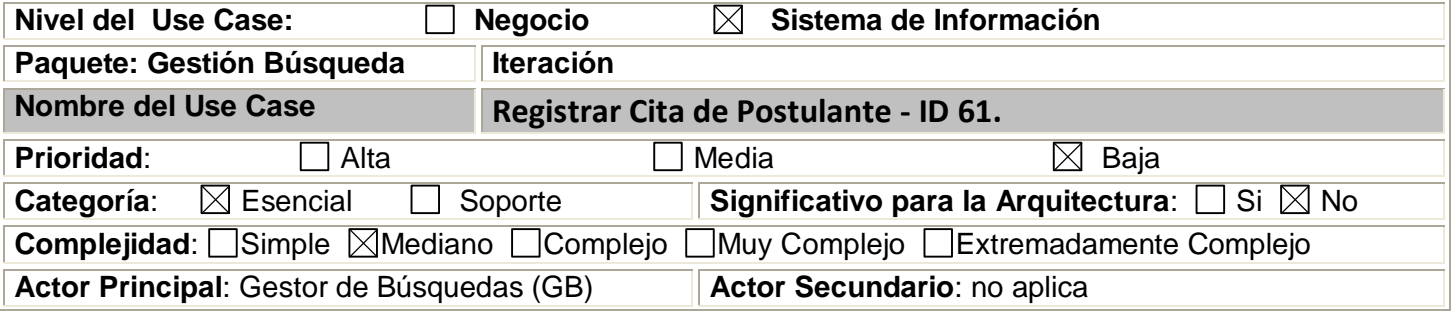

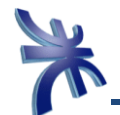

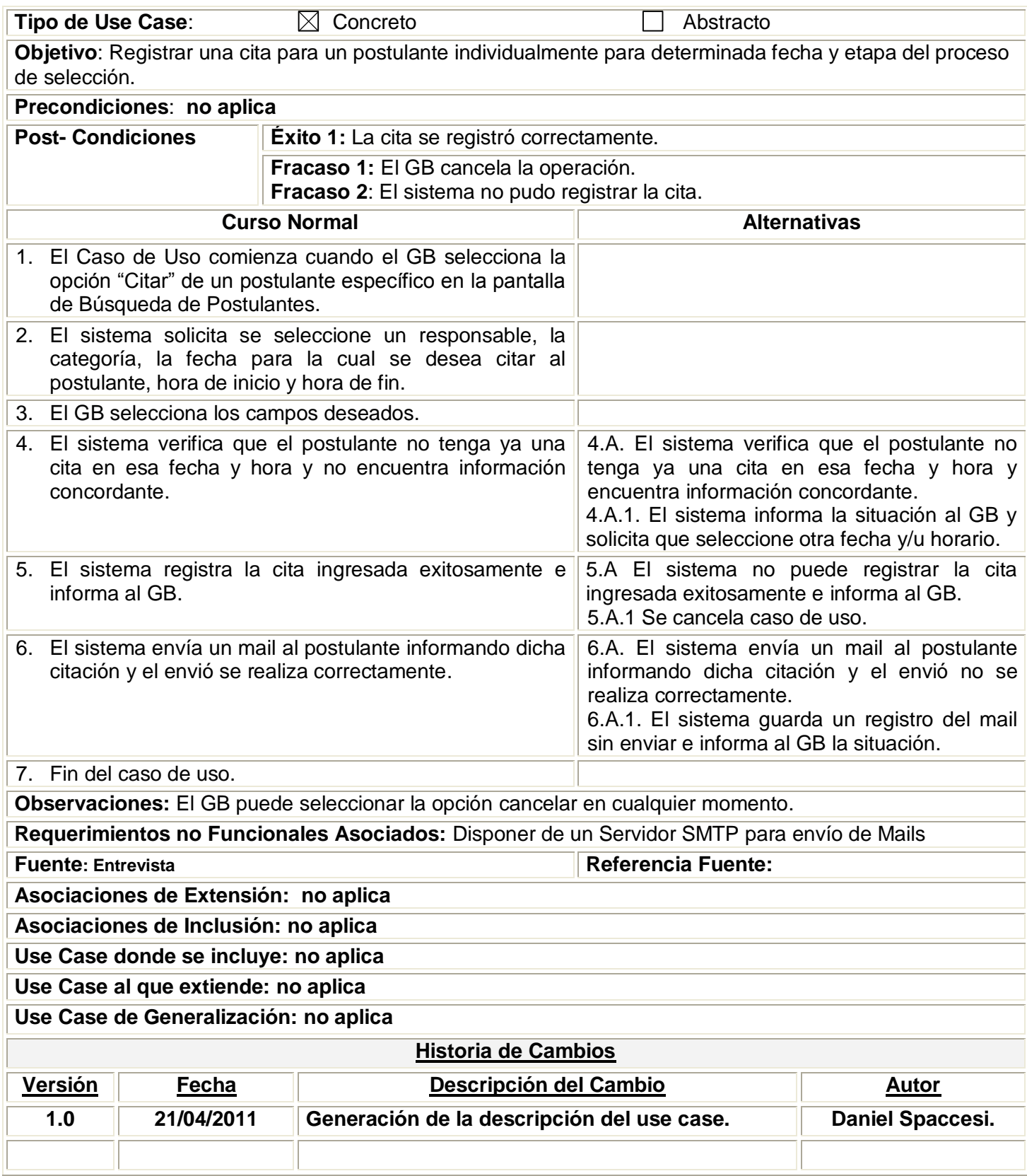

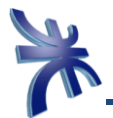

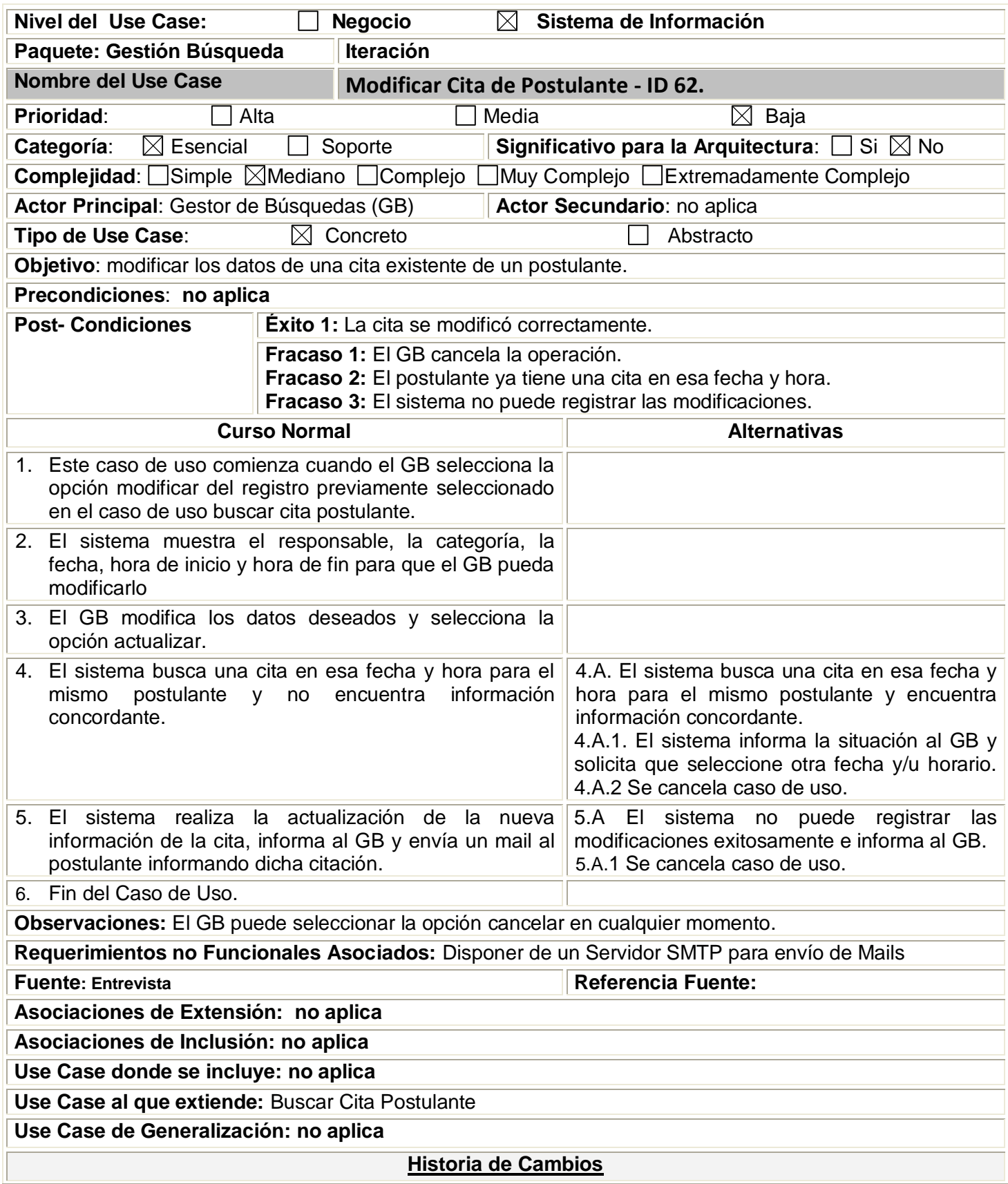

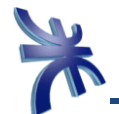

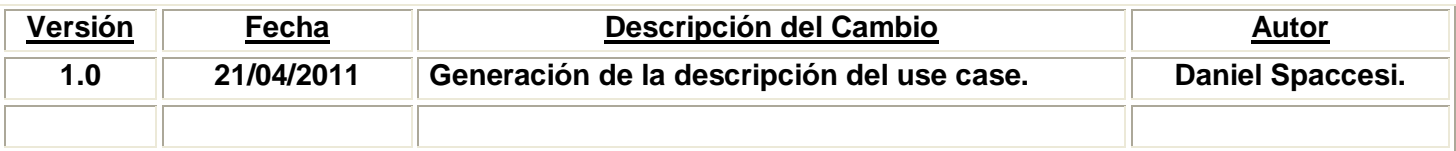

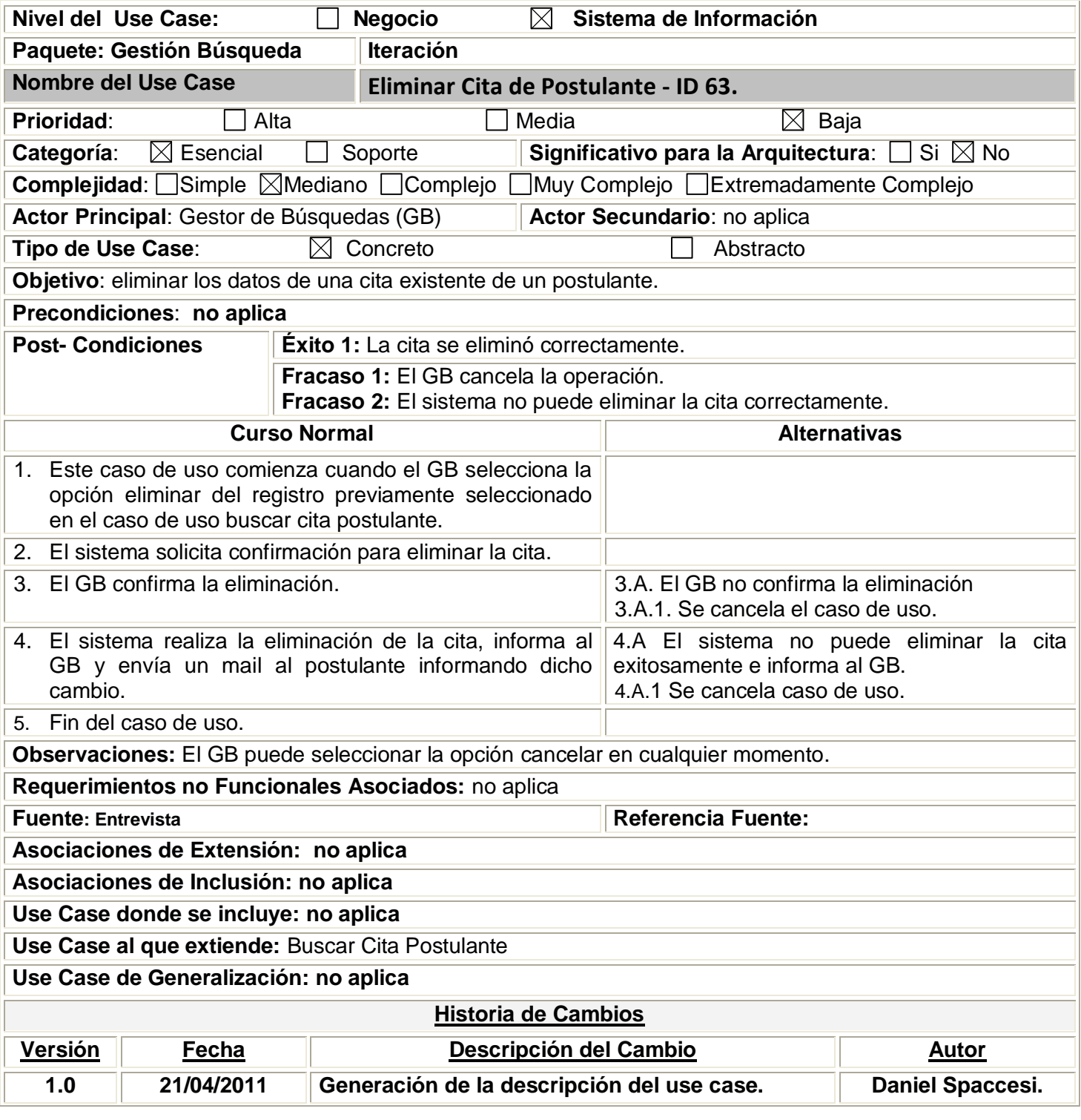

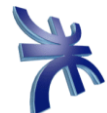

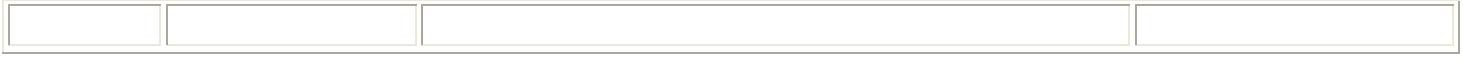

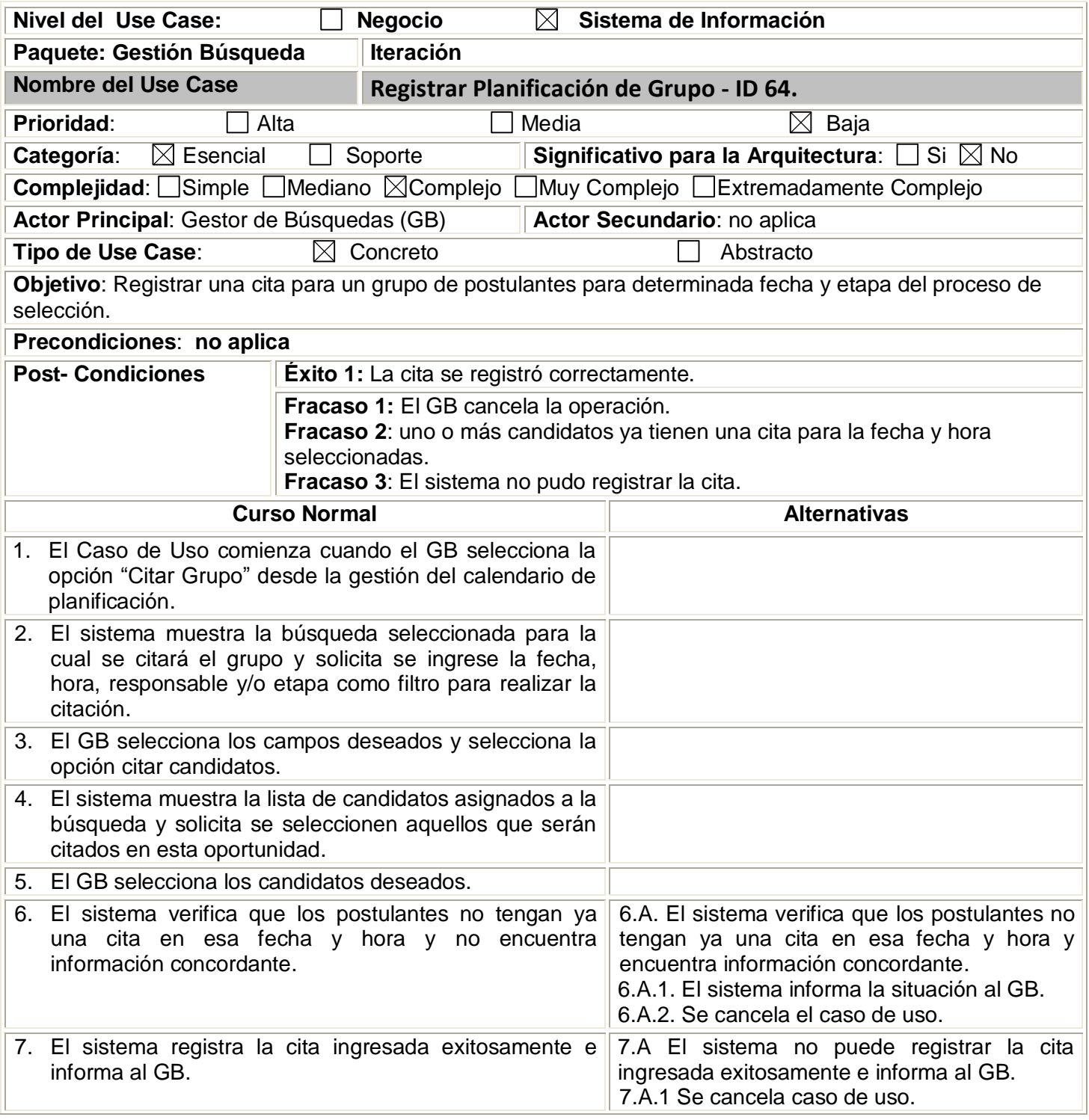

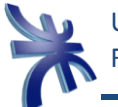

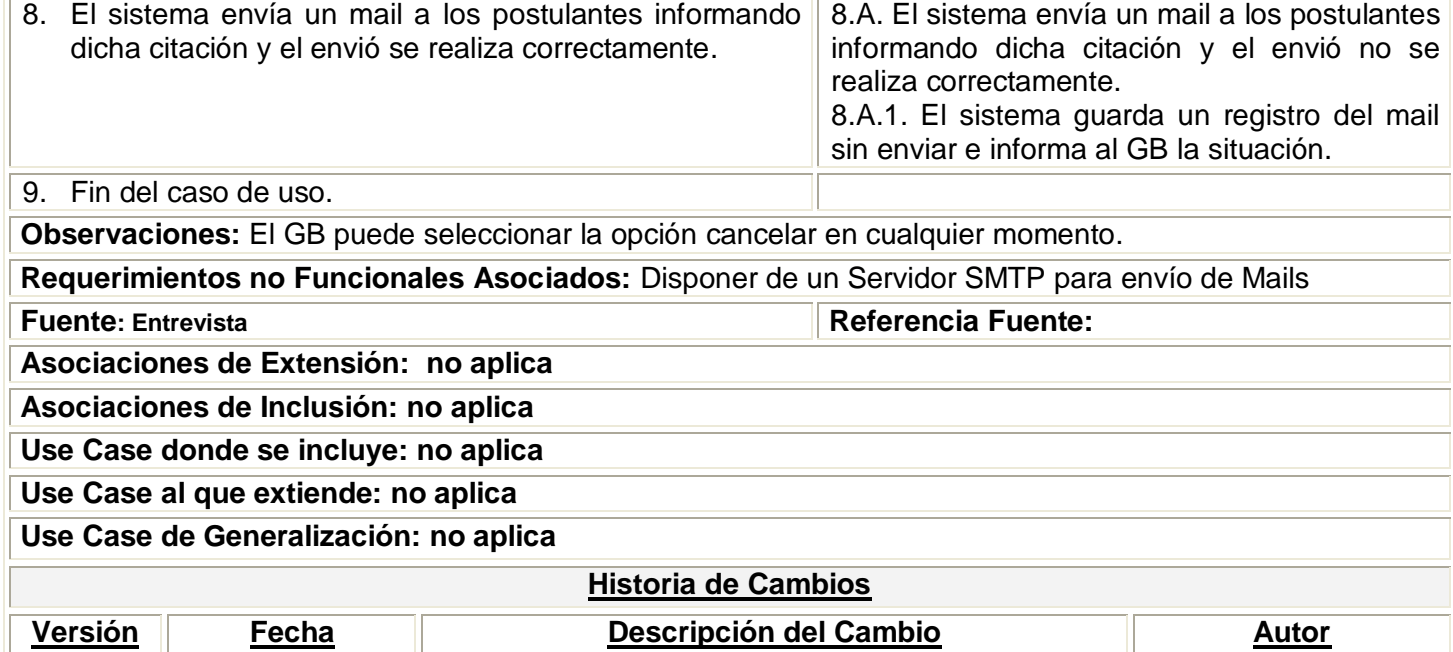

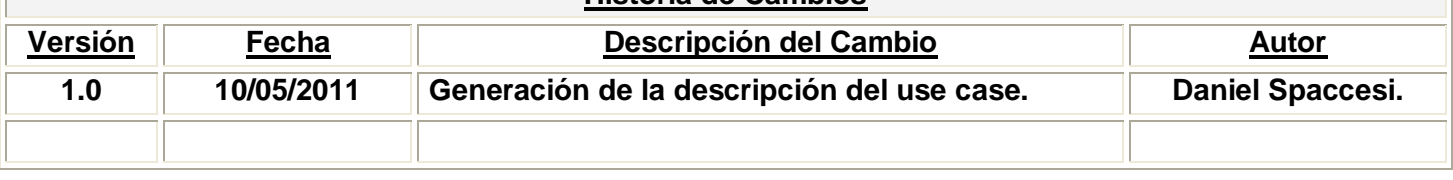

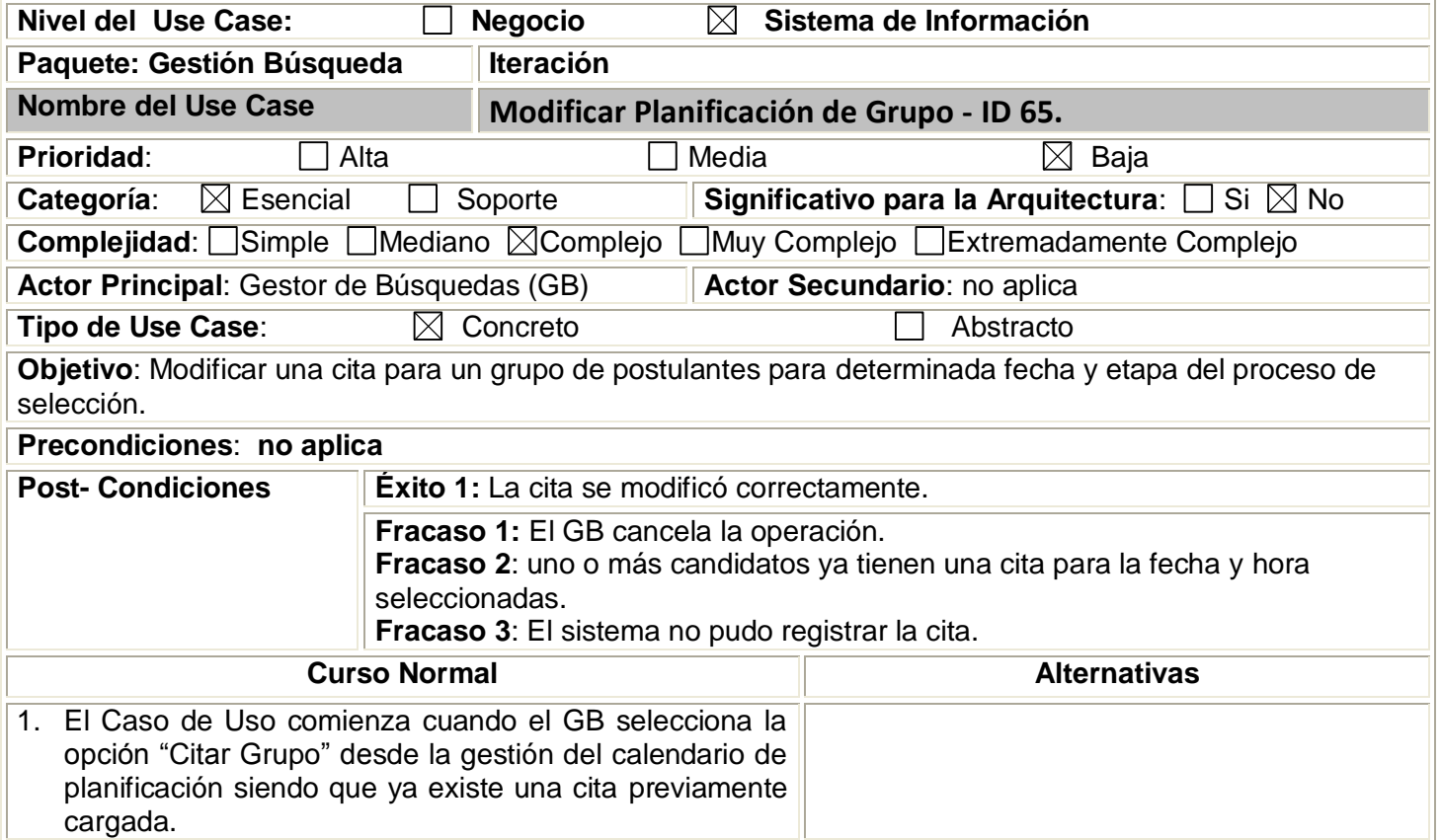

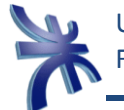

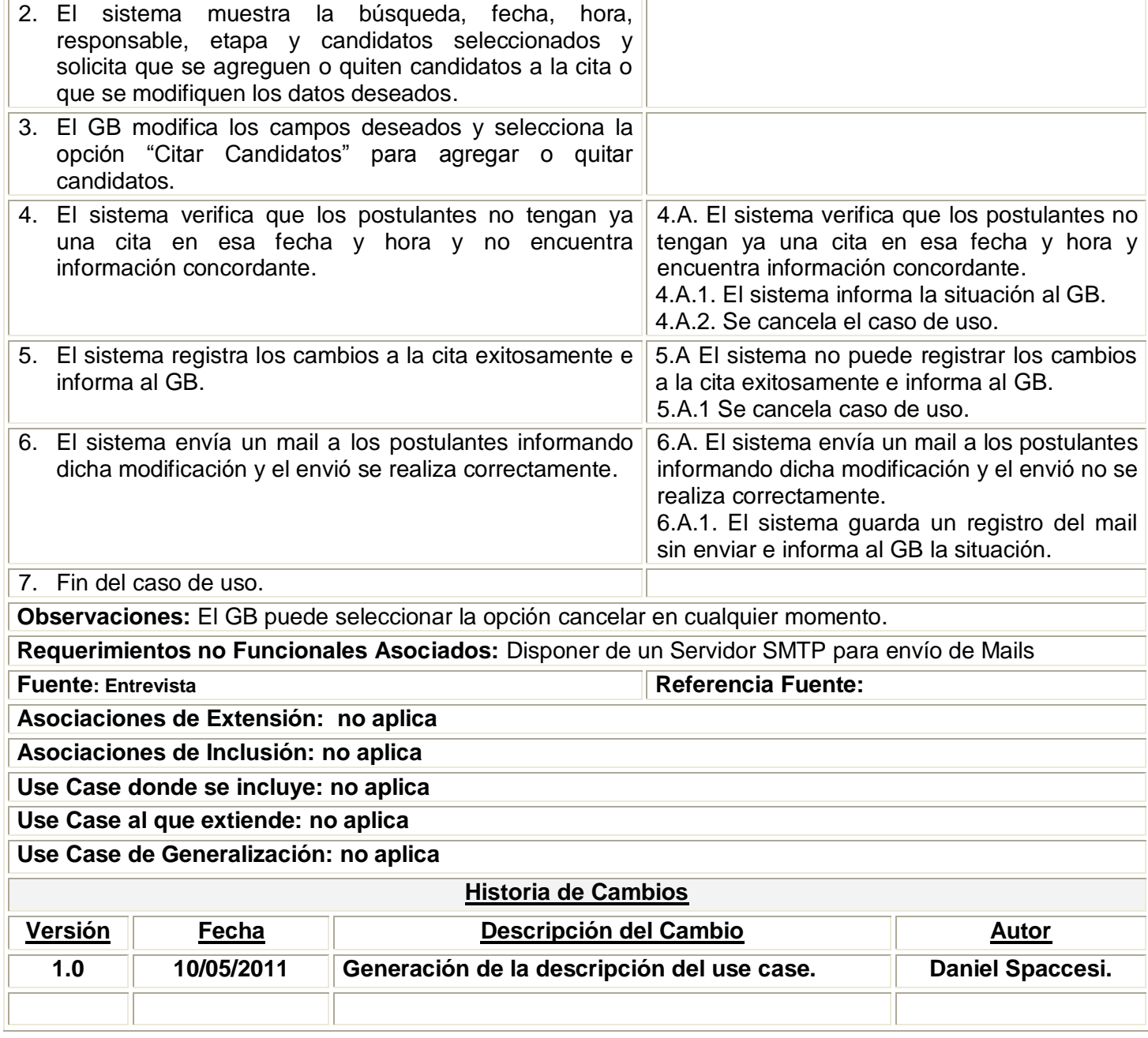

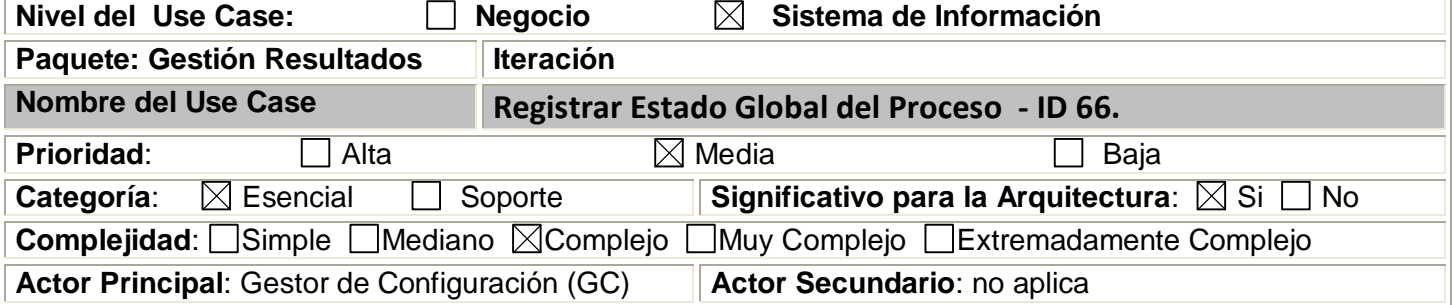

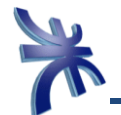

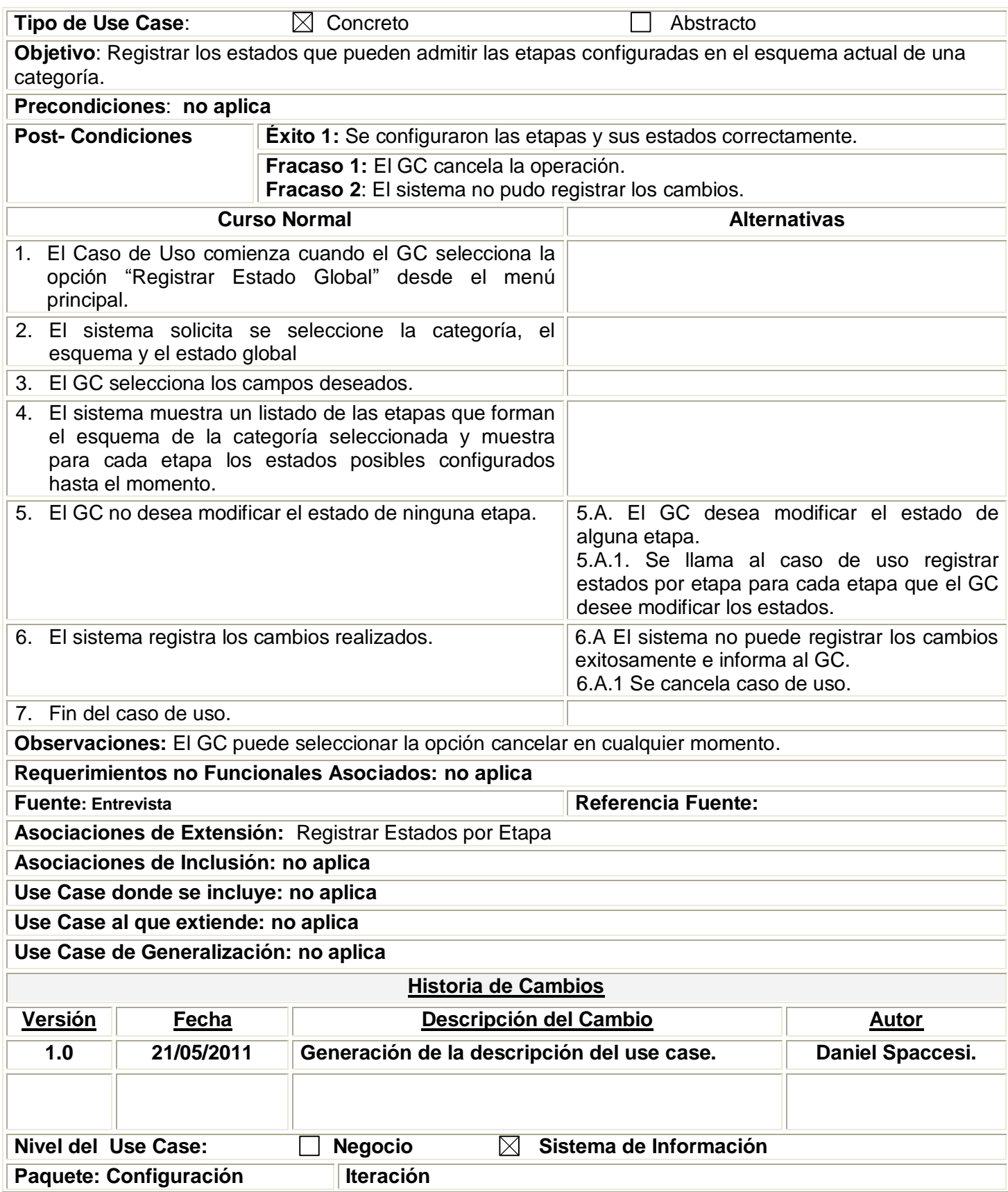

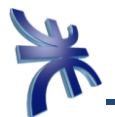

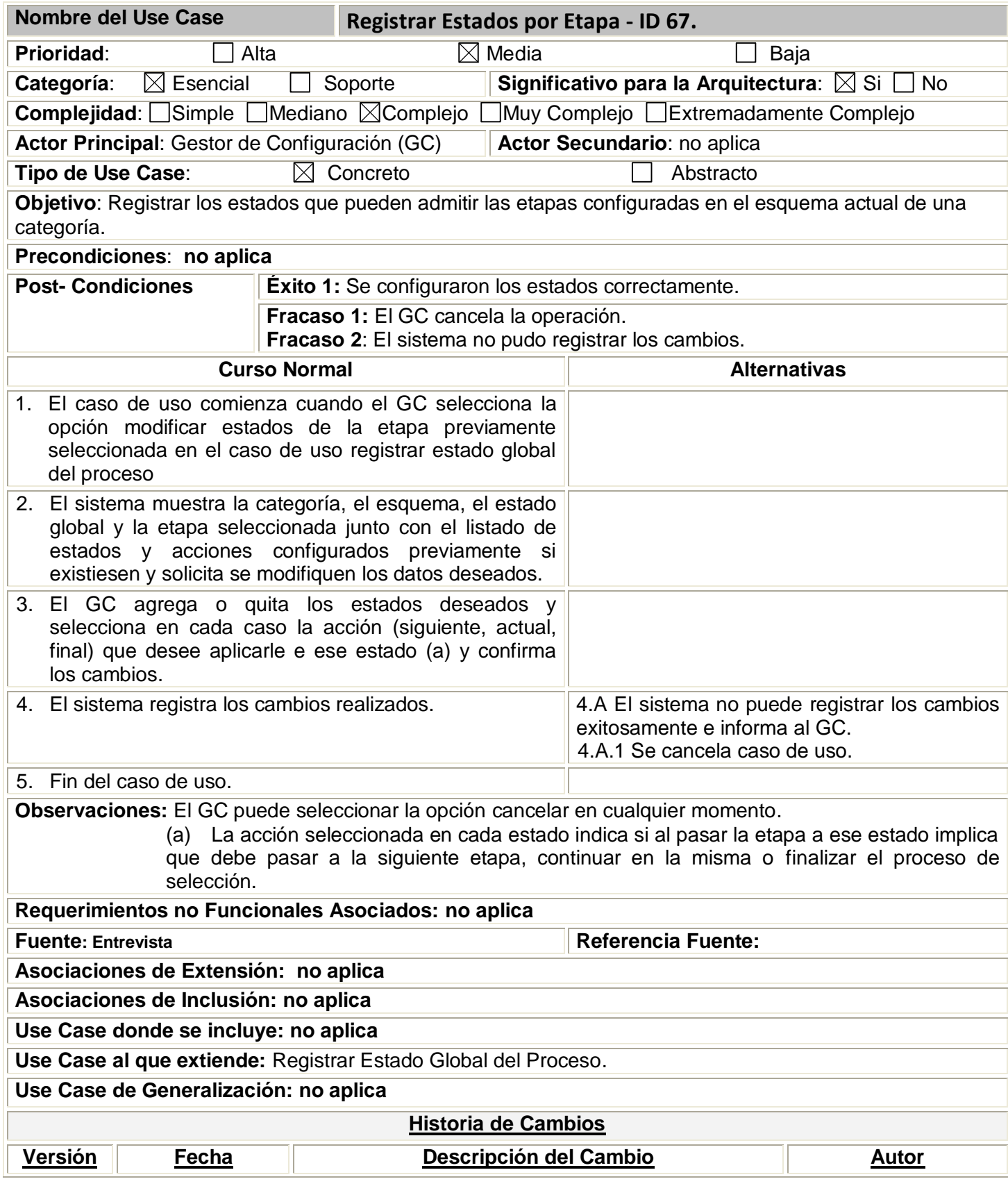

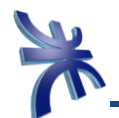

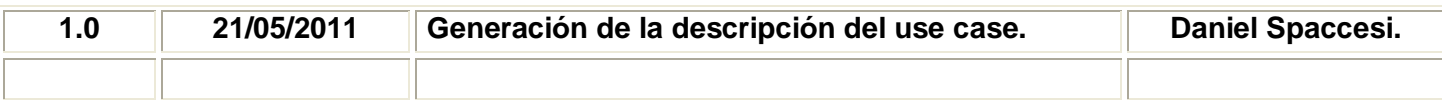

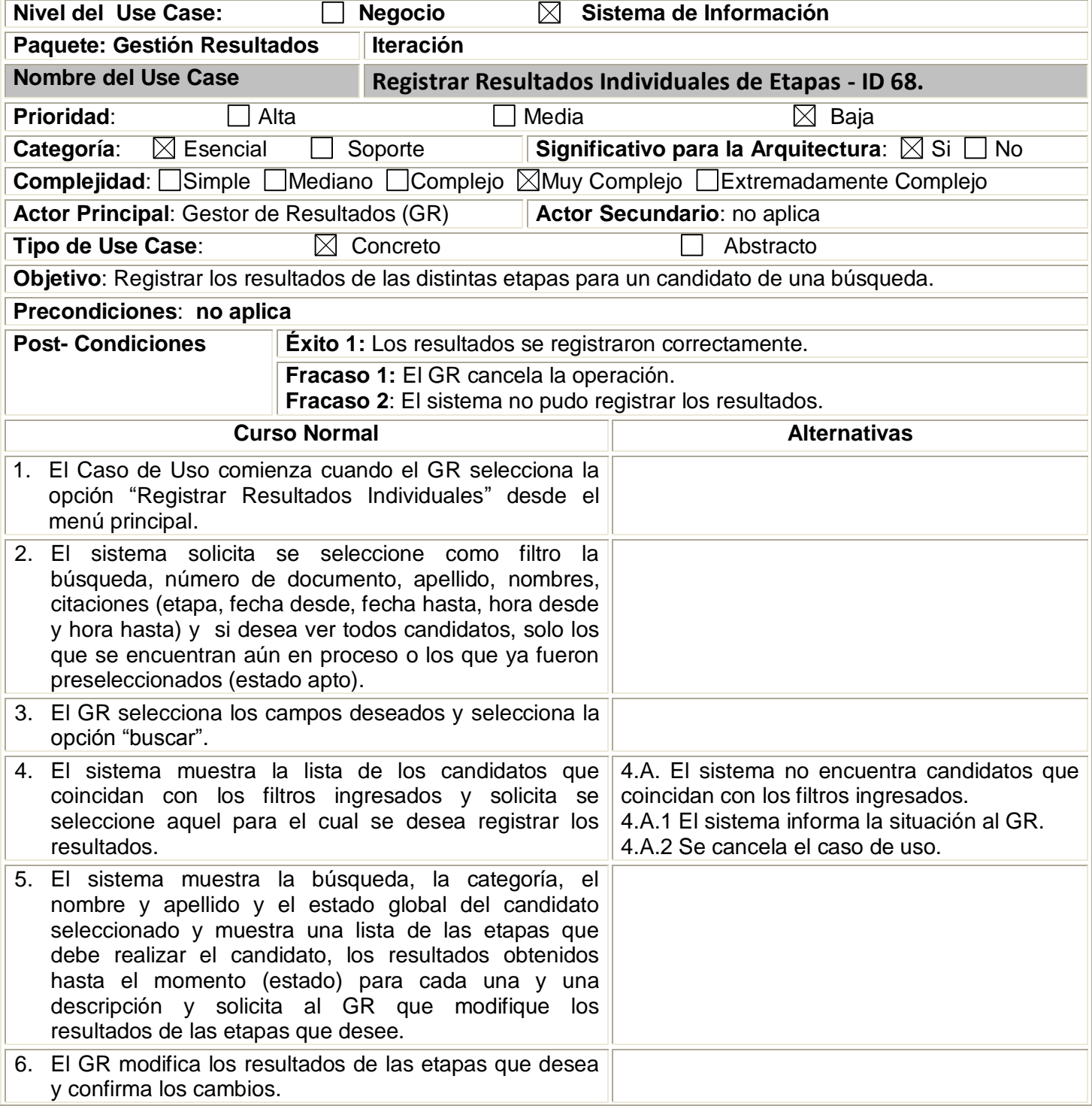

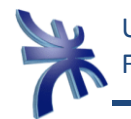

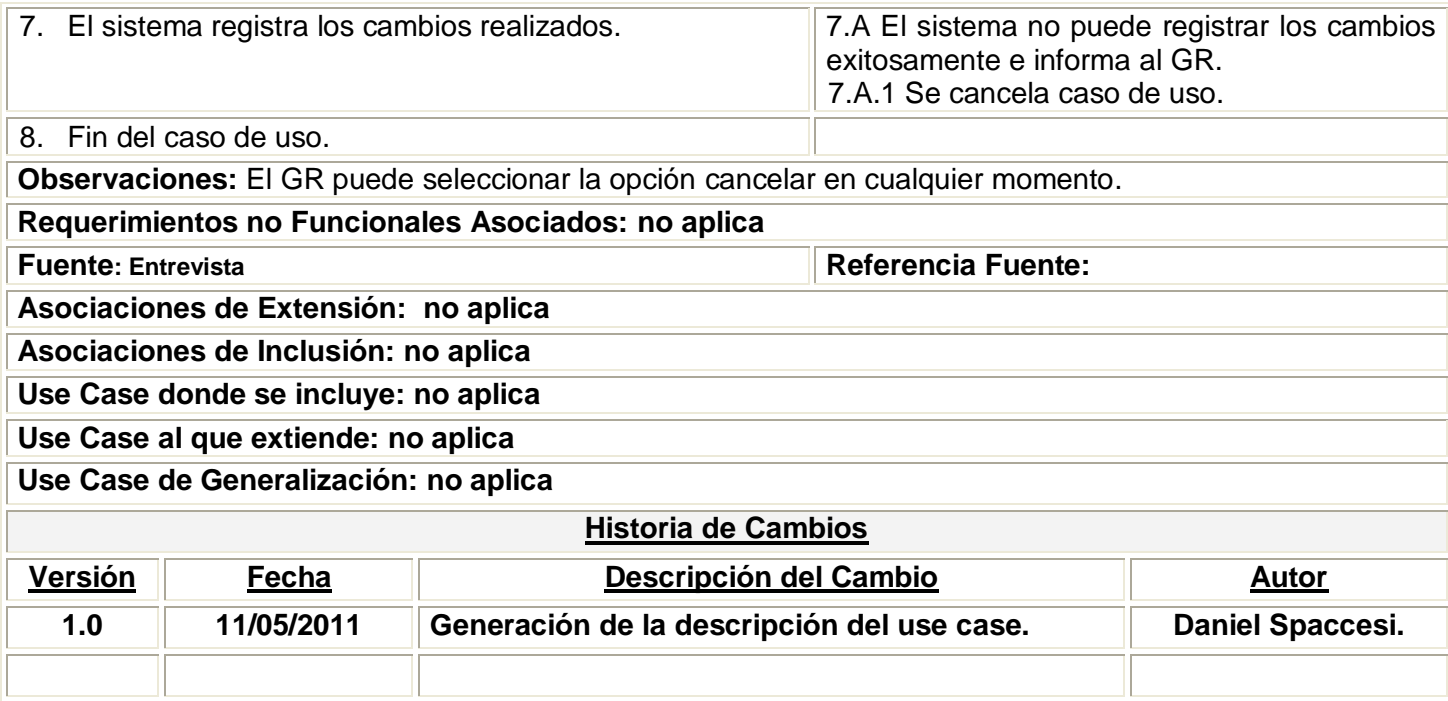

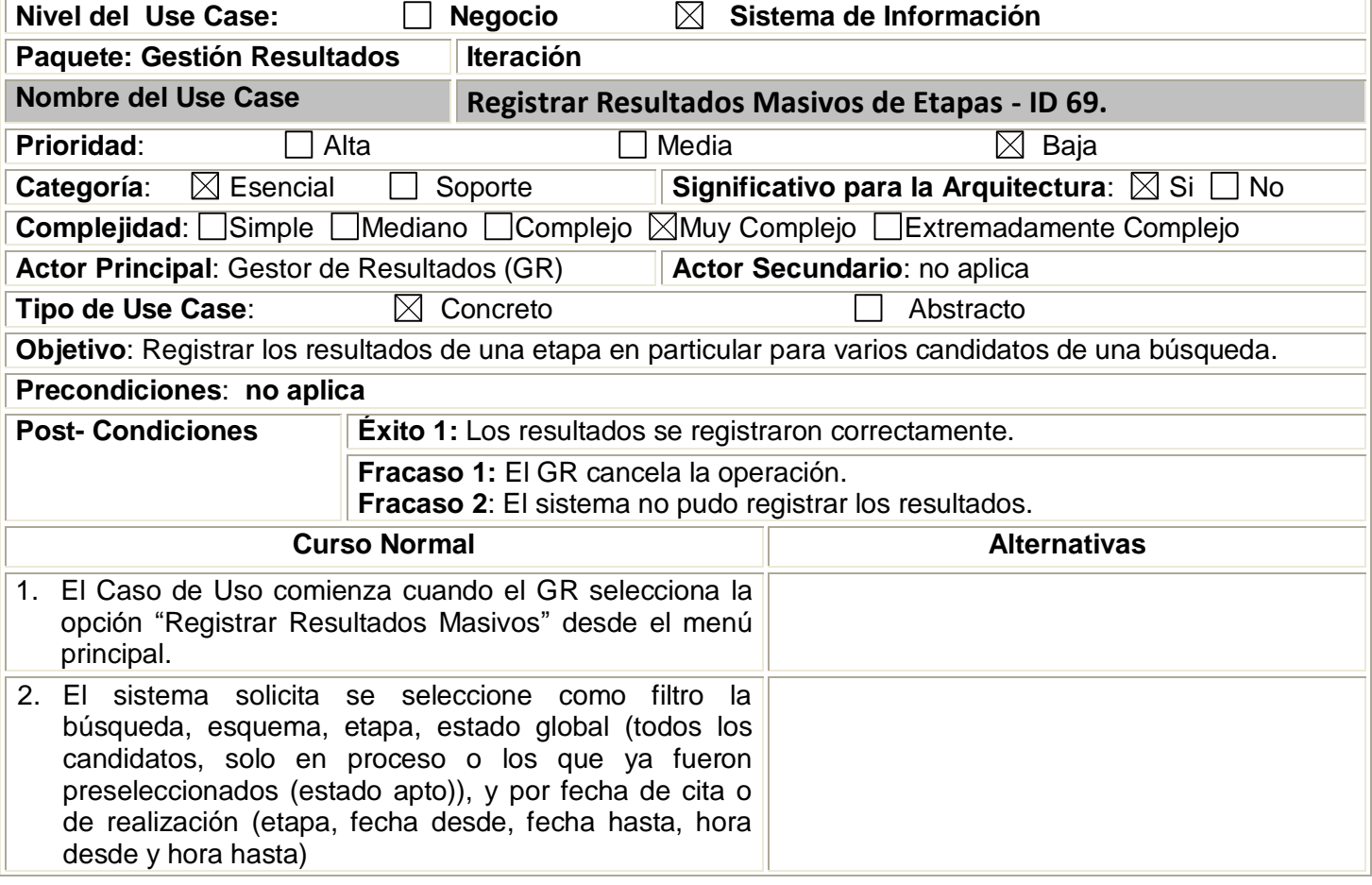

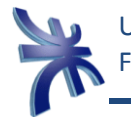

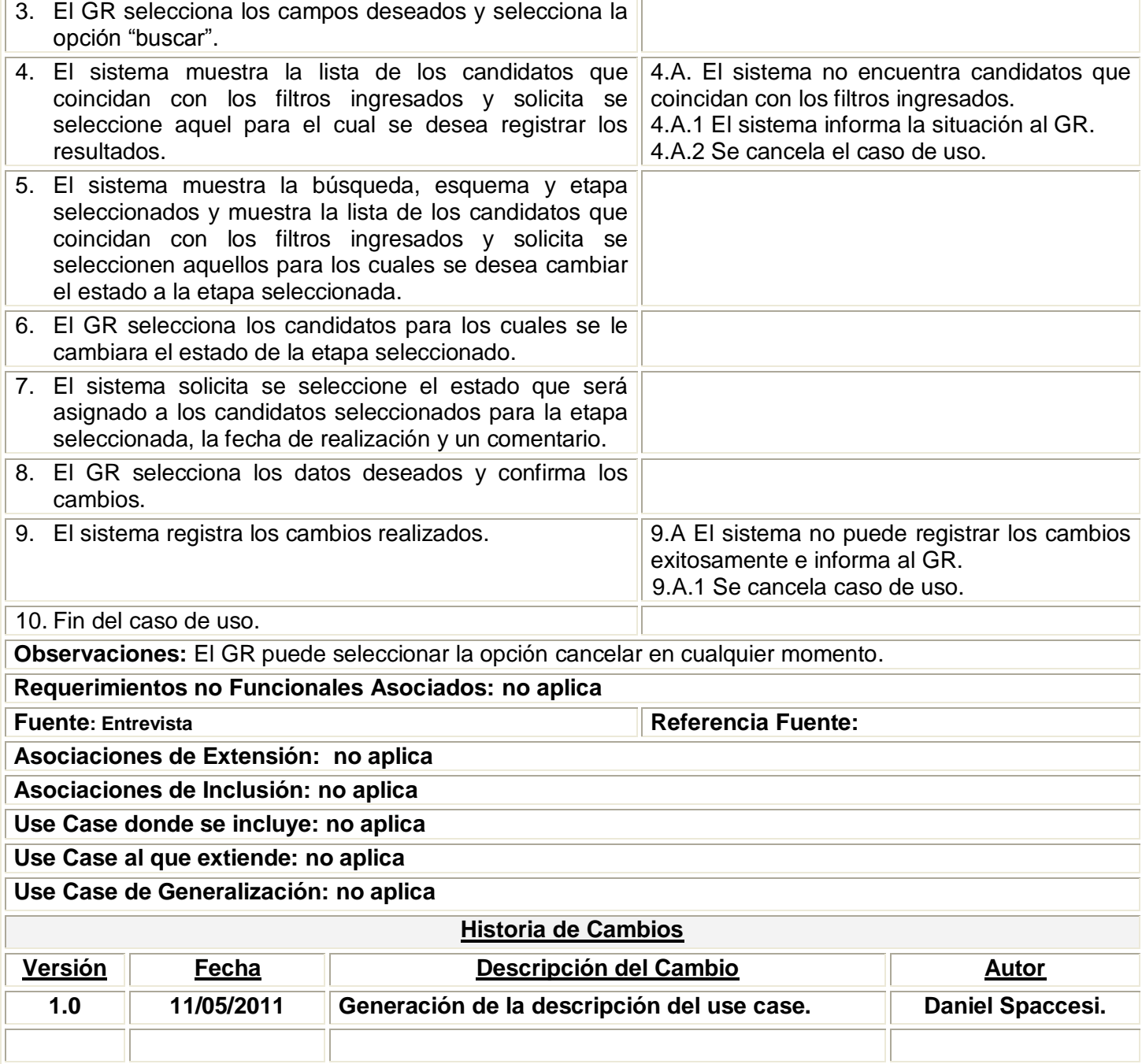

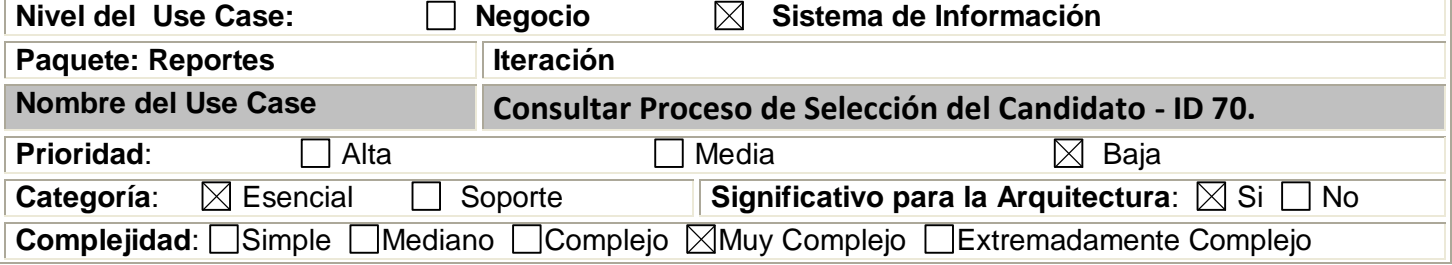

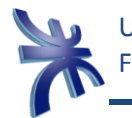

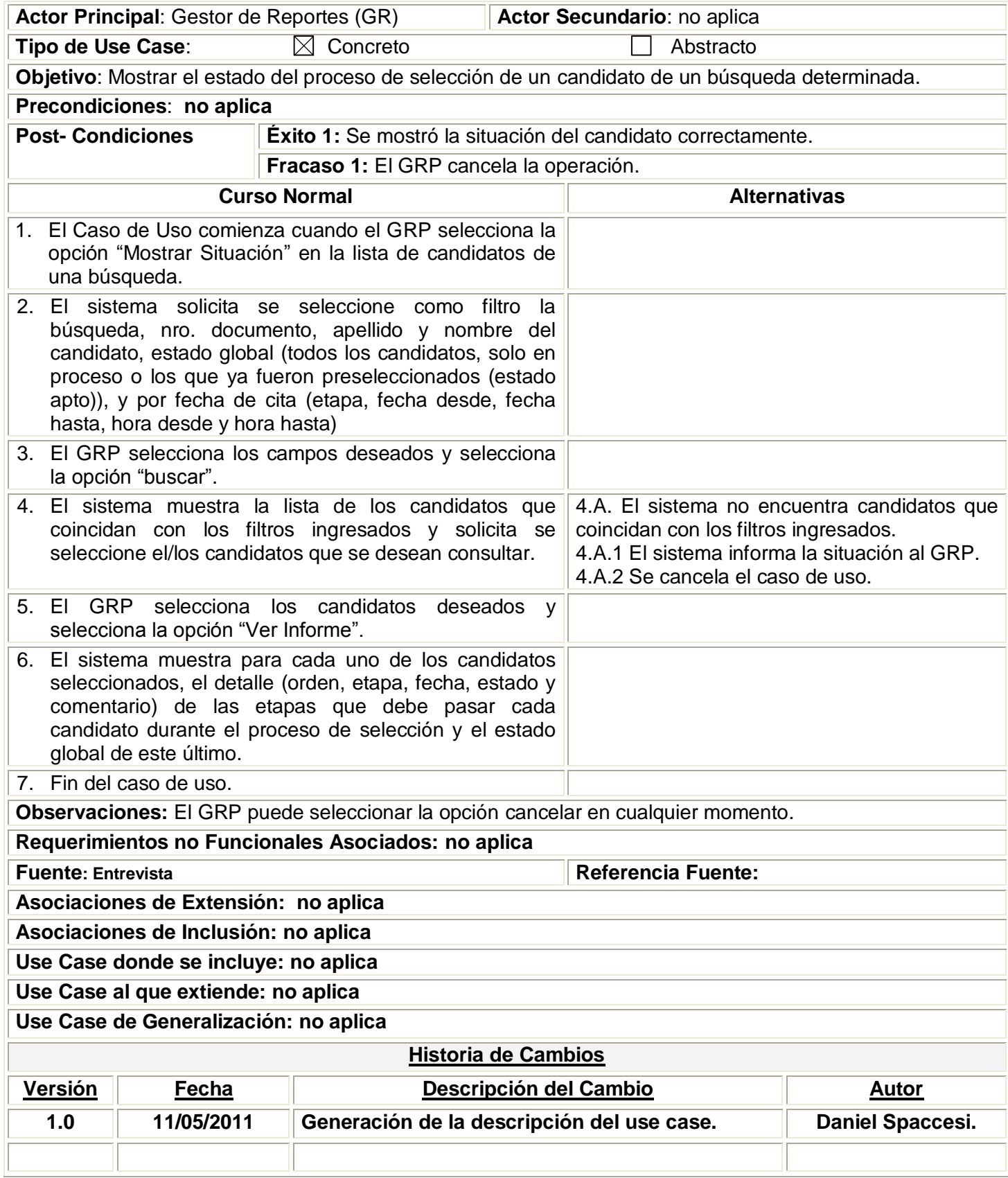

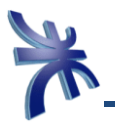

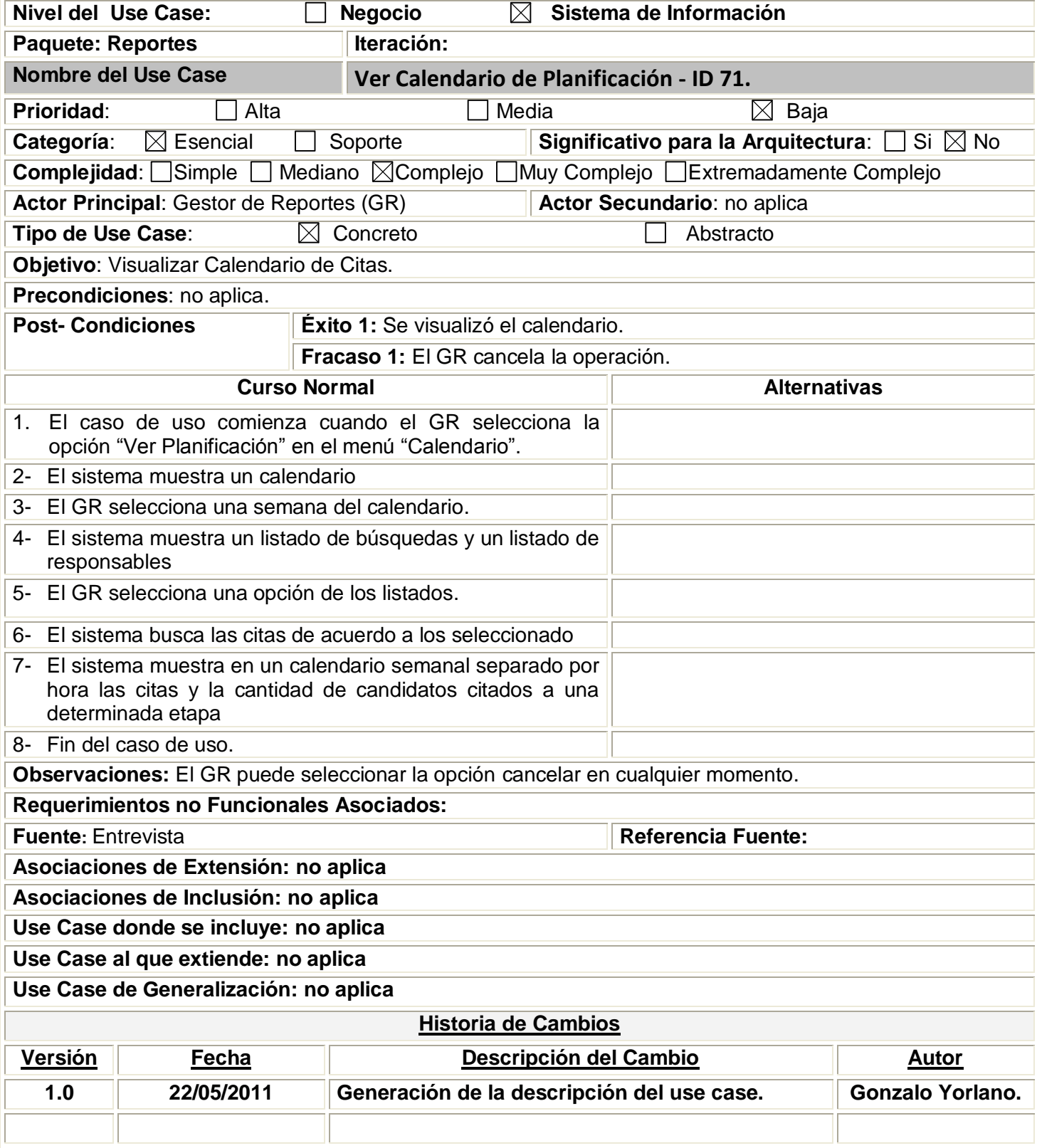

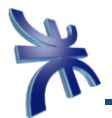

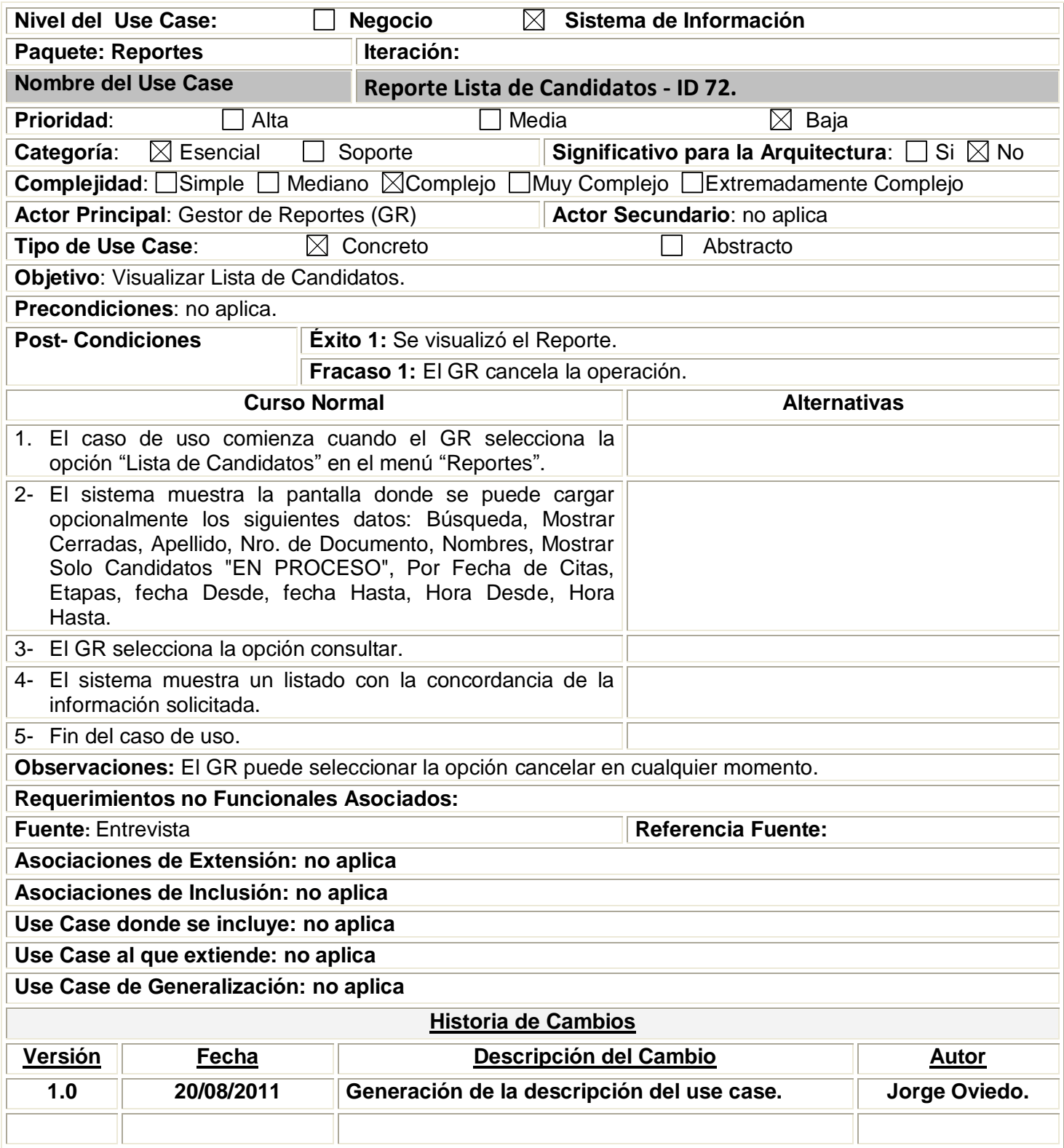

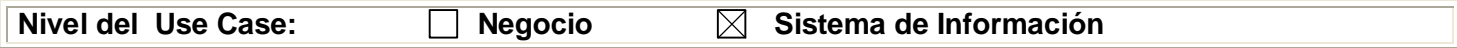

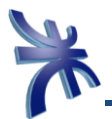

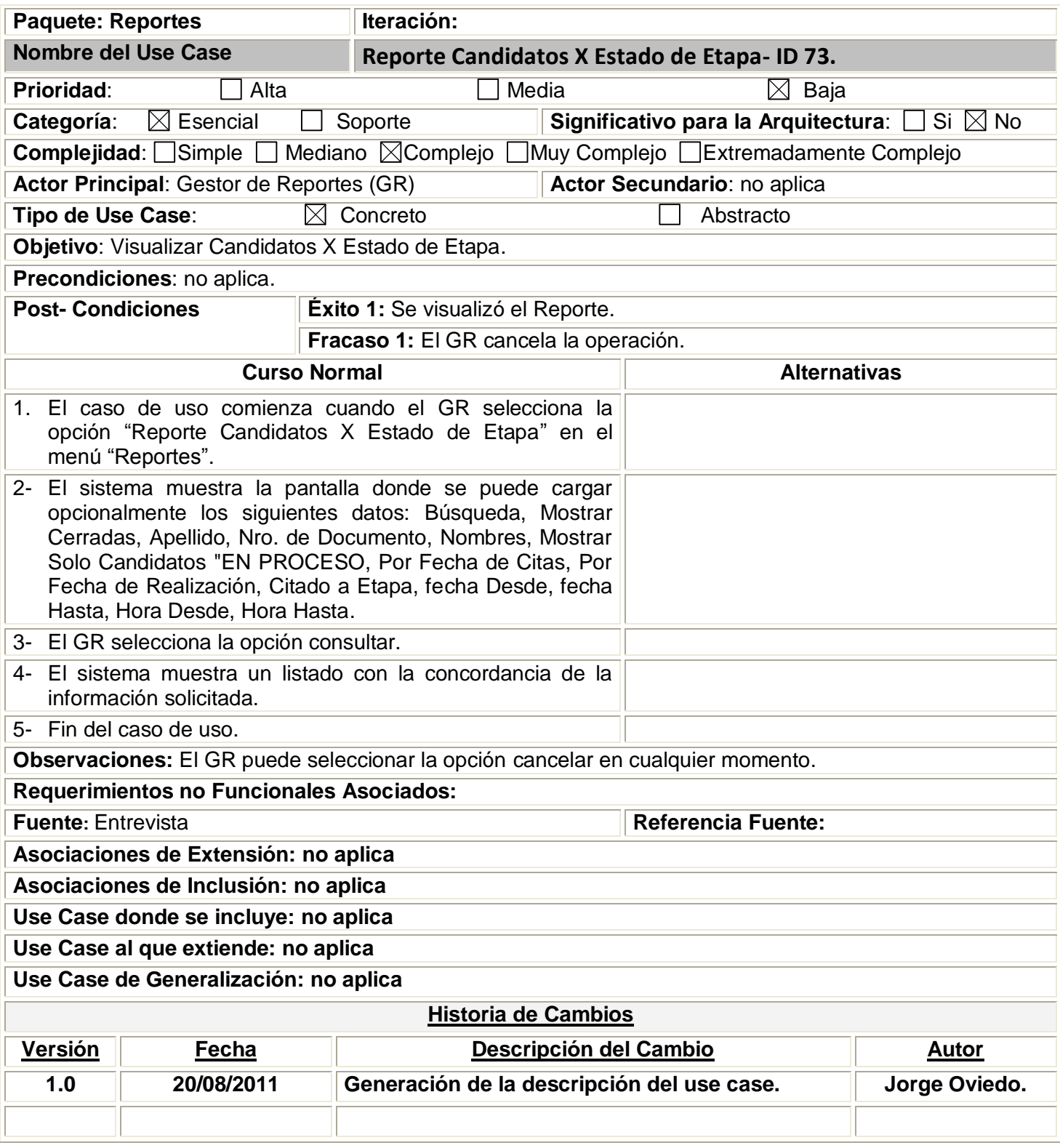

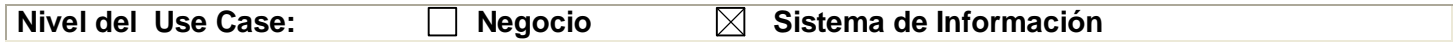

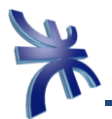

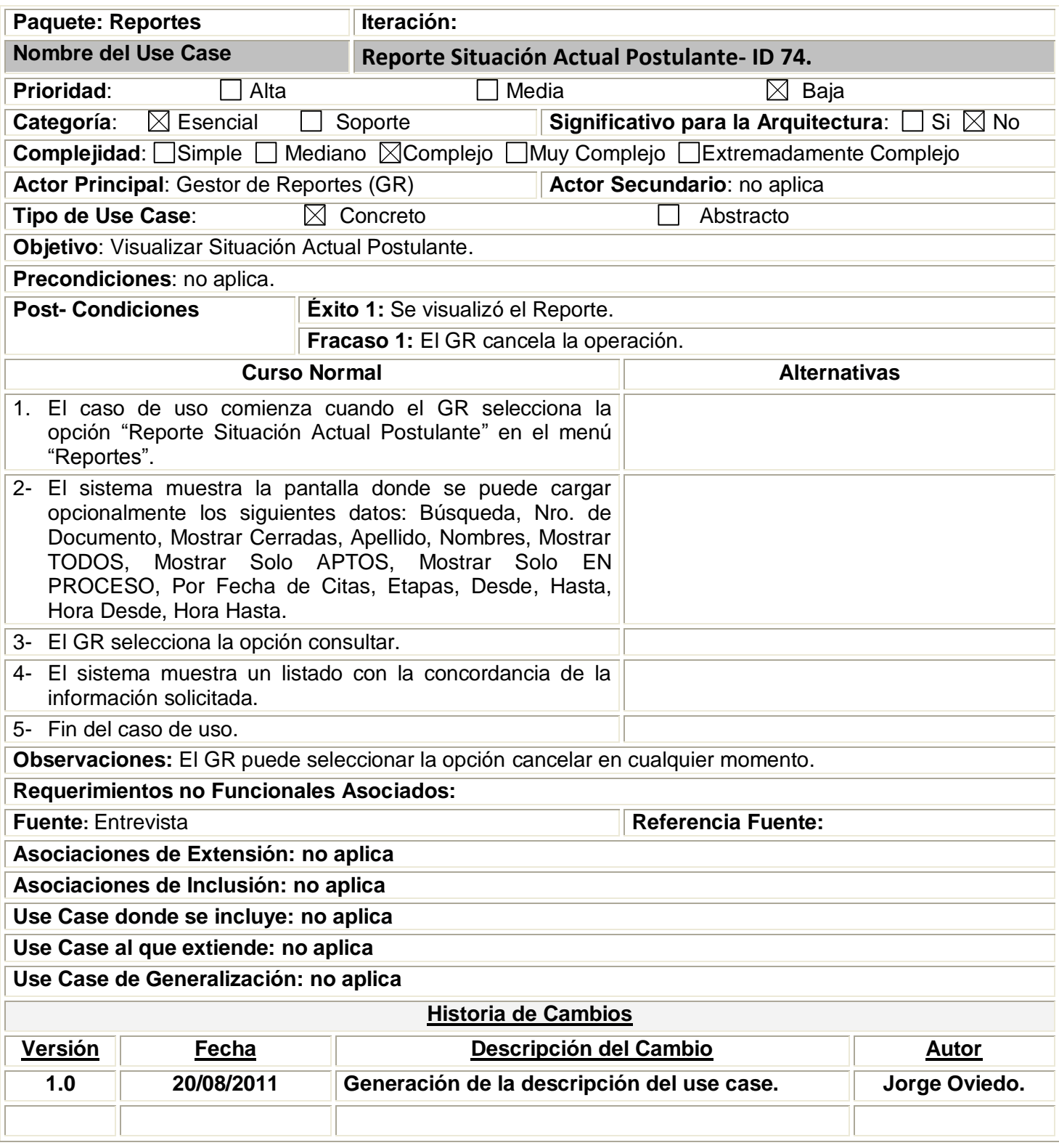

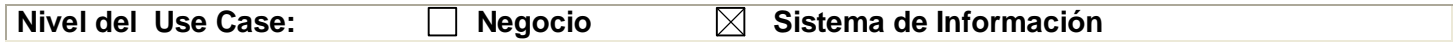

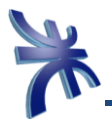

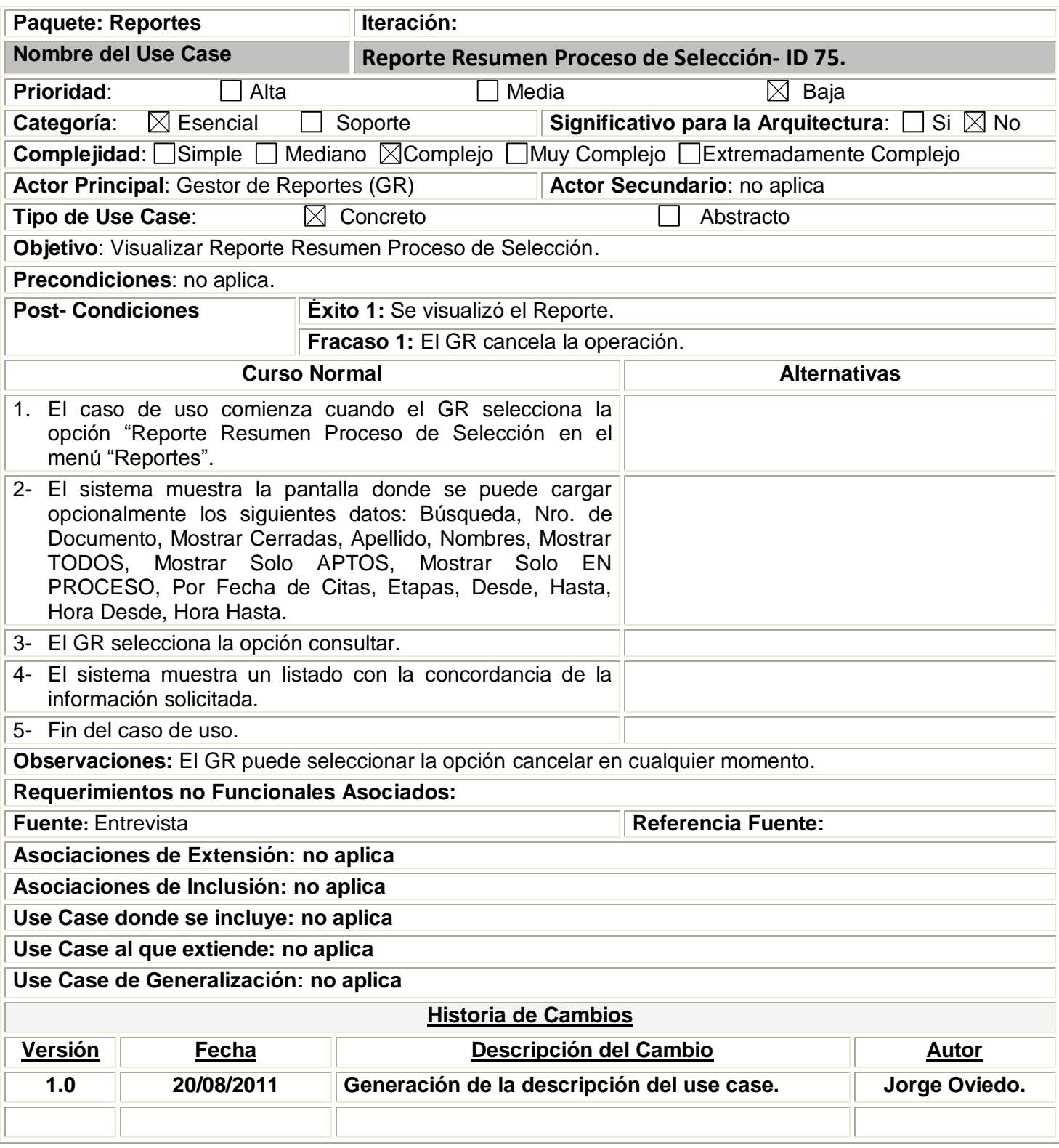

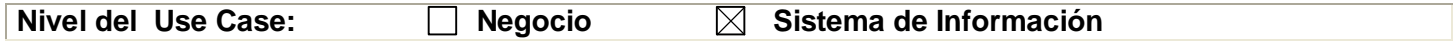

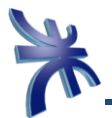

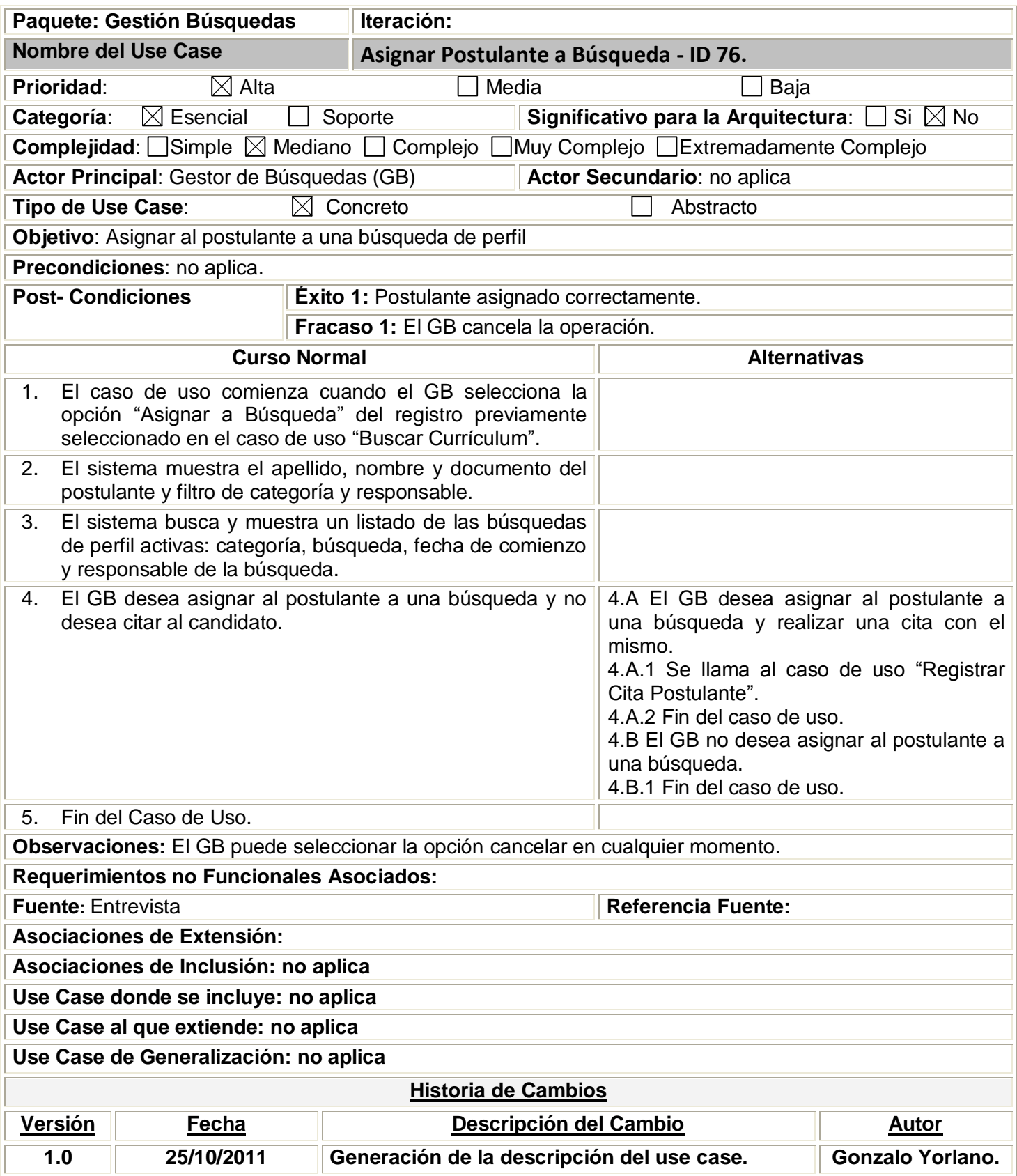

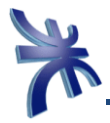

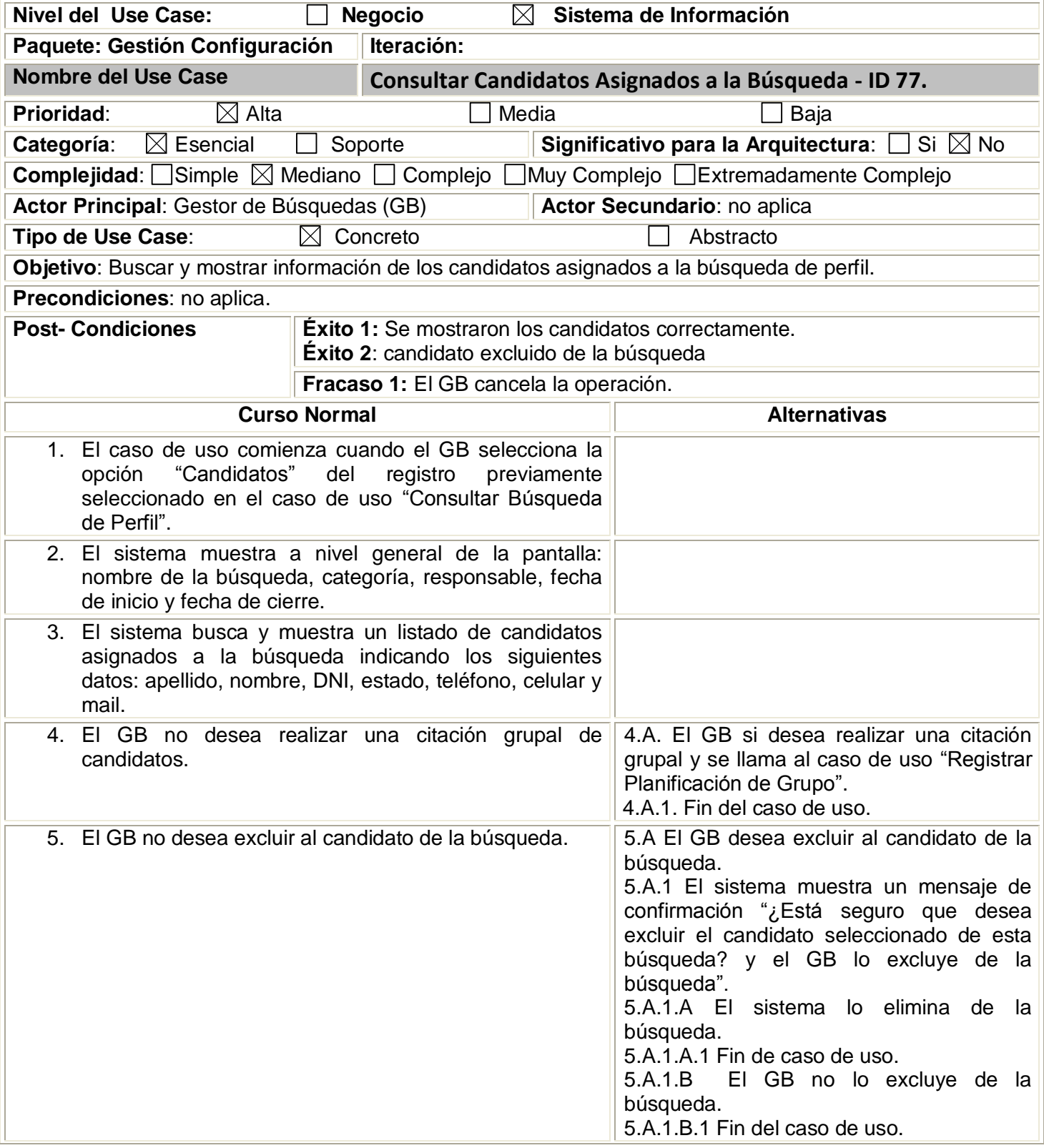

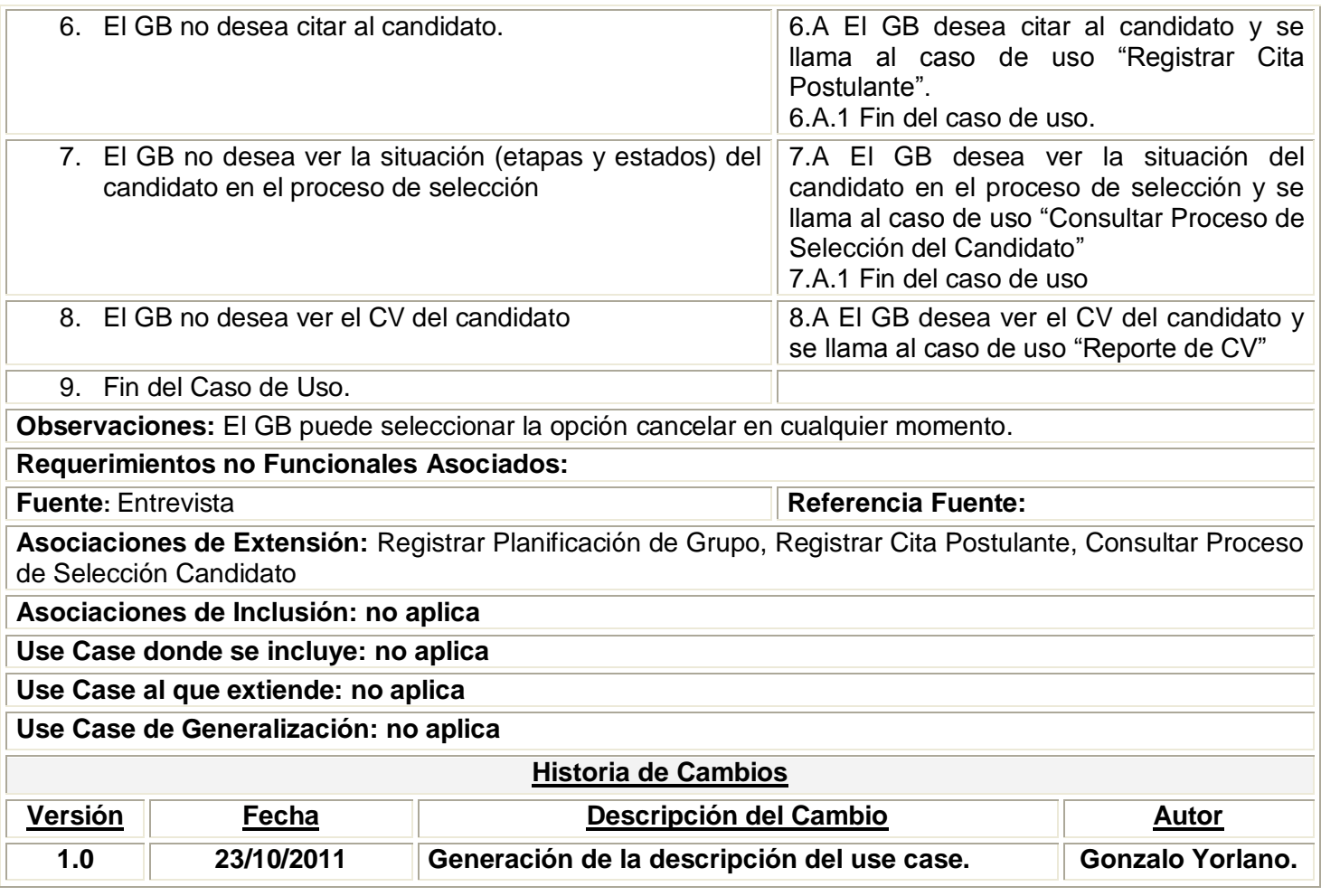

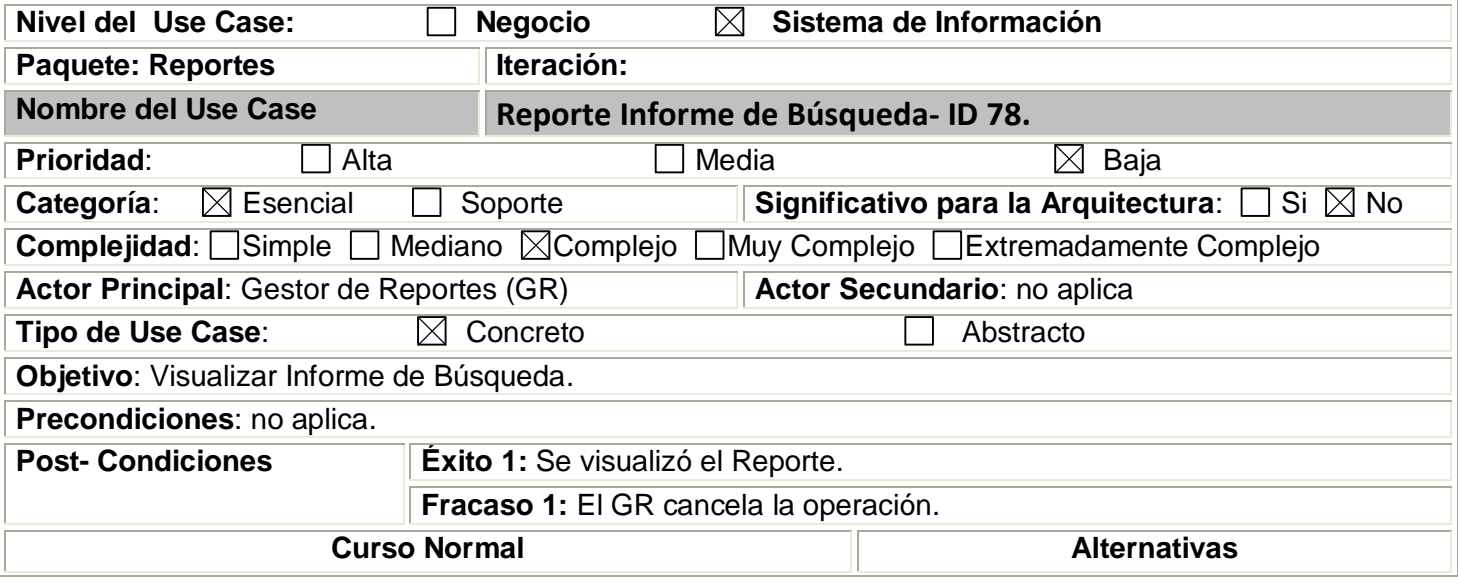

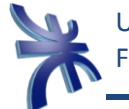

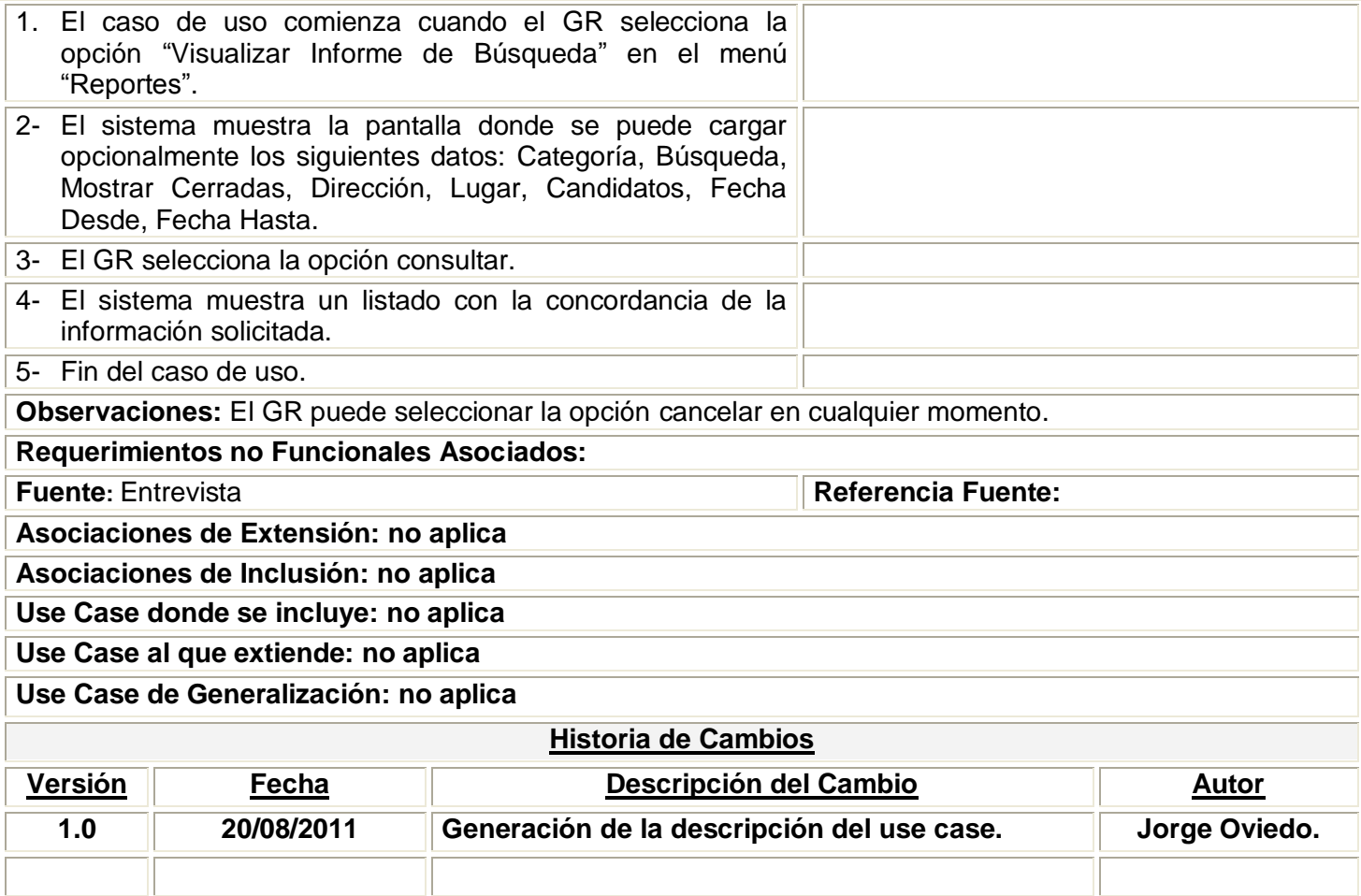

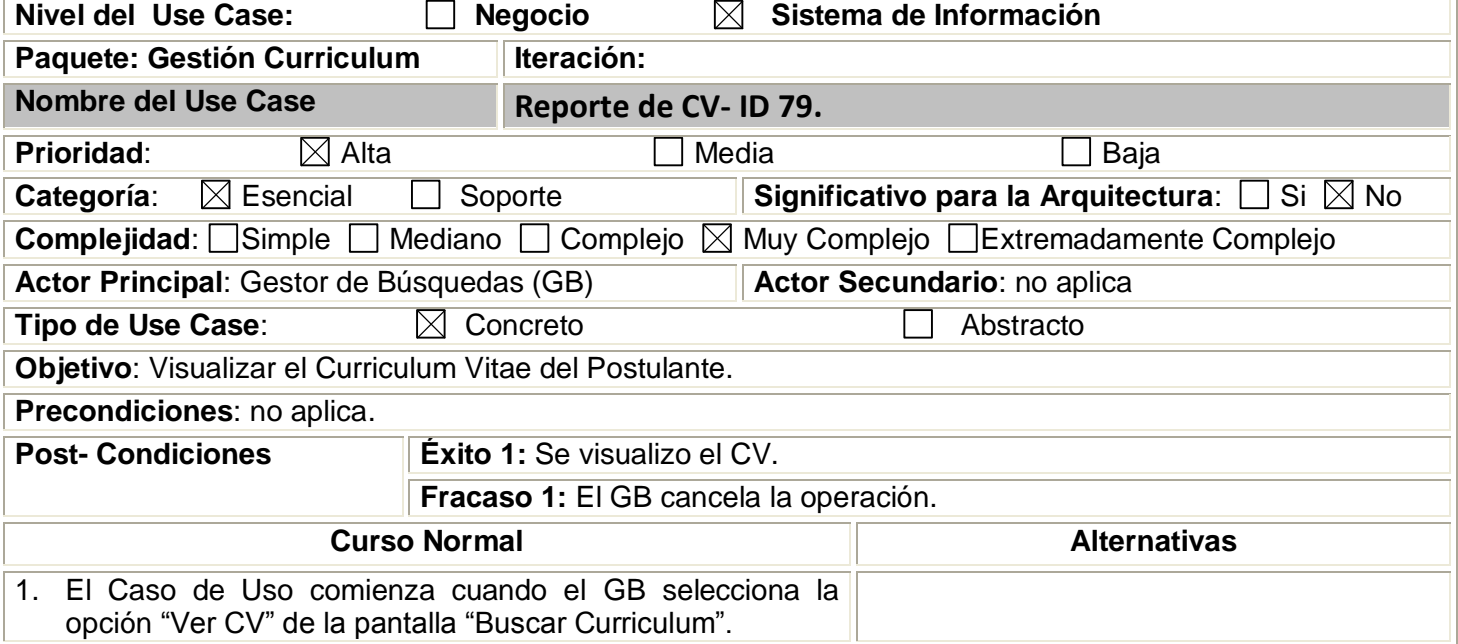

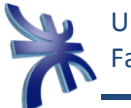

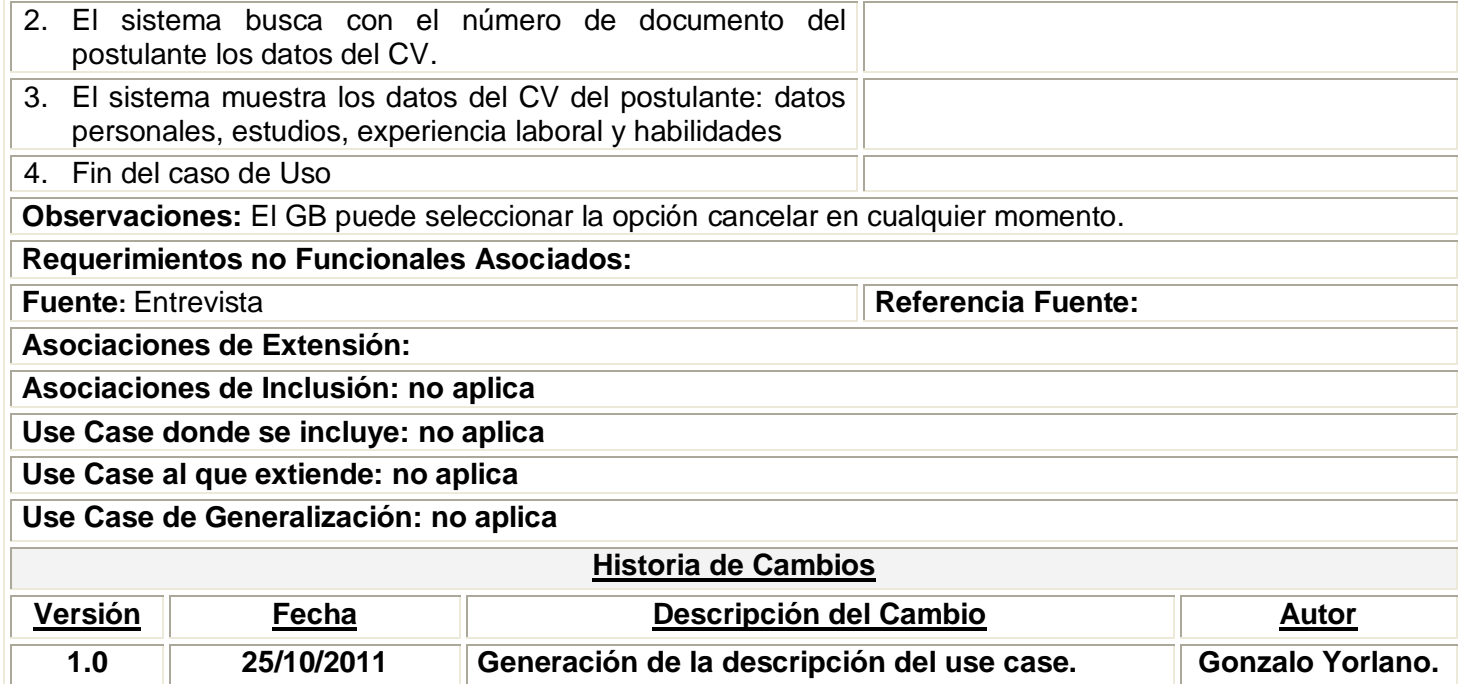

# **Prototipos.-**

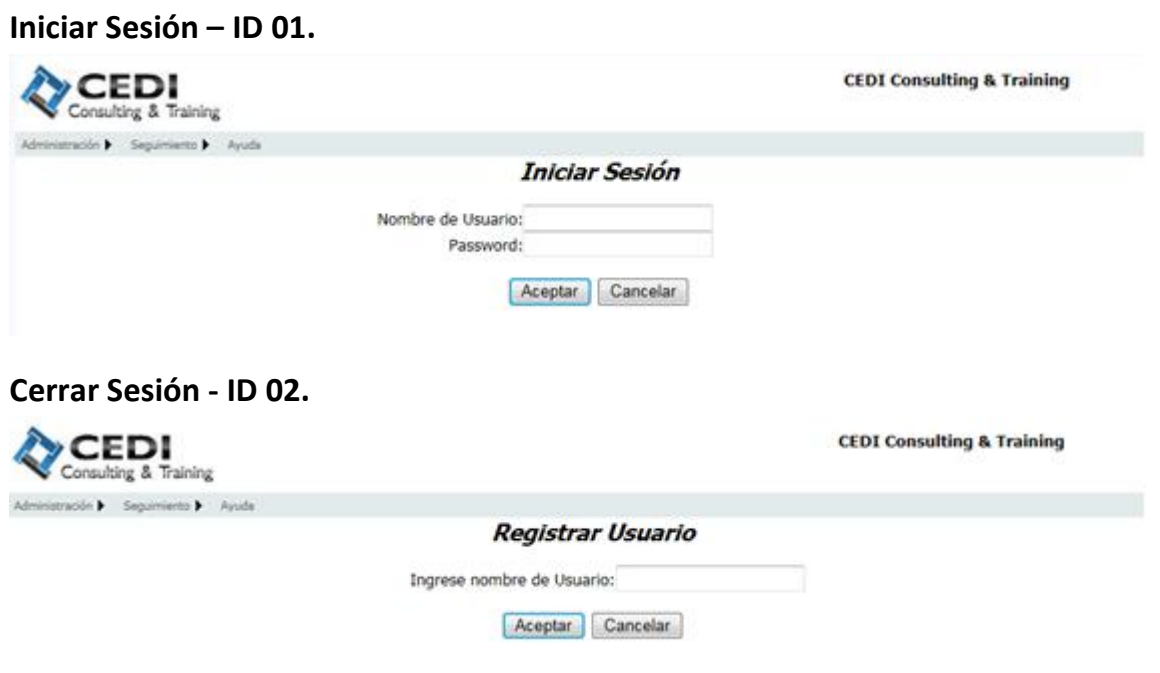

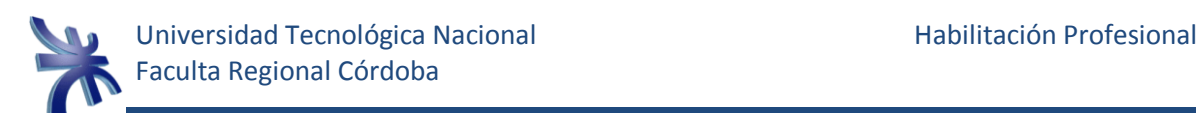

**Buscar Usuario - ID 03.**

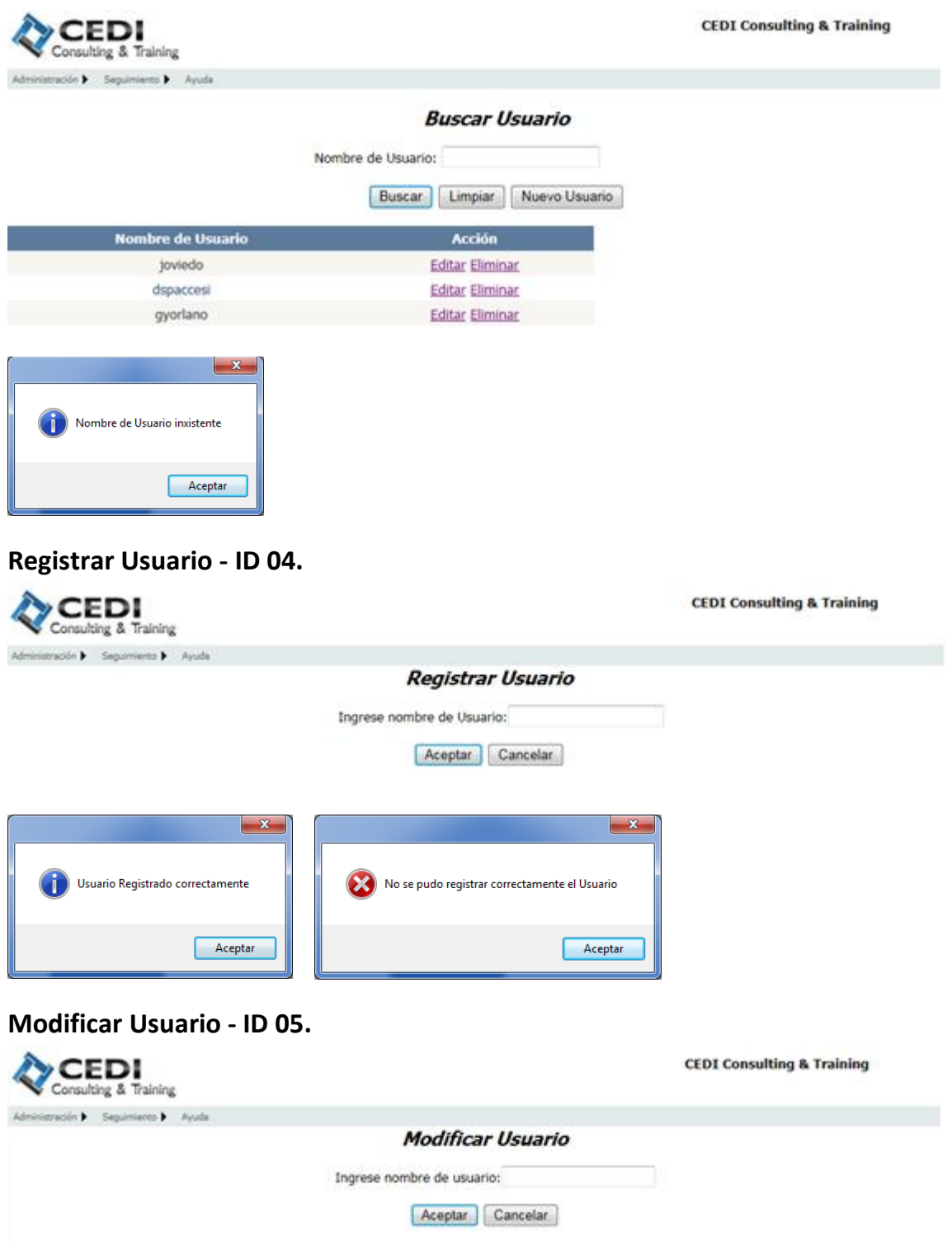

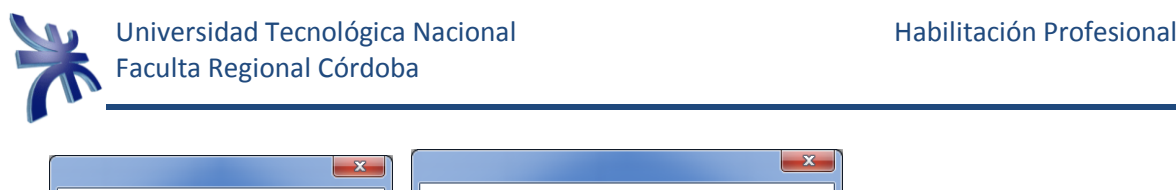

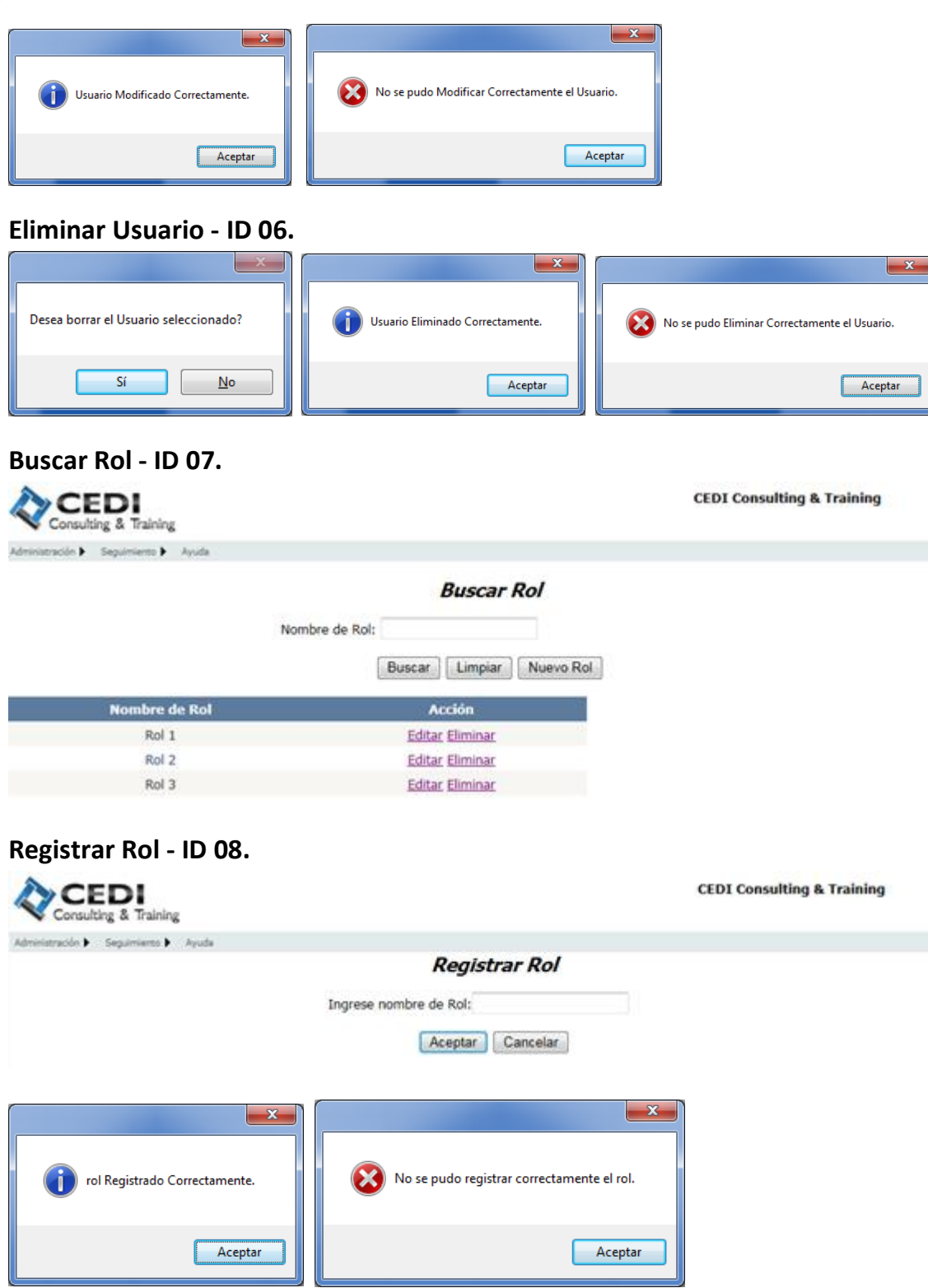

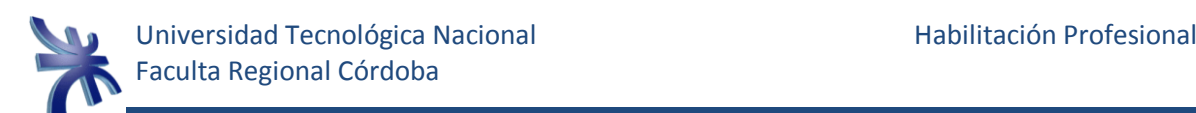

**Modificar Rol - ID 09.**

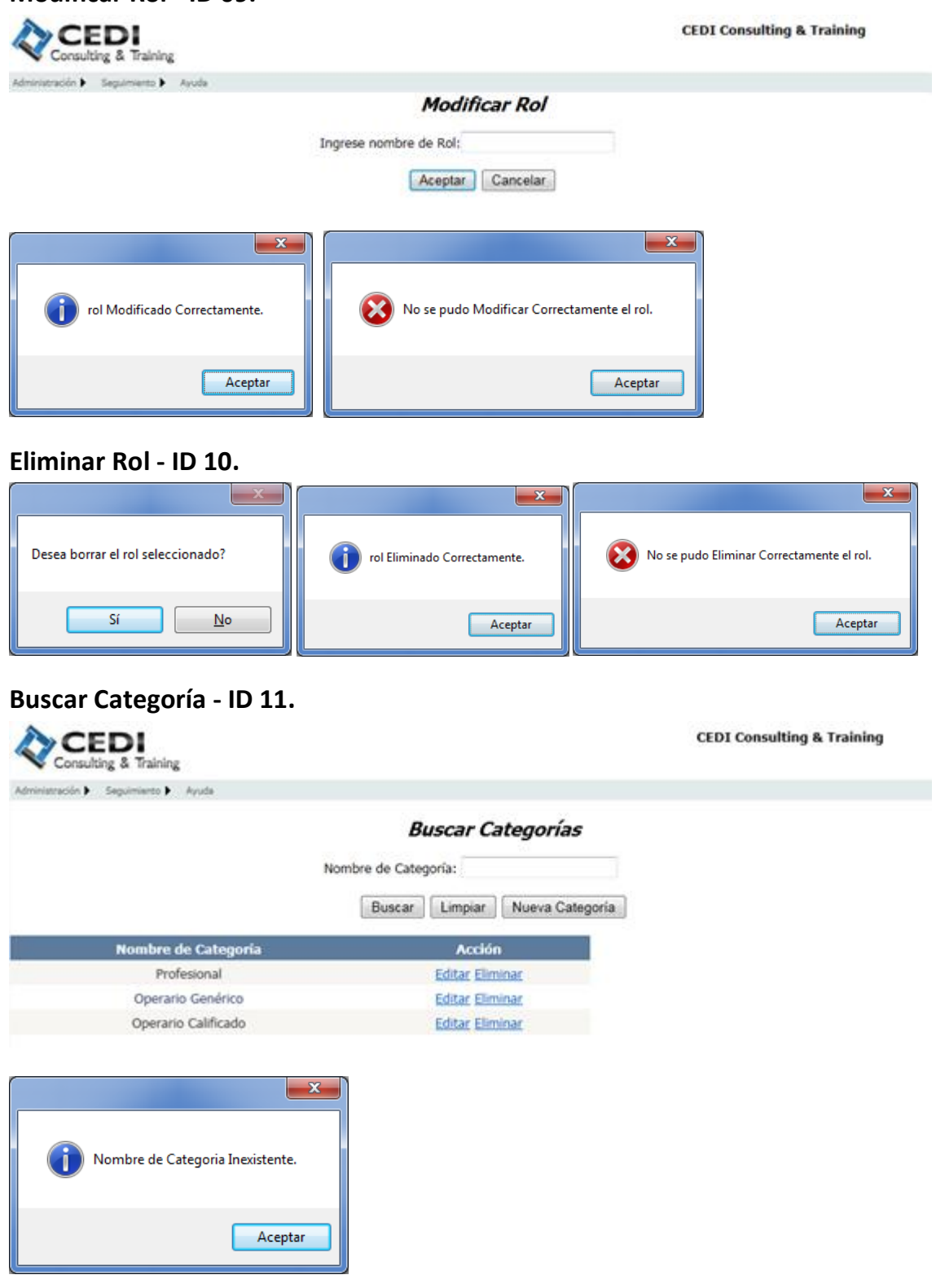

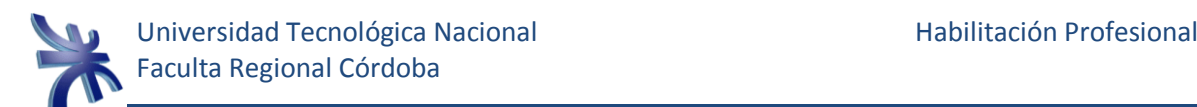

## **Registrar Categoría - ID 12.**

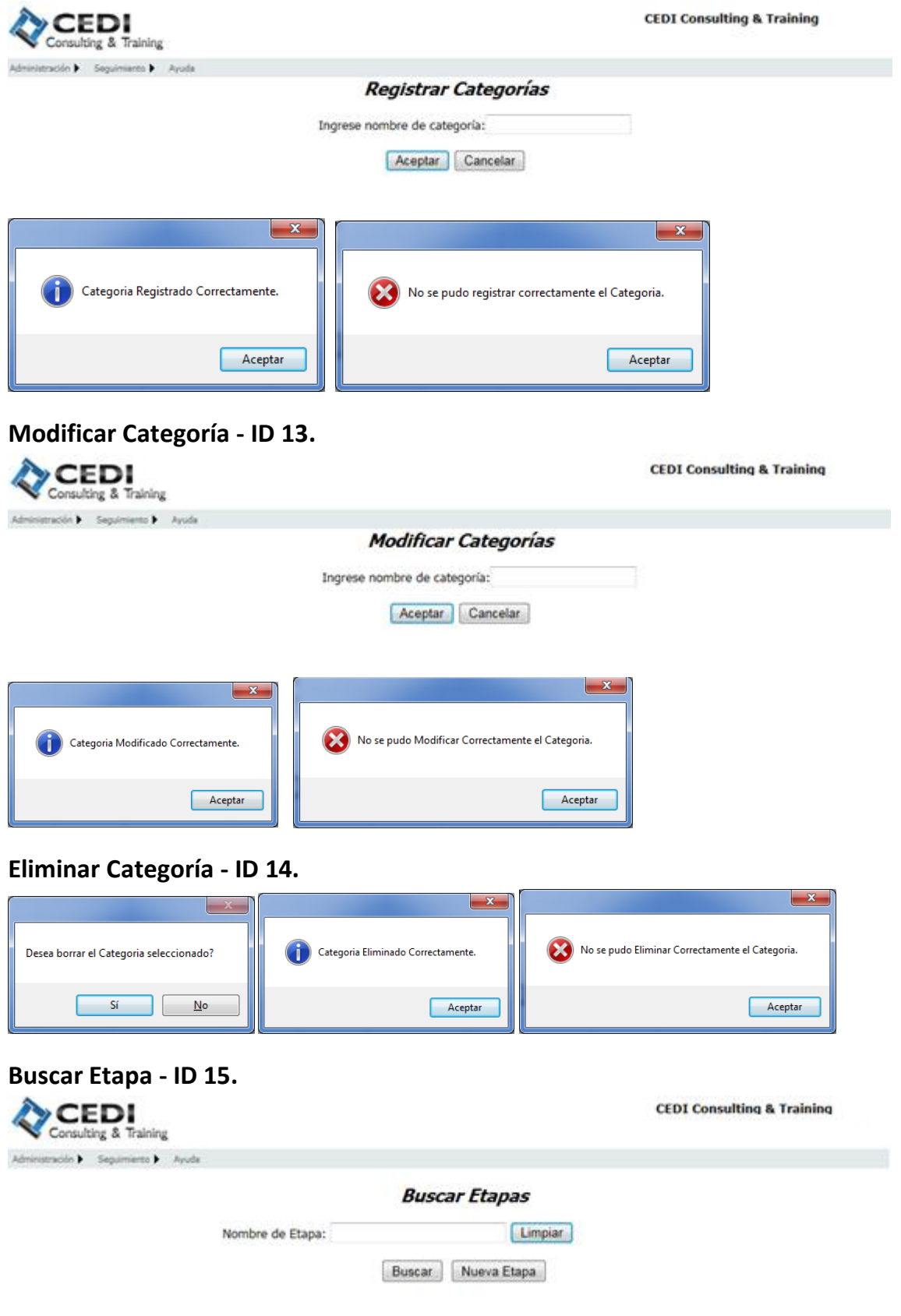

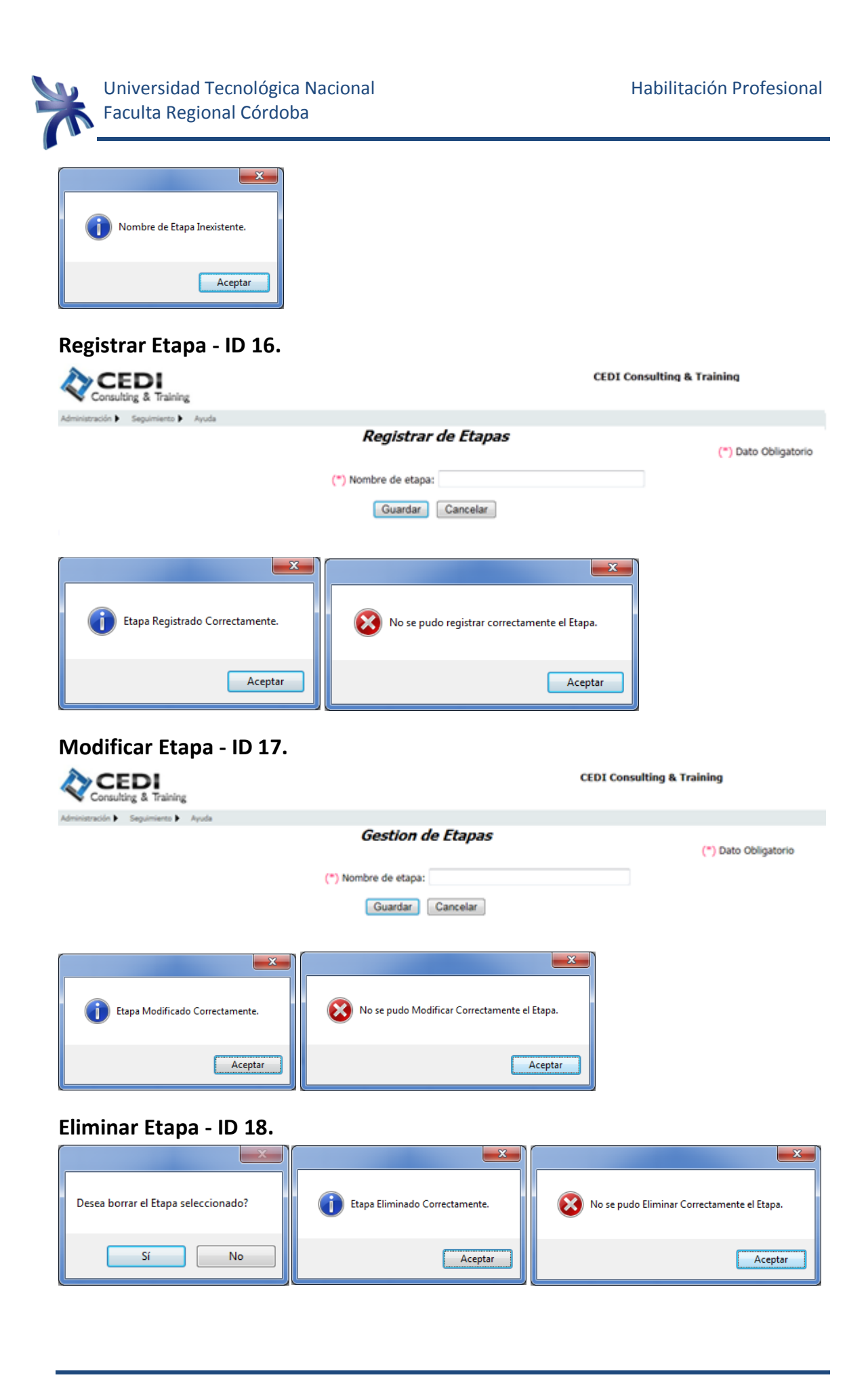

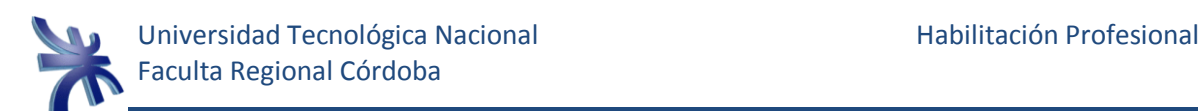

#### **Buscar Estado - ID 19.**

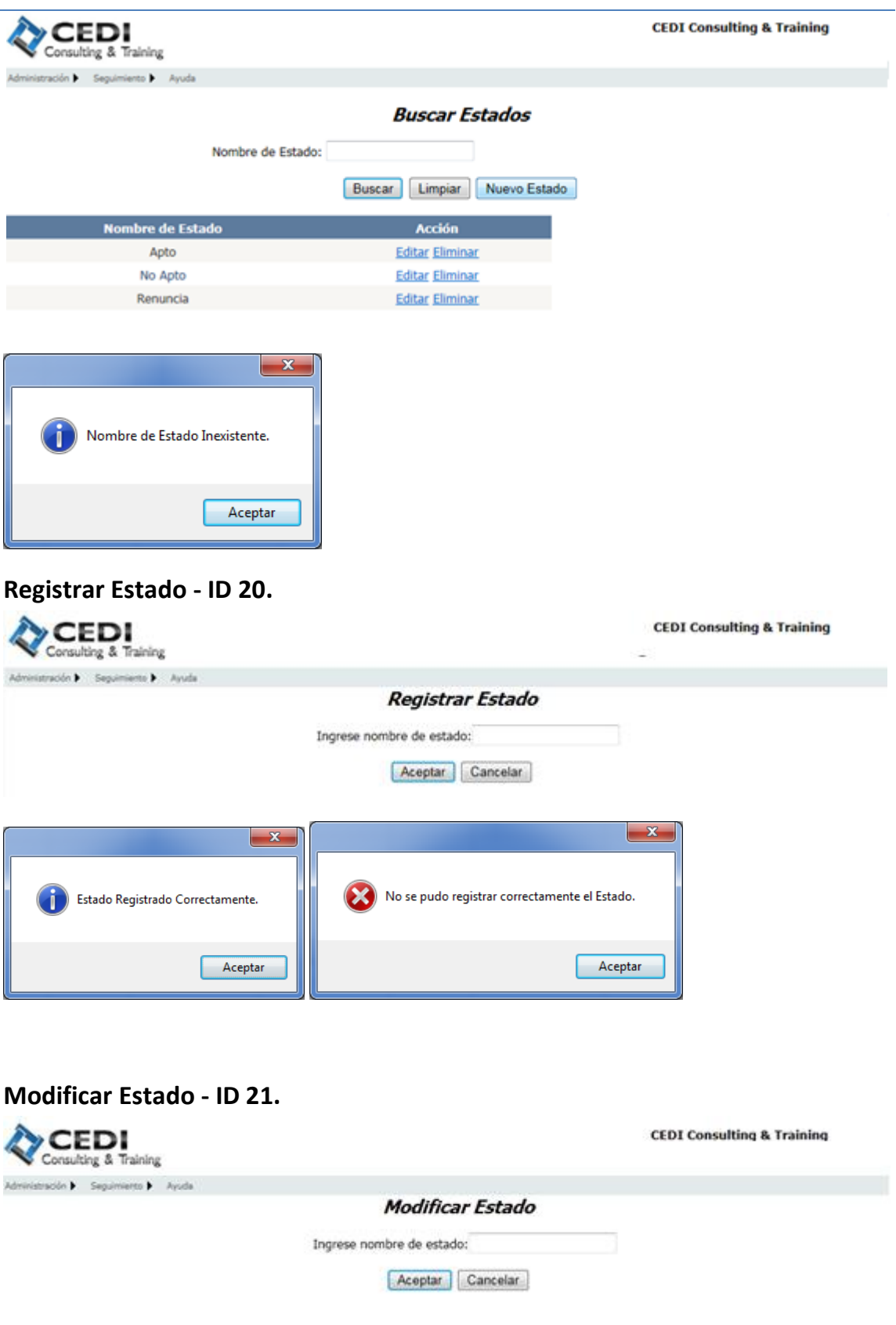

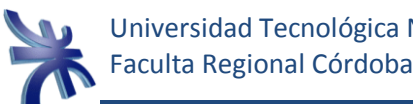

 $\mathbf{x}$  $\mathbf{x}$ No se pudo Modificar Correctamente el Estado. Estado Modificado Correctamente. Ť Aceptar Aceptar  $\begin{array}{c} \hline \end{array}$ 

#### **Eliminar Estado - ID 22.**

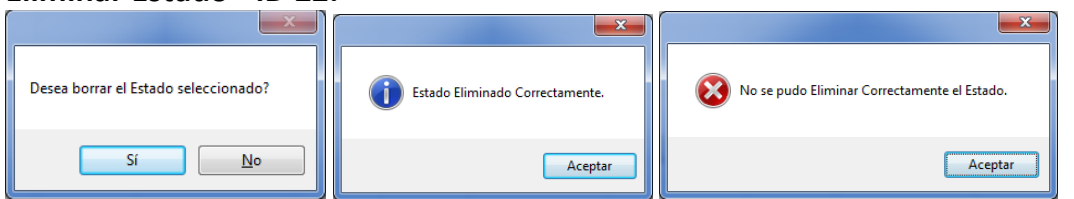

### **Buscar Localidad - ID 27.**

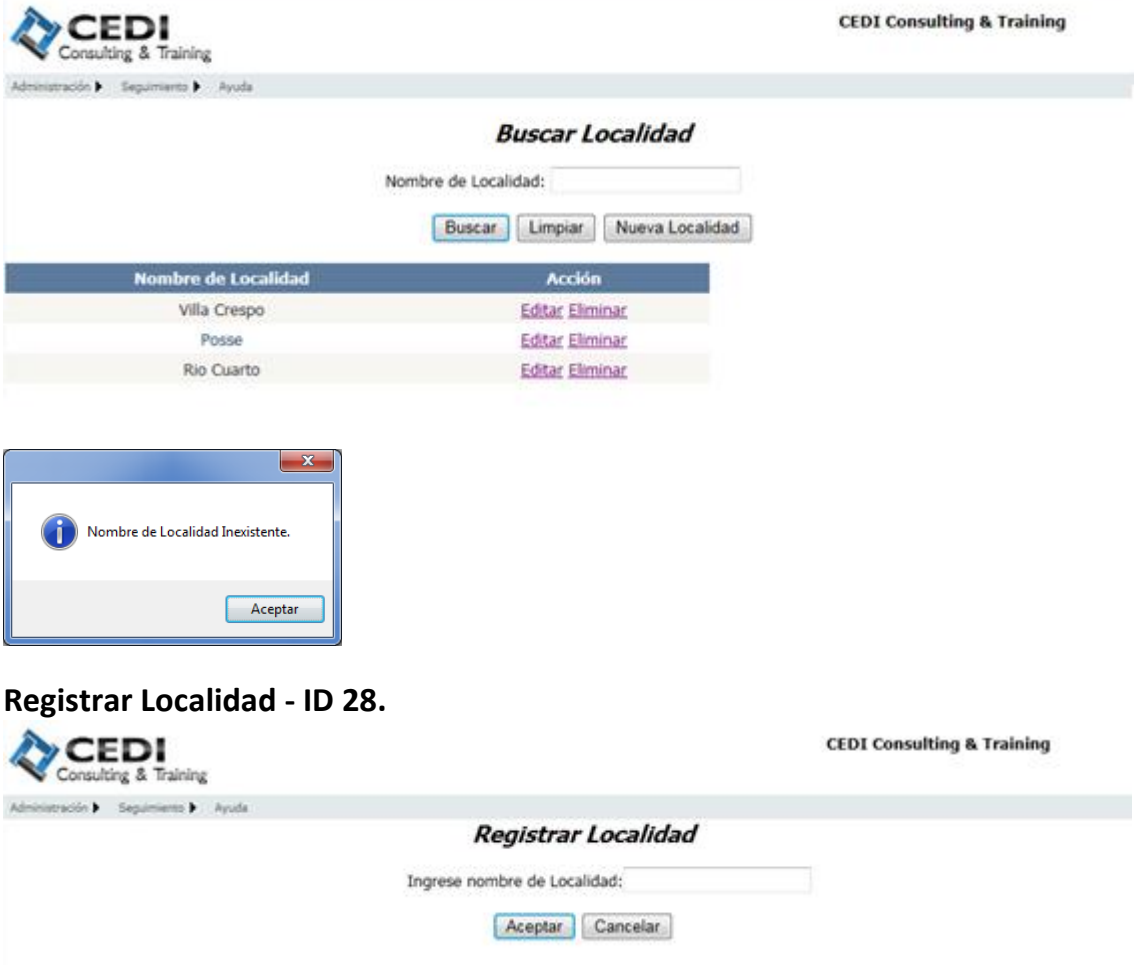
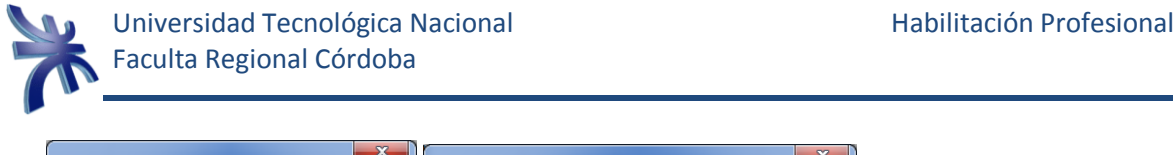

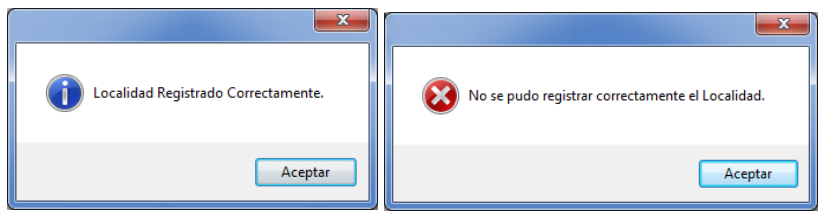

# **Modificar Localidad - ID 29.**

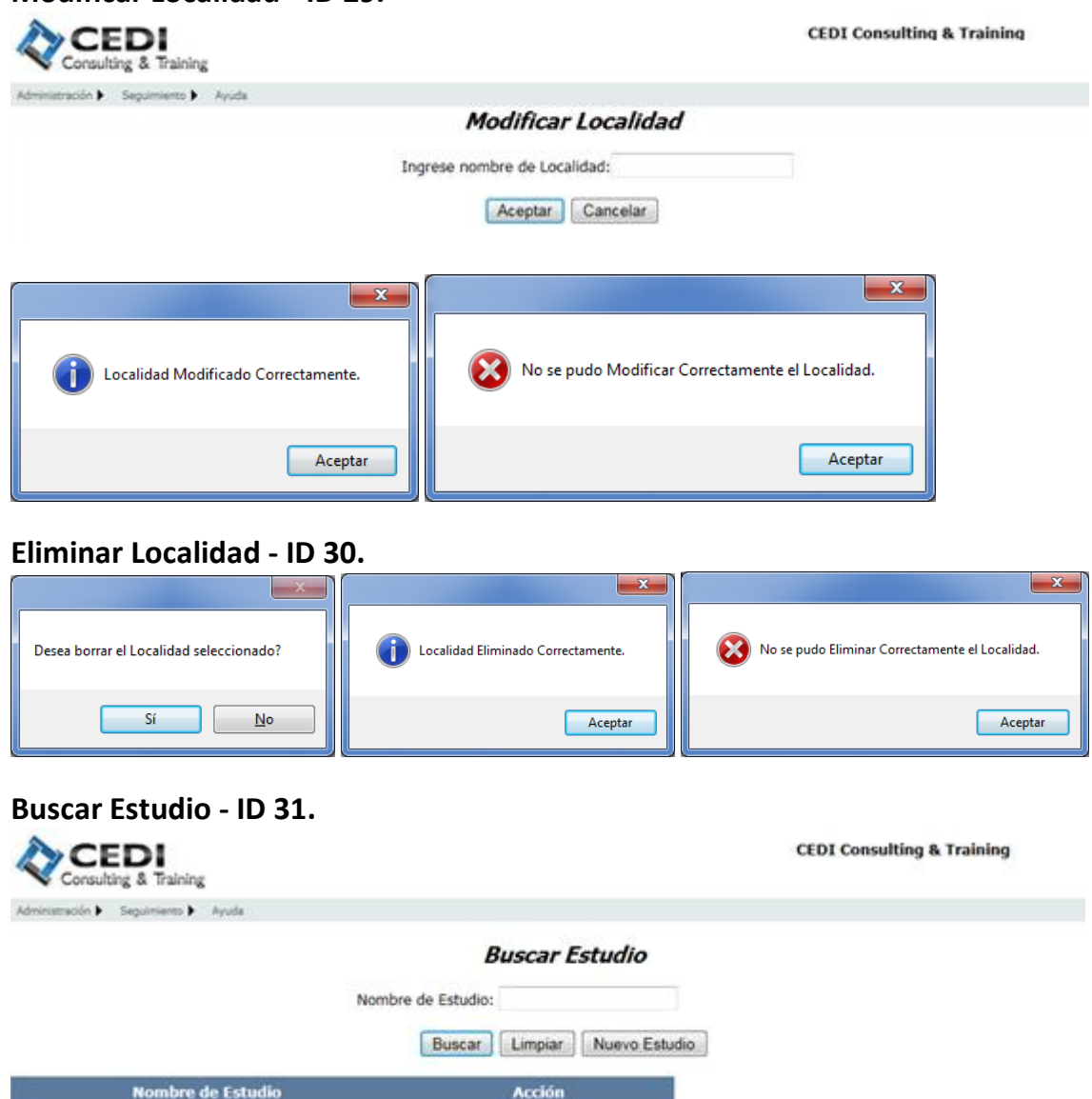

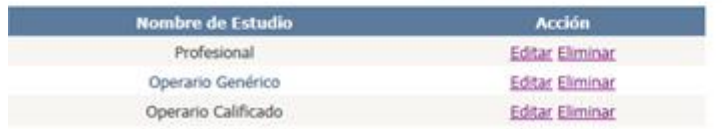

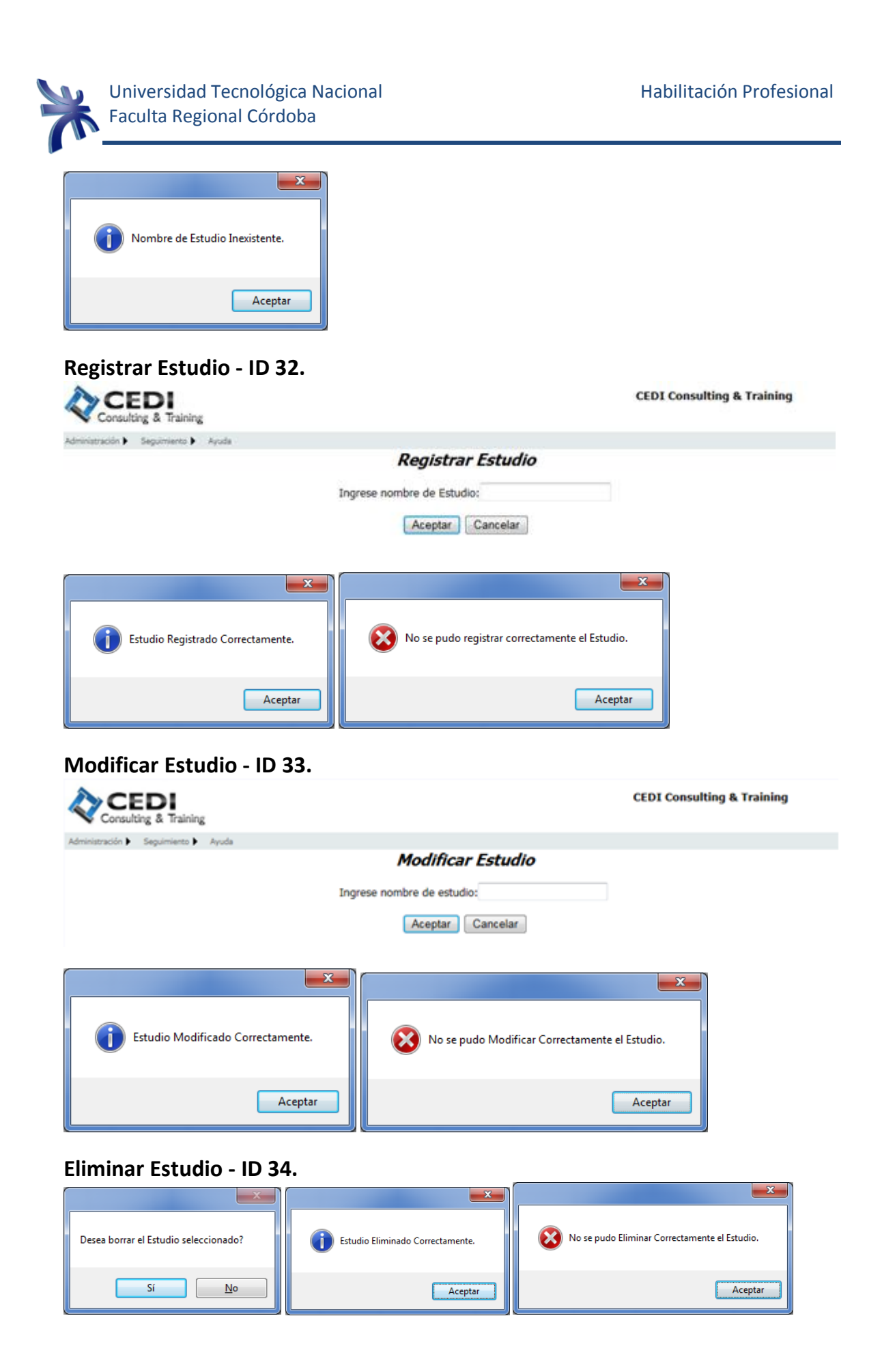

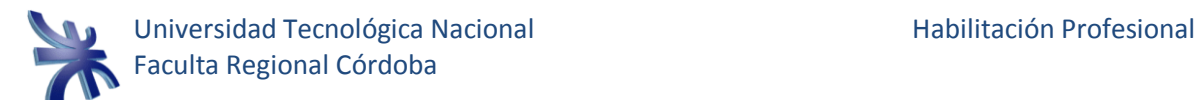

# **Buscar Experiencia Laboral - ID 35.**

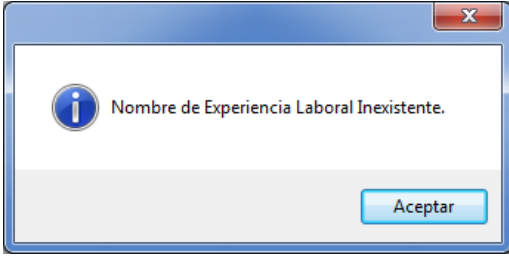

#### **Registrar Experiencia Laboral - ID 36.**

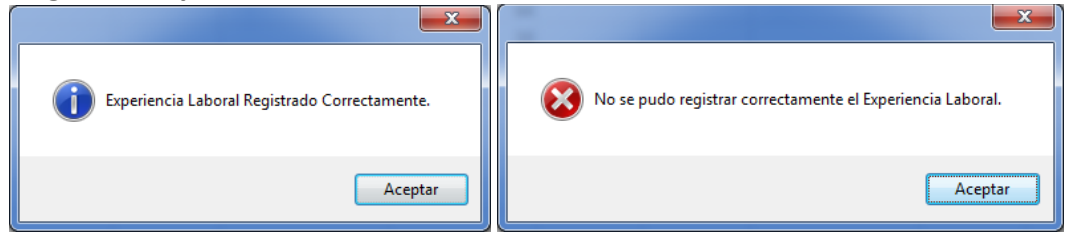

#### **Modificar Experiencia Laboral - ID 37.**

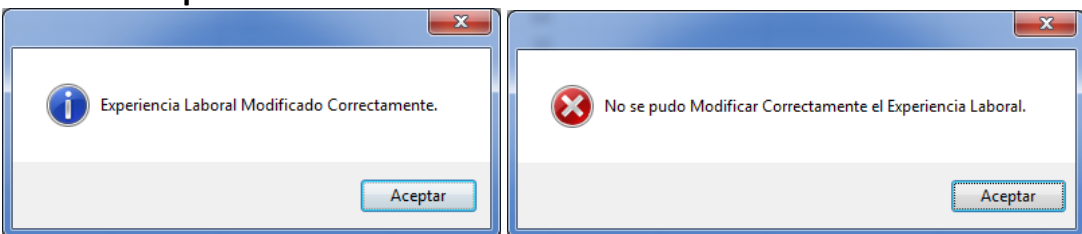

# **Eliminar Experiencia Laboral - ID 38.**

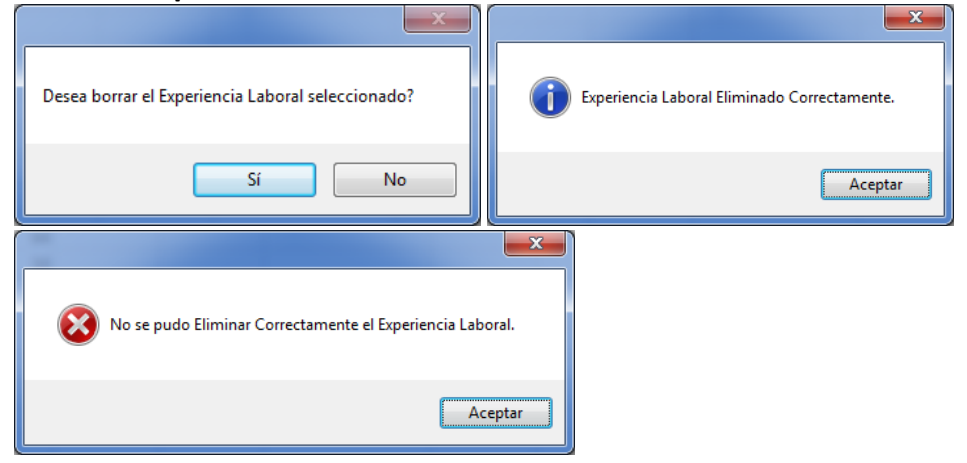

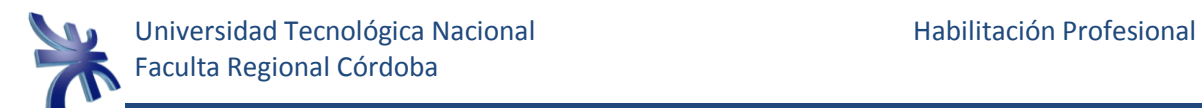

#### **Buscar Conocimiento - ID 39.**

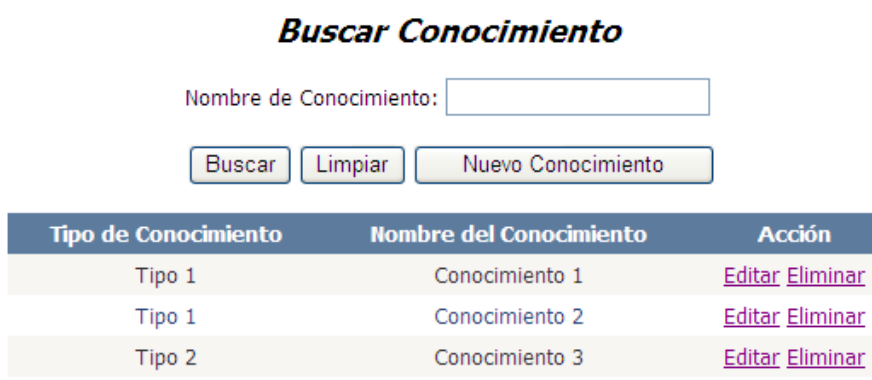

# **Registrar Conocimiento - ID 40.**

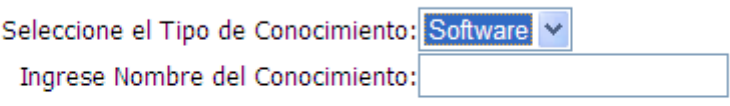

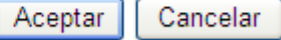

# **Modificar Conocimiento - ID 41.**

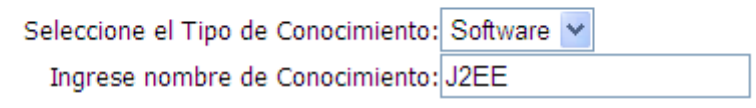

Aceptar Cancelar

## **Eliminar Conocimiento - ID 42.**

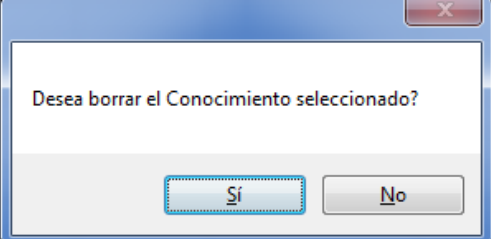

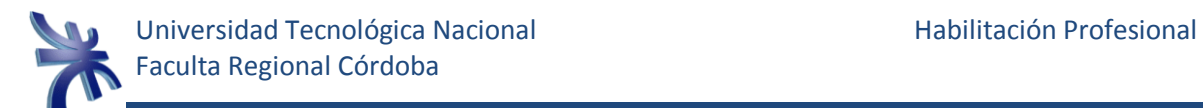

**Buscar Área de Interés - ID 43.**

# **Buscar Área de Interés**

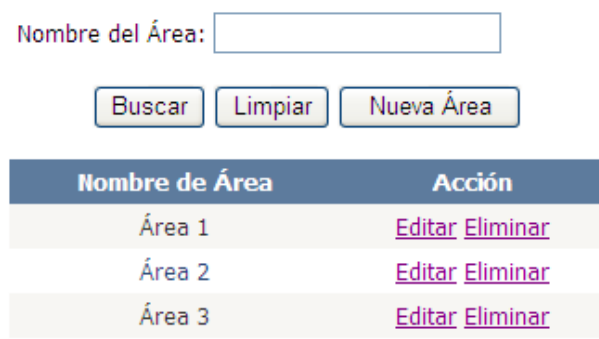

**Registrar Área de Interés - ID 44.**

# Registrar Área de Interés

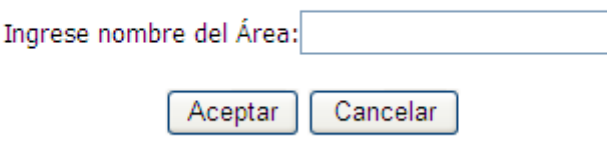

**Modificar Área de Interés - ID 45.**

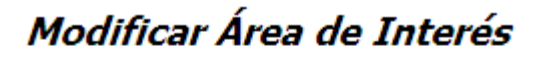

Ingrese nombre del Área:

Aceptar Cancelar

# **Eliminar Área de Interés - ID 46.**

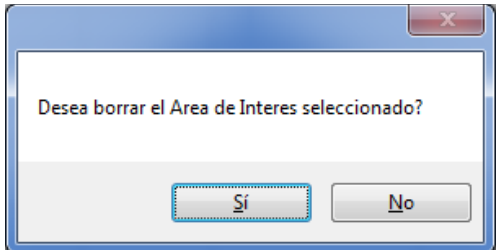

(\*) Dato Obligatorio

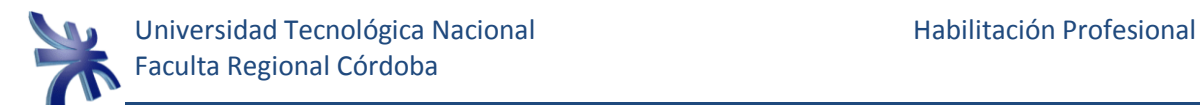

#### **Consultar Búsqueda - ID 47.**

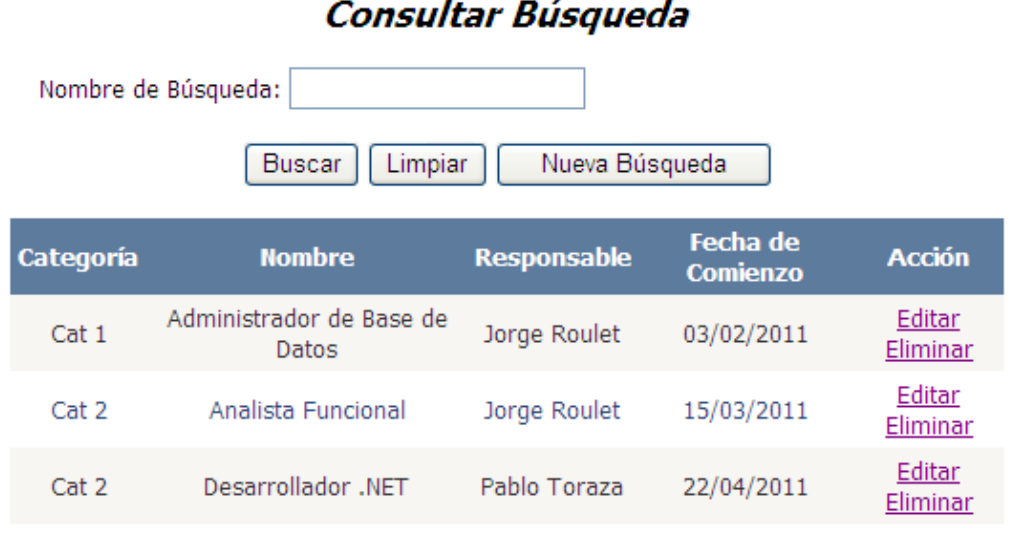

## **Registrar Búsqueda - ID 48.**

# Registrar Búsqueda

(\*) Nombre: (\*) Descripción: (\*) Categoría: Profesional Ÿ (\*) Responsable: Roulet, Jorge v  $(*)$  Fecha de Comienzo:  $\leq$ mayo de 2011 Σ ju vi lu.  $mi$ sá  $d\sigma$  $ma$  $25$   $26$   $27$  $28$  $29$  $30$  $\underline{1}$  $\overline{2}$  $\frac{4}{5}$  $\overline{5}$  $\overline{\mathbf{3}}$  $6\phantom{1}6$  $\underline{\mathsf{Z}}$  $\underline{8}$  $\overline{9}$  $\frac{10}{11}$ 12 13 14 15 16 17 18 19 20  $21$   $22$  $23 \t 24 \t 25$  $26$  27 28  $\overline{29}$  $\overline{\mathbf{3}}$  $\overline{5}$ 30 31  $\perp$  $\underline{2}$  $\overline{4}$ (\*) Lugar: Sucursal Córdoba Centro v Sector: Base de Datos  $\checkmark$ Aceptar Cancelar

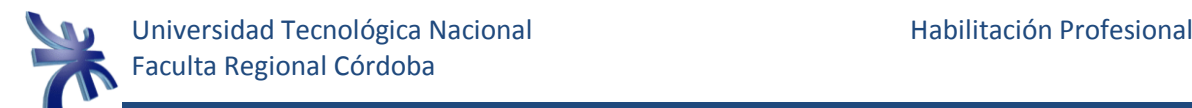

# **Modificar Búsqueda - ID 49.**

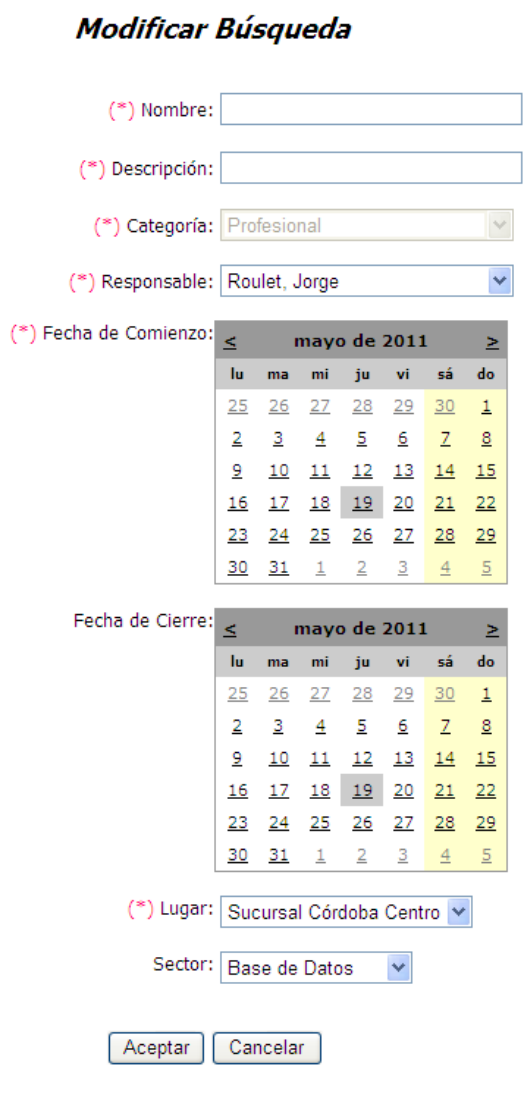

# **Eliminar Búsqueda - ID 50.**

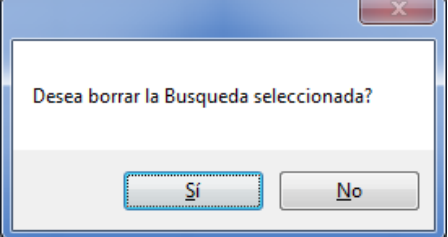

(\*) Dato Obligatorio

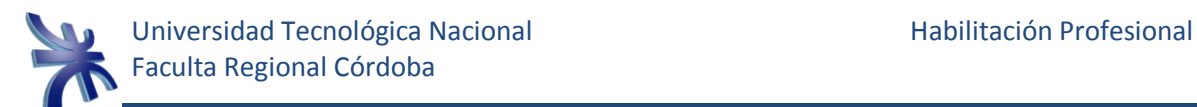

#### **Buscar Esquema - ID 51.**

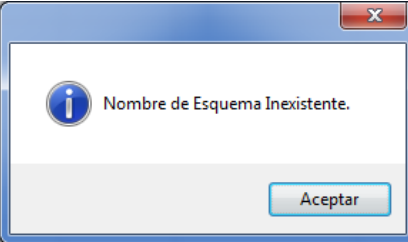

# **Registrar Esquema - ID 52.**

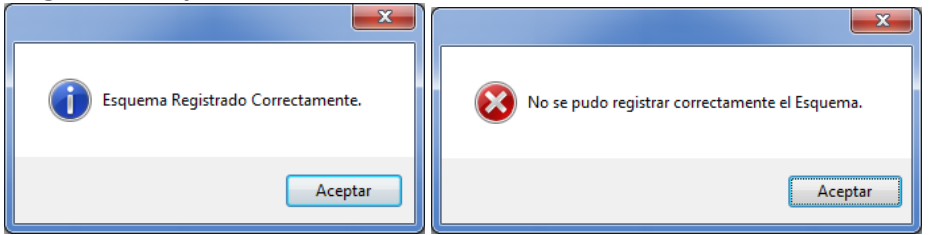

#### **Modificar Esquema - ID 53.**

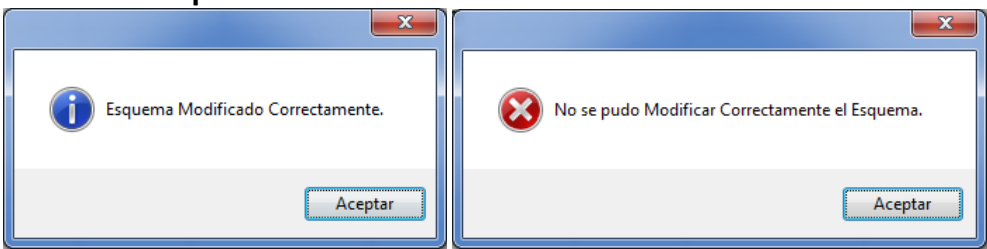

#### **Buscar Curriculum - ID 55.**

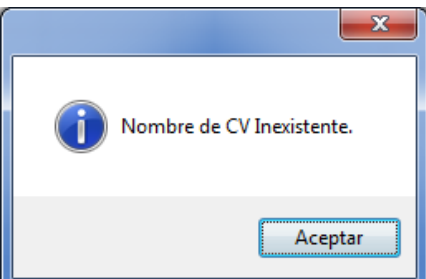

**Registrar Curriculum - ID 56.**

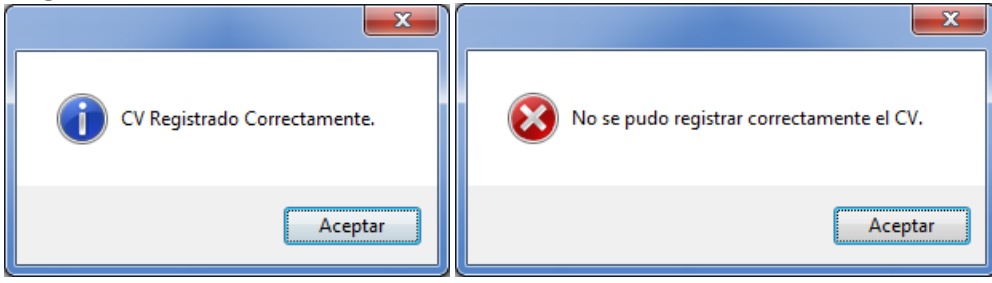

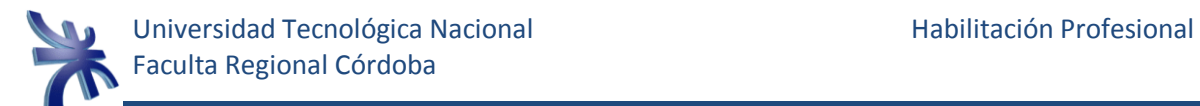

#### **Modificar Curriculum - ID 57.**

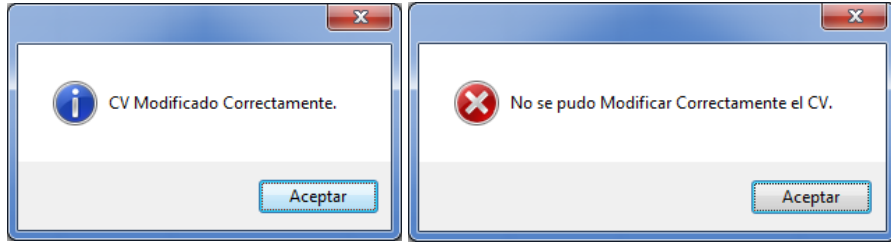

# **Gestionar Calendario - ID 59.**

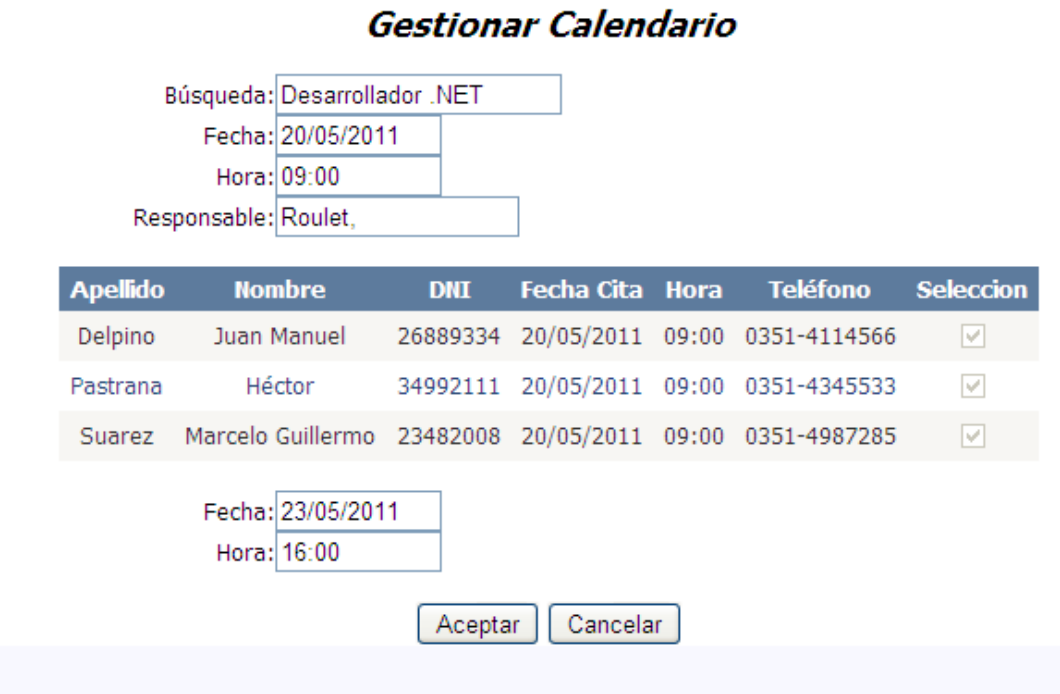

#### **Buscar Cita Postulante - ID 60.**

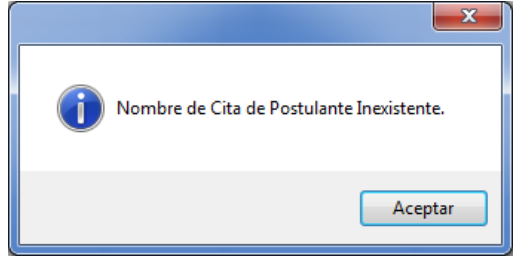

#### **Registrar Cita Postulante - ID 61.**

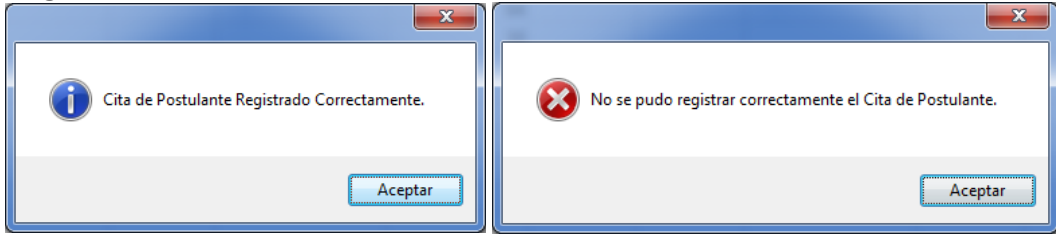

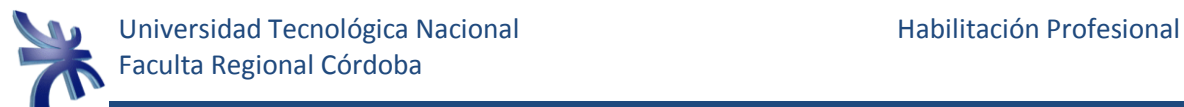

#### **Modificar Cita Postulante - ID 62.**

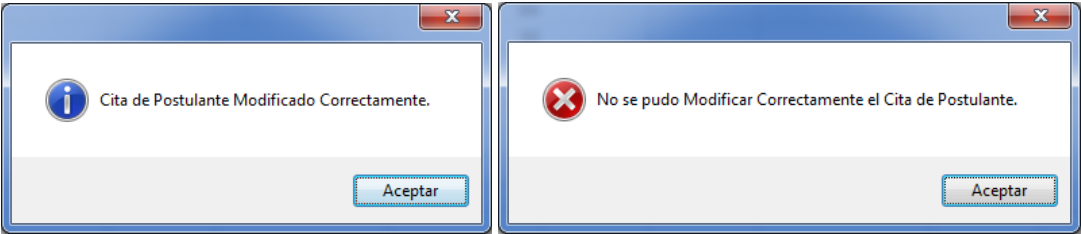

#### **Eliminar Cita Postulante - ID 63.**

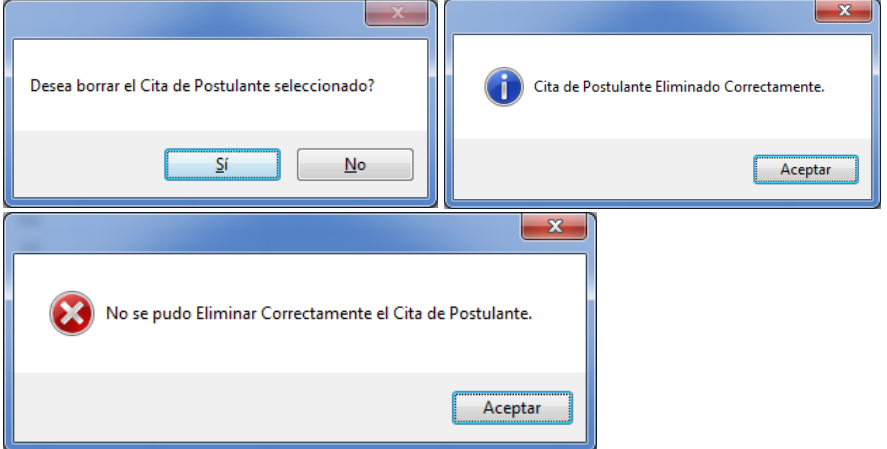

#### **Ver Calendario de Planificación - ID 71.**

Calendario mayo de 2011  $abr$ jun lun mar  $mie$ jue vie sáb dom  $25$  $\frac{26}{5}$  $\overline{27}$  $\overline{28}$  $29$  $\perp$  $\ensuremath{\mathsf{2}}$  $\overline{3}$  $\overline{4}$  $5$  $\underline{\underline{\epsilon}}$  $\mathbb Z$  $\underline{\mathtt{S}}$  $12$  $\overline{2}$  $10$  $11$  $13$  $14$  $15$  $16$  $17$  $18$  $19$  $20$  $21$  $\overline{22}$  $\overline{24}$  $25$  $26$  $27$  $28$  $29$ 

Búsqueda: Desarrollador NET  $\checkmark$ Responsable: Roulet, Jorge Martin

 $31$ 

 $30$ 

Actualizar

 $\Xi$ 

 $\triangleq$ 

 $\overline{5}$ 

Y

 $\label{eq:1} \begin{array}{cccc} \bot & \quad & \mathbb{Z} \end{array}$ 

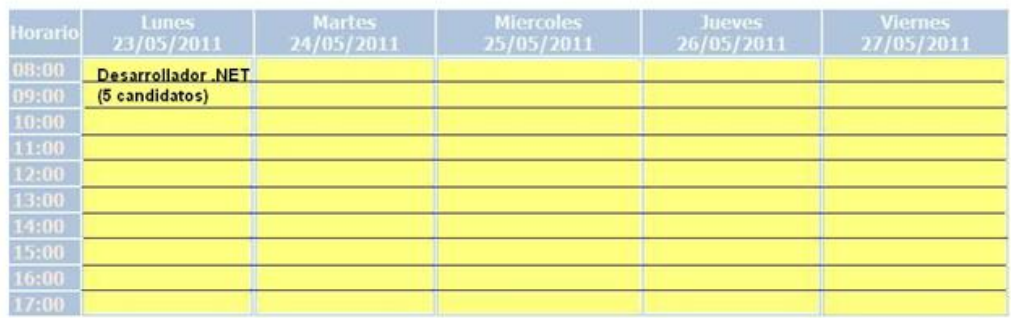

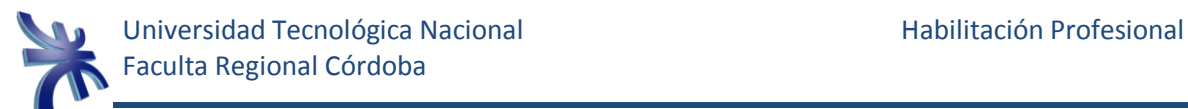

# **Ejemplificación de Workflow.**

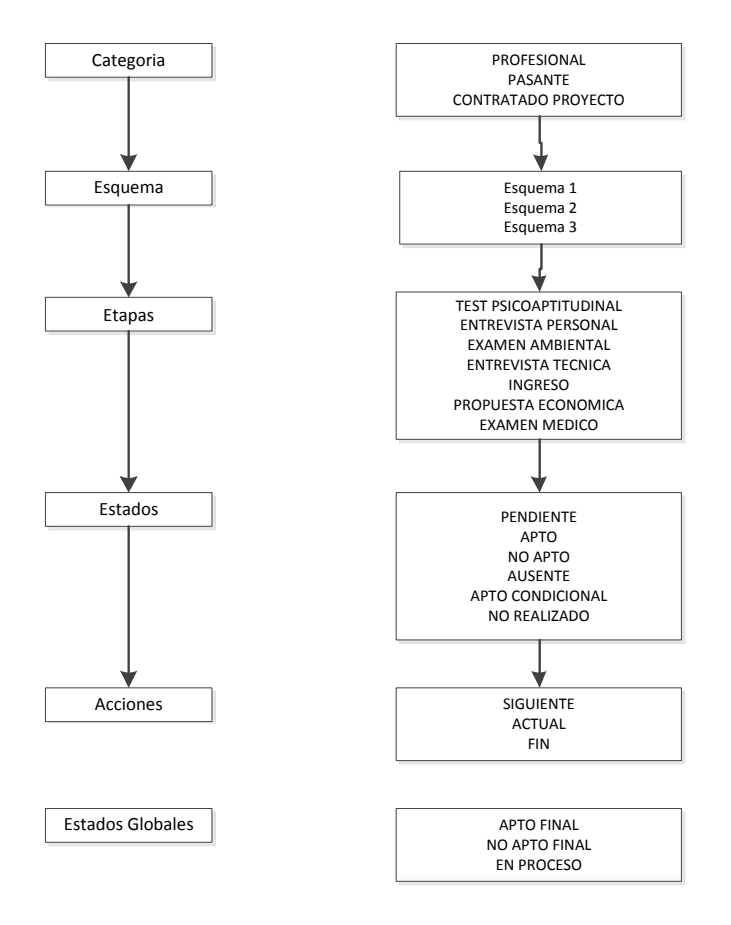

# **Glosario de Términos.**

# $\mathbb{A}$

**Área de Interés:** Sectores y/o actividades en los que el postulante desearía trabajar.

# $\mathbb B$

**Búsqueda:** Proceso esencial del sistema que comienza con la preselección de postulantes y finaliza con la definición del candidato que ocupara el puesto laboral solicitado. Existen búsquedas que por las características del puesto a cubrir y la rotación constante de empleados en algún puesto o área en particular pueden tener un inicio pero no un cierre de la misma, es decir que queda abierta para que los mismos candidatos que se filtraron en una primera instancia de dicha búsqueda, permanezcan como candidatos para ocupar el mismo puesto en un futuro.

# $\mathbb{C}$

**Candidato:** Postulante asignado a una búsqueda que se encuentra transitando el proceso de selección.

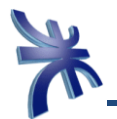

**Categoría:** División en niveles de jerarquía para diferenciar los diferentes puestos a cubrir.

**Cita:** Establece una fecha y hora en la cual el postulante debería presentarse para alguna etapa en particular del proceso de selección.

# $\mathbb{E}$

**Esquema:** Indica las etapas que configura el usuario para una búsqueda en particular y en un momento determinado. Si en una búsqueda que no tiene fecha límite de cierre se desea agregar o quitar una etapa al proceso de selección, esta se definirá a través de un nuevo esquema.

**Estado:** Indica el estado y/o resultado de una etapa para un candidato en el proceso de selección o búsqueda en el que está participando. Los estados que puede tomar una etapa son Pendiente (aun no paso por esta etapa), Apto (paso la etapa correctamente), No Apto (no paso la etapa correctamente) o Condicional (no paso la etapa correctamente pero puede continuar con el proceso de selección).

**Estado Global:** Indica el estado final de un candidato en el proceso de selección o búsqueda en el que está participando. Los estados que puede tomar el proceso de selección de un candidato son Pendiente (aún tiene etapas pendientes de realizar), Apto (el candidato paso todas las etapas requeridas correctamente y fue seleccionado para ocupar el puesto) o No Apto (no paso alguna etapa correctamente que era necesaria para completar el proceso de selección o simplemente no fue seleccionado).

**Etapas:** Cada una de las diferentes partes que debe superar un candidato para ser elegido para ocupar un puesto laboral. Las etapas más comunes son Inicio, Entrevista, Exámenes Médicos, Psicotécnico, etc. También se pueden crear etapas según las necesidades de cada búsqueda.

# $\mathbb{G}$

**Grupo:** Totalidad de candidatos citados en el mismo día y horario por el responsable de alguna etapa y de alguna búsqueda en particular, siendo este total mayor a uno.

# $\circledcirc$

**Otros Conocimientos:** Conocimientos del candidato que no se encuentra categorizado en Estudios o Experiencia Laboral.

# $\mathbb{P}$

**Perfil:** Conjunto de características mínimas que debe poseer un postulante para poder convertirse en candidato a una búsqueda en particular.

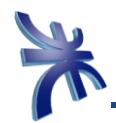

**Postulante:** cualquier persona que haya ingresado su curriculum en la base de datos del sistema por cualquiera de las vías posibles aun cuando no haya sido seleccionado hasta el momento para ninguna búsqueda (al ser seleccionado un postulante para una búsqueda cualquiera, este se convierte en candidato para dicha búsqueda).

**Proceso de Selección:** Desde el punto de vista del individuo, el proceso de selección se refiere a la sumatoria de etapas que debe pasar para poder ser seleccionado para ocupar un puesto laboral y desde el punto de vista de la empresa se refiere a la sumatoria de todos los procesos de cada candidato desde que se inicia la búsqueda, hasta que se cierra con la selección de el o los candidatos según el caso.

#### $\mathbb{R}$

**Resultados Individuales:** Se refiere a la carga en sistema de los resultados de una etapa para un candidato en particular.

**Resultados Masivos:** Se refiere a la carga en sistema de los resultados de una o más etapas y para un candidato en particular o varios.

#### $\mathbb{T}$

**Team Leader:** Persona encargada de coordinar las funciones que realizan cada uno de sus miembros junto con las de dirigir, coordinar, motivar y organizar a todo el equipo.

# **Histórico de Versiones.**

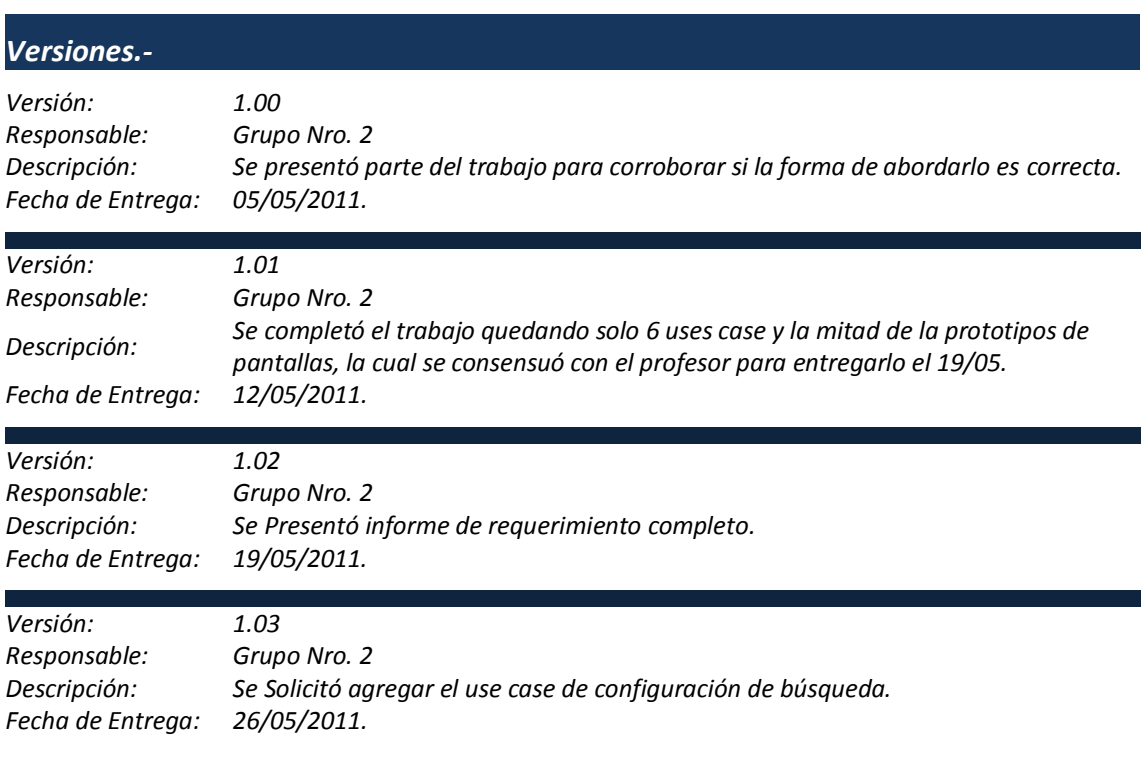

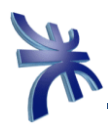

*Versión: 1.04 Responsable: Grupo Nro. 2 Descripción: Se Presentó informe de requerimiento completo con los agregados solicitados. Fecha de Entrega: 02/06/2011.*